Monsieurs Veuillez faire semettre à hui d. Miedruiedrlich les quatre sideaux en reps dal laine vert et noire ainsi que tout autre objet, qu'il jugerait à propos de réclaman chez vous, d'entre ceux que j'ai rennis a vos soins au mois de janvier demier L'ese d'amoyske Constantinople Ce 15. Septembre 1854.

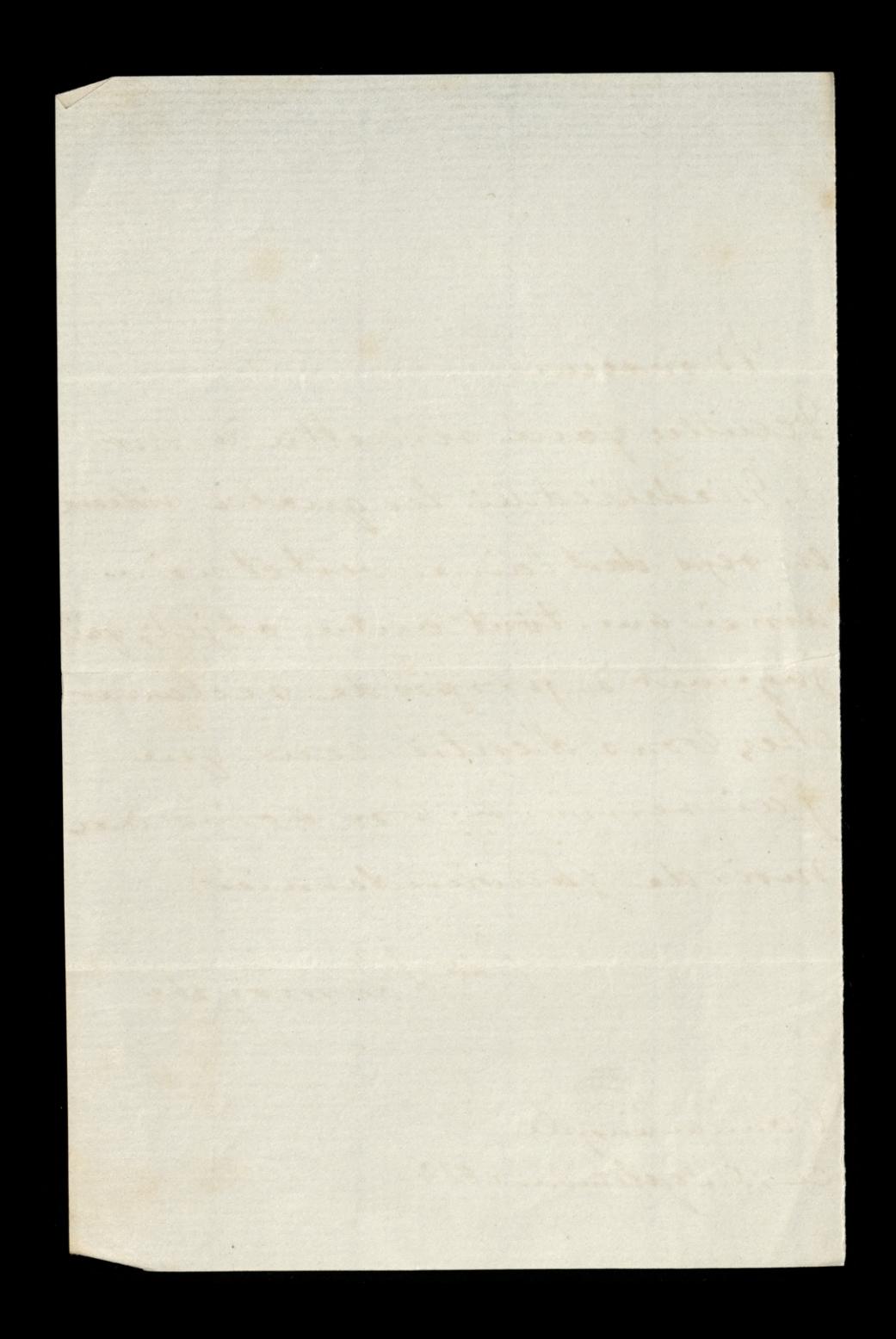

Mary Road Company 1927 - 5- 5- 5- 5- 1927 Road Company Company Company Company Company Company Company Company<br>By Santa Company Company Company Company Company Company Company Company Company Company Company Company Compan Tosylam Tame list i triewite ktore proses oddai samme Hoffman W maganquie treation medidaugh provadrocie je siliny Mivoli do uling St. Honore-bard to bym wdirecing Tame byta rebys cheest prographer Invoience typh triewillow, a potention prizrifai mi po jedný panos wdeperach salt, nowet po jednym busilin Day we want migreashaly trois sauce tabie o lupierie dece mine turina oghawierek wrożnych holosach po. 2 fr. a la tour de Babel na boulevardch - A numer ogherwig 64-1. turin schawierek dunshich Why same, senie alto terring namen ogt 62- Ldaje mi sie i waliey Chausser d'autier kupowalande, lepsie - 1. turin toi samo 12 Woon

holosach à 3-50-i jeden turin  $\ell$ tei a 3-50-minus 62 i 2 pary m ostavicat crangel vitigie certie pr M^m 62-12 na minu 64-te.  $\alpha^{\prime}$ pragnymie z shlipu sktorego 22 narivishas niemogs sobie prypourrir i enlig podobno lauma vian vynalerienie tego pruvifluorsi divygrapi rano - tosa mom nadriges se bydice tem wieken sachegar va mojs bardes willer wdigernois-ten sklep oktorn moiss j'est fournissem de l'impesatice livra adamova o mim ar imou by byla doce dobra powiedini sann-Lama mui tom saprovadula dea hapieria worldana i imaget drobiag prosizionere de par spavia 2 tour Babel a 2. for numero 62-16. par numer 72 proses tu prophai mi oa-

chanch ra to usugattre schaviati Lasylan bann utilors o moje szajigerlin Blainingely  $\frac{1}{2}$  $\angle$ tora ur  $\mathbf{z}$ you pe-<u>i</u> cua ug- $2 -$ 

Lawren Miv  $\sim$ Monsieu

La pommialame i ostatuin lisice omichtorych recroit o atore e danja prosin-Pana chicalam Charlesbayers mici jeden prehel, ale snajleprych julie mieu enoina do aquarelli-dose gruby ichy go moina un pocé do malowania nieba-a 2 tale cientin, la pointe bonca Leby mogt i do maly de sur grilow shing - taki pierce Kupilan Kiedy, 2a 7- yrs

ale moglogi droie popui i drugi tij samoj proses ter huspic i pugiti mi - jeden hawaleh r 1. teinte neutre -V 1. janvie d'ochare la min  $\frac{A}{\ell}$ 1. bleve cobalte- $\overline{\mathscr{C}}$ 1. depia -Ú 1. brunde vandyck  $\overline{\mathscr{A}}$ 1. sang de dragon 1. vermillion -

usi 1. mdigo-1. terre de sienne brute. 1. vest olive -Gimienia profrancului Mego missa dotad nima i mewiem hiedy sy go Apodriewas posite mutiate pisma Itore drivingmym. stattiens jong aly-Stang & 23 - wrainia

anidag. time di sin an Committee Cent. Karney redan min por fra agile James Miednoidstein Le heeder seer as Elevention

 $118547.$ Moj mai prosi zeby's Dan wrigt 2 soby do dondyme werysthie pisma surero vypraviene na wschodmianovicie diva do medina. ta Uli- mar trote podane Blg

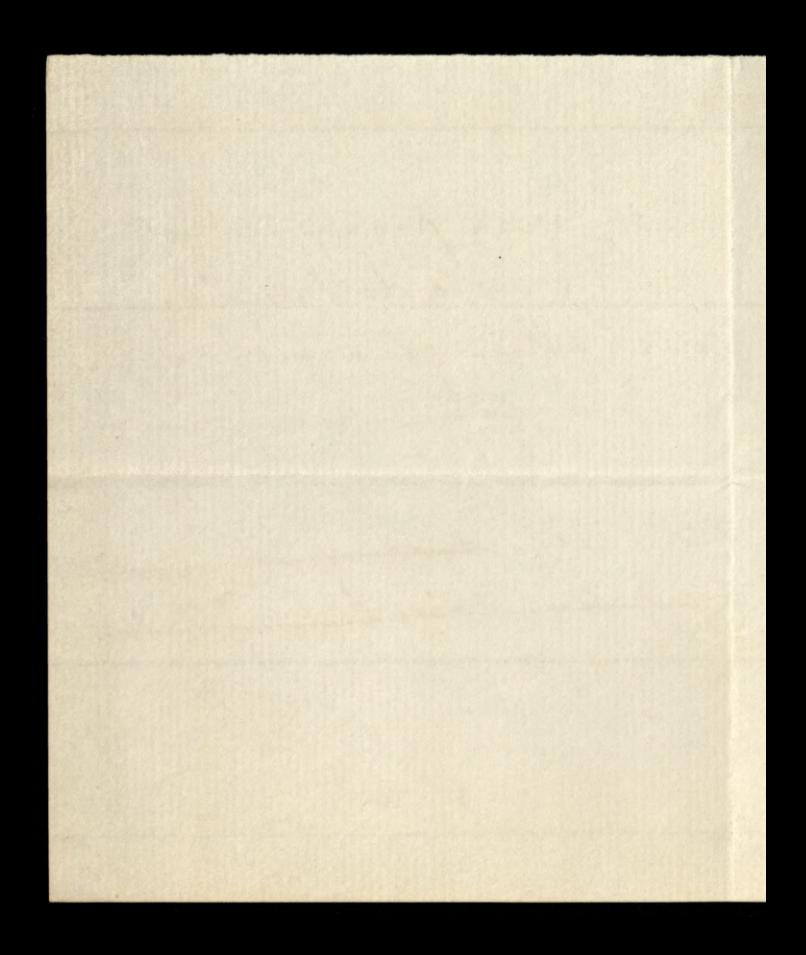

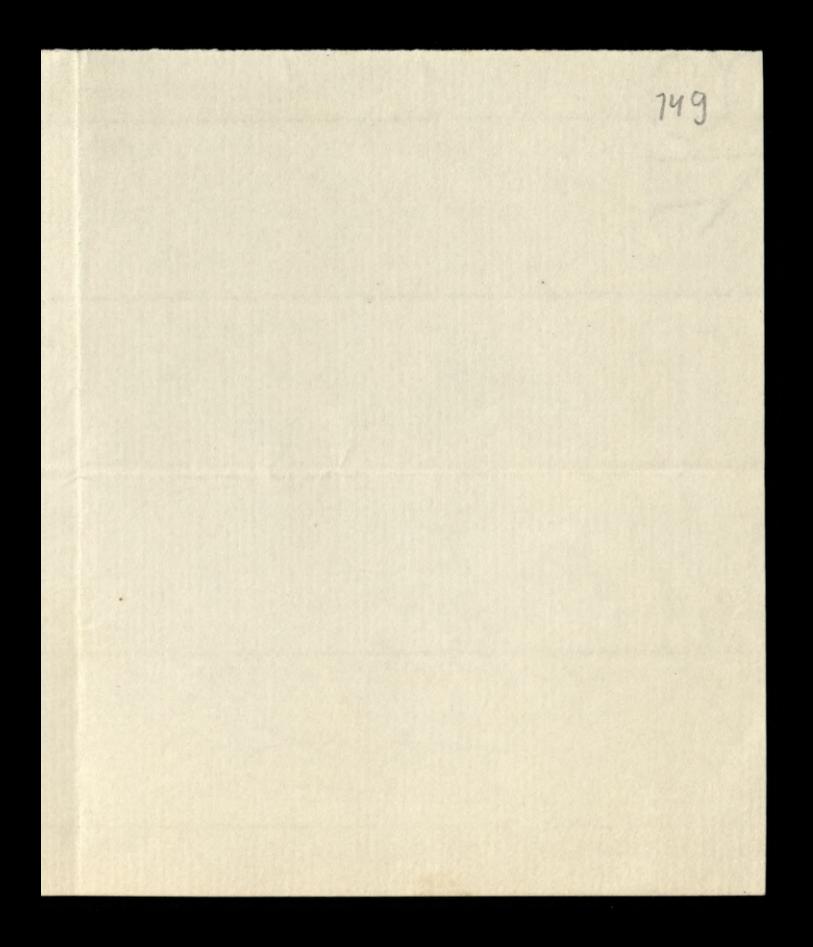

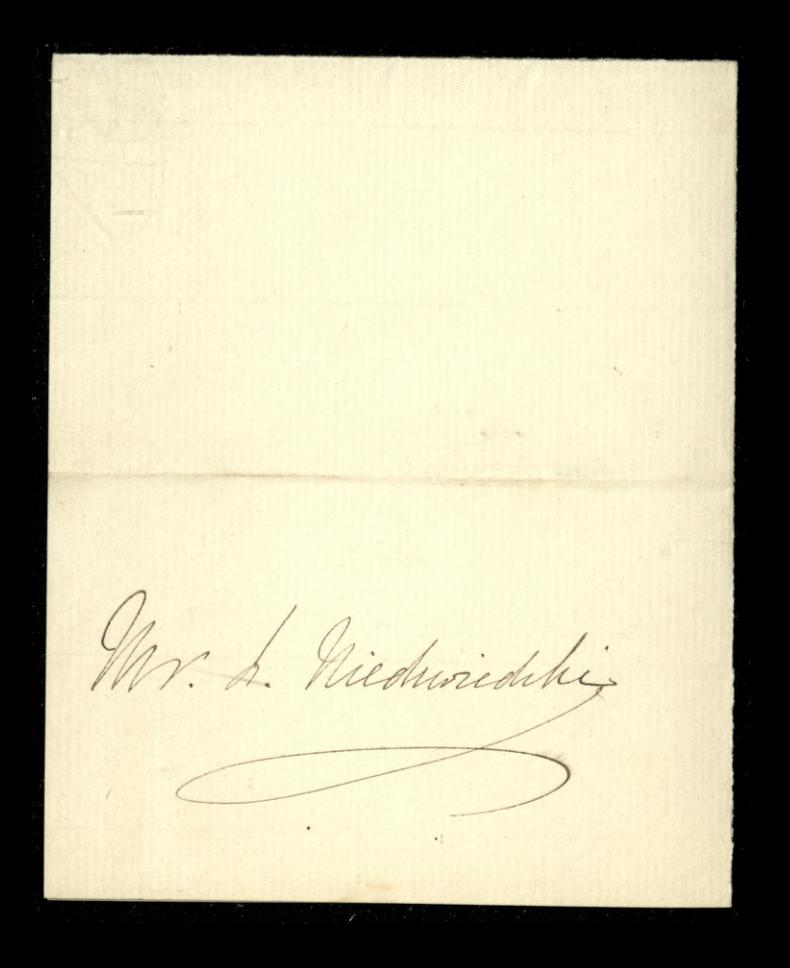

16 150 Vanne Micdzwiedskieme Langlory non relation opina provingi ha pingk Allemay Adamed 18 8W

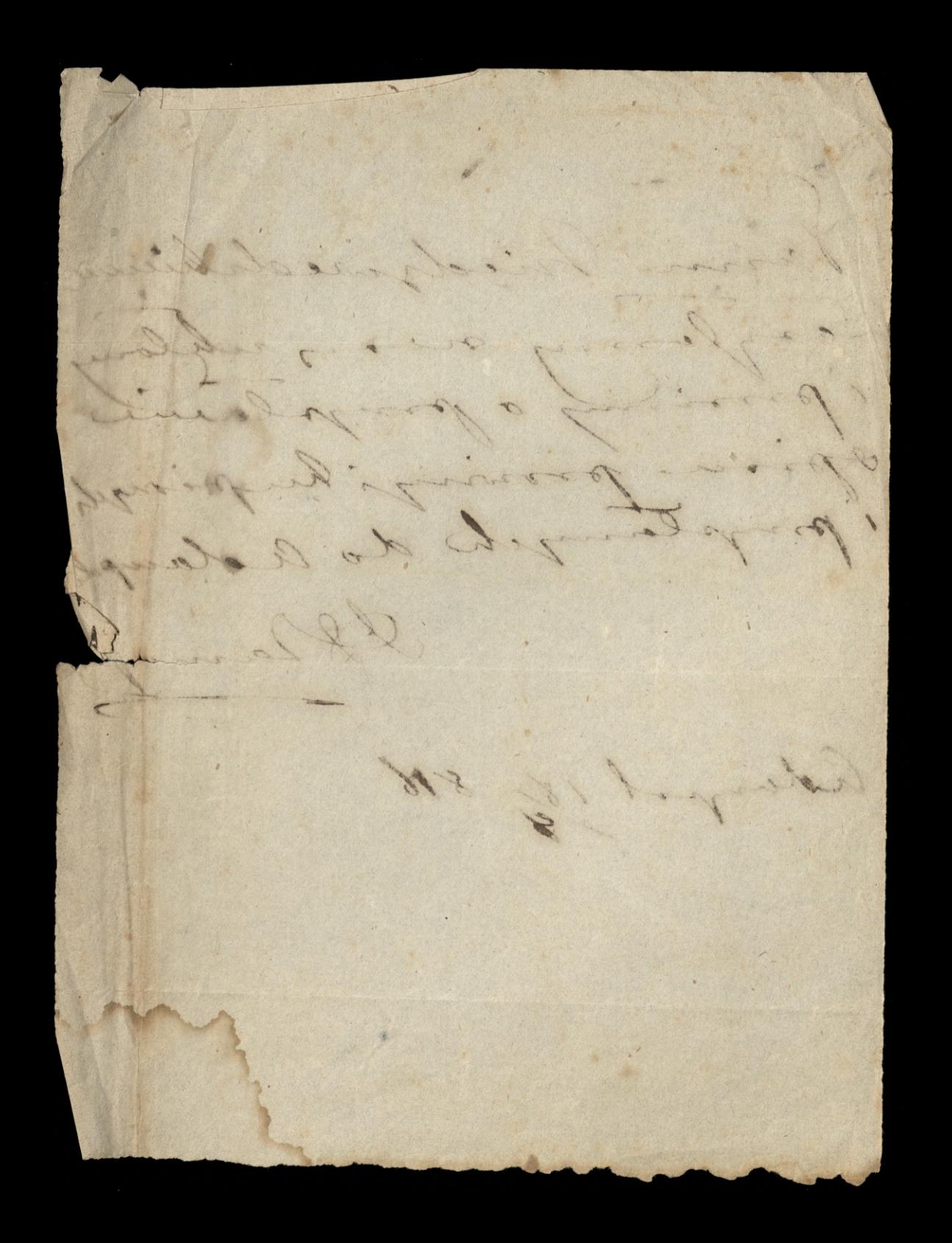

adampol 24.36. Mary 1850 -Møj mei prosi kana arcby by was wrighting poutait improvis aby vie. injetamano listos do megojal tylko ra pred-Maurenieur Kanthi e Pierreiz Dywing :- modele ty kartter majsby wotavivere a ma warysthink pointait - a kartha w tych slowarch: Le porteur est changé de recurrir de la poste les lettres et journaux à l'adresse du fallte Lamoyslin .

Orina jonia les tamin moj mai ie acietarje hopie jednego artura sa wije j reblamacyi od Ryda Machieza Lavingreyo ablinance. racy oficerabide Wodwidinach na austryjachiaj pocrice beds tam Cashan uponina xe, obisty do mail Langtany ranne have whitering 23. Braumyrk

Show when the first the first interest in the first time of the first of the state of the state of the state of KING A BALL Mig mai just eingrisen i minnie jak progret dris de temperhaci - procé wire Pana siley's the man kilha dovi progjedal a to jak najprednej - poleca mi tog promine sama seby proposibile a sober es duas ding papierw listowego in 800. Takin' relay town kapis proposate libre papierro in 8.2 cranyon brussking-Langtany tomi Managel

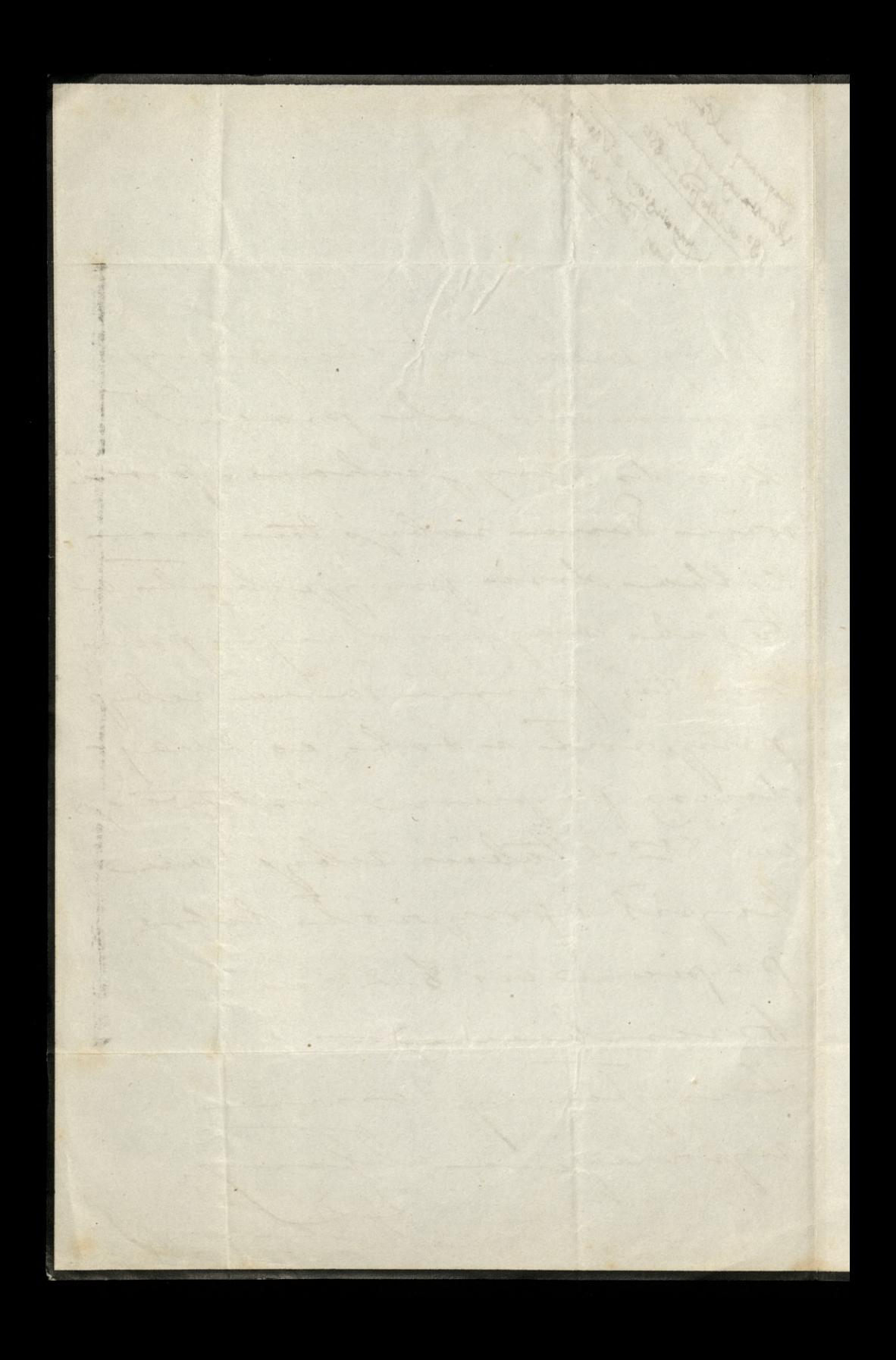

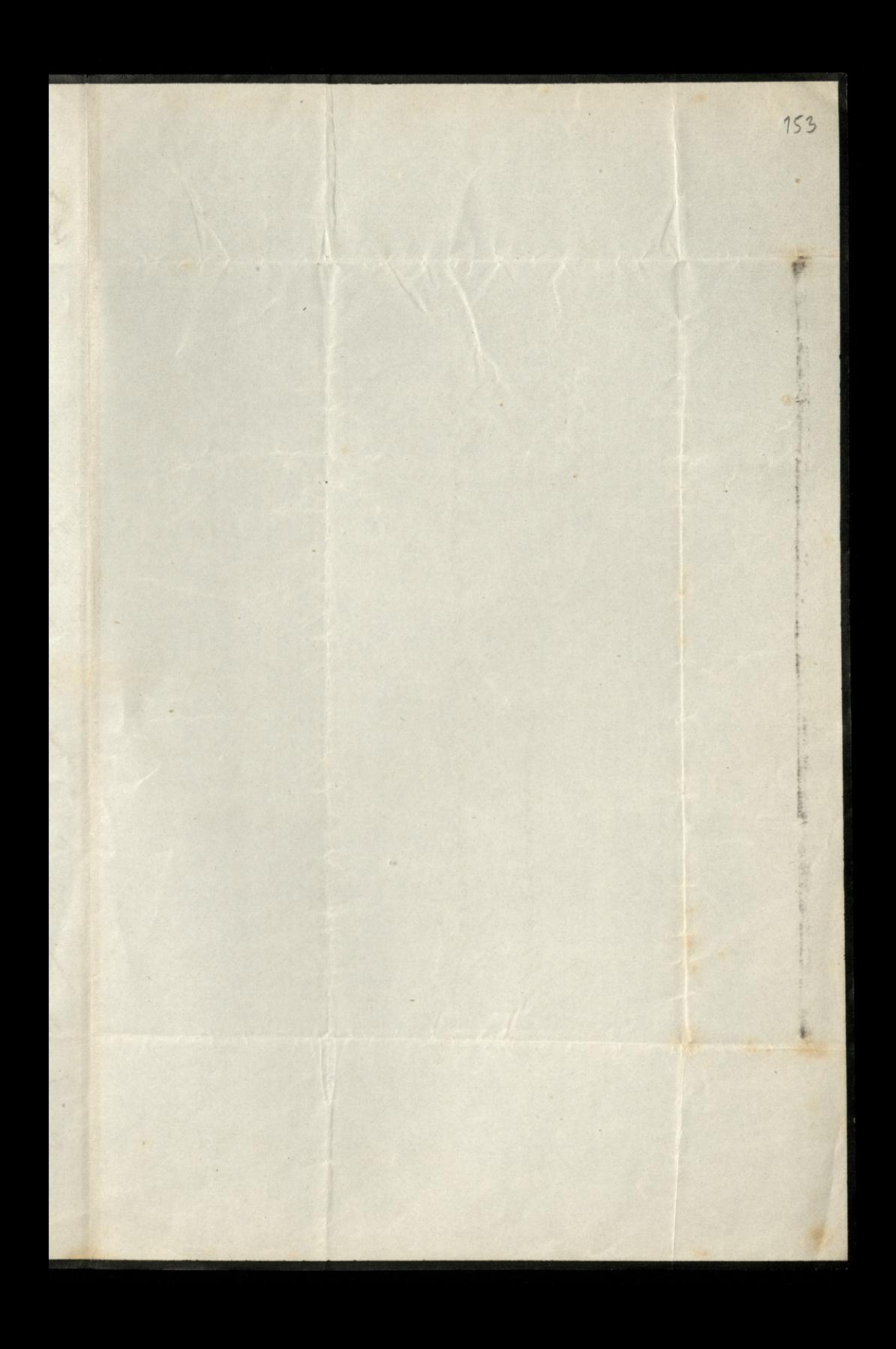

一部 There is a more than the a Vi 1 Krechmedshi 「全部」の名前にある「新たいのです」 honoun man A1 一、上人 一个

Thingria termée Attomand Deuxième Régiment Cosaques<br>de S. M. F. le Fultan L'politicia megomino Plauma para ingomer Paris Romanowsky may more praquice reby Je pan daprovadril do Vivetry Athand ing. Latserony list vivatre wrecing ind nim piastrow to-Longlang Pain A Lawraysky

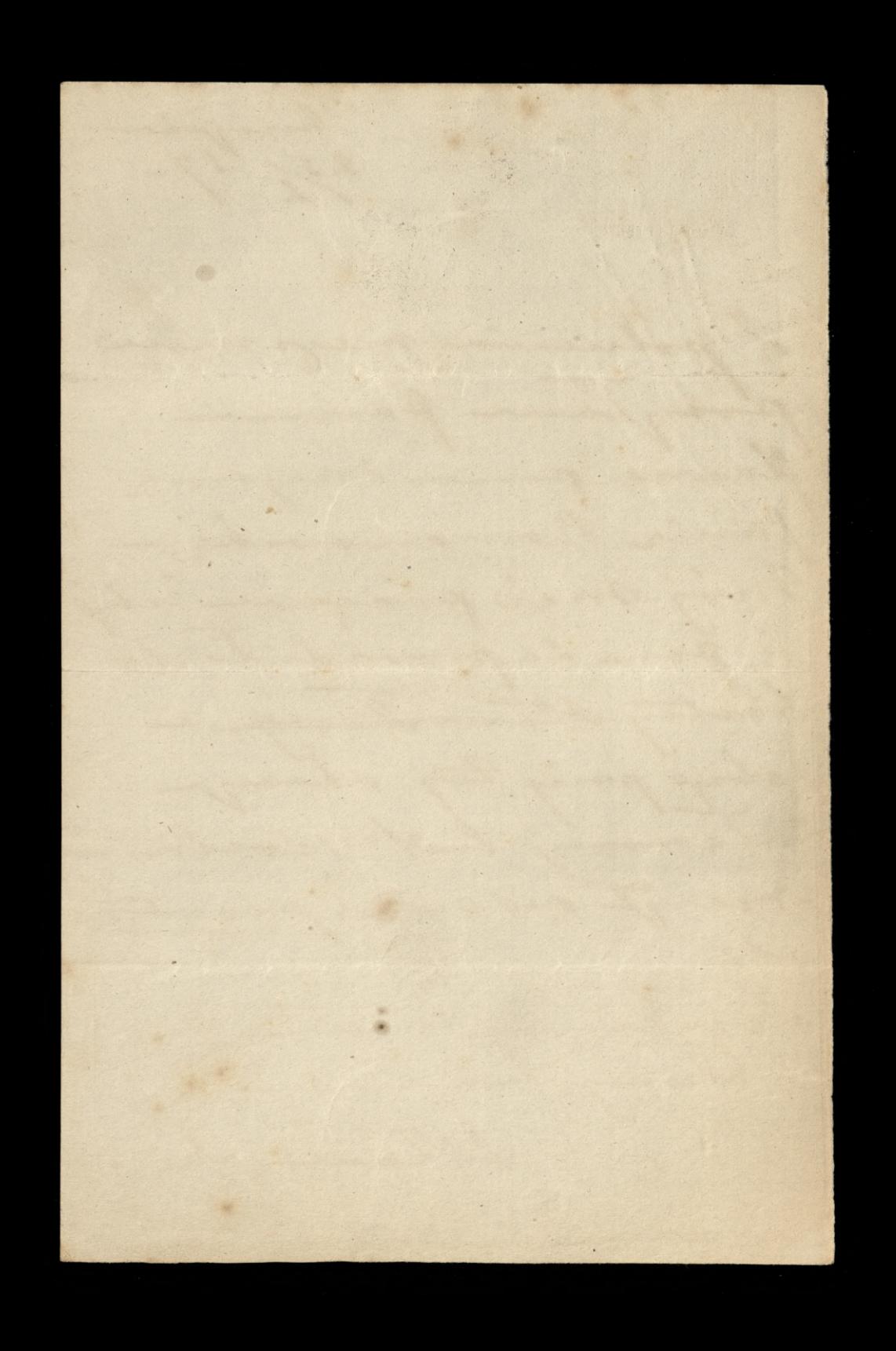

Passy. 26: styrmi Posytans Panu lik de malleton na 1000. In Sandro bym christa te pierisde juto miei; miedy 12 00 22, beds na wyppie i wite-<br>pie do Paux posice - siedo Tan Latryma to. fr. na la divie Parienti o htoryches mi lan mort-moiemoj mez capovrotion surin cos dotago doda-sadre se tu bedie w crwartet -Blamoysky

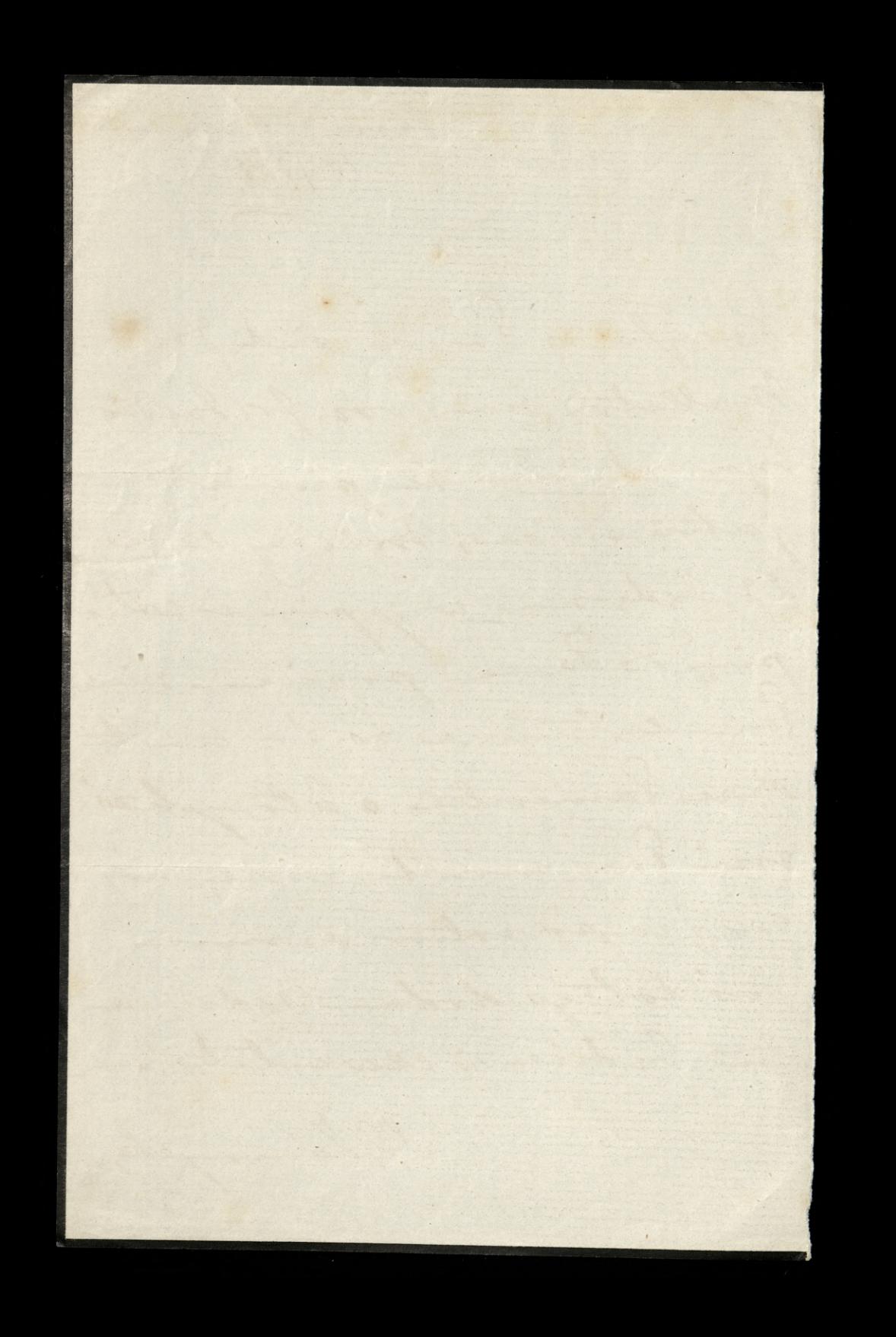

2. Edinburgh, 14: Pag 4/858 i Brossy Josing 19-14 Arah Ho des verte thad reviellego pour po dingini vahanin vizi enepermonic narescrie may jako tako na list tana odpisa Opis kuchni mögløy 2 knsil do kardeys to sig to 2 days nais ligessem i naykompletniegren mosqduirem kuchui jakie bys more. Ale may may brown vis och takiego wydathu- ta cos my ha rue trouchet widrichi, kositowai miala 450 frajej nam vij sa droga zda da choi I try a saw opisyes- glowing to may ha nie zanut i barbs wagny - to ex missa mi moina piec na vojni pred aguican, tytho a pieces -Widicatam Intay w Edinburger er Dr. Lynnymskiego kuitu

Atora Idaje nie siz jak na  $\lambda$ nasse gospodarstvo doskonala- $\mathscr{U}$ en dali nam obiad na 10  $\overline{\mathcal{N}}$ oast (ktory by by ma 15 wystarcy)  $\mu$ Llosony 2 rosole i 2 10.000 12 potraw- hierogla miei ten fourneau jah 1.30.c. szerokoż niewiens wiele glybohości. ale  $\frac{1}{2}$ weak no kachier vie wythodiel- byt wmnoowany is gles - $\tilde{r}$ Ishow seiany-trocks lah  $\overline{\phantom{a}}$ Ć  $\sigma$ Jan  $\overline{\mathcal{U}}$ 8 2 po prawey stronie korek  $\frac{\rho}{\sqrt{2}}$ Do wody gloriaccy- in tutay jah  $\chi$ W land opisie le reservoit ol sam sig napeluia avoda sinne,  $\overline{\mathscr{L}}$ 

W mianz jak siz cingla wybiera. po livery stronic joice a dwoch pistrach na ciaster e te w/ was ogien w woother, wagle whladaje tis wienchem. a sprodu jak a opisie tano und relasure dwa porty rei prix thre ogin widow is  $\frac{2}{\epsilon}$ pried htorypos sig misso piece  $\overline{\mathcal{O}}$ nad ognien samiast klaftey pohnyvajacey go, móina atoují. tow etc-na pot ayrohosi francezi jest moure me grille illocna a caley dagreer dowrli - tam sig quijs tale- $\cdot$ misi portrany à ciyale estruy. mari i le foyer migovoriri sig es music bye dandes wygsdrienn - Ogslins just to mining dobre viz Pana opis  $\mathcal{L}_{\mathcal{F}_{\mathcal{L}}}$ 

ale teze amurowanien kontowala 14. d. tytho- a i tami i thickarka hander to chwalily sposobn p jakim dym pre-Showin i sadre nu opisuje. Your to to raperone tak James a wroughtricks - gdybys nom lan en in tym evelegje Inalise may , in they cause to bym bandes sads byla. Triba mise na parisi se nasca kuchnia bydie caware hower prooto a is jak sam vego hands wy. kwintneys bedie potreda to a restamange wegeniamy miggotacha nam urre, ami withing and tak dochonaley poprota is wymaga had prosta unisine bourgeoise megnechodile ceny od 300 to 400. fr mich with Paw ile

S. Edinburgh, 14: Paid Kay 838; Rossy Priory, 19: Parde 1858 morna, trongmager sig tag 158 graving, wybiend in postamois conzua ca naglipsel Bandes mi éal és nam 8. Lunny prevalorit waper wadrenin gaser do nassego micarbania tutay wides Kontinie - Mechie Par juichi viz da 2 tredy te walks-i exprenadie gaz afine to do surgiding a konjuno 2 mayo do chinere pohojn tak aby ischool byly societors 1 w moins cabinet de toilette 2 unademien takiem jak tu wide, se moina wolle na langue ragram - tatis w le pielui, i malym priedpohoju de salone s'ésposibles y piel po duca dioby (becs) mad

command oprovedong to lange ale tampogige somme a Panjeur obing-Proses tez Pama douredrie tig co hostrije cale unedeme kommo Wtalvine 1' dinowching is my by sig dato przystronowani do pohoju sypiologo m. mine -Christologym wiedrie any by usemøjna postavi piece i hudivin tak aby ogviewal pohy termese obok na hancelariz preznaciony- siem in siem<br>missing tym pohøjem a hu-<br>chnig jest ciente ale måe. by viz dato was wytie mur-1 postavie le fourrea d brodker, tak reby townie wiele wychodich na karden pokoj- postronie kancelanji

Manufacture Rendered Populait 25 distopada Why charile downadays sig 2 liste vaux de meg miner o desvobie tamy Bih - moj l'ami na sermienca to tami whladam aseby jej nierego mebrakowalo - wille man wars a nameg doblore la Riembard mich proses go do vier pour. la -inapine mi co on o niej mysli-dajms pas mai na tychnich tolegrafem. Joyley jej gony byle, allogoyly doltor najmnigou o sing nigoslóg miat mich je, lan naniowi seby oprawabile probataichos deabout 423 do pulsquowania chorych. Jednym However Itob lave proses tylhoxis da dla alienia joj much sobie

miodmania nicrego, i nich erie shepi sobie jak ona sevytta. top lig se fagret sie møie jej doslatkernie ustarnje - taka diationesa by permityta mic rontegner Jedrah podicky pron band famecie sa dobre d'é Birt staramie, nieren mi niemogla bardinj si prophiripi -Sereparowska memorie jej Latingman-chair dans prove Inalisty hogos co byje, or wind do Disppe i tro statch W sadit poluage kojoita. now - haping Pan Do 82 Salerewshings ichy value of is ?icon reprodogtamp i rebye surjej strong & wyprawil hogo Statture odebratio diviost do vozición parzo progresiby

f

 $168$ ie sama nin podrovata IB Lance  $\ell$ huj.  $\epsilon$  $\frac{1}{2}$  $\frac{2}{3}$  $500$  $\zeta$ 

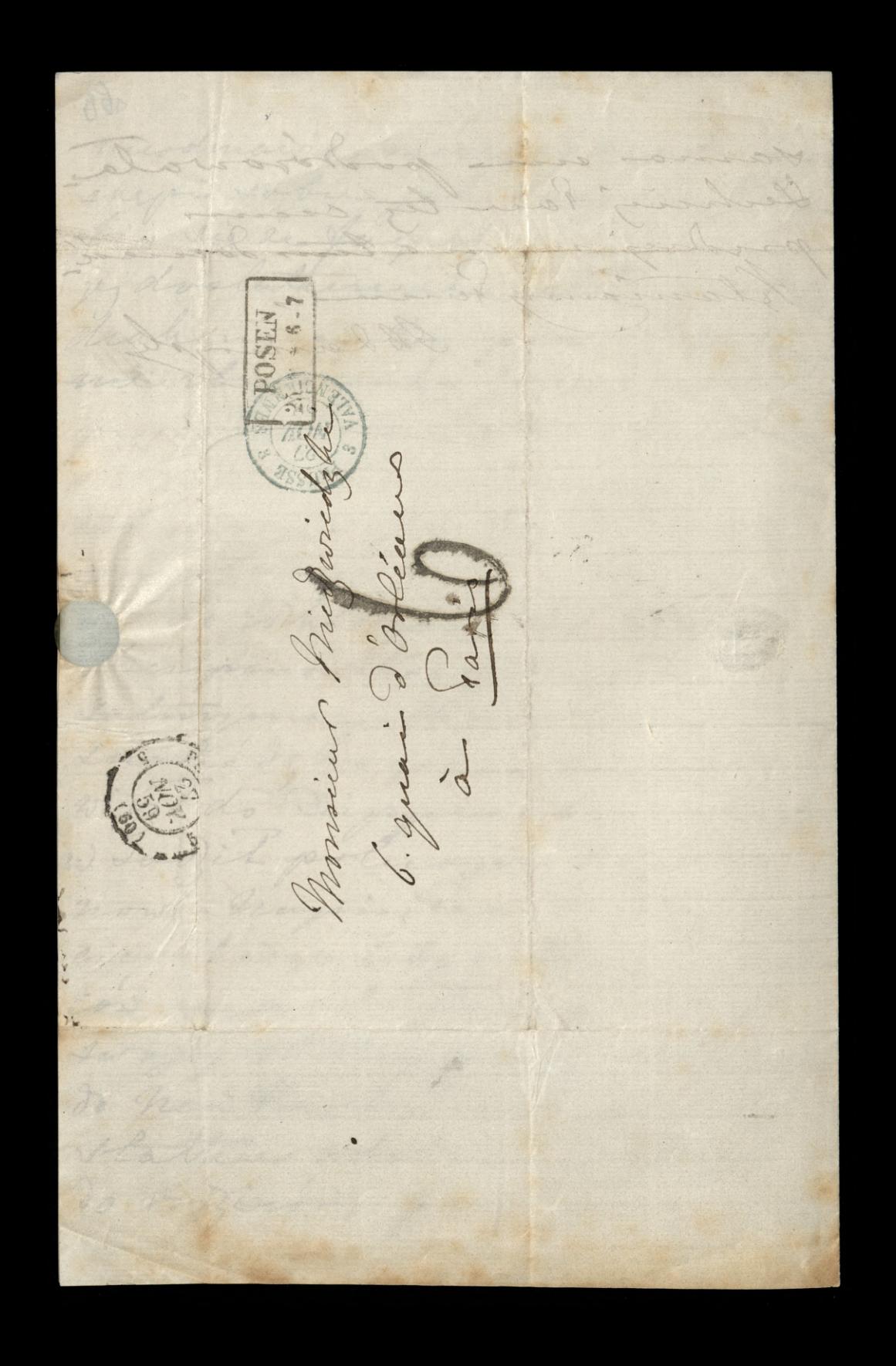
Bije Pole (M. M. M. M. 16. 16A Moj brat dis vicejor prejerdia, mich dan bedie la. skaw postoi stagrata era lodi. deby withousent more is was w prostjerkar na holy Stran tringslez i wrige inicjace do montfemmeil. Stage rolei juli a Gogny. gdzby via a ty godinie mie bijlo comesprovidence omnibuse. to timos posite pojo po niego de Gagney. Lo possible min dans si tu pohoj da virgona-

bard bym chicala  $\overline{\mathcal{L}}$  $\frac{\partial}{\partial z}$ sebys dan er Whatypierre  $\mathbb{Z}$ Manha e manjoie  $20$ propjechali. najliginj, cici Hoi meg mús ale Ha  $\overline{\mathbb{Z}}$  $\chi$ diens, jutian omnibusers, odjict dagningm a Laubourg  $\mathcal{L}$ It. Devis (rue de Englise 1) pokoje najdom pro  $\overline{z}$ buse omnibuse talog. Jailis sugo misio erroma  $\overline{a}$ med thiere viers  $\overline{\phantom{a}}$ modifica . ha Chico Pace  $\epsilon$ Manuel porte du si judge razpisantion in polecio ie de cinquipping poquiejez l'

62 obenyz judi sie profizo os. Majorsalan do enego mia progres icky mogt a vous ca puissondans adebai. -minieur aujunodata z taguetom ay ty na stole teing, tann jurgez Notady sia polecare. mi spakerne, la premalge des vesttagens ale diesir sany wive; Importing; i proponnit vorgittire e seby mili starocis .. . . Rodenshugs aid, 3. en føret porgles

Messageries mancomble Gr. Hotel du Lion d'Argent rue duff St. Denis, 47 & rue d'Enghien, 4. à 4 x 5h du soir, tous les jours le Binanche à 8/2 x 9 2 du matin

autres de la forme du Medinier 27/ 9-163 Firstra is obroty wright in si minnogi jej opne Immy is moved Islandy sawrise no takommuni kunang. F. p. na tydzim. ha pialen de 8. Radolindus protagne

jechoi , goyby sig ma to i edragowala, to lives reby's ran by Laskaw gr omrise i prompting okony progosisi mi Whatpie to bym ? w taking raving boute 2 try typodrie. Chrisip Jinki danna R. Driown To ching

- chaling idy so dapyto it moine my maje stranic omoich graciants, boi d. Birk i tiratmining as down of negists more by J'an de vir jamet l'ea protar en joj crego nie potruba. Bondo ra James to noir danne poleram idogene co-- cinqualy no moji jue

Deishing race 20 hits o moich chtoproch. prony mi ting listy prontar un de la plateforme 6. à botage Gorby sig P. R. data to by min byto band our schifts bym vie musicle tak to Somme expiecaje. wyperswarming rain in to circ me coorting Espanisforderici

Mary Barthage - 102 265 May mais pacyles rame weed na malletow na 65%. Jv. Ha Junisty Branca. Vostal tez damin Dembinsking pienight 2 ktorych ma am daplacie na prenunceraty drieuwikow 164. y. na d'Olizarowskiego 200.  $364...$ Ale prosi dana m. mez, reby sis dan roymon't a X. Whatgalawer co do Revue Contemporarie

i dowiedrial cry czasene nie ma prawa do jednego Exempts u 2 optacaccej prez la peuvej liegby takowych. Li Mais mis i ja bardjo damn wdrizezni jestérny sa sprawdedania o hurrie Władycia, oesekujemy ich z mierierpli wosing, so one najwiskus nays pryjemnosicz w doudynie Todasjuie tij wdsinezni jesterneg a sa swietus jego wystapienie  $\overline{\phantom{a}}$ a Jeografii ktoré jedznie tam eawbizerar muse.

 $1666$ Mego nuita edvorie sig tryma Is nie najgonej. Lasylawy dann najlegsse Lyerenia na prepsdenie jak najbardjej merry Christmas. Blowroughts i y 21° Gruderia 1861 13. Albemarle street.  $\rightarrow$  $\lambda$ dongue

Do Sauca Michaelicego Easter bym by widice ug pieu i sy  $\omega$ Arghness moins les donners et l'él

October 2019 - 102 4ª Cutego 1862 13 Albemarte strat de lega dont i in le ortered Lough Opoznilano siza opisem na proplace mi rapytacies typpes napison i pudelle de la la monte nul barde 2020. dospierrans. Oswiadery in members to kage sis radil es do napisco, és na migou marie filologow franculaits, ce je chatric by no wided amantissimo juiche by otrajmalo saukeye powayne, alto inny programatiche podobnej mysli. Skoro jest u danjin d. Montalembert : I re What place wroid, potreba nez vyspiesují i saponiepodoba mi sis knyi i palma polojone par herbene, tootalbym program su arrol en biblissaire

wy dala: knyj na srodku wypohi, a stop knyra, dure odrzbile, tarere, e ortene i e pogosico, had nienie korona Virólewska, wier hier cierniowy w kolo knyja. mindy tarerami a lengueur, werden i drugi konice kotivuj wypłający nad i pod tarerami. Nod tarezami horonas. Odrebue tarere- Litury i Vocony nich swiadyer a Unii która jest chwala nancyo horodu. Very livie Whatyslave odemnie pordrovie, i pouredie en mu, és najsircirce o sobie victomodie dalen a sobie wyoroj, w listado de 8.8. habitulier i Tamowskiego. Legram Paux sesdezvie. Waverydy

 $\overline{l}$ 

Moja cona supeluie sis sgada

provienie. Oylo vypravieniem li, go de doznania. Morteg sigo Paris), Diale perha posita  $\int$  $2 -$ When sporal judgment many zels praw si que portype ni y<br>waie  $\mathcal{L}$ La  $)$  ...

provisiones, by la wijpranismismi go de torpremier moiely en go Paris J. Frisleynder port los udolper sir as tarente strong. When express filled and a komice there is no honor in censa house Stany Receiver attachabon dalens adabia wayoray

Composition de lecquarda 52 une sinca 68. Dalton nas 2. Los odpravia, urre 8. 6. m. t.p.u. whorebe a las wrigged per my ching dans dem saviodomin da Stanislawa 2. Nie racy jedrale abysmy ge a daugier staniti bom. mej mydi o salvujmania sig podrode. Miej Tandas pisai de hachana aby sig mich. na pogotovice. 17000 tej posiedrie michallows reby Jierum pokoje byly grantowice un chronome. To i Dien a St. Valery sig timi duiann work do Jay

jabolez Samma Birt à S' Costel.  $\alpha$ Chiney Pau tabie proces downer  $\overline{\mathcal{U}}$  $\overline{4}$ drie' viz ad Fagreta cry budjiemy mozli caraz sa povrotimo mier h Magdalere do staizoy pour le  $\overline{\ell}$  $\mathcal{O}$ ménage fjak popmednis.  $\ell$ Ching dan tez proses powiedie Britterown icaym rada ksiądi  $\epsilon$ moje odebrai sa povortim.  $\tilde{C}$ P Co de miestrania, nieureur co poczar. l' Castel pompierre de 8^c moje u wie 2 biery as de jonybyin d' £ Dembrushing tip de 11ª wyeg podroju je miesslac. Ale co potem?  $\mathcal{V}$ 

176 Memogr jej ulobować suis w jij  $\ell$ . wtym rasie va advort laeinsuicas propolovia vypoda po- $\gamma$ viedjicí, in co volus propotri mbodemme nie uchod; staremme, a poboj wlodycie i jego ložko à tylko bondp intodern shisiji moga iki by by rie mojna erniesie da Stanislava na dole na miejeu é. La Audrija syna. a ou by moje na ten cras rajel mie pie tana Lislava 2 S. Czorbami. Albo ju je ichi vis ci damovie na to sagodoz moie kanopa a soloniku Pa

andreja skusiji sa Ložko, ale na to, juici in Sansine weher najmij dan matera bolve etc. Eah Pau to éhombimi reby stussnym prawom ?" lasty Zadosy aurynie, a sararene 1 goscinnosci. \_ 1 postalini Parons 2. Tateman uprejne utbory Jour Mora Ab Lainvigete livisislance m 88. Cyrobami. Alby i ili si, ci danade na lo segaza more kano pa a volonitra 12

mi imago probie jak tis to to a votrice zug nighter. kompan top hub owege you. vobre dodamia term po-Kockow profitiga, me displicating to sis an time duplice nice gram, eral tis orportion palmone no dans gloring to jak sig meg me nda, betien viz na kogo skampe, a to w utropianie protector just sere noglegoryt.

Chacalabym this wie je jak ser 1 fils w Paring Bill policy butie chidrogray. Bragnot chied show a bai i na novo bielin, ale man  $\blacktriangledown$ 8 probonaire in to vice jule po- $\sigma$ tribueno, banjo kosftormens. Ongo sig tan donne gid so spo- $\overline{\mathscr{C}}$ sobre jakins sie ebezt korzt. - n women, sopranademia stati-3 kow to uniquaried a polojach shijaigah, tak aby woda sama prycha jela i odchodzi- $\mathcal{L}$  $\sqrt{2}$ la. Glowine mi sto chosp  $\boldsymbol{\gamma}$ aby to vie byly srafhing to  $\boldsymbol{\eta}$ by sawere bruke byly wew-C nating, chicalobym owners sury- $\boldsymbol{\kappa}$ sie ich de utrigmania tych un n  $\overline{c}$  $\boldsymbol{\mathcal{P}}$ 

i purporzte budren jed. a Ching min Pan tig prompowiedjici cry Jenemali viz 20stoje lub vie. Bo tu jul do wiegie bank dobry she isy of ming matter ktorego byra chatric wrigla gdybyn licey mogla és sig também ci zostanic. my remierzany De l'angra na ottrossie dyincommon tip podobno siem 3: pozdiernika, bomb bym byle roda sily juz dom gotow GT na profitige mas. " matym pobojn den pony. cienner polog ten mily nigo yramiczkaly i jul body

brudny. Christobym siloys han sig prahond any niema johings spossobn. dodain tam swiathe. W Kardyns roja hinderbyns seby by/poboj dostronale wy the dryoung mission in ohne. Christologues tez ésbago laur en monovit e topicion Sotel racyc, wycharzenie i wypodewaranie anche militaryt reporty h. mianowie i frokoju pomywaeghi kom. da i løjke se supeline se parte. - Wagol glorie ngtange pokoje služenjeh. tachnie Jedret seiere

Be dignal by Color R.S. 1. 1. Chateau de Rumique Na predece diva slowhar do lava Leiby norzades dans 11- seby ana provi aby lashow byt warysthe recenyt . / ksiashi , teleg i huferch htory sig rostal na stole obraglym, w Talonie, vypravie pod adesem mozej mathi Portieus Strasse 10. a Degnie. Rada byjne aby

ta shuguna wyprawiowe a byta natychnical, ale Jealen magozymie nowa Skrywie 2 bialogo Ingen staje mi si seleg mogle stury na sapabontaine tyck necry de principal sagie, tuba inne obstatowas, 1. ale "what you have to 8, 5 get done at once. wie impropp tem lepige a Is knother many 2 Dregine & bower, a music bujie memois ingrow i eine dotte neary swith pred wyjerky

do word. de vos powie Die (inter woughthie name listy a Pryrajniniej moje, naen tychnics tutoj prografito 1. wyjedanne a tad. " Tiste ma poje do Batigualle. Tarsilam P: Paritowskiego rely Legs rabial jak nogjess. day, aby sig vie balannier ie bez pracy; bez drozen. Francis wei. Pravdale the sliepnie, cicho, spo

tojnie, cien, powity cryste Gospodage bag) mils-Easyland Paris nog-Tyme whlong. Brannyk

Polaring Rendered Co Tobota 175 Reitelberg<br>Hotel 5 Europe Latingman sig tu many thing mis mydalam. A taken stanicovy a l'anjon dopier de possie dialité. Møj maj votapie do Boncelli na droa driv. Ja 200's Dienni wyjady a tout expression a niedjels 8/7 p.p. 20 stavenje vysingment. nosions lava, icky ideeydowal o ktorý de Sanjan dojedy is pouve drialite, ranny tylke pronty. Teby's Saw po nos na holy. progjechal Josefa in pojadne niepotriba, niemojai služie go ami i domen, ami jong osbie, wols icky John wied na

suia dania. - Chici, dan prou spro- 1  $\mathcal{A}_{2}$ wadjin nam kucharza. Dai zna tani Roger se nam bidie prez hitta  $\sqrt{2}$ Lem Vaun sie o hachin sie 2 napisala, podobno pica potre 26 brige na prawy. - Jedie 3 nami 2 Swoma. Ching dan proon point in drier magdaleure se music stort rzyc try poloje pana andreja i tobie je di tholenderskiegopo nadher doprovadir da tych hich to poloje vida ogyane g les Parma Lamoyska just cier-de pierez.- Miczniernie bym tiz<br>byta roda widie sizz Peus Me-11

 $146$ o najpredy; hon san just heguien in orholy botignalshing oficerowal illa signon pour lyton do nombre 2 ozhody i ad se houlowskigo se i 2a nun, a jego pretenye nie so gome, to bando chiture in My z vinn uloseny, ale by tuba e-reby rought swin fankeye or to posicilialles. Wadys poderas ja wahanyi w Kinstvie worystho na Les étavit de Lyceum to by mubym icky hilla die e ?- Mu-- Ignobión popracoval-2a vivo 2- de Syceum wejdje, ale - train nie morenny aux godjing: tak jeotening

s domu sa profacteur, inaccio Lemaire. Longbaung Same wongong serveizne utilony.

absorbed on the Co 26- sierpris  $866.$ Min mais prosi eclyp Pan Enshaw by Sisterlangony ramin natych-Nentursie pihagman angrangen whole .-To holy have stokeding dzighija i w pomysluigsing chwili odpiny

 $P$ Pierre, Paris, virgin crouces potimi turaline. havellery i feranting. ducir 2005, de 8a. M. 2 Kopiaz whose do Kopetty zan. Depower, i admirit do Palais Royal

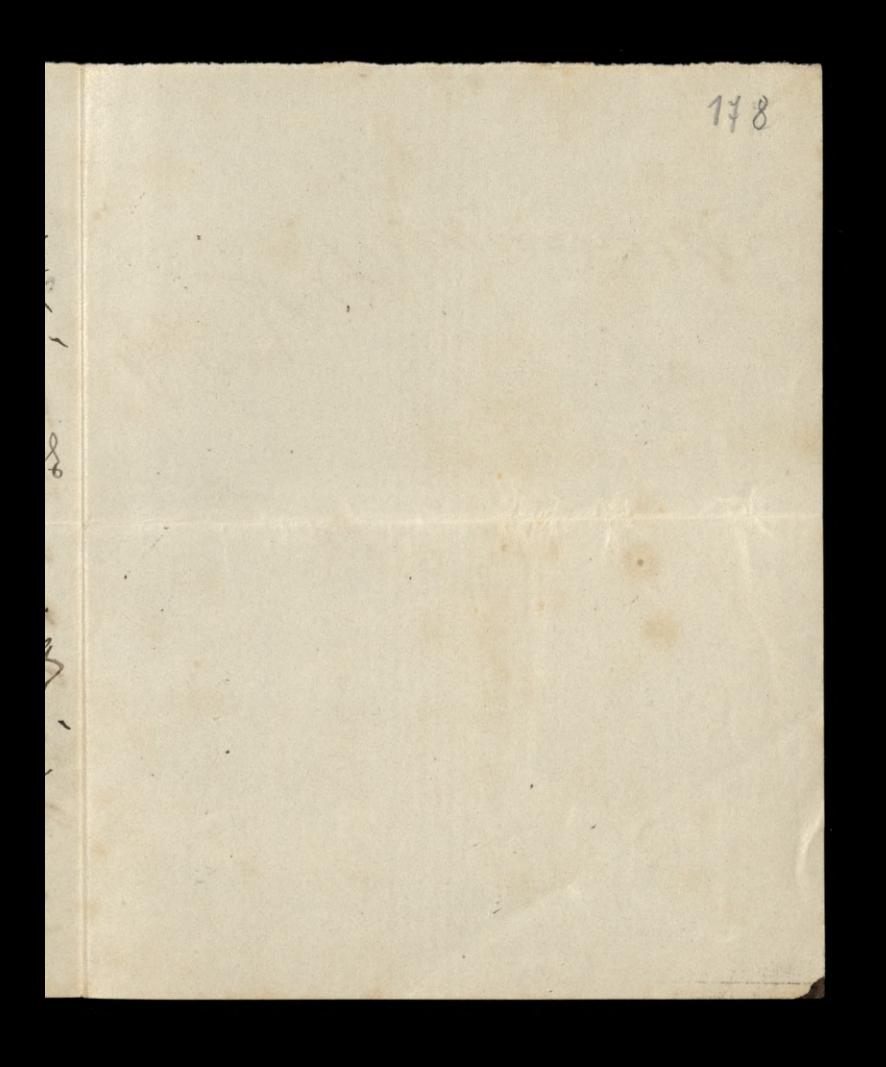

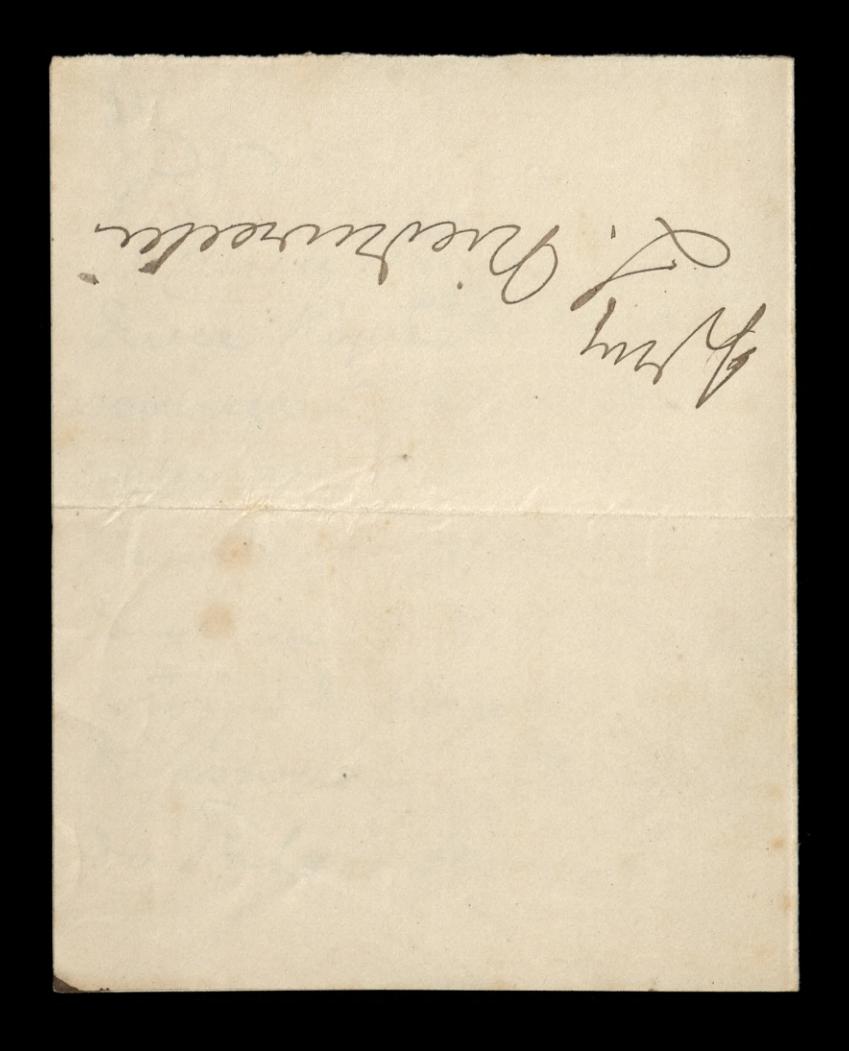
outer the first the contract of the contract of the contract of the contract of the contract of the contract of 149 Vosen ce q. amit.  $1866$ moj Paris Jestem a blogovice o najun micozbacia Tolmay slypy in dota nie nazete, da tego re je enojduje ea Deogie : Ale ja juz Way zninge cons. Daje viz in Tan

mayo hote via odcha-1 tis Ching Pour pronze natychmiast. Bondy bym n rada seby tam nique h dostar lathatorow bez 8.<br>Dzien, bezporow, bez it.p. professiones ; o jednak glownin o to tway ifin enly mint thanie byl najstu c jak najpredy - $\frac{2}{\sqrt{2}}$  $\mathcal{C}$ 

Drugi moj interes o Alawibols. Reych sada 3200.g. sa represenge ito mi sis idaje ognmmem. Rhoodort sans Rontowal 800. J. tylus. nono just reporty vice od gracia a 2a i tem enjoy's in repara. Teys niemogs by tak hontaine jak od king

signuntownie downifice i dai blavibott . reparacy 20 nasympowsty Pan in ailyste jest. Manjoia. Jon incongra by tai upalacystavate do had proven non dal listy advance. -Tanglan Pour i calen domovingmejum whlorry, wie wightwering Boysia biednego i hostar 08 Long b

 $184$ Tam Midginichim 3 powinszowaniem nowegs when 1 3 notepremen sygeniamie na vok 67. a progten 3 progley, arily by Parlin La mine istemnie dortig jaki sobie sprovie na parintly when gentings.  $\frac{185}{2}$ 1: style min 67.

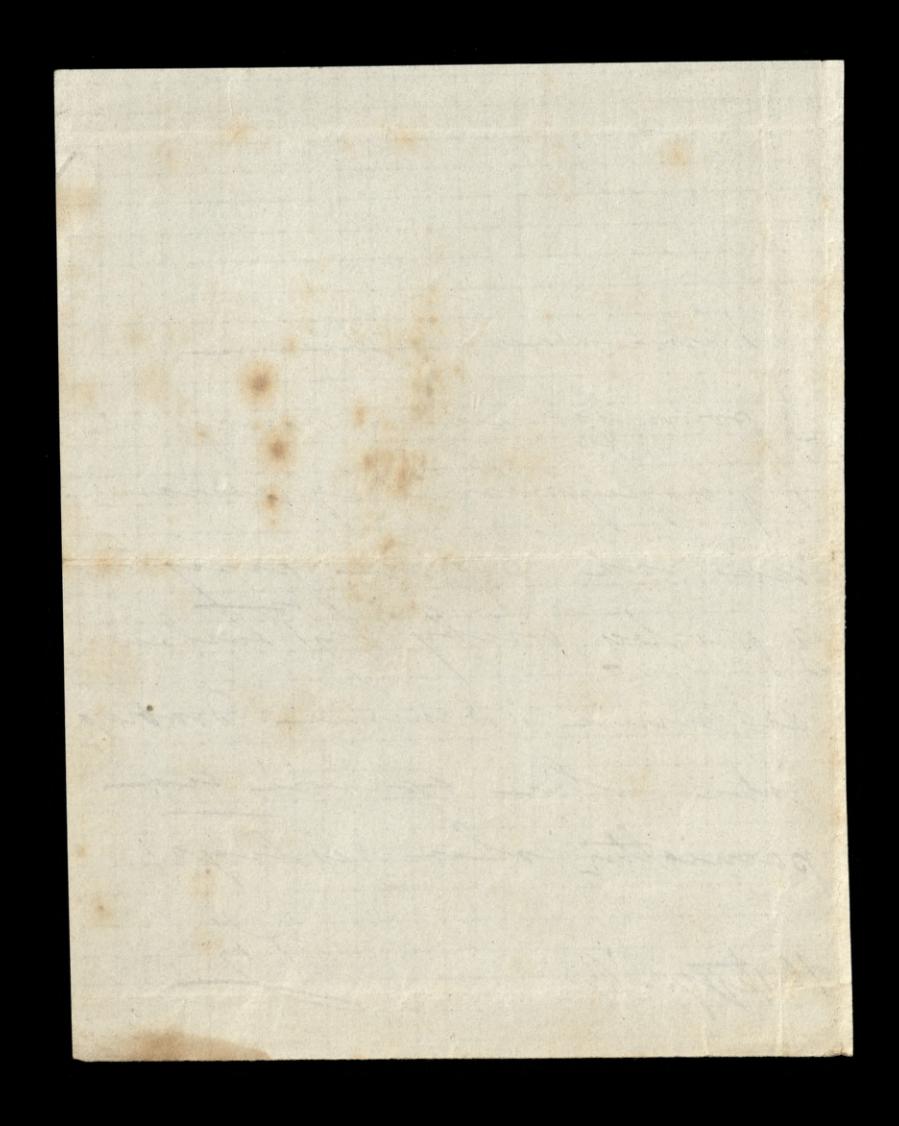

Samment de la Commence bicchnego Pa Lucy, pompoils emi na mysil si Patte more subscess 2 tego writeshowar in the sig soarza anoto, in sis more lada dejicin stamps is muice i ame o time proportive youriginity of sobre movie noppozo ) in cartem, kichy proms o projoich winter resach, to more inducine wie takin ele usasamione. De sprawdya sis francuskie prydaire.

que le mieux est l'ennemie du bien. Te chear neary robin 2byt dobre wystawiamy sig na nie grobierie ich weale. Hard bym chicala and oby prawdjie prubonac. dist kamienianza zgodza siz 2 tem com non possibiala. Y adawals mi vis seme tame po- $\mathscr{N}$ widjiala o ty guianie. ragues, is shutch tago as on mi  $\overline{I}$ moint, reby jeden yount rostal sig wohnym na własność tani Sjealynshing any Kina Whody plava,

do dania komun sami cedur. Owan pozostała grunta progrez visige no wybudowarie jednego grobe. A to w ten spoorb; reby were rating moved waterie cry twee cry try trumy. Ale ecby no Tewnship, good byt projedymesy. We Jednes voorbe a Latern non zeronaty polowa naonego granta bidjie Loysta ya kanniennem grobovyu pojedyningm, a polova ogirkiem, tak długo jak aj prejpje  $\overline{Z}$ wystawie drugi grant grob. a white grows time drugs good  $\cup_{\ell}$ ynown broje pojedymenym

 $\overline{7}$ 

 $\frac{1}{\gamma}$ 

 $\overline{6}$ 

nich wir kamienian budyjse wewnats grob podrogny, rue pomyli sig, i nie grobi tego samego na zenratz. - Ldaje mi sig ie co to solachet celazurek lesping pocachan trocks, portio his postanowny Ioblasine jaki ma byd grobowise. Bandyr mine Pan Micoryl Listani a 9900 Breaushings i Bystyrnowskings. Secretiways au festis oversuice, pinar do P- Linowski j : 2 Ja Konzewskip Krasinski obiecal mi prez ?" Stamba se poquali prepisan listy do Jegs trapiscine. Whodypier voy posylatores sa types interessence, ale nie gostał nikogo w dome.

2) Aix-les-Bains, 13° Czerwa 1868  $184$ a neces just nadet pilua. an Krasinski jedjin a tych Driads do Galiagi, gojim viz ma ozenic, a tamta na jing do madery, 3 had, holejes neery ludlich, more six tez mady nie corocie. Enebo hongstal 2 jego dobroj woli, bo jak sis ersse sensha towany. show sacquies to necess zajmowan, to alto weale Cistor in Irstane, albo tiz bands abrojous, 60 Jej byda obowialy chomps. mitowania pred Ryaden

moskiewskim. Jużnie Ha tij programme dan Jan L. listón mego misa oduswily hiestely quiewjech Uym doroder nie pry- $\frac{2}{\sqrt{2}}$ silo mi na empl possedjie, ie gonej kompromi. trojaceni sa sapersne lista wlasne. Jana, sing te co do niego pisadae, temborajiej ie Janow jul na swierie

wieler i ie suponujacjabym  $\overline{\phantom{0}}$ christa tych listow wings na skompromitowanie  $-\frac{1}{10}$ go, to hudring by mi do. wiss in listy may mine  $\cdot$   $$ byly to ricego, a cin to imsegs jokiegs forma pisant  $\frac{1}{2}$ mig downed in Jego wlare z listy to istation joy ushy  $\overline{\phantom{a}}$ pisauc. Dig Witold sig wegonaj droge  $\overline{ }$ mours nogens social, Dijo

knos uplynels. Ityat sis no to blizne 2 sachwayerniems invoit :" worak to dobre sig savesasu pry Largeraie ?" Widow en juis just prygotowanym na "kompromitowanie  $\mathcal{I}$ iz." Monique roogland Blannydes Whilony. P.S. S. P. Knosinskiegs prom prise bez seolati.

Ment de la Conquite de 186 La pominialació pued wyja-Dem 3 anja oddæ Paux ealeyour list, chicij lan-Villenia slovani odpisac Proton. Lo just ex-Babics Warssawaki, htory w 63.2. odgnacout viz wilkim patryotypnem sydowsho-polities 2' interes; cry pierdisist. austigachish florenow litter

Paul production de Pr Davidowicza i Krakowie Dody n go :- Chier, Paus proven postai en  $qo$  .  $-$ 10. J. 3 moins bileterie.  $\sqrt{\frac{2}{3}}$ visytorym au Vicorde Ti  $\not\!\ell$ Gustave de Cartoureaux 19 2. Emilet.  $\overline{r}$ more bilety quartage sight o suflagie od sloliha do  $\overline{\mathcal{U}}$ pisania à talonie.  $\overline{a}$ 

184 Checij Pau proses posuly neit rachunsking !! Lussy aicbym sa progjection in mogle woughthe showers. pried wahayami. Csy racku-Tieb Branche jed sprawdroug? triba by to ziobic ea pomoce dwork familiar. lah 8 oni, joh wougoing is done. atingmings in sochunch jul bando presedenyos

Chiny Para leg mi sis wijstoral o vorhunch. a Peter, abym gr co-jony. jandem sostala. Army toj epieminje calacyny tist i eachové punique un siebien do nastaprugo lister mego. Parme aprejuez ulilony. Stampel 19- exposica 60.

Adjunction of the Contractor Hastings 188 15: Simplica 3. Breeds place do Liouarde Michmierluces Oto non ares, ale protre to mine pisa por adresem de damy Birt .- Entally moves cont wysbrancura, a junese wise mange. Jak vis Longuez "My Lady"

to sis carry productions .-Sagn minie pr umoje worki na bando nunioskowane ... Lo stonowished socyclus, jakkolivik moyle by ola programace nungolowej rangha

789 - 4 by bolisiem. La july hands Horseptmen Do prom wir prystai - Revue i listy! 2, Birth .ubling marijum  $812/$  $77.86$ 250  $\overline{\rightarrow}$ 

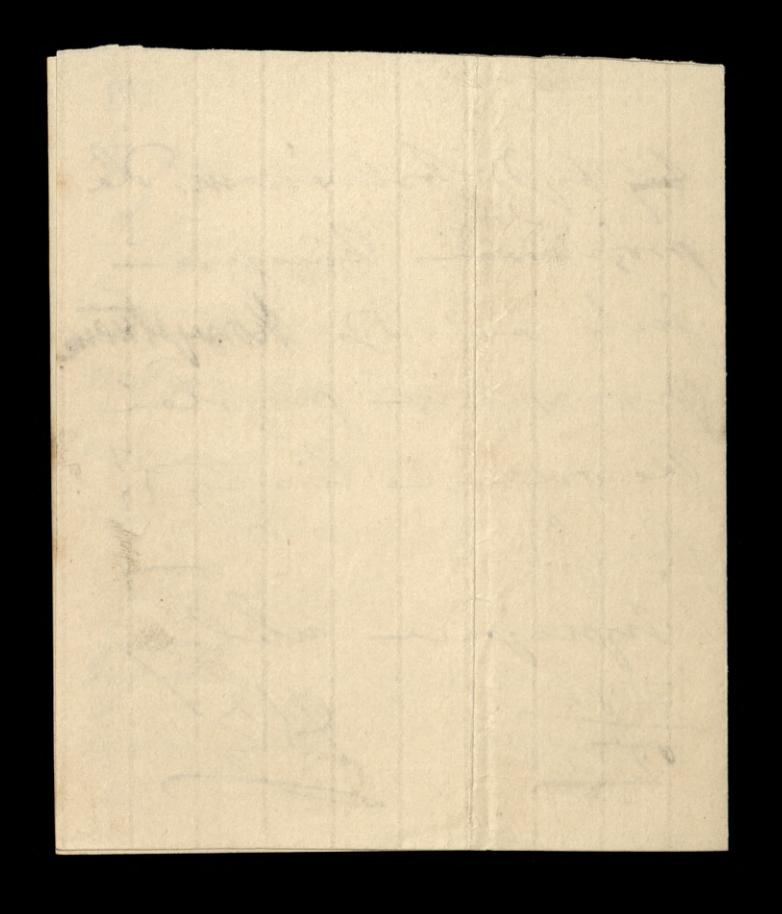

Portier de houarde S- Wiederich 3 Breeds place Chiny Par promis 20 pomoca interpringo finta evaligne ad sings grow sabajoie sa sin angeldi tintos Esporto Jogueta

والمرسود وودره  $\epsilon$  $\overline{\mathcal{L}}$ cry jigo jona drobila to  $\mathcal{P}$ o co /a provilació. I ay tiz Z downedjili o symin provadzonem priez Pauma Releng Brospiskez - 1 otre-1 byj otem wisdom sie,  $\frac{1}{\sqrt{2}}$ ale proons niemowe p d'Enne 3 milions immympte Procedure to fogreton 2 icky mi dis wywiadywi "

o kucho ke, ale we madra kan hands, topho rocrey une bornier and tout faire anningres gotowan. Memojen the-Mense, musicing mile Kurhoske htora by sig podela kilka pokoi oprz tal. Domodry sistem 2 survey strong of the le Atorienie - Christabyn y show of 2

place to f. micrisingino bey wind, I beg provident ale niemen cryvijto da mobilis sig godin was withog juilis maiseux nie Pieriestry but wygledale nieurolivier : Tailou Blangely

Ce de Marie 160 de Succession Ely min propolat pieniste non sur Para, chasey au prome those nodigda, oder brain of Bankina, italiajie 80. L. ktore proons mi tutay propolai, scribs Las proses ratingman a beopleymens mingen do mago pouvo tu. nay

Expresse universemient. byts by coplaine rachen - 2 net Gauthier sa faroz? dsien niedalcho 2,000f. wynosie. Irob to Same provez. J any olythan co o jaking a Purhame! provezo ! misstrift star wir mind 3by mbody on silver ?

193 w i procovitz. Choici - to non kushodes, evay. 3 miniery stois a joy tolet 1. La pommialare pari drie au preday. jondem, és poso yha. 1 W jodalnym poboje. i non hongtone potre buje napravy. Waje mi vis jednali in fagetas o tem porrigidam.

Dominis mi Sam proses any j's hand juj na pravie Proon ain to domine O honich, jak sis ma noga vivego, cry Jacques projecta komin dostaterzuie. any tomes ilgyl o fing. try projections tistos postapaje. Looplan improgres whether Do moje mattin juj napisalan oskilorece no oghols, siby jeg Mongfala, de imagele najon

déla de les marde Medimiellieze 17e ancienta finder Parece storeza na to fundame, change and provers Rupie en P.P. Schmidt Meiplen 71. rue St. Anne. na 1 com pistra (nie wapter ation vis enoughing no dolung pixture togs survey many 2. por sportin, no osobe otyte rodgio gentingo, 49 arisses

tripolowegen, 3 wald woll, Ti johas welves white whore iglie sounder, majier money rapach to snow y, a masie jehly bulancy hours. - 6 gorfoy, Pour niegua lagt tigs sprister " na willes mian - pm Kupie kilka metin

 $195$ Il floridi no grobienie go-Lopewre na e, 2 pary 4 metry wyforego jendin florela y transfor juili wishe. 6 metron triba hupis i promptar no tyck miast do Counters of re Waldegrave, the in Mansion. Hostings

Trong tegenginesie in a adres leizny W. G. i wypra wie salasgory fish. Mam samia wyjechan tad : paysiemile juili pieriestry, htorythe wielke potriba. Chicy an a adebrancien into ad? Gunginskiego progalam na tychmiats. Cat towary store court Parment worked of

Odelar on the red to the complete the 21er avresnia 3 Breeds place do leonarda Midrovichiezo May auce, odtoplane Parm weed, ale proviem Parm surene, ie a strachem. Eyle do Para ladi chodyi, tak creveto wchody mymoin is nickyturosci Vans, in a istrice obainance sis aby to piecesse in Vana min pomportly. Rehomendays je ano Marytrosblivorcy opiece. Prong muie tu proplace It angielskiemi pierriedpri

2.500. g. a rents, eagetaining  $\frac{1}{c}$ gauthin, satisfrace de megs  $\omega$ profinde, also juilitate  $\mathcal{L}$ mojna, zostavi u banhin.  $\frac{1}{\sqrt{2}}$ furnisty Branca to saplaie. nia, ale 3 termis, triba 200 perone pocachas, to bym. znown de honca pozyvoude nie wystorosyla-3 anig tweetmans triba pouchair Dopporunta bo dis interes inacrey ma, night ona prudetaire... Lo do kuchoski, niemiem co orpownition, meuric gas jakie rekommie predotawaje,

 $\sqrt{ }$
"jakie sa wymagania , Iwish handydatche predstawiawych prez fagretow, any by sig one miningre pur s by by sig one mu naylyrne satisfy a comption 183

P.S. Lil e 10- djis dopien

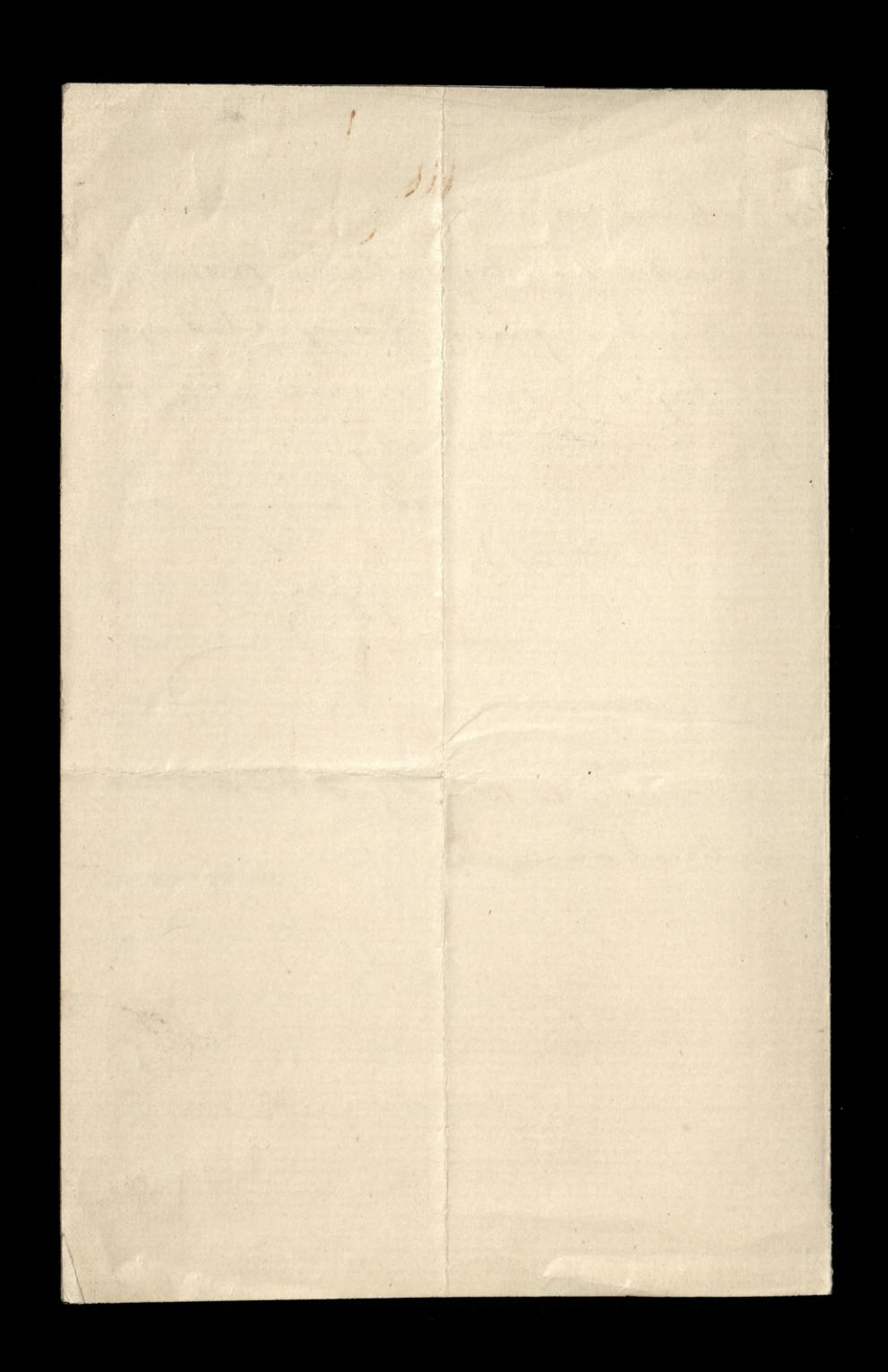

outgo dichiere de la Constitution Gastheir 198 13ª Sierpris 70 do teoriarde thedrivedney Bøgsaplai sa Lisly 2 6-17. i8: ale ja bym chrisla dwa rary Huisrych, piez au i pry. syle; wyciali, a choiby gouty cale; Chociaj gout mois by micorpurgezous, boarigine, dostar niemojno arci franculist amin augulabish. We was jothich migrach a htorych sughe je osbierajn regularmie. une otrymans iadrych. James wie.

miniechie viodruossi mie. doctory i boleisy sproving n nigoloj-de lanzova michla n 2 Sanja, in Presany Pary's obligai in hird make organ optal n de Parjonion, o servich iguliarle in Bawanys winfialam jok a wongsthick wordt hudrig in

e hu a curatingu trocks tego ming, ale mins togo niemie sowre niemen, i in top andisien to remite 4 in choice percoakte frum. kim just jednak i hiemen, wire 2 ich rospeciato chirate Bla caly miemesysny .-Jing Para wire prong to Enschnal the morning we pohojn

Co sig dring no naonymi cluis cymi, any im in hairs allos oprincia francys, alto thing :-Monejme Samme emploie whlong :-A Lamoyde 1. S. prony ralingony hits Whodysia, prestor natychmiast & P. Bill. 3 sure 20 Boulevand La roi, à Versalles. a silisid overmie do Pari Nathali Kolt, 39 rue de Richelieu

being birty for the or 26° sierpnia70 de leonarde Michanielligo Mospierran domici Sam Le 1ª unesica many a tod. wypechai; de had, sama jessere nieureur, ale d'haidegns varie. Latnymany sig is Lalabierges, ching an wie Listy swoje drienniki tam mi presla poste-entante. Lo peuvre misiere unesien proposer moja matte is Galicy , na

parfirmid man nadjuge wrown sig do Sanjoa, ale no to, h potreba mi wiednice sy scholy p beds otworten jak swykle - $\omega$ Those vis an anticip most o tem downednie, chciej mi au dai zuac-a no ponypartele sily for laughter  $\overline{\mathcal{E}}$ mienialy by otworke, wpiedy vig lau jakie Lyceum wer! francise avaisance perhaps a

acipyour por Campbick, very ; wisin mois o essuals francy. ty prejectionyls, a wie a societate orjohiem nigonyjanielskim  $\overline{\phantom{a}}$ Domino law tig swarysthing i wongsthew, wiens tigo surgation through by main  $\overline{\phantom{a}}$ Eyla spraguing. - Surley j femmet B. dornies au tij onig is sinctive jego. ley ja tij doctors hiery histy a wiego

Jej inerjørgne, nighgene Pann rayland whiling : band un pout spierrezon Gifie pi ain Labertin energraph. Tomy Samine Bir toi supply inby advocation to Salaburges

A for and faith 12 M 29 = Sierpris Marz wriggind a tod six oraquin junce o pose duis to sigcear provide, es projektus jedrania. I Saliegi dopumen nie. nie befin. advancy Vare ). Salsburgan poste notarte, imis Your very Pitaleskin just 2 pouvolem. Estim cos o Versalin barrie merrien.<br>Obavian vije Pami

With chora, bojuku tythe Stad list day Ĉ odebratami. Cry P.P. Rem- $\overline{\mathbf{z}}$ bilinary orjeidioja. Ento Minney, a i President  $\overline{\mathcal{L}}$ the ine Grate, po roques tych endownerto tack, w Lacrynaje platai. Prie-1 widog's in vorgon d'francy. sapariabali és d'ayre a wichove sbythe in salony

. viz hier holivile, bo cheq l'origianie n'exp " relative." Monti hi le obligencia vie bilz - robili, tylke bombadowas masto police sin - sie podda. - L'had mil. y bombardovar tak aby sami melyli bombadar. en tegs niemanas of Caly Eleganche swith

Berlinski, ma bye we book i zalobie. Money in atmymingie Le kule mitrailleses 19"spiralue" Eak is ich memogra ogsbye, ice haiden musica nie umory. Jedin frances enogli costale niceyarlamanego wymydi

Pools 17 - Le Gasthian 2014 hochany lacie - promi perteur emplair tog esania is konin syvie Ha ebytter is oblassonum missie to in via godin piele an møjeg nome die black dai is sparab prosesting, to je dan darey, i imienin Władynia, Witolda. hie w mojem imienine pamily anotern. Daj je dan sten sposob: cryto do polohicy oddiala cry polskins jakine oficeron cry do ambularism jobiego. Ale 2 tym warenheim injenti mala alaghe hornished nie squire no wojnie to vam begie ordanna-gry to paniatha ad megs oyea ...

Contresse de des mondes des mondes Greetherine 3016  $\overline{\phantom{0}}$  $\frac{y}{2}$  $\tilde{c}$  $\alpha$ peterne empeterie togs comis is 12 hours equie Ha clayther is oblagisof non mission to in rais quel- juli a lan mojog nome drai bloen De dai de sposob point turny, to ju lan es darry, a incienir a la Syris, Witch, as hier is mojene invierie. powiting R Parco home. Vojje Sam istere 2 spoot: cryto do polokisy oddiate d'un polation j'aliene oficerans en  $\mathcal{R}$ do anobalance jobisgo. Ale 2 ty. à warnachina impiriti mala blayh Présenche mie existe ne voyue L if to varn bedje otdanser ging to I panistra es megs og a .-

 $201d$ to privicipe those vacabiany en Moj drieig place na postavie 2 male klacke zale fist gadaja-Tiosta musicilie : 7. promise saley mog pracowai nad forty filangeri po hilha godin Ziemie show A befor mial tak mali provinci.  $\bigcup$ Thing You me natarai wby S. s wobit Lapas furain the Liveys N na kilba micsing. naping mi Pau do Salsburga de ay myslig en bide mogle sig do I anjão tub Wersale drataci Ktondy - Do Oleange juj nie po. w ade a Talaburgin radawing 10 Jui, hub typier porter N I fignorstary a moje matter i proces juili mogent de l'argé

Ta principe llore onerwinny un Forcest winning gritte file migt parme na fortypitayers no hilla godine divince chose by you mist take male province Thing have me realesse ichy coolit Lagras funcion elle tives no killa mining.-Namiss mai Pour 10 Salabragas as myslig in bids mayter sig de Engin lind Werschen Doctori Etimolyn de Menye j'es ine po. judge is salabourgin codouring No drive, last to Die potent is royating a more; heather in book jusile mojenas de Partja

Remarkable 1 M znak poczy z Gastein & 48  $201P$ de heoriende Miedrinelliege Kepchany auce Why christin proprett the tellgram o oddanie si i wissienie Cerange N. Królan ponchieman-Memy unoser sis is to home wojny, ja viernysle ... Boschlopi communicately lessons terme govern valenge but a presiwiney prestaces in usuwal, tes pourse surje prequisés choje my .- ling love proses do movie poste restaute à Salsburger, poli we donne in organdian - hilly lana vs mi providieve ulga is ten wygnonice... Wielkies man sypenie

write de l'anjou, ay bidie nosin? hierte an prome have show enje malayosos co w ty churli sobie i suis wisse mis respocaynow, polic sin cia correza Chyba naprave, kalony form - ale policy Witolda htory wied byje odmelo. wany, rostavie jak jest. Co do homin pisalam wegovejichy dois blacse oddar do sluibyale pourret na étamie bible is sivego i na Witchia edroise with par minijky blacky wie Saje. pointe oblingin

bon 1. 1999 de fouarde hiedniestigs Josephany anie. mom prochonauce xe-to Jan Jeomingha wydal. 1. Birth try piece is for pije nicustamie. Mirgo-Rojno justim bon po. So nojby francisich mind royjechai, to caly down skrofiony by enough Ching answer ton pryparch tip wyjain paningle

wasyothic prhoje demhasil no alvis, i alveso sue 1 davai nihonne - Lo samo! na dela jale na gone? skuynie-selozne, atory a Dring wing this poping 2 megrangia igniere & tigo tudje domovogih aby widich is tone vie elsto ale popiery.

i férili len habitana dojdje i bedjung am mogt retal un coffee is fort moie by popieri - vie waterin. to as is salon. rao kominie - Wednie 1 roboty malary hay an prevoce aicty obeyle. pribywale -- Hermany de Salsburge - menzion no job Hugo.

Michialabym bym by fool hordy ale wie quier mie byme prograble jechni de Parison - Cuy to pr. Sobra!pohøje sluiseysk

19° unescrit 187 who shop for on N Eours de beoccarde hiedniviellings Verkong Samie Ostalicznie tu sig tostaje .-Thing Sam wire ile moguese tu do minie pirar i tu mi drimmibi presentar posterestante. Mysk ie dojdą bowed, orrby alon jugge dris odebraly. Migostribuje Commpovie) in re mi to bidgie willes rodovice. Implomin no mpl elly oficvovai !!! Volont ieby sig do nas premierli, oni by byli bespieequipe a bound. a nome by tig to tig life & poingthiem. nicorrad cosis precisede de

miasta de biopiccocustro. to san im dos u não proftuldo. Lejoning trocks pologe sabradio jakieby hujie chosowali dla braka micropania. - Locales perma justim in the mis da dobrovolime, they enmore in parts sprownikinvanis .-Woyole prophisy sixtens  $\iota$ co sig ma ile mojno, ale  $\frac{1}{2}$ pienistry ine organisme to tigo inima. Co domico B? long gamle mobile se pond.  $\tilde{\phantom{a}}$ him alohowanin the Pour Juleu franciskou  $\angle$ reby in nie Javal poboha tylue podvoue, w litoryl mighali kusharba i Jan Le ci ludia prophete Egnazi

 $201i$ a 2 musstry, isty wilgon il vozitorovac bytis mogli. En francoich when het?  $\overline{\omega}$ Prom ugi ogglesa bile listro i djumbo .-Promis tur le 1 of de is long juj micozho u nas? hana kuchaha Mories moyta by me wakigin 37 i juni gotowan, to by un - moin taning oguinho jak decelarangi. Ona sig med je nasmiesé isaba by actuays i cajie  $\mathcal{U}$  dy .-

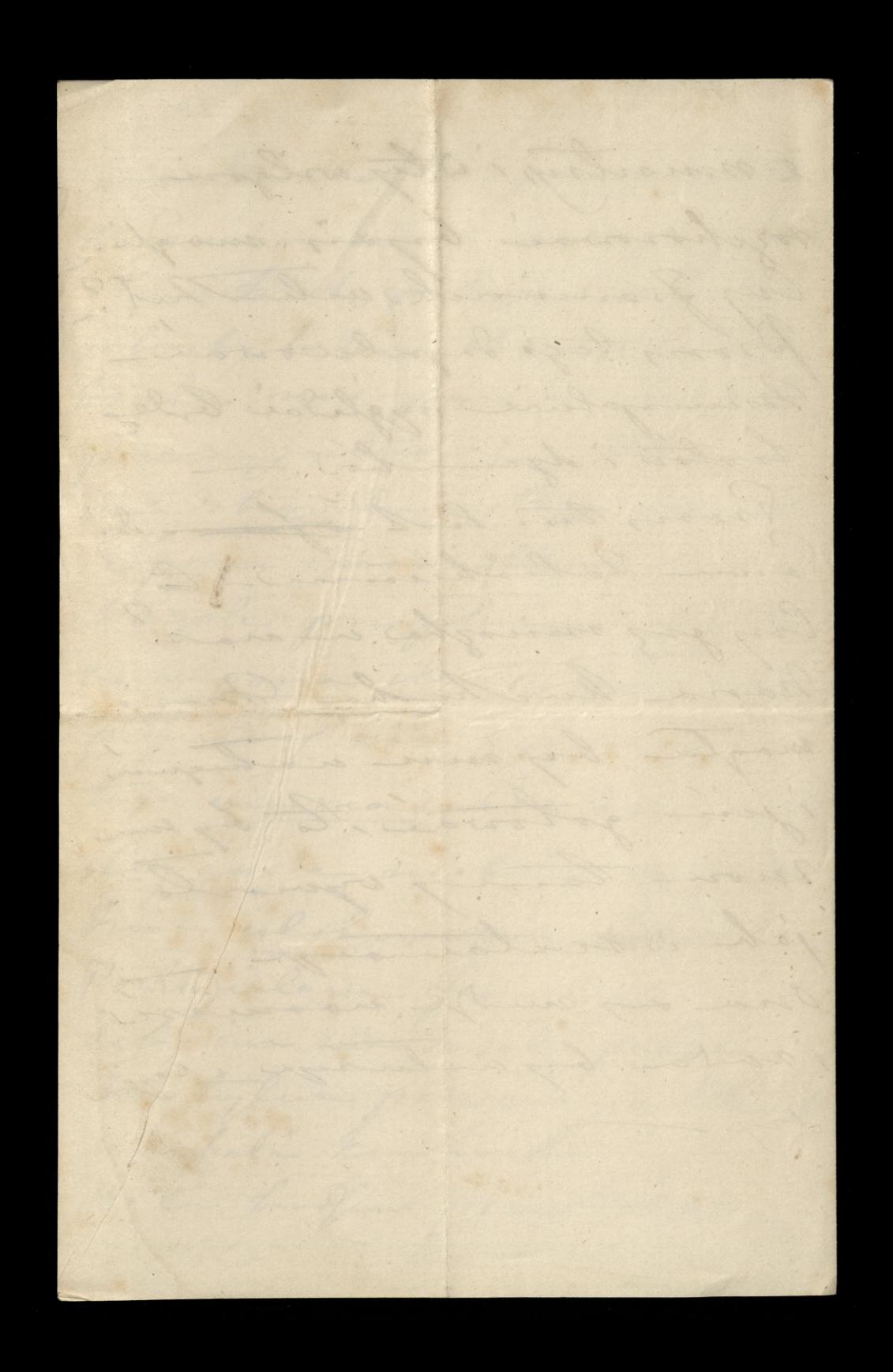

Odethandel Control of M Eours 2017 ce 29 Janvier 71 de Leonende Modination alis the Monsieur monday month said Je profile de la provibilité des Vous cerire pour vous pries de m'écrire des y vous le pourt enderson, In me blermout recen Mirolas Timon 10 bis. - Je ne sais si Vous avez recen mes lettres. Si Nous avez become d'angusts, take it in the employed of our mirial students on the ground floor- you will find siminar dol :you may borrow on them, or of abordulily obliged will them. Nous allows bien, mais soumes

timblement Fister A tournentes de toutes moniers. Livregde plus tats prosible, en me amoniquant sur tout an que m'interesse, Vous mense, Mi Ton. 2. mig Birk, Jonesis, main et son mon, hochevais Jasques  $el.$ Winter the first beauty of the way It tomorrowing way a settle in Share and the court of angusta the the me the carp have of one michinal set said to some the ground first you will find small see that have not the sea could grant seen of a land till, ablige a let them. Virus della ser de su varia diseñar

Charles for the first the company of the first time of the company of the company of the company of the company of the company of the company of the company of the company of the company of the company of the company of th 4. cille du 3 me m'ichpes arrive Meuillez me Son des nomedles & toutes his personnes de la maison, il hijen à pas some Dorth je - Commands inguiche the ton voude les exigences de louien Imilies, Marie la consiner

son mais, françois, Les Malpert je n'es veux plus parler des 2 Chevaux, cas il cet certain a que ils ne drivent plus être 7 de ce monde, comments ont elles supporté un tél c Ne me donnez accessive Sisis his townweather sur

 $9018$ mico cursos to me mulle sas suzils de man billels amé  $\overline{2}$ ricain Je l'avais confie  $\sigma$ l'au ces de chaunie thequois l'armois  $\left\langle \right\rangle$ lu noye pui en trouve cher. Il a emporte la un seriave son mes aus 11111182

mis enfants n'ont pas perde leur temporils tra vaillent him it se portent princh biens, tona les trois Vous font Sie toutes tens Ruilie, michelin ause ainci qu'à toute la maison toutegement que d'in tous an plan total is and

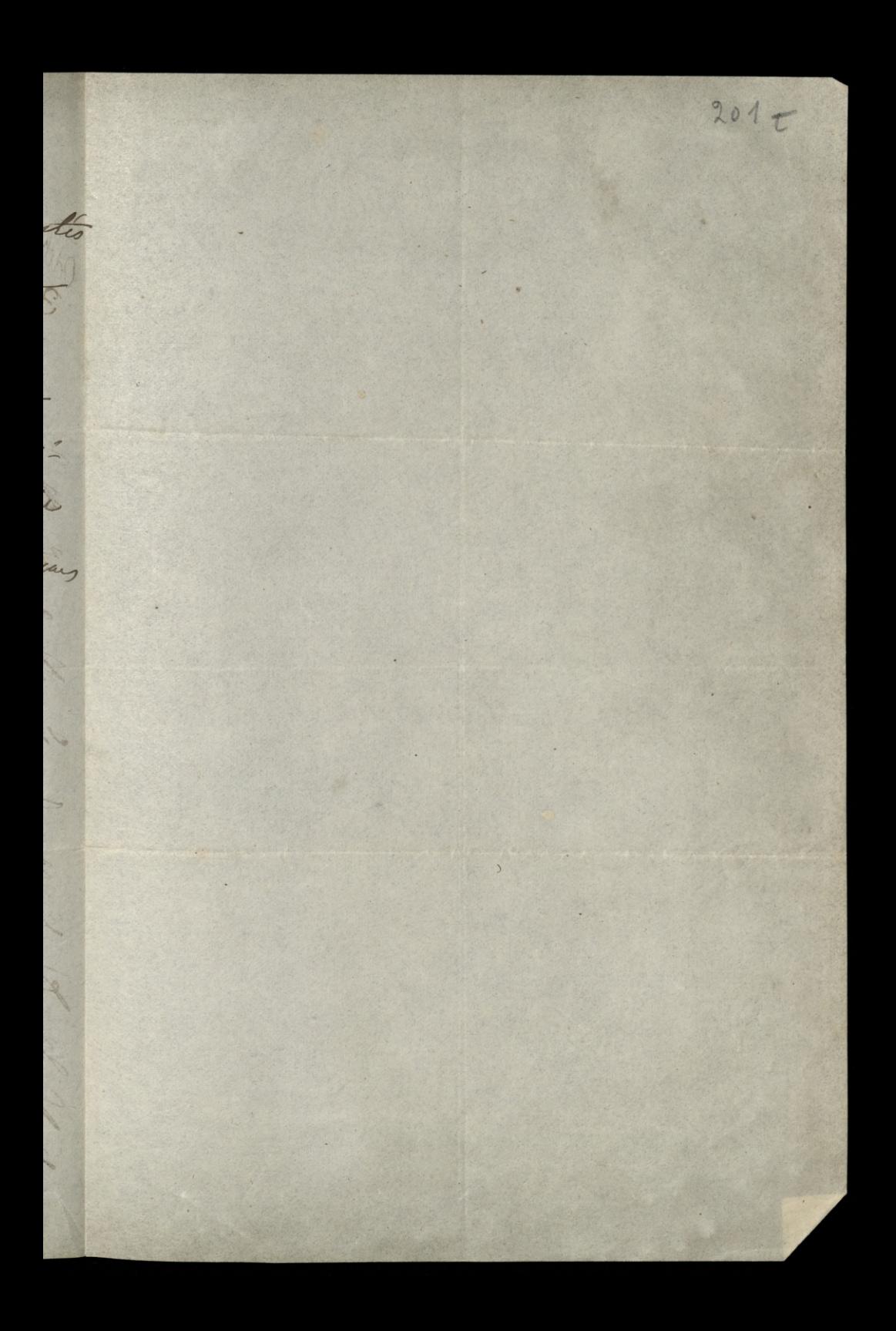

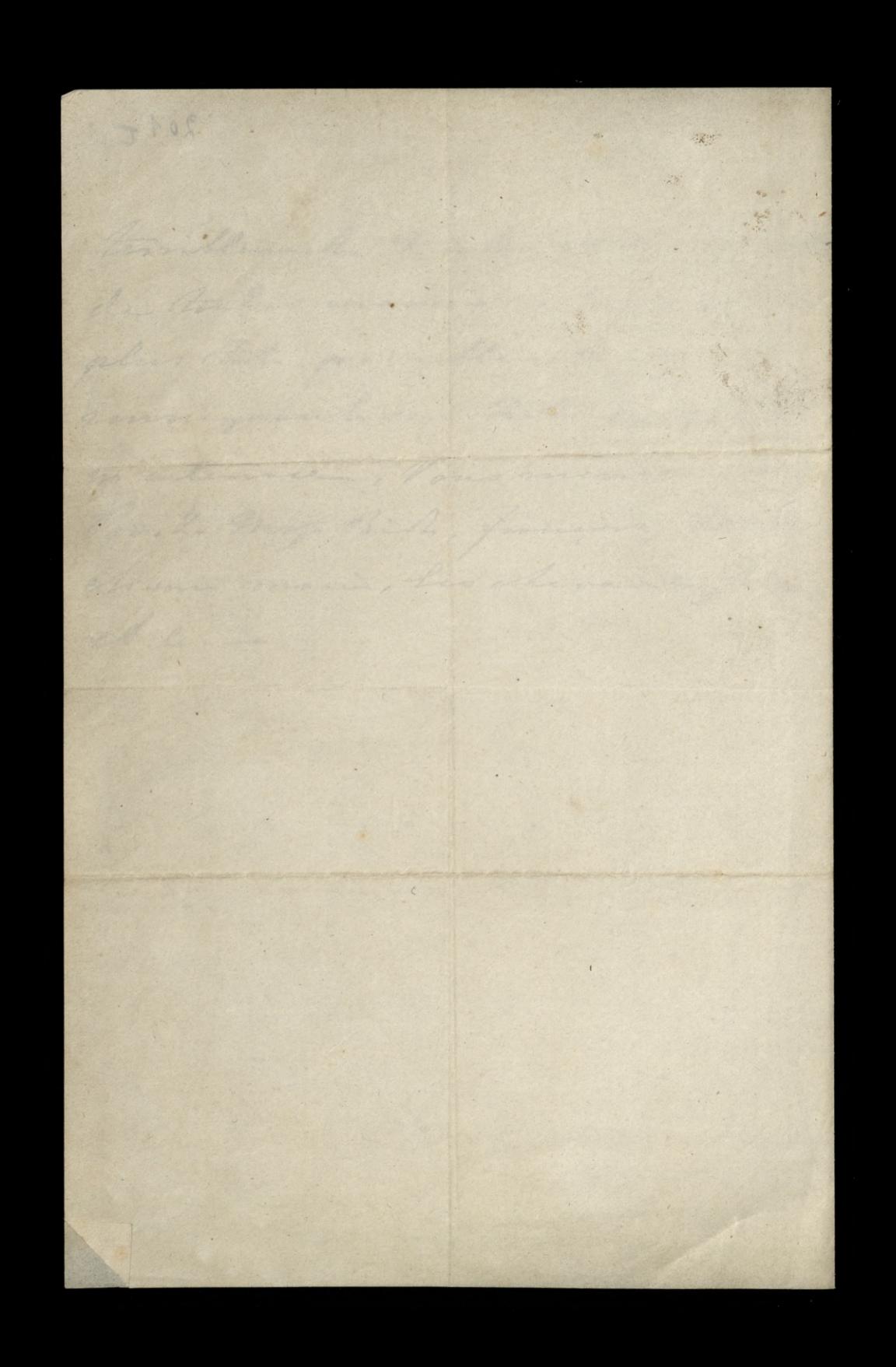
Will Ce 14 février 77 Contraction do beouarde liedviriecliefs d' Then monsieur Mai seu Notre lettre du 4 c, mais celle du 3, ne m'est pas parvina. Ni accurate autre de laire, la posite les confiague toutes & tousair cents ansie, mais je vi ai nul espoit que ma lettre de parvienne. Aujourd'hi L'ambulance amissionne veut bien se changer d'une lettre je m'emprese d'en profiler. L'armoin donti je vous ai parle, est ema gronde armone en morger de la chambre à coucher de notre jame medans procepted. Il a prio la def de son censione. mais it a ci to impondence, en quiltant l'aire, de la isse la papiel une question, have son annois. It fail faire ouvoir l'asimoire par une

servaries, prende la popied qu'il Vous fauls, et faire referent l'armoin.  $\overline{\mathscr{L}}$  $\overline{\phantom{a}}$ quoi mondement et materilement Po Co la peine pour moi, serait considerable... Essayez de m'écoire par la voie qui vous apportera  $\mathscr{A}_{\mathscr{C}}$  $\zeta$ citte littre. Je moins y port la porte se serail imitile, perisque personas  $\overline{A}$ n'a secu de lettres depuis le 4 il  $\overline{z}$ est coident que mine alles qui  $\epsilon$ sont inofferences ne persont parversion .-Je voudrais tout avoir des vouvelles de chaque personne de la mairon. E Comment to petito fagrets ont. if suportes ces cinq mois, A la pouvre mile Imiliena de bica souffin. et les Bralperts qui sont si militis, A M: B2. A Vous, A notre paux l

 $201h$ Marie la cicionnero, a-9. elle des nomalles de ses enfants, son mais mic eatil sain the sand j'ai si peus  $\frac{1}{2}$ pour eux je vais le dondres que  $\frac{2}{2}$ Josques a pris por 1. às la dernière sortie sans élec blesse. Sieu en soit tome, la même bitte me te dila ques possesso chevaux misestra my plus. Je n'ave pour des monder di il mon pourve viene gris a subi in la même ort. Estrag Jou est retorme do som pays, on colice qu'il est enté à l'ais lorten. les quittant la maison. Sil est w. Congours à l'aris je ne sera "pas il sans inquiette de pt. francsio,me h'ambling pas la veille sois lai it a bout evenement. Venillez die des mes milies à tous cho choun re en pontiendres. Il me semble que de l'autre monde on n'aure

pas plus de bouhant a se revoir, que je n'en acisai à Vous voir tous - que Dieu vous goule Il Vous protige. Mille amily à Mi Br. Apr Housemann Ji M: Rus n'est pa porté dites lui y j'ai en de bosnies nouvelles de ma belle saut-elle me dit qu'elle a expedie des vivres por lui ... Si Vous pouvez écrire dites moi aussi ce que faith mi Peter et sa famille, ditos mo amilios à l'abbe Gerdile et à la gamille. Vollant et en un mot à tons acres qui ont considere de mon constance, je mis affamin de l'ous ecosis Clemmont

Boilor (1) Mai 1. 1. 9 = maria ) 95 maria 2019 Horhong Paris tylke eloute no produce, ichy Paua octries i procéde celegé la chavie ostrient francische, si viz wybier sam de lanjos na Tilba du 2 Manjoning i Tricholing; Milwinn dobtatric hirdy popoler, To culeare the no reals of ating to ealing higher, ale hada jun, moj juta lab prijutye. hymigme anylane whiling. Obeleralam 4 linky a Para; With dig judem adebal .- $\frac{1}{\sqrt{35}}$ 

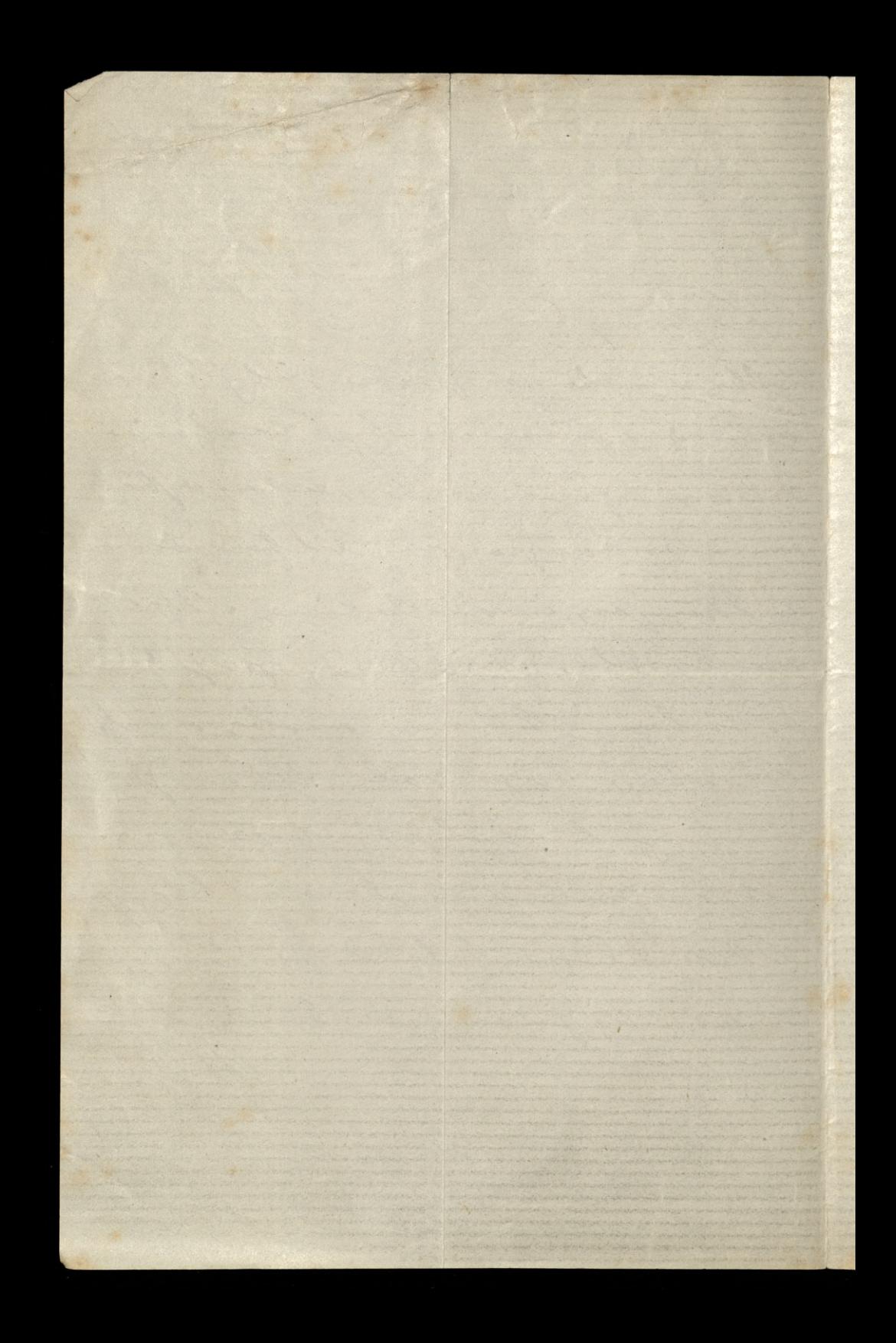

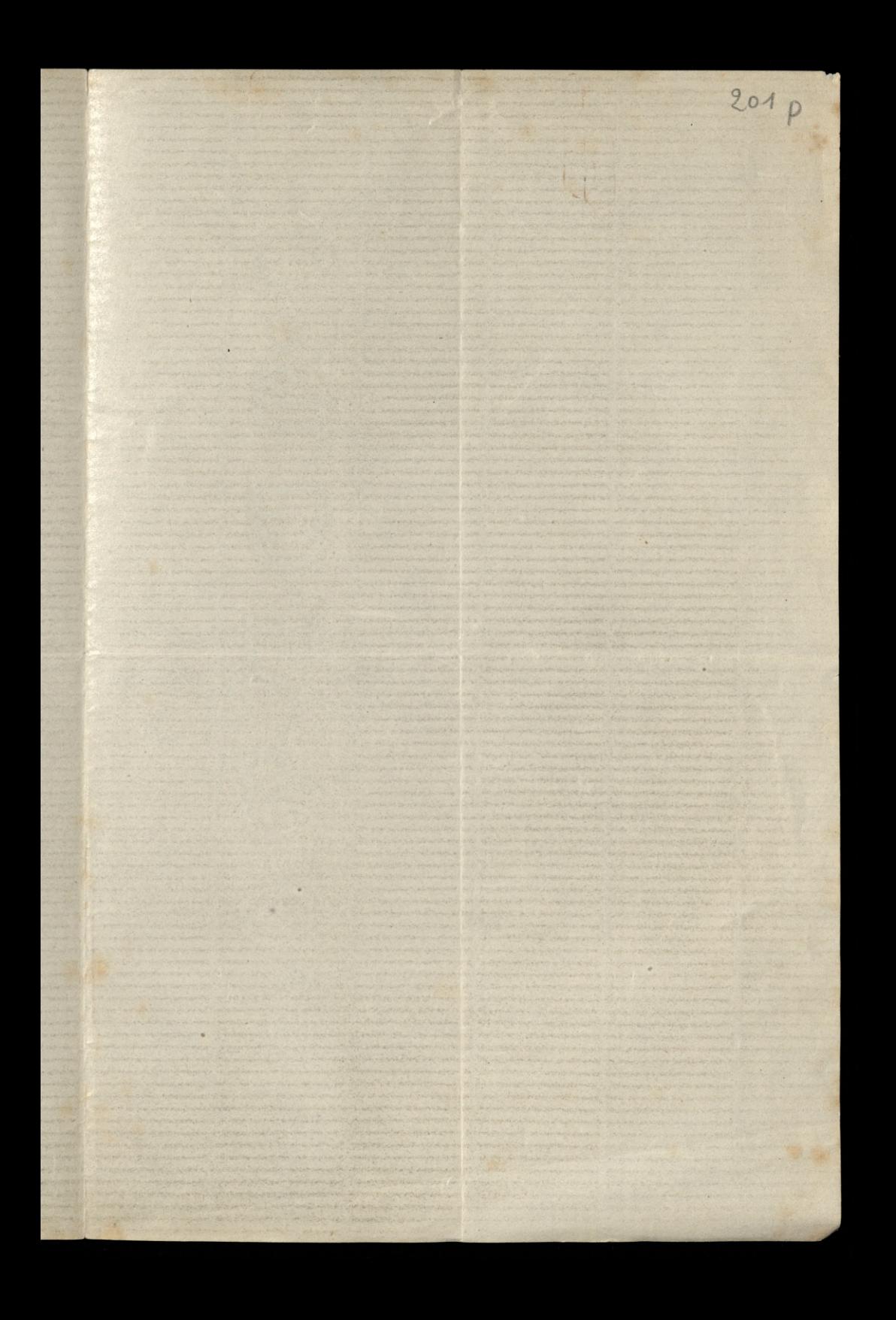

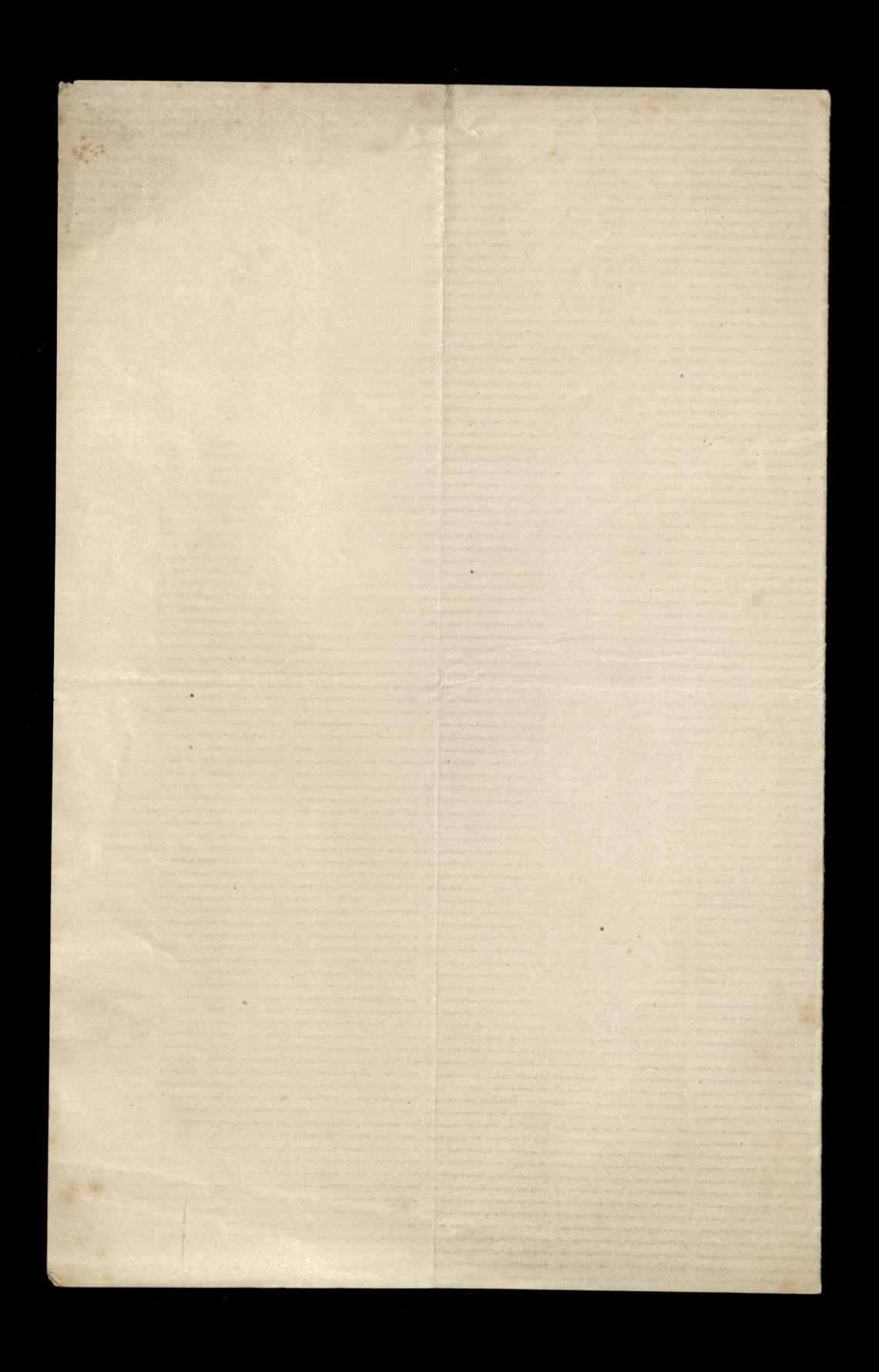

October 1979 (Bartles ) 4 (?) anesura 71 Canak poezh poznańskiej<br>Canak poezh poznańskiej<br>miesiąca) Listy Lastowne gonily sa muz 2 migjoca na mijour is ostalicquie wagney Informe mine donly prons wire oppryplain mi no typh miot resity- by 2 time historie Lastamymin, hich Is minie or livia Whorphora, Wory

mi jih honiegui polutra. Prony tig dominion . malle-List ralaceving just &. P^ Denezeck a Hoteler Sambat ... prony l'a Bil providie in pl. Radolinskig ospa. jest milosiernego maju.

 $2015$ by Leonig 2 revely wanyong - edrouri - ci do ssiej e- noping of Protec .-Kingli Ha Whatyria neything doody ... Jedgere tre sig ludio nie precieryli 2 i prushich enrygigate-- Information power rangtons whlowy formy

num tu examplaz dila Sa fey any man para produce. any the many Pour juig inne.

g = wrescutz the hang faced after dig is Megospion sigenalordand asport mingue estrad atorry d'auxiliar. cina 2 75 na gradaranie tutanym kaingangan 19 2 och Buborany mindle other of free and the wille na prenistrago mystradinista instrumence, de logo lana

9- wreceive M prosilem o opistizo nazidio, ale Para mi Whichach moning ic just megs deshorate i happ pointerence ale ja po Dio Dans mont and two sales of tuiba mi lietu de portajamia kaingangom tulajaym, ja 2 opisem dokto dun tige di i fabie et mego kompie Bruce Joilea - gozz por hour minicia mury tadayjecture

Dengi greech mig se cas 104 place in spotterar w light high over 100 fig hterity - 80. pogycznie 20 20/200 Ching to pour podersiers prons bart : prava faire Proces nantifornia reaptació " rachmonder in Chevet we palaco coyal 50%. in Gauthier story Interesal L'Inici Ila bourrelier na qu'ai

de la Courrille dwa rachenti den 12 ficos centimon, drieje rachumel 12. lefter Riversi Leroy na eur d'Aujou A House so formanging st field by atrew & rich port toping rachunch to pronglin place becoming letone pro dage to Isleader .... Lalo cartonne adebration Gasthier Bong In Count Garaj de Complier 1088. 26

29, 72 201 10 Rember 2972 2014 Whochang Sauce more dith Paula porlalant Manger, tobanymy cij sa ja the organise i co odposición and in ano Manjoia muis bardy prose o proplanie jej gramátyli wloskiej po francusku i histori Resignaching de Lames fleury, obie te komzhi znajdują sig, albo no pulhach is manjoe po-Koja, albo u moim purvougm polonie- a co jergere-provodopodo-

bringine to ie historya Reynwhe  $\overline{a}$ Inajdrije sigu Margai, a  $\sqrt{2}$ gramatyha a muie. Chiej Sau prove te dire konzhi  $\vec{z}$  $\sum_{i=1}^{n}$ poslai Manjai sono bandei Mours viz top dopomina . E La listy in drienniki ami disting - in many h  $\mathbb{Z}$ Ching an prove porlar P. Richard, rue des trois Sours  $\lambda$ Plaisance v/ in de  $\mathcal{L}$ of a tenas glowny interes Ý Choix nami Pau pointai L Kurcharlie - Ostatuia byta  $\overline{r}$ 

dobra, de nos oderila aby  $\overline{\mathcal{K}}$ pojechan do rodsing. Do Alsanji, niemane pocinju, to johos rawsse jessere vien meani thrue, a sure gilmy heatrice ich - abeent or tego ochydnes, tak is nawet muniple miniogned sig power they obiad nieudowy ... More by vir dair o jakiej doniedrive mogt they be Same de la croix na rue de chember Midi i Boulevard Montgramasel. Co de penayi. To neces clastyria porleg talente i suis destir

Ropatryc signiencoge na-<br>siego pomnika, tali mi sig<br>zdaji poważny i spokojny. i vilachetur is survij prostocie. Lopommialaire pongosiege 2 2069 kerba (- Gujshing, takes mi au mestrage mysler en sis granit sergren, ie jeg memans nawch ochoty probovou, ap duale thicke it is a soil To Do kucharli to Dopiers of pierwayh miast poz ziernita brown potrebus ............. apprecime lacan complete à whilong . Starington .

port of the debourned piedimedices dyn tylk dra Mara? I: Leby Paux population aby powie dich franciskou de volg majne 295 Hugen befinite single tostar engts gotowa, any to no obstalund geobiona; zeby je ropokoval

18- Surgen - 78 improvil les Poynamia pour adversen paring sidemining-12 Elysie omien kal wy Aravie prestie de Barbara cay Jande chosti na nauke do Estevalu segularine Pan comete la latinala Davidyen 27 as i more Ingman margle by GB.

 $203$ Entoj veole choley nie  $\omega i \partial x$ Injourgin Paragogland whlowy - dzirlings band sa listy i Spisali De langs ה<br>י

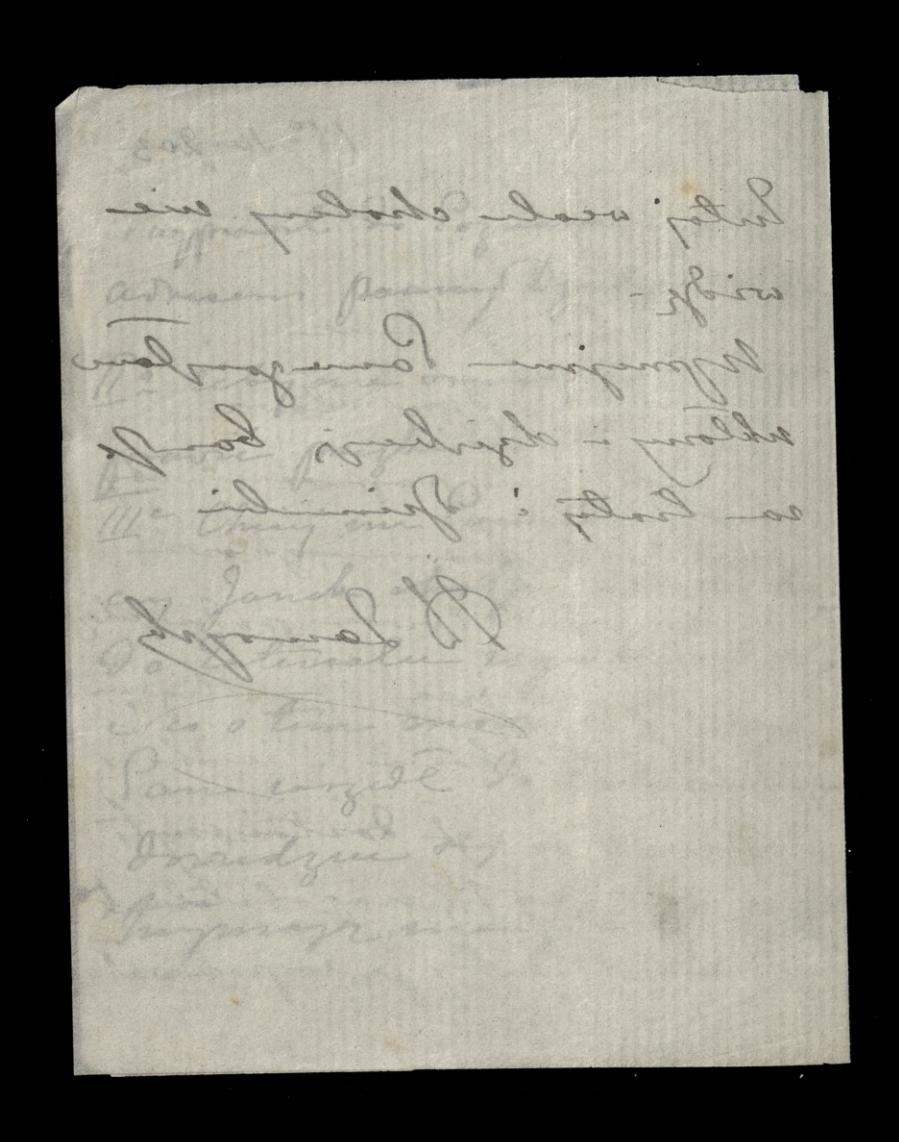

Marine 187 - 19- Linne posytame daly listy to Whatsplanson un ano escar bi di myslaw sig és prv. this quali poutone wystavily by go elatychniash no posedreine se just pru-

Sakiem, a to is taking maly missionie  $\overline{\mathscr{I}}$ Wober huspissie.  $\overline{\mathcal{J}}$ nie unnegacych.  $\sqrt{2}$ i ving egities vas doty - a ay nierozamiejant tenn. Michalina prosi

 $205 -$ ; Sana éclopé jej proportal Is houte journal de modes ktory pod jej a-- dresem 2 Pargio a buythofi. uprigne au 2021 low ulloy i va listy i duriti  $\overline{\phantom{a}}$ 

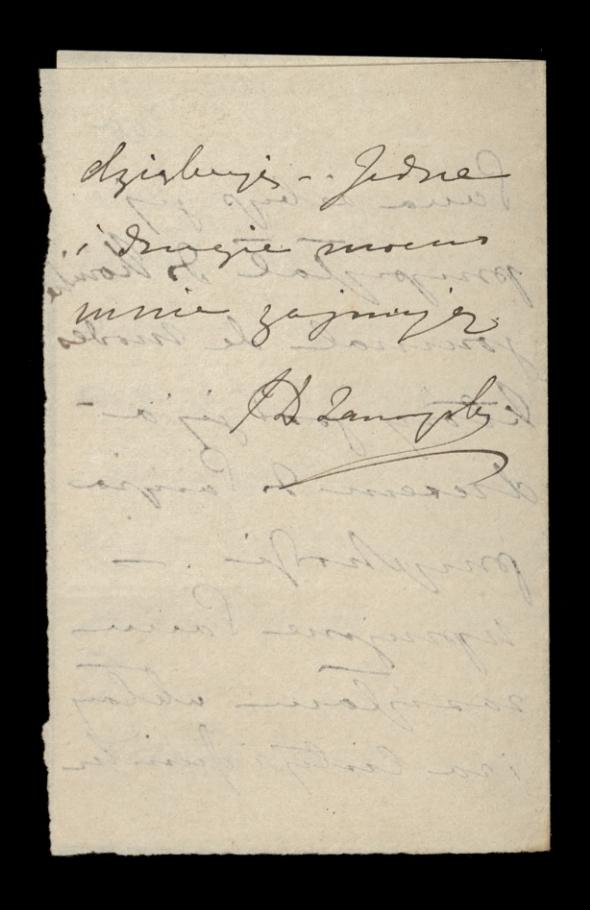

Outer Barbara Report of C. 7º pizzimilia 73 do herrarde thiedsmithings Prochany Parin Mimays powiedzie jak welingues justice type wany. Attime es sig o marie lashavie hlopatali. Sergguan sig laum sysme in min. ami na soujet min pomplo sely moje adovice i syste monto kay bould obtholic. to tis renderznie jestem wrigging tym worysthing co o minimo parmistali. Ching

Laski Bosej søtviem krokiem seby me portiedries sacryens preychodse do 2 drovia mia Laws hadrieje syjschal 2 tad 11th tevar mysle o 16th ale esy tak 1300 da tego michiem bo samyun Intellieur ryjac sit mam. mie Wiele. Miat Władyś. do Tana pisac prosence de byt voskasat Jankowi de ty daly chodset do Tater

 $207$ sale ale sebyt mu Pau postapit 50 centymow he drien che Eyvuose. Vosylan - Vanne list no. jej mathi do malletón Wedysthick papierow me Arecha odbierac proced moin preyjasdem tylho tyle ite by byto dochode odbiers law cheiej sobie, 2 aptació Tachmuck 2 Sier puis i Woscinia dac

Prancisationi i Janhowi tyle ile postug ich hsiaseerek im sie halery do 15tes. Vasdrietnika jeseli. tego pothebuja. Huchave Les jeseli chez daj tan 5.0 frankou a houbo a la resste hup mi lan sente. 3%. Donier Pau alunat Wiele byto dochodu moje mathi a sebyu-jej tutaj falavamin subovic magta Listow of Tosmaitych how parin hier prographe mi land

208 tos sermo tresse nie potrebe. jemy. The hedac just o saduque miebespiersister Syptawiam-synow ha polo. vanie to is prawo to whenos tak de sama minicadio. labyu gdsie Witaddowi tresse posydai. Vorieds. au prose Grancischow. in mi wielke woki przy = Jemmosi ile sasy potrafi Parme Labeskiemen Liger exempterystarija, Trie brak u hat statego plotua ha. trataplaring trancissek

pertuice potrage ses do sice go dostac mechès nieu Misy Paun Lalestrienne. Serdechu podsiehowanie. Riedsu Kalince. tyle ha drisia; bo maj setvrebara Panno Lofia Wytiers tis ha posechadokes hajlepsse Vain sasylan whitough poddrowienia tall jak i catemu domovi Vansture O'Keenah i Wasys Ahier no mune Votkawyer. A Lamoyske

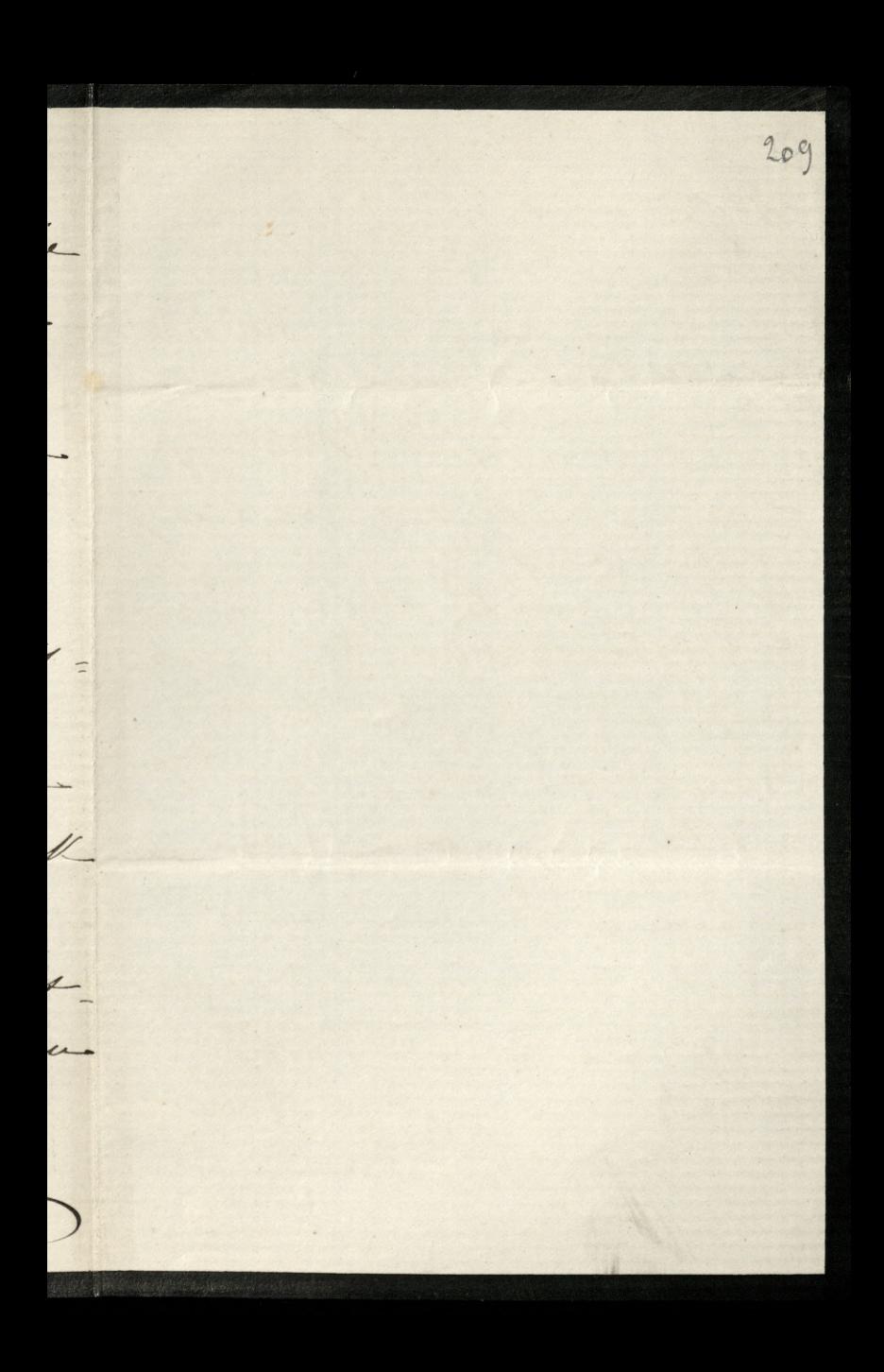

Moje Liostra Cecylia niesmiernie Panne Willie. na 2a Zachody wzylgdem veli. Kar 12 Dyonie when w braken lista ad Paris Driatyaskiej with napidate to arcydiship Parystings, list ten polsels dame motepne poerte Mine by might rar a higo byt w podobnyh interessie. By ty sobodności ternos mu vodicomo pertem 20 pencic i moditory. Porid Mu d'au ter 20 sig juin 200 crase ciesse un naborgotwo a association i no withted Crangelin Blaunyols
astrologisters of d.m. 18 - pag Zienko 73  $210$ Norhany Parie Nancycia pozwalaje mi wyjechain La tydzien, tj. it sobots 26. albo is grown Jinlik 28: 6m Kaiz mi nocowal is Berline i Cologne, a cateur 30; lub 31-, budg, da Bog, is domm. Ching Pau o tem framingha Laviadonnie. W kardym zajec dame guai telegrafeno. Slowningch odebrolam, takie mann jugge very orlabione

po chorobie in minute go to tycheras arywai moge, ale Lavoraja mi se to tylles a braker krai i én viza krótie  $\frac{1}{2}$ very ormornia, a cation ols. wright befor no dal me odelignym towany news us. ich losow. Szislage lave sendings Í, Ching Pau provez poise 2  $\checkmark$ sat potingé a lamuy Birts  $\mu$  $\sqrt{2}$ vil firanhi un obrica jerdi.  $\overline{\mathcal{A}}$ je fabre oddal, a jerdi  $\overline{\mu}$ mi oddal, nich sy one w

natychniast upomni .nich sating porting in obre dywis .preli firanti od lojka mi ta ratozone, niech ich mie zaklada. Seidi on calojom; niech je gostawi. hich polosy por ungwalni metr cerally. Mich siz pruhown cry to muy pralen nienzo niebrahuje. Inich caly pohoj porpidnie  $\mathbf{L}$ ulosy. hich synflody - pilki w szafin dobre wychony i nich je papierem czystym wysaile-

Mich vivice de lichtary pogakloda; with og Niech sig przehona czy 20go comy mammony tobre idjie i minds go na komimie. postair... hierh au tigreche unt nie Janha a chodzenia do laterrale , along mial killea dur wolwych gones manyen pryjardem. Wsugattien wdomne najle. pour utilony, a Parme ve deque portrainie-Man wille na. Blenongoly dziejs vastai & Grabowskiego Stanzie

21º Payspionha 73  $\sqrt{3}$ Pro levande Victimierliego Til 1 F 200 Nothany Paris Missyles San moja sinaty do Najorphuego stopuias, sama juz nie vie jak radrée i vdziegussi svoje vograzie. A ja, par esprit de corps sa pensier, scayer dis panche occolinger jakley swoje -I powtanzam sa panece se michanidju se emyslue - dobonez d'au sam bo ja mismien. Mam wille nowhere is sangan staning chats 29: 6. m. Laprailen

na 6 vied) il do nas, Regensa tutajonego Seminaryum. l'a  $\boldsymbol{\eta}$ Iralata Libowskiego-Glorich po- $\sqrt{2}$ wayny, nezony, swiptobling. Kony- $\int$ Stojne z wabaciji palice mu znd.  $\mathcal{C}$ Aprovil, cambingueur Semina Eyum, chee zwiede sablo by  $\mathscr{N}_c$ i Seminarya pomphier i Bel- $\overline{\mathcal{A}}$ gyjshie. Mysle se sur jedra  $\overline{\phantom{a}}$ kompe e to podoing wyni  $\sqrt{2}$ knei møje z ty podrosy. W Chrislabym silvy of tam nasi  $\overline{1}$ 

i fromcuzie, uprejmie pryje movali i ulatvili mu cel podroig-possiel/ Jan oten - Jame Zaleshierme i & Jelovi. chiennes- the siellist Nich francisch Panny til pohoj storannie dla niego uporzadkuje, aby mu nienego sie brahowald. to ja sobie to man ra wilki saggeryt in our i ne nas mierzhan chez.

Slowniezha co Jimmie wag war i o Samme supla 2 wifisagussing - Moje worse od tille du na dobre ses popravia. Moryoia mi tenue para du possibiale in wyglidam jak une sevenante. Pytam sy o Clomaesenie. A ono moisi le tate jak osobo qui est revenue à la sante. - htos by sig takings themoissie by draught .. Najlezone Paren samplan ullen A Lamongoly

Bother L. d. 11 25 = pay Juinleyer Horhany Paul adaje vizie juzie persuadice 21 pornie sialele 27, 6. m. conjulian nocovaie many of Berline, wie 28 = surrying daly - lig & kalmin Endgiany nocorrolin, tego menin W hardym sojie ufam ze 29° stanienny & Sanjan, any to vario cay wreight - proses name

juj mie postograd ani histórs aux dejeunibord. Ching Pau po não na holy profecha i aagaje odebrai. proses salaryony hich no tychinis Abgolalle no porte. nojlyme Parme compleme Witony-Blanoystes

 $215$  $-185$ Continued the Main , the all  $\alpha$  $\overline{\mathbf{z}}$  $\overline{a}$  $\frac{1}{r}$  $\omega$ go  $\mathcal{L}_{\pm}$ 

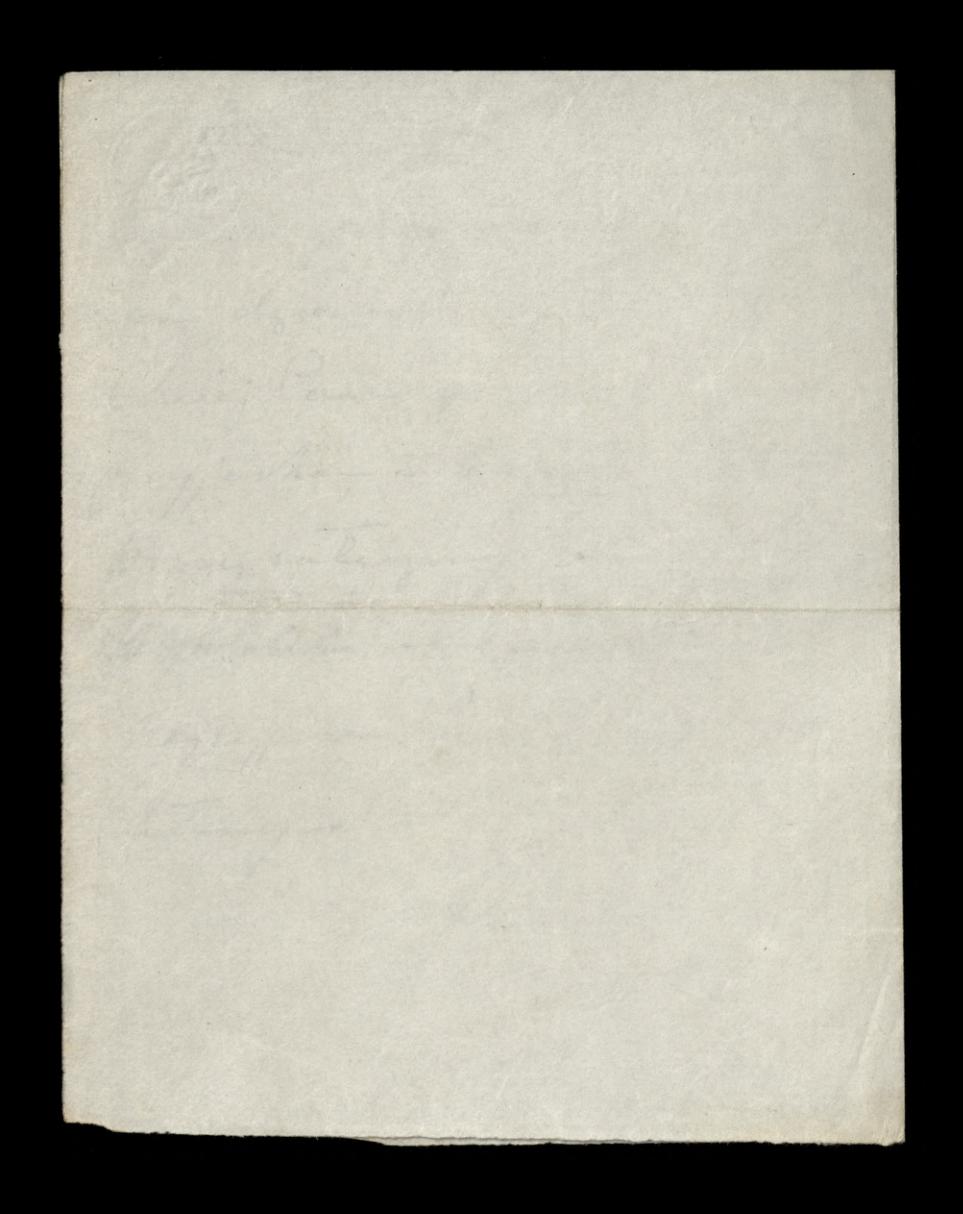

Montere de La Compte Medicine 27<sup>0</sup> pazdembra finger oppment us nasymes conjugidie. Depic. 20 juiles es whoule 29 = wyjeof annie, no care De Jamy, dans 3 mai 3 holes mi Story drive i Monig go-

Ching Pau porvie Jui ? granciszbowi ariby sig wystand na suce Laceperte a dra Libry Irbreys witche Ila minie, no very pryjand- l'Israeats L. proypis die es para dui pours i's tem prong go actuer.

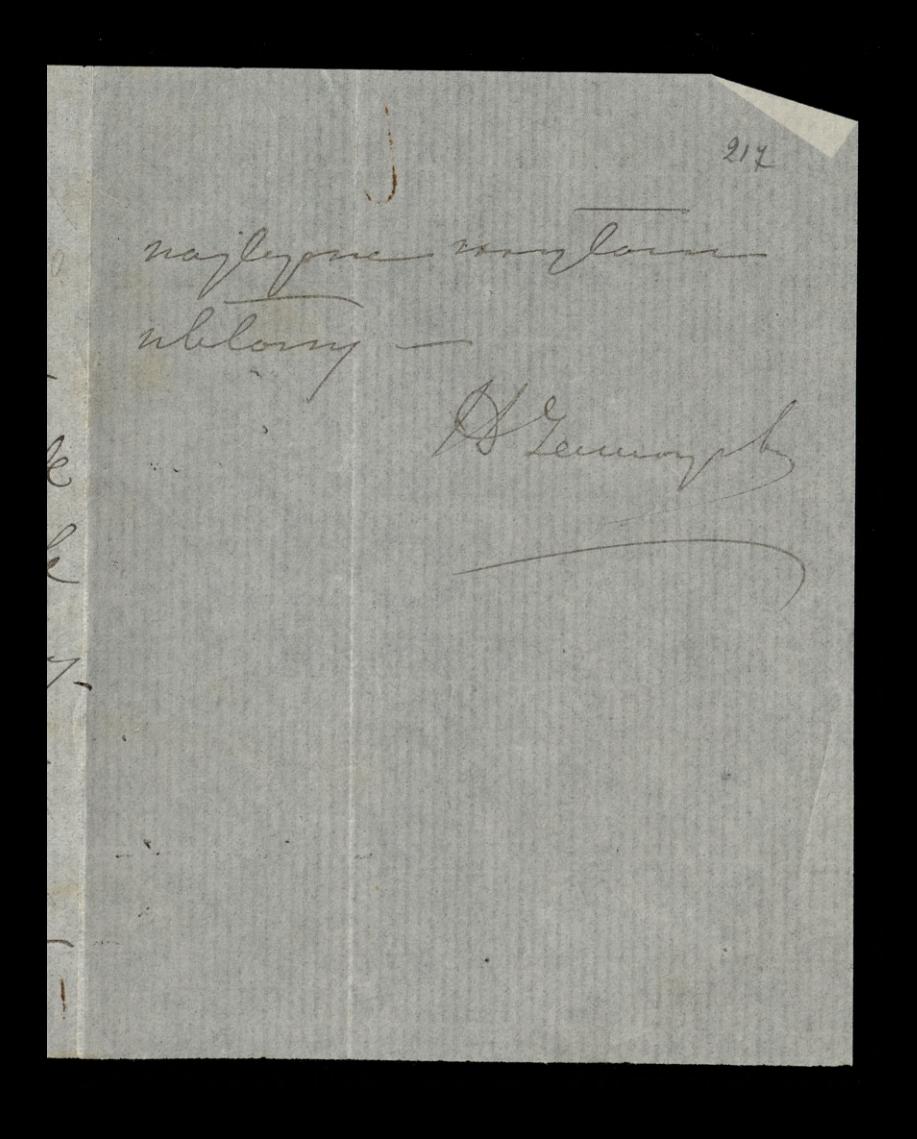

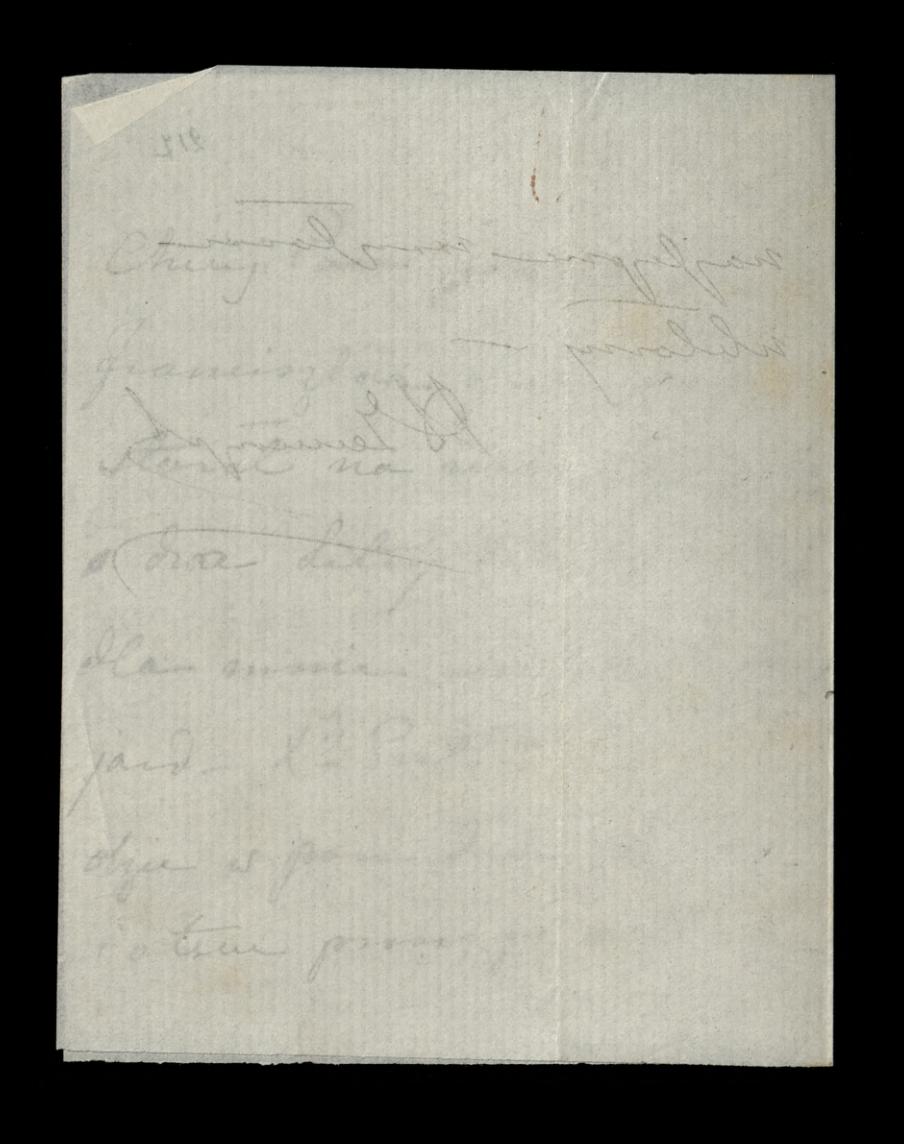

Daghanghang Change 1/2 M  $918$ n. el.m. Travany Paris Why orbinan teleman ad aux és jergy nieurzbulovali. Ale ato mie wydruhowal, i co mi wydruko. waves a tem sin viewiene. - Mniejtras o to, downer viz e ecasenetelegraforme encount. To dalles or binson micropany- triclea. rabaisque sogene davai en to na pier, via depena trocks en drogs infordaga .-Tostalam Samme priez Si medynsling, promove Bisburger Ferrand de ogdmanden.

taratom ana provin aby dai odbie na 500 eremplany. takin formal, Inch is popint έ jak dinger og danne de lelage  $\overline{\mathbf{c}}$ quincbre 3 30 styguia 1868. V.  $\boldsymbol{\mathcal{P}}$ hierogne icky grapoint by dispey  $\overline{\mathbf{2}}$  $\sqrt{2}$ ani morgines wishong, chyba na jakie 10 exemplory.  $\sqrt{2}$ Oblothe rada byen mice  $\frac{1}{2}$ biale 3 crangen brugen. to wanyother handon poice. dijie praz Pa medznakiego, ale Jioing Birley P. Royal muis provis o progotomia mu kopie ty premovy-

Microbne rogumiere co oi y to quality ma- leyman famion es poporovia moje. Ching Para wire prejects niego day ing 3 animas aquiari 20 mins Para dans de deuler- $\frac{1}{2}$ Chrising in deproy Para proghodi mi na myjel, ins Para jug møja dal. Whatim again tracker by i + i B. Perrand copytai copy Blancock

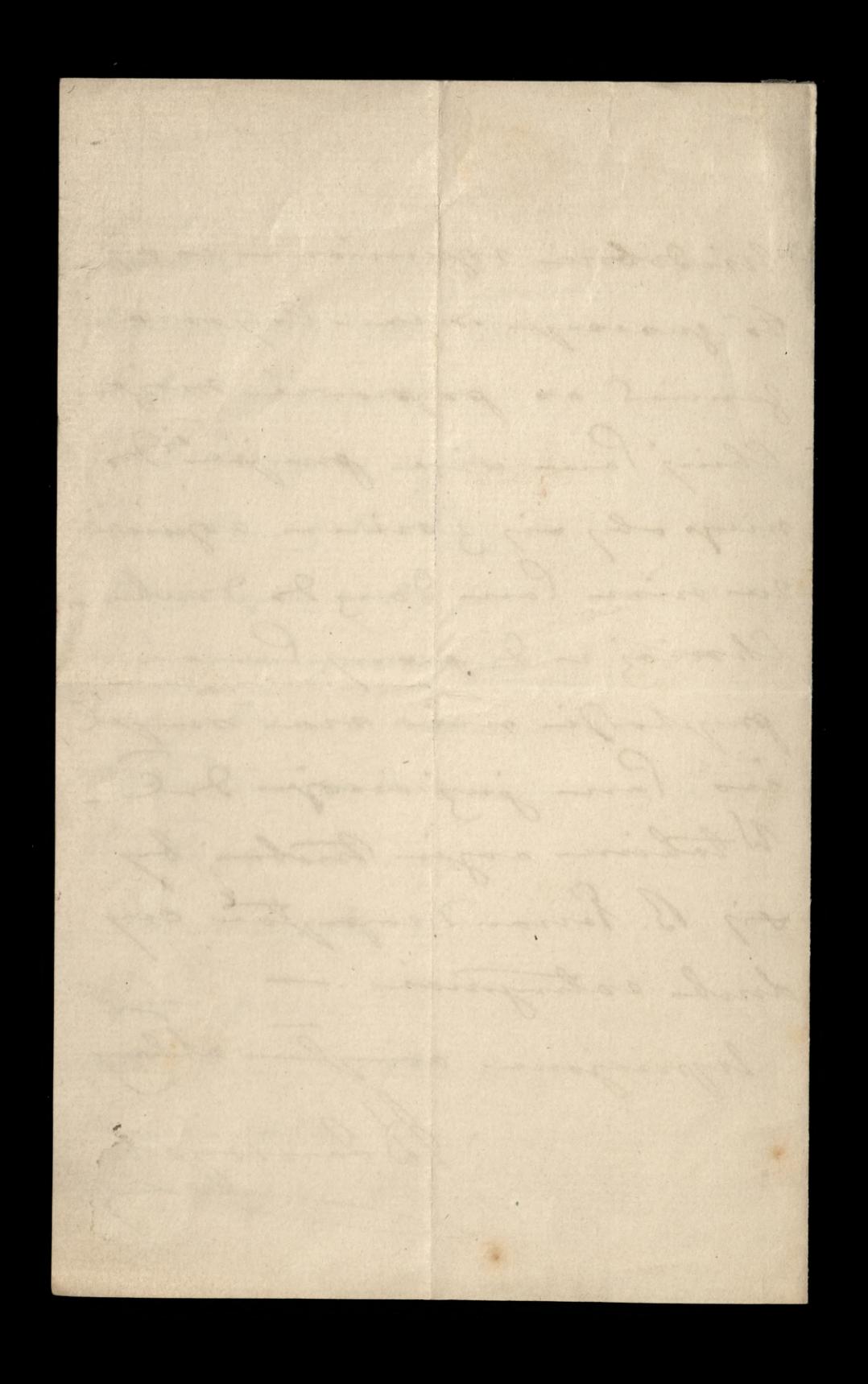

12 de la France de Compte de la Carina de la Carina de la Carina de la Carina de la Carina de la Carina de la Carina de la Carina de la Carina de la Carina de la Carina de la Carina de la Carina de la Carina de la Carina d Bishupa (enous). Provi reby mu poten jugge ear dan de prignamia po eum whing for a time. Na lish calaczony a 1ª Mamanh, ching Par odpiece. se vous najorze songstonic eachmonten autogus widpala ile signalong

a white have chique to Société Générale. -Chicaj mi Pau hupie 6 minicion Univers adresson le Bilerond. Monigna Came 2007 lane Woming . Adamnysk P. S. Sau Palie prejoi viz 3 ralgerougne rochunkiesen do alle possible en wanna min bluegla aux rases i sopyton any byog nom nie gamienili jej va inne sprety rich name tyller dalle baik

On the Contraction of the Mine 10 10° exercica 74  $221$ minner is tych Driach wyplace skrywie de Poznania 3 marzami moji virating & Gastingshing, ktorych dla nogleg copparte gapalowai i 20 bran mie mogla 3 tobos - Chrislabym 2 tags skory. Star anby in Sie laughi postal co by u não dla vien quajdovar Ver moglo - Progresh trapig po proping the by? Lish or every three crasther lacungrouplan - Moje

Pau la interesa valativie potrafioz. -Personal wyria; Maurauch, Laplaciossy mu cachinek, gostalam viz provin bez grossa. Cheese mi San domise is jakich warenhach i moglabym priggy 1000/ W vocale Generale no jeden  $\overline{\mathcal{E}}$ mesica . a jurili warunki me goyt neighbors, chicago  $\overline{\lambda}$ lau le progregle de mie Lacienque od sava los mam

hiller joileuch sochunkour do soplocenia. 1, Pa Dyrlewska pisala do le minier 3 prosequaniem. odprivation. Coy ma co J'y non Dorp portrubar :-I by by viz j'j viemojna jako trobuother na posequanie is prophery sasylen i Aprèjne Paul ublong - Heavingsby

Con bys Paul minous Admen de X : Serraud imoyet jakinh Jiemikaly miniesce - et Gozette de Je. juj jest. - W Journal de Paris gospog mojna Proy o sword liste Py Complies,

Replacement of the Component of Manufacturer 118. Ozerwca 1874 223 Flawrong Paris Proon porter Pin Continue non virgone do necon adresen Xi Personad La jeg Storaniew Iretaliony Vir 2. Univers niegrays jej viney to may tradje. Marin inner Droys & Jand de lario.

Pleaviaux vis és K. (cerau) chang, to one scorple bould  $\overline{a}$ protes i engalarme odpe- $\overline{\phantom{a}}$ Juje, a is muie gostavia bez odpowed je na dvoge  $\epsilon$ pilary interes o telorizons u I vingo proalam.  $\overline{1}$ Idaje mi sizze mozzi sinstere langen ogkoli os usyva petroli

samiants worthlegs olija. Skunnier de l'agssaissa  $\big)$  $\sqrt{\frac{1}{2}}$ chicalaboym nopoly 2a ty Dien organove. -Chicing Pour Lish raleegong gamme De Hr. Taryday na Janbourg St. Honore 129, 4 3 aprove Whatyping 1. po francuska: Ladides Janger ale nin kaligraficznie

tylles job goyby som by pomel : gogorol og. Leggmund Garlingder Zojumje Ti na Jorgevinin przezolucłos Chical by mer hatalog, jegeli estinger, 3 2y sunhacen, wasy othick nansige i porzedbow way. wanyth do they is fromy -Chical by tay mier expende jabicho asa pele any sitch let's rych usywaje by podbierai siger mojne by to dostar

 $(x2)^{(113°Czero coa1874.)}$ ha quai de la Megisserie jecili viz mie myle de tom door shleppy 3 erajoo -Imartisemi proposane I polowania, 2y fooloxtwa it.d. Droie by law mogt tig Dostar jaking ksisjki g Eyannhamin o przezolnitin Ila niego-Minery by any te sompoha Prosy sie ropanner d'adestación mi historia 1- luglin - Jerdin Tan

marz juz picinide da minic to prony prog michaling pryclai. -Uprigna ublony A Dangols  $11\frac{2}{6}$  94

Représentation de 140 1226 promovi proplai min i adres kaligrafa litny nopial adres 2. K. B. Perrand prozona justam.

O to nagle, Ilos Rogos' Cating ences to che are loyatoroman nas  $28 - 6.m.$ Aprigned and

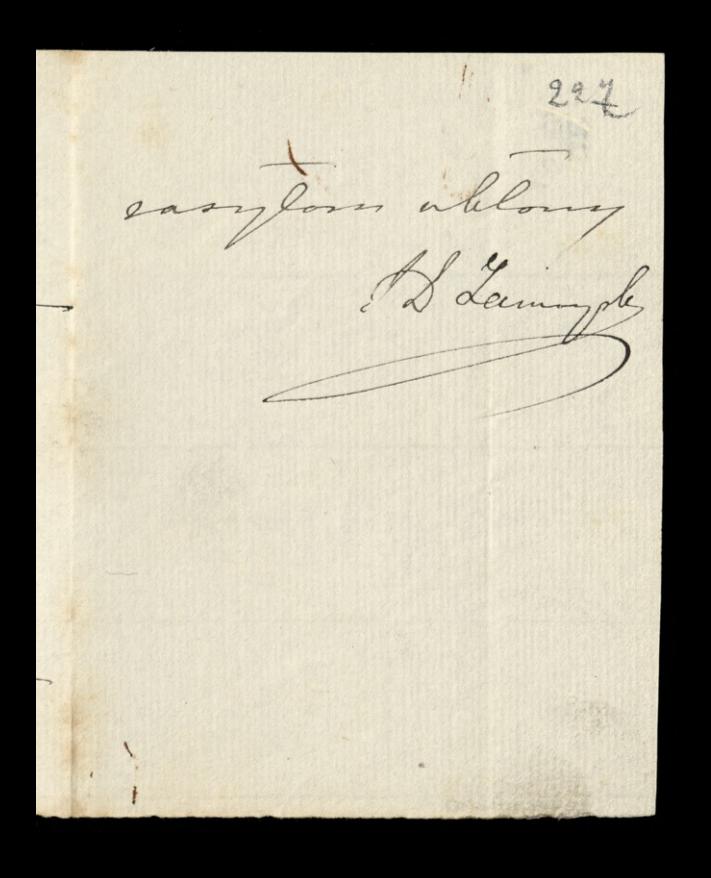

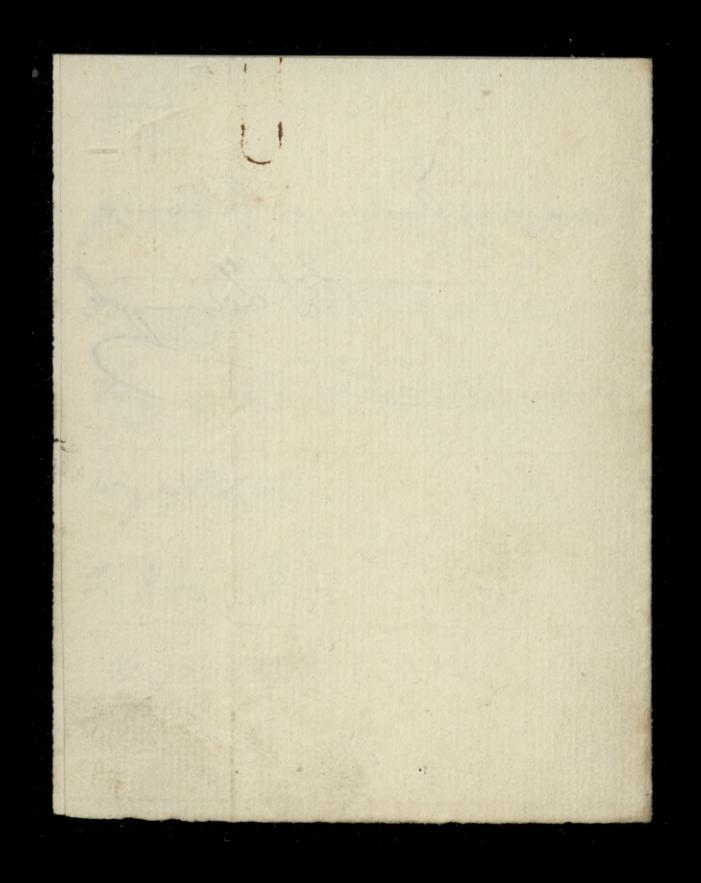
Content Change of Change of the Change of the Change of the Change of the Change of the Change of the 27- crenoca 74 Vianowry Parie Pisalam de 5 - Eauquail Promec go celoy by Ju ennie dowradeje in si go vienno W Sanjour, i en viz eur coronne pro possibliallieur, a gatern niemoge go wisfier i posafie Tyjoh chicalam, sama do danjon nie pojete- jedna-

Rowring gorfoy julian vierpo-Missionym Jony podhiem gjevil tis un nos povid en la 1 le utnymny's mi nemicoling se truba a prhoja m. mjia id salmike guierre proofte  $\beta$ there just just bout quiryque ! by law Languerd ty morga. 20 jul urgence... Powtone, moising mi is to ma Nosstowan, go Nighty take  $\overline{1}$ K  $\overline{\mathcal{I}}$  $\sqrt{2}$ 

Jan Eugenel agrigo te il come en Avocavra. Stolar mois se son te ceue pog déjunie vir juig na vlasse odportifialmore quienie belli. por pinajne proofle pieli a by one byly yourhaide. " Vito ma o tem sadje". Jan Langueral viz skonge bropin se to min jego nemie.  $\zeta$ string-ale mu tuba powie fice se malaz Buloz prez niego salacony a se d

respir nie sportiewalcomy as aby bylo es wielkiego do cay? niema, michel tej graza nemicolisition trichich 60 sig sinch sobis potem vie. ponyjanile eariginga assau i nieberpieczni, na prypody dish rales your jeg or downa napixalam i ravone gajorni. nom Ponna oddan, a atem tama mimorin-prossigo - rower .-

22) (279 Crerwa 1874)  $230$ 3º interes-proms mi sochunk Inos jongslan. 4- juili co just 2 Squain o tij proon, bo bym wyprow! chicala. Uprignie Para morton allong Blamoyste Perdi engina progreglij mi

lisation atorigmentan mong X. B. Perrand poolales. prony mi tu guoro pay. slai jabia 20 caccuplany

equartite 16% 74 idad for the land of the form Fanoway Paule 200 Lo pomialam dampir do Somania Miemoge wegslach pacific bez ning-chief Paul wir proven kupie dem pro/e), Or pouzlea juz stronguie Sprinces famper nie Salonowa ale silua do contained in produced

mois by face Golyovski  $\frac{1}{1}$ mogl jaka panu saleci - Hypralam Drijo 0 queens reading langs Los whym so foja,  $\sqrt{2}$ Les Monsieurs dans la famille tychniach priz houisviere

resten injochun bez Liston of micdzieli- any to by more areby rodring mi prynty-Spytaj lan pross ordgivening-any byly jakie, i coznich grobla. reprejence rasylane altony - Adamoysk  $\sqrt{2}$ 

Wtej chwili docho Di umia jeten list destany jeune ming for part min breez afgetement to the ialien in co gamille. more proces - carrier chil -

Baldwin 2 1 5 June 233 Short Wisdomans o yachim ser bade dobre in chataine bymany these mystali al Cam Biginary mytogrand algund tais and gran Lugnage Bile Coffigowship, comme morning whichten 3 anice has Lamient comme. Bony his wing to darlingth, Who by turking deliver glowing eight arygoinging whopis 3 ay bodamin and lower to a mon pour qua minus hogher

Mainem argum Parma Donnielle se mu sig de amit d'a dispitilite what, alw ging a magine Dadwight Sion prepart. himsely to He mig mutile. So tog o cion in in sig the man spo - 1 Forme no morgen n' d Berwar tig. Redferry tu figge balamueilige der tygodnie Lyin tutaj laman nij is a laggin a surboda sucoce. mona le tignie justinen pilm y pointere. What in roypouse mine co na dal ig " protonom, a satin est

List entrying 25 Lulyadi le ching an promptions will a im many as fin this Lovi some ministe nogo chez i missy sobre dig syn fis sie moye- Somplan sig se losasizzanie mojej rady, macry dis espytame any top arter dais is the wightowance synce, to  $\cdot$ obecalin tylles no 2 fate ale mi to jut ineportabusin Wing lave no jaki mine is wytatch wyptawite expeliware Lowraych, najmigni done de - Leray Boa porary stamph budywhow;

Thigh male asekurowany to asily assituacya i w eswarty crossi prkington konfta nowight budyntial, ct c et a Drac in sice mags dai for Syaly toof no mastrony when Takes were to San wyperswadry - Locate to. withoward wh syna fall whim balamactiven " Christi framuchiers fragtea Kupili go sa moje 1600\$ terez znove che im si minichigo - a de congo to wongsthe ? Some said week Latin hosta infactions wie major estrago aythington cela

82) Dinard, & Pazdniernika 1874.) to darenne miluga. Leby mili et sopoznego na celie, migualy hags sa interesousal do pomagania il Dopiem teg colu - byje moje. ale jester theorem po Europie, dlan meserina viz josephon, to circ caden cel .- Jakos im A San wife's By chyt harry integra andy no signed constine na trode handler. a reple wyjergan po grow I vasiadord, oto jede duma Petry numery and power

ami sig eurje obowissance jeg raspakaja. mitting alonen langage rigolomatique jak mont L'Illorendon podovi an-Thyjachienne, obgodavicing my priderion jeg Rrad. Nonigmen Come sacylain whlong. - ping a Ligha do Witness in howhy existence woman music - Dea Egg perguine via pion & X.p. Why me sa slagery handley porfilaran- ha handy store monie de vitie nach in

Report of the former of the 24/8/  $24/8/4$ 236 Ching Paul Kurhare powie die andy jutes wing's wyje. chala Tans faute. Labie Tam sity kuchnie crypts dostavita. Sching an this propher prez mile jekai geografin i moge

W + elomburgin ma crocerych putkach ned + to lem do pisania, W pierwasyne ceratoryn who je - the magazy nem - corporaria. kriggter geografingue,  $\theta$ va d'Egnise présie sulkach ti na say pulic or she - jest tych hairek bilba,

cho je s wy trains najhpry .a mes de obsogonio my vie vierne comp in Sau prove, o wradomon. Mich je atorico, "hiespologica o viego justem. uprogram whloring i impon. 183

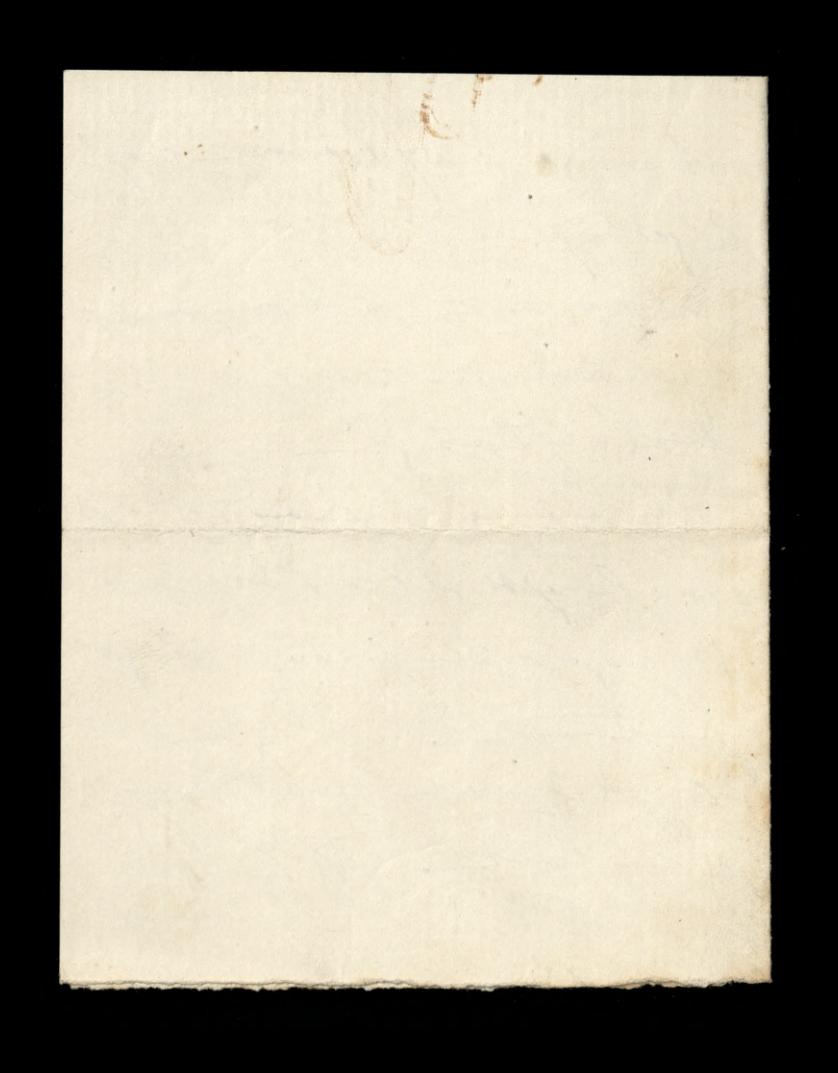

France de Perle de Pinard<br>Marino M. Spinis St. Malo (Medellidad)  $18$ Geanowing Pargil Mais Nicesiem any is shutch moreliage powietyce, cay dla imagethe jakich powodow, nassa kucharles roychorowala ver no -humore, i oswialogla se nas opussese. Mois pryslovie francohie in cofapremier vy improgramatori, rlotz, tuba stavia mosty. Wesley top samed, raplain-

Lamigoj is glocie pouriles, Parypa-Ale music sig tyme 1 mosterne contentowar, i juj o signiformancan terri e co do eraony wyogos finosofiet powiedzie francúzkow, éc mimo jej davar micojkavia un mas, w dome. Wirker 2 sobe wonigottes copy mogle. by potrebusin no mie. trac, a sation mepotrebuje navel do domin who fire, ale unigra jujo to prili

Chec necsy twoje zabrac, wied, je bienen, ale nich nie i mingha pry tem, porima iz oddai franciszkovi worch nas podrozny, atorysmy hoff is langua foring in na my necsy. -. Prosilabym grown o wiad. 2- mosci o. - Janunghieviez i 0 la malym Adam G. To W pierworyme pobojn, ceraie-towijni, na cartonnie, mindy

Lawy postroubien Mysle és go. francingen y tamtad sur russigt. Chiney go pan comprense par pete Where ; oplacajae konta, à Mue Hartsen, aux voirs de Mc Consolat, Villa des Jarmins à Cannes, Algors. Maritimes .- Jeichi ten Komonch to mig by a potrcbuse lepnego sapakowanise, sich dan go haje far cisyhow obsuge is platin .-Proses me tis possedsice any showed corplana do Worcester, byta raplacono, 2 gory, t. j. prez nes, i wiele. Uprejnie- aux saintane ulla Edzishovje sa suagon i djuniki HLamph X Consolat

22 a la perte de Distance, près St malo lenger jedna projba Poscadam \* Krigske ku-Channa, in 8º, band , podarta, por francoska. Phlasha jest zariebirskiego popione. A na wiengher, ma obtadher 3 bialigo braducas papiere- La briske jest allo is 17em ceratowyme pokiju na maringeh pulhar nad stolem. Alto na malyde pulicipach otypych pry okonie is morn & pialnym pahyu

tytul just podobno le bon Cuisinin . ale to eve perme. Jesili Para ja znajdinaspromy mi proplai va tychmiach sous bande. Jenli sis mi znajlje, to proves mi progolai maison Enstigue des dames-Sadra tomy is ja proses o ter as Lis orione Is hushin, we to gropodars two - Is oprairie wcrame ploties i suistryje Vijna pulharh w ceratowym prhoje - proseso sin good. ale informa Miniel topic tulay implies no inus.

(3) 241 Westladjie ad mojej mahoris. wej komody snajdaji vis stanik cyli tak zwana koszulka, czarną krepowa. Jest tej inny stanik asany, je dvabrup, z dlagierni, (nie kisthiemi) eskawami, bez Ladrego garnirowaccia na pachu Inajdryje vij podobno zloteni literami Wazwisho hupin: Diew. Carfait. Je Nareszie jest trece stanik cryle hosselka crarua karminowa-prosses the try staniking gopalaran propolai mi, minigrad oto gerali My copiesta - momoby je obsazi

Weerate lub is platno. Ldaje mi sig se stoj samoj Isagie, music by park staryh ponezoch polazanyt na ha-Starringhin Han bridingthe dyears nowonarodom, h. pieli p pancissek snajdje nicek je Who same paythe whosy, i propole, ale tylko otil perile trafa otwarta;" esem vie possiplaire; parti portuda oprovodpe shisanza de otrospenia jej

Hitchconnel State W Bearing SEyles Fry slower no public, Leby Paux poproces o wywiedsenie sig der muie W Collège de france, in proplain mi, observer th adreson S.P. Eissch et Sebray, examinateurs ye

pour les seamens de h L'Earle polytetrnique, 1 Lo de pourricha Si famurficabieza poriem Pauvie ? Marmura na Dworze, un Lywai niemojna, gdyjstraci a surton bar por ypetuie.

Organiste - Widzialam as auglin bound pickus promitie. tak johty humma marmustwa any granitowas no osterils hoich topoch; t.j. stopach to tyles story 3 por true my widow . a ta trance protoviona na manue. rovej podobne, otocjony in-Lintha seienha granitary cry hamienna - Krys may murowy more Inshouale

Contract of by wprawney is training En sous phage muego Laisson de Robom :-Listy in espionali other Saylles try to ram in drigbings com Leby aux po nie. - Marysia type, wiedsenie sig vosnie, rumencow u. W College de g on wa je, ope, baro ding proplan 2 Imieje, biego, dobaseje adresons !! to her dearts content - has Debray, exam chunkin provati i cale gospodantwo ale bor pymartisiona

APORTHY AVANCEMENT ge ancienta 74 Flacoming Paris 5 Miemog vobie proponnie adire Sinterenthing, Thing Tam salaryony tich to admondi i exprendi. Day Par receive et Sacieté Generale seley me leggale 9 akcep kolei zel des Vosges Mewins any no to policha mego port pieces. W talence

razie przyzlij mi lau hich de podpoitama. Djeghnje sa wysinki z djemi: 9. how, bouleve ou journe, ale dla asygonación propaglaj je Par tono bande, apposite a wille toning viz à loguerie et Mann de la card vartifique 3 interes, ale proves le socherai la victie, i sur oten me morri. - Who Ingioni & Chien dig nigmieruning po

skongonger seauwing,  $\frac{1}{2}$ twhen is previeting was i morger. Chaidley naper Statet angulahi na hry tygodnie, i tym stattice zovielie in nad breza francy zachodnig. Have bed one go the way dovridge gifin og udan 3 portobuyon intercessor - Satish music byes jakes takes proporty to on the economy me & manjois towanyyela. Seamina however 47 3º poihing

na te wir por statile potre. ony .- Moylley Who Dys framaking roptym poroween doctor sig do aughin, rely stated na. j'ai. Ale go più, de jabiego portu is do hogo, abig signie dans assider à obalanme - House Wymed is Pau i Dorico nome Ostatui moj interes jul to francispe, chief me Tana salagong hastegher prienta file
Range J. H. M. d. M. 2° Wyssura) Millet Lanowy Pacie Checig au prove list do La Hanovby wyprawie non ma l'i Surlogewaliczo boadman minner. Adres (C Bocher (Matti) hier mlody synowy, znajduje tij womojij koiszie a bern), a ta jut na polazkada tom sie bylo, w Plateler. Lambert sig adres quapper

bank bym hicha riby hich donde bypieguie, as far de de de of ag Ching Pau postar franciska do mieszkan Parion Zissols i Debray seby sig driedjie gégie vis obecnie quejonyé i dokad do minh picais. Minister dos Bly terroline i skungnengha gotamban takie - spirkup -

Odebrand of Col Hell A. M. d. M. 15-19-74 Planowing Paris Labarrony fish jeah band poileylian Sitelato by 10: 6. an. w Rodez (Aveyron) nieusem ay tom jugge jech, and job tich do niego tam rodre. Jowai. Chicig au proon Tojou crom pur jej de Oratoine 11. rue du Regard wywidger sin a adres. X. Tellet. i list me proton netychning of Tanjen.

Cheix Pau improvis jedna Move X. Penand o Witaldzie de moi Wale... Montpellies Crescent Brighton. i jours de Mi L'Abbi Selievre Cure de Celles (Deux Seines) adres ! : monttessay grapher Sig snojej krisie- lub w hotelu sambart. proms

Canal St. 19ª ancouvia Part of WC Premier Lanowry Paris Latayony list jich do Paul de Champlois, tory tytula i adresse pryproman tabie me mogs . Cheingich Para wymhair wmay koisseezee fish to a discover, its morning mojem piomeni i vypravici. La hilba Ini bretsie en portredos pierriday. Wide te Società Generale ma Fission

a Rennes, nieuriem acy beland moyla tom piniste dota Lapytajiving Pau group. W precionigns espère musicle Eym Parre proton duoy, a d'un bys mi proplat pie. niade... alle in atodyp jedie 24ª di Hennes na examina, wolala bijn piniste dota a 2 tambéro .-Ching Para prosec juile, 2 mary no to Dray Lazadae w It Etienne In month une

neuvaire de messes, no interrupe Who Dypicines place La to g f. Voz varmo provez aí W N. Dame les Victoires. pons ting is tyme - tyme homewhere Expalie twicight 250 6. m. ce top duis, odbudie si, examine i de premier degue-finale , sig time when, to propolagie do drugigo ceamino, prdobre 2° pop permiter, a V Lym sogie guoro poppiez San swingter ropalin 2 Jeidin Lasba. Lest ana 0

prejolicitive is augen taki ont sa junigacy sa ge natychuis orolalaire de hohosowa. Wyznam Paul is muis porounauce & M. With Course 2 Judither nie bounds controrpilo. i postanowilse na podobny propodele aprovia da sich: inne promove Sendergue Parme rosylan Bozorowiecini i uhlory. Damoyk P. S. Engi Pau by ?  $\rightarrow$ 

270 Ernesma 74 Lo Meliti to brownte thist publices Teamony Paris 22 dies Lab mi domin a durich tygolin mes depisat, je viz minimaglace withous? nograduien de l'ava. Da tipe propcrysty min napicalami de Società Gineralis sami tig 2 d'Ilovichiogo Deby man por Jishara sa progolacios in kicipes, thory anytown a wielding State of populal de Remedia comme d'admissibilité byt a tomtojnym binna de la Società Générale - Obiecoli sono uspisso du Carypa. Who go wood the Rennie d'Ogwartik, un ceauvre dent legues enfined admitarow,

ufam in juz tom radamic odpowiedy a Panjsa, ale na woulki  $\alpha$  $\sqrt{\frac{1}{2}}$ Mypodele proglam Tama hinh do Société Gle. - $\hat{J}$ Pau Stanislas Lamorphi pind do Who Dysia opolices sarje sprecountie - WE, whome tens is noppo - $\overline{\mathscr{O}}$ extrem again sworth examined,  $\mathcal V$ une fa sig interesan possibano.  $\lambda$ agnessem, tich equbilen. Chofi O jokas howvelle methode pour o apparente le gre ch le latex, vite 12 et bien, par m' + x x (?) Oher I Institutiona maison Lafille  $\int$ faile law anging my a more ty Kingie davidgin, chiq Tan lagin  $\dot{z}$ i explaint the L. I habove X a potaca l'ing forzoso lubomiliaj Ching an to postar por type!

adressen, le Paris A Principleure  $^{\sigma}$ . Lauroyskiego- benowy & Biskapa Senand, à jouen exemplaz prouz. Phing Pan to prove engine - do P' Stocks 27 rue Minsmiral Dejades donnej haissie jee L'ie 2. Intorniche htoy in polait surhanne manarquille, oddal ( nicostrugling, to imigory name ince de commette cale prince comment Ching an prosponditional in Si Mordes, in provincia se ja

1 = Withorshier sa more 1/2 widai in byte dobron jak kichys principale moresing proborgepoir jobas history be sig examin pour de Megle na 1: i 2: por him has pole Lis Whaty's dubangen son thetword Coz's Taim Oligorouskin? biedugme! sie Cicon viz is von Jitte tymin allor di L. S. Møj Comet in Whatspia mimons minimier qui fug

Remark Barton 2014 Dinard 252 W. A.M. 11: pag. 74 Wadysia examina, alogah, vicpray; ele zorovie tak mi myli 20 musily sems in minds mings amin postowowe and predoccopese. a nascognie, napisawing onego og 2 Paux, mi napesatam weak togs corse na pisar miala. Godthe najus. was viewingua, those 3 quanis just vier or biou picaristry no ktoré hing faut . Ale quiefic

mogly go Whody juile tour a 1. wajanz le priez guerquose la lava d koreopoudeuton orgada... Cheij au name projekta zachowas Ila victie, more na topoword is thou laune you power two it oprimen - pointing, we whoule 13- 12- 2 drienny no ty fine do Jersey, tome proof to nas adresowan, ale tylko 202, 20 or stathing the male of Jersey ply. 1 ug is whowi i pigthi , a gation tylk. A pirthowa porto nas dojdjie, tj. 16. 6.24 21 W ponichalile 19- pojediny do 1h a Michel, tomo by was hick jeden je mogl sastar. 20: 3 tamted wyjedfing or

prijkt many taki, jo pojedy jendi mi edrovne pozwali, na hilba dui do Lours à Who Dys mialby others Laws Jie , aux Sulescesshiep i mingfield by enone, quelque tatch youth a grosport i forth I Sostemonth sam Birkbeck une 1. sig postand a rehommakanger do Pulhowniha Ellish, Elvis obiening y, une polazar wzzystkie lichawosi. 1. Portsmouth ga agglida wijshowego. the whodypiour chee vir inequiring en 21. Szulezewskim to odby. Mewrein anythoney mogebur. Cay ! . Ly just jegy 10 proprie & wight is any just is reporter perdi dans moyen

Sasingues o tem wiadomore, to but The wdjingues. monoby us octatin propolete copisa do d'i poste. restaute of Portsmouth. allo tiz jeneci! Squlageochi judgenyn w Wight to choic tilegrafen war doriese & Jersey lect to It michel. ale do the michel moje wie Sochok telegraf wie & Contorson warwfie buting sig a listy i sepera pytale bureau. restarts. Mianowere mi oto show geby sig with a moin projetie jechanie rapennie de anja depena to Whodysia 3 oguacia. Chiery van

&2) (Dinard, 11<sup>9</sup> Października 1874.)  $254$ otworry i preslac nom eng pourter juile sie pilanzo. Cay thegrafum jendi near noglas. Ching au prompowie Juice In Servedde laboterie nearly Les jej systemie quotegimie miejens de lingere, zabommilowatan tomme more land alle total min wides carry man fine que legionin the dans pragues Odsylving Do and found durant Responsiving leting the goods top withing ?

S. 2) (Denand Withdraw 1814 Tampam Sauf nightgrown utilany i position ania 200  $\iota$ X. Biskup (ended ponyolal min numer joden der Coneya. 7 down proces relyn precing. take artyful P. Nisand sur le latin de l'Imitation.

znaczy niebiskim oloskiem. procession odeslavia non haisyle - ale tak for the quinyerous, ie jeg et takien stamin tiskupovi slealar niemogr-Posylam ja vise Paum 3 prozboz aby an rough ten same numer Concessor dans lungue - Luchi mibieshi prefassibiloval. K. Sisterpois crem proty odulal. Addecorain do Autun (Jaone et

grossed michindius clarking. proces movement odeslavice me himpin- ale taki je tu quingrous, in it is testimes stain Virtugari sheetan aicung. Postant a wire Comme of profler white land court the server mount Coresagnabel hugin kuli victoralie profossibilookse K. Tiskey one encouply taken antyle \_\_ . Islasts advances do autum Bane ) Numer hornaczony przydardł Lois - 1 + gersey, 198 Jail no Jaryes. Happy counting divise Kinster going inget at

256  $518447$ Marcin annie nie Immiral i comical schy programing to the pay. stai mi prez tobo-<br>drinking dure poros tijne paki - jedna

Juing homats l Ocobodzinkim  $\alpha$ marinin aling de pontrey møjeprinat jeg branquin se manne engioni potrubing do how un grudig wires

Lan lyn Tennis Brangel - P. P. Anoja Prevu : Gwatten groug

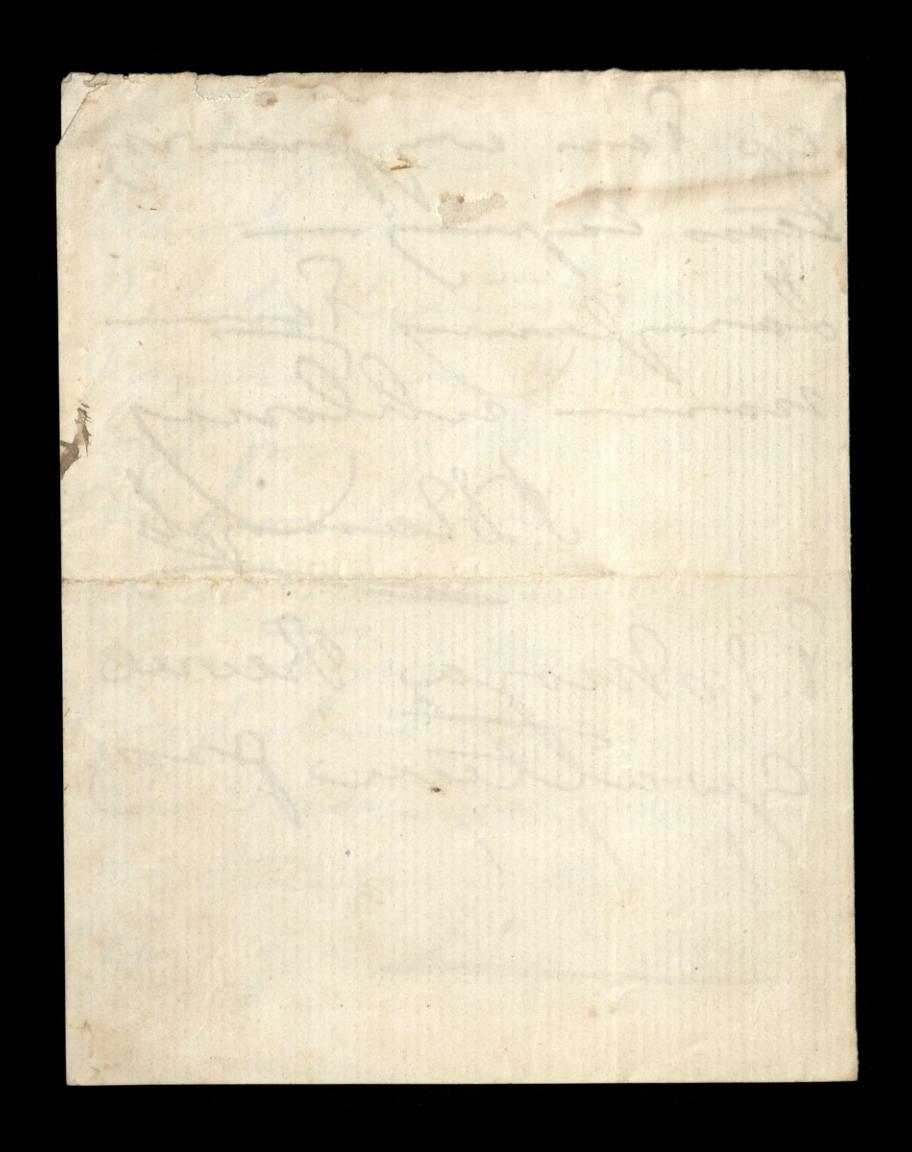

Contrat de Commagned Tty Paum i fagutar dalam adres. meta Mam histy propagai Hotel des Bains aux petites Dalees. Sapetot Seine Infre. Tricing dine ich organica. Trengoling 2 leadowy, to mine niepskaj traje.

 $\boldsymbol{\kappa}$ Isas the waparrialy i  $\mathcal{C}$ wingsthe cowyals a vak  $\overline{c}$ Brigh, wirmiente, de  $\overline{\phantom{a}}$ 2a to, to so ladje atropic  $\mathcal{L}$ pech migogine brutue, I omptice i niguene  $\frac{1}{2}$ Rosaiol o try bilometry!  $\overline{\phantom{a}}$ Biskup memier, por vice- $\frac{1}{2}$ miechen ubrany.  $\ddot{\phantom{0}}$ Chleb taki cisipi seby nim mojna 2 assualy na vie pry- $\boldsymbol{\beta}$ javida studar. Medo sine.

woda jotta, pressiende crame. Klawiter & breezay a dywomany. Trouby piejące Jakgryby byly account Iwista, - much, poplar, kommon in argumnityk indiscribables objectose. to wasysthe eager whole la professive i edrove Tearpline Ci atorigm slung ja sig to with westerly Mien hierz - Leguen Sand - postmin 23

Controng preprassau se ile ping. ale stoly is ty oboling, who Is sa wie pakaghyby byly. potribus Iwister, Amich Modison por is indiscutation objection. to way this cagain enterfit With the first the ia sig do ville circulate nie ling - lignen - postrain-A PARTICULAR

Point de la monde Michimechiep Possibon lam Dopiers 4 odebrassey lists of P' Isalyworki Michoracy-Musilli sig cag pobleme a aquitience pinisty, Anige me of to information My sopewrite, le je sona otro Slala mino wali mpa. Login poro Jim . Ja ma eny Phalam posyera , tylko dai,

niclosplay to pierway any. So. J. Ha Paux propolane, 8 cry more laun odeslai, t any tig moyen dans a terme Lo mego possolin, top. 2, 10, 7 paydjiernika pocachan? - "a Coz mom grobin 3 200 g ! Je dan non caifer d'épouve d' Ha may meetwicher. 8 you sposoben miline &

Ban Sulesciali straty, a -, 8- J. exportanceira, a tetacque 1 sig opraviablisse worryge. My tu costojemy de eswarthis tij er vojjedsiemy e tad 0107, après la poperworen obsissée min liston. a satin , wosepthic listy i dziemniki ktore praje de Ha mune aj dravody de a l'anjon pronz au oderlac on pompolo eservartel, mi provi inactypine prong

mis puedas do: Chateau de Gravauchon, près dillebonne Seine Info ) prons ten adres dai fagutom. Asebym mi doprata opopuessia, ocomie bould chof ... Worgatter es mi dotycheras proplate pode- una obebralam. Jporfiewand Sig tog Gilegrammen a Curry, ktoren mi prons porte odeslac, those pray paie. Uprejne rosy Jam Willow P. S. Cry X. Dungerlin D Lamoyok jest jegy storie

de la de la de 11.262 nojusilariz, sieby mu telegrafine dans qual na tychnich, show by prymile Ha vicegosopha Starrenia viz do pulha. Lise 2 Co virguoisy re gorfoy pougal. Ha

niego jaki hichargos. wy, to by theba areby  $\overline{\phantom{a}}$ any Partyricke dans  $\frac{1}{2}$ Domme, alto fage hjønte Paua miema, tists Otworzyle, in it tere moved telegrafen dal ovin  $\overline{\phantom{a}}$  $\mathcal{E}^{\prime}$ znac. - Binna telegra- $\chi$ Jinznego siema am  $\frac{1}{2}$ 

" W petites Sallespani V Grovombow. meta vive is binne closinge le pierriste na podaina princip, any to 3 Safulat 2 In petites Salles, juili Sich pury fin princewat Lilleborne do Gravaushoy, jecti pojunji-

Chinjini San odesla Isa Julia atore James Ha tytulas dalam, a ktor odebrai rapos muidan - Ota accepting oprowade miring veros Dought .- Douglain's nie chodi.
Grand Maria Judiciai W nassy th Laminach. Jutio rans, tip words 22.6 m. injendany do Gravan chom - d La term promy possible fagulom anby names jujuing to letites Calles in propylati,

tythe De Chateau de  $\overline{c}$ Gravauchow, près  $\circ$ Lillebonne - Seine Sufe. mich name to, propola tam las Semain Religieuse d'Antin Atra D  $\overline{\phantom{a}}$ soboty Ha What pia  $\epsilon$  $\mathcal{C}_{\mathcal{A}}$ projet musicla. Brony nome willow ronesdaye Paul  $\frac{1}{2}$ 

 $265 -$ Laberlieum i La siebie ja profilia 8. S. Mix sistra, ta atom tak wysoko ceni Paux Palenta és og go krilem nieziachi miamige Chicalabynice

Chanz Pau prieje di do toulouse i toronne 29 cry 31 rue Capette i sapytom sig con moja - sa jaka deus. powied dans is to Ha mine. Wtage asigni petito kongsteine, to tron town we main major weglide -

Contra de la fin de la fin de la fin de la fin de la fin de la fin de la fin de la fin de la fin de la fin de la fin de la fin de la fin de la fin de la fin de la fin de la fin de la fin de la fin de la fin de la fin de la Ohici Sau pronz powie Jeci francinghown: Le Le coracany de Sargée we cowarted o 5%, alboo 117 wiergo - ale tylko na jedem dzien. La Le Semme Wanda ~ Labuling

damoyska sojedja do nas 2e vorje slunee na hilha 6 dui, ale ce mu da quoi d kiedy viz jeg ma voorfiewal 3ª Leby Janha polal + de Sgréttera, procesa aceby odrival, jerdi moje, na pistek sous, lexigini atou orprowno Ha P' Contin. 4 Deby Jones pond.

Do Viranesewskiego, dosie decal viz es aj guier - drieze, any vie curpa - bidy, any men vin for theba pomocy; i reby go protovali juli potucha - i provili sely de mas progresh is picked com-. La listo dziskují -I emplain Paum gray

untbouarde, également viole de l'également Paul sidons, mas vorje Chicig Pau nourricenie. Mich je Tan francing Boy every weargree she 1- Le " terznegam prez wegled na we cewa Lynenie, supersigister  $114$  will Dearingsh pedeur a P. S. Crytain biografin a la 252 Wporonamin 3 innerni proconci 8 à Labini

Odebronze d'article de la Carte de la Carte Gravan home Seanancy Paris Ohioj Pour prom, vice nie monrie suitomee, progression jutto is pietel O 4 et je Cagare, côte de Fancouverte Montes listy jakies Han annie a fagular by mogs. Manu jonije dan prez dany g, begantingmania

sig, co by min byl mingood. breue gdybym de donne Uprejone Parme sangland A Jamigoly

Godovice 15: 10 = 75.<br>September 1945 18 m. d. M. Jutro sans wracany do Sarya. Ohnig mi Pau juili by mige oddai nastzpujsec proplugs-Chrislabym widgin viz 3 Soltoreur formier, i chialabyen Lastai sa progja dom de Parysa, mois domience of

niego, którego duia i o htái  $\overline{c}$ godjimi by mine gonyjse 2 mogl, a to job najon.  $\frac{2}{3}$ drij, a wir is tobots popula. duing juich inque. They crehación Njego salonie... Doutoion formine jest dwork, partis prague vidgice en lym 20 sig zajmunje chombani

: gardlancenin. Micropa 22mj mi signa me souis le Grand Nº 1. Ale mie bide 2. Other perony prong land. g rebys in a time expectful, i univoit gainer o residen-4, Jons. in na woulding proposale

Laigtam Parm najlyone altony B Lamongh

Prisip de Medelle Laugren falage Wosepttie listy dochodle surplive; Sanguine jest jakby predmissione Luce- a racing jedno i drugie erdlug Morgan in while days i judio drugiego dolyter. his niemens any the more wesole any omnitive; ale wiew is mima znajomych i se to jech w mouch occash wielks ealets, to sur boda suggelua. Jestiony the o 10 minutes droge or N. Dame de la Selivande-pielgry. which sig the cingle orbywaje 2 windsthick thou. Noon't gotythe series

unplainory-Ohnyty Choraginacini, ce vota i majoray djig keoyune saisuy  $\overline{c}$ obrywaje - W kosicile minstanna jaky procepy, type how moders sey prychosi Laponmialane vyjerdrajae e Panja, costave 5 fr. a Zagety, Ha Lipskiej, blory no pisalane se more po nie propre. Checif Jau wi Dowiednie cay przypodkiem nie przypiła jej ponie. a juili jergere vie byla, to chang Pare dai Jagretowej of Ila mij. Theing mi Jan Domine co sig drive 2. Jabryke. On malaye u Sava skonesyli, i ciy architekt Parra mu ten na swoj sochunch obstatowal. - Okropnie jej 2 turi piluo-a

ce P. M. nogel od 1ª Lipes, rice godi tij aby a wresnic, nie eastal y was ptticego is posynthee. leby to to gaser. Whelod o telougue dan wspominary, bard by mi dogadel w, a ile chosti a utrajmanie pray iejs nadow alcode gazen, dzioblos i rur. alle kto vir podejmie oblisanco  $\overline{y}$ kaiden bobatos yosen na miescar wypala. - Itoj more doprece tego, cry sig vice potriebric nice pali, is jaray djien, lub a pojug noc. - Joh huste sami nie place, to aire wiele na Z wy Latch qwaraja .- Otoj . Lauguerl mois in hiery lobatoionin chez gaze,  $rac{1}{20}$ to go sami to bie quitey sprowade. zi mají osobny litzvih na to-Wlascicil viz me missiona ami do ga- $\lambda$ 

provalencia sur ani do uspilania gasee. Sen eni sig ubled order najlejpacy, i o takin tej mi mowil architekts . Michalowskiegs-Lego tricla sig trigues. a Ha nos tomyth, mojua bedrie gaprowallie to octeve Pau wspominay. Pronte bitoin familiai Revue de la odebrata "Comieur just jegge de alitory As Lawroyster

Children 16 hich mi posterne de votipeux en takie oppinemin , lich do . Islagodays. Ching go Pau priolar annies Demonstrey way a sockuntum. 365, 15 odebralismy expredary obliganji pontyfikalnej. 162,50 a programming obols tyle sa pere buponow talichie alwy .\_ Minision any Vacia moje Dwa listy Isty. Mine nee jeg

midochor po ad villago - Main nasuge pocetaile à podeprenie ie qubi- à bo navet gazette de fr. atory praysylacic ramonilance tobie wproch 1. 2 sedakcyi ; prez Iva Iri prepela a Orbre; a discogiani o cinq slycka. L'ognaire six nie propolo jegy. aux ortalini list 2 g 2 b.m. Cay me nic eginglo, rata bym wiedsie 1 Gospogo San big/ poquing pisal, to bym wiele dow's perry tigs sie- $\overline{\phantom{a}}$ porzesher i oponmiata bym xing  $\rightarrow$ w Luc, gote jest name brino  $\sqrt{ }$ poistone. Csytamy en Mangois Deige Polski **CAN IN** 

w Trysliego, alcorny ning tropice - sig auf traly bez magagyjende sau - marzjak, pod ezks, przysilij siam L 19 Paul. Rosemie viz mogos soldie. a all prossime hapowar in. Icuna Bystyvnovska pocznica W, boystavia tobie 22. harda jalma. y qua nie na jej ere idaea, jest jaboby i nickyle - Sie woseperg biedni na jej tylko sur sig aglassage - lile - muz sig ma inaerej- Schoecaj sur warysttic jalinigry na jej sice plying, mi powinner du tego wooypacz wpodar, i pytée co poyng biedringende boger lui mie broez inn davali- anna Bycht

Sprairedline udenoma temi bictamis? Itveni sig hudji do ning raflasnigs; ale nich ina to poining se us tacy htony Into nale bez nicryjeg proseduction is proch do nas trafiajn . A se tabilh is ortalisich Csasach dans bylo Dujo, is squacia in sanjon, niemogy stej christi nieda mago esquie. Chypa és So Bystrzo podej mie vij nam butaj stravne dratavisa j'pourst de l'anjou raplacie. Co to stu fraubias loteryjnych. Listra dudiche vila na vie mez 45.315. Salature. Najlyone Pana sasylaw uhlony matigament is the end harding

Rom de Languer 245 Dla Sana samego. Jedrienny non hillion duis de Danies de La Retraite à 1h Tymphonica pris Cour . I wise it Loire lam pronz do nes advisowai - Cele boule

prosytem adres da tiebie sachowain; polic nie wrocz do  $\overline{\phantom{a}}$ Tanza Jestemola Publiquose et k Laugnene -7. L'Idwarden 003-Stanierry sig as Mejeran powiedfialame mu se Sig saturgmann, w jaking

276 a lilantone podrovk. 3 to more wystorcane Ha Oddjwiernej -Vieche seby wedia le jestime i tours. w. Sonjsa + taxieny kolo 2526.000. m noglyme ulelong. o interesant naping  $\boldsymbol{u}_j$ 

 $2 \cos 1$ tak glow pilot. a raing upilowana. nieviem dry to wyparem profite is situe lebouling re mi pisso trades bonde in ablange

Robert (Par LSE wrescine 76 (Pardriernika) Christologue Para promi éstyi vi Van porfutygoval do SS. SIZ Razimiences a nostipujucym pytaniem. Csy major jake swoje protigowane the minutegies wie sby hdolcho od eros, a trong by min morfly gode. ce so nastipuego interior. Mehoriequie mi viz podoba er Janch - afformand brown oboje banks will i somepare, se

Skasomi no tête à tête nie bardy longstry, codsieve pry. dingiones opicialanice, atore is  $\mathcal{L}$ disophe jive body musicle, i na  $\overline{\mathbf{S}}$ goding, owning for smadammen : objectu, polic, ona surje nacognica hudung music - Otoz menej ovoby do dome, na teroy, agigae ni praguez. ale gorgoym mogla viz opothace 3 8 jakes bobietz ktora by cherala 2 nanas Qua saay na décempolar, & 3 algonothing pottrywai, to by un

barde dagodilez. - Otoz najprzod triba Logentae vivoto polskih. a potem, Sivito na wyopie-ale Jagutowej niech dan prosy o time e, nie mois, auc alform malpertow. una fésili viz Pau potrafioz o jakiejds. a wiednie, chuiz mi Pau Domiese. e, I jedne tij Saua prons prugbluge. - Ching Jan dajon na pensy a Hoteler L. i Dowiedsier kij co tij a 2 panienleaux driege, a Dieu Waya, sthick Switing, i w Die Ladissuy my bey music sig whom do owould have opouventos coy une homicque.

My sig juj wrocalny do Janyra ad kilher Die, i mygols er na 10 by woning-alle warang lamanyon dysolem - to boundaring Spoorb podryovania, chicalabym sise napyrt wednes any mury by W Sanjour 12 cry me annony. have koming myrotuebup congressive to sig is wick grown. wealer tegs when we polit-L'overte sa poursteur bidrie doorge esaace aloy vijfonchouse. hostopre Passe sanglar whitny Deargel

30-papierinita) 30 - papfimile 76 Bytabym chaiala juj od kilhu Die Ir Para nopisai, aby mu powiedsice e jakin Lalem Dowiedrialaux sig o smierci Paux Subation Musi to by Ho Paua, bard witha bohse wilha strata; a i sawod vielki, se vrafsan na prace tong sig sajmowal, Loroz nas lan Dag enussa pamistae o temple sujedua tylles nuz la nas wasnez jesh-dusse ebawie - Wasy. sthe inne me is nower expec, is lively vig co sorje povorficzi nojosnej obierprac, miodsorotice sig zrywa je tozyku jak vie, i pryponima acomy e proche possibile i is proche sig obsocie pas musica, portir ynown attego procher, na Dobre nie povotarient. Wesysthe sig to history wy quelle wyjasni, wytłumaczy ja tymisascu. treba Cimplivrier na pomoc verpose; i ciemplivoscie sig ratowae; jak chony, es prez duge, eiemong i te druguez noc sister eschajo.

Tylalym christa o vie jednem do Tana napisai, ale jakis mnie bil glory schopcil, so pryjardem tutoj, a oggoving surje, i jak tryma, tak tryma. - Bouze wir pisar thudro; Ha tigo i 2, Sauce Loleskip nienapiralam, icby mu po Dishowai la proplan lighelle, grabhiri voie-Lal mi se si, ich da uas pogbawil. Niebylabym chirala taking mu sprawide nictogonomi, ale nam is istoine. no jurishing oddal profelage, jak nu to la hilha Qui opowiedzice myde. Many the nicogood Jianego govina, litory z nami jada, a de tunchird zorgeogot mie by worosony- Paux Islandings orchio vating moje dobre slows i jego, a socaj Dij, bo to imove, orsach. Band Pour sa list Para Blotinly's djigherin - Jahre poczeciwe te lissue ie sig baioiz, a une statiage - Mogna je 20 to pohochas

ton posinie to obihor je so lace o huchier pissing- Jaki to jeah two haview no 3 un pietige. On by mings au me mogl opisa, asebym ine Jula w csem sig od namego vojni i esy jest v estovie Reposepm = Chicalabyns tez, sa crim malaye buckue. stioner, arcby preprovasje do hushin, ponymad do gnacia wody na gazie, litory sig quay duge is tigns maligns poloiten sa buchniez-Le sig to daje proposabowac) tubodernbowar, do woli; myjile se moie no lyone migper byloby now saveyne fourneau. Meba by me who was ready mie mojnose samerania go na scianie hiedy sig min usequa. Chicalabym tij seby malaye pomalowali csarno, shryping stonigez is buthui do wegle; sade se octpy mui budua wygladala tym posobem. trocks sig obawiam roprovodema worky no trieve pigto. Con to use vary

 $\overline{\phantom{a}}$ 

 $\frac{1}{2}$ 

 $\mu$ 

 $\overline{c}$ 

jo

 $\overline{ }$ 

 $\overline{a}$  $\frac{1}{2}$ 

 $\frac{1}{2}$ 

 $\sim$ 

 $\frac{1}{2}$ 

 $\frac{1}{2}$ 

hã

ay

 $\frac{1}{\gamma}$ 

 $\cup$ 

 $\overline{r}$ 

bibliotèlie. -Ohing Pau viz sogniowie z Pamm Eauquerel oschodard - i est tyluich-i co by mojus grobie aseby byty mine; brythie i budue i ciemme- Chrtuie bym poniode dovathoroy in datile arily tobies uberpie esyi imagilie tego eniembarria jakuajkongstniejse. Main samial vironie sig de l'anjon ge pogoficiale ... Ale se to tylles samia? donios sauce courresu, jale coo porta- $10001 -$ Mijlepre Paul easylain willong-Ohing Para Parin Salsaliene to more ulilony possieur i possie Jiem in dopien to otebralance diva listy od niego 2 Iguania-Micospisus; bring ma orpowied moje-Jagrecie prose powiedne se Soward Edrow i wesol, tiglio na sa galenne cha cienzi. Their san sig impredice or braci i od viej, ony mojne bez szbory ratnymae que tu jergege typien En tez wypoda dla spholy, odeslac go Blancoystey

Portion de la bonnese au Josef Lamoyski goraca mi woogsthier poping dotygare 5- Sommery a salayonyme tisteme d'à is Gashiego, à variou prypiskim - Micricra es poyse. Jegomose wicht, a myony strail chock morebug. Chaing Vain Lish 1 - Gachings a the

maurerin prusta d'i le Soun was a hopie progpisher Pa Jozefa .-Cry byjij ufiporalité andby sprotovatof sama pisat to Paris WL. Brownship & Mice S Mewins es pocza- Jerdi law mysl joke month  $\frac{1}{2}$ j's Jam poday.  $\overline{\mathcal{O}}$  $\frac{1}{c}$ Cha San proon providgin
$282$ Lubonsking sei ja proses andy byla priggstowaring ejechac sige nami w danem migren picki je satisfrapeji andy to mymila in Chee dan tes no hoh dan Jugman prusytée, i dai Jej snow parti prez Patter

d'ancysen, a éc chociaity by ta, to minimalabym. jeg systemice radice my. me to nieman sodaych ana jonigh a tight strongsh o atomphone woponisin. Con J' Emilia Djealywiting to com a Sanjon prebyva Creme by sig a ving a good me adda, thoro je enale ja jeg me quam vede m. majlym whilong -

Joint 97 (pr. 1000) Le 6 Womenin 6 Womsening Juj drugi og sig rdarga od pobytie mego syna i Sarjen se ordjiverny tutoj odsyla. listy atom to Tanjoa Docksdeg Ha megs syna - Chicej ma Pan to, orpruere energique, tak aseby grosumial. féreli conftai nic amie, mich

poproci hogos coby me precentar umich, re-Conte i Contefre 19  $\overline{\phantom{a}}$ Manj napisan , se vive  $\overline{\phantom{a}}$ niema vymoutie. poky  $\ddot{\phantom{a}}$ hun to law no tym hour.  $\tilde{z}$  $\sqrt{\frac{2}{\pi}}$ i provide mu dan er to juj drugi 207. Ching San promy robarsy'

W morin pologie, na pa" leighoch pry bierher, ares anstoa Browets- Micopy no ulicy du Chenke Min mig dry we the Romain sue de Barouiller, ale mewiem por jakim munerem. Sish tea wasny i pileup-I hier anoisse ogna mewiene enjig war eng

mi .and the boundary Majlysne ralgesame whening Alamys and send the store marine i bog ne 

21 - 2 - 3 - 3 - 1 - 1877 Eteauorny Paul de bouarde Michierichief Chung are no tich ealargouy !" Volant possedsie, ie byte vizniespanie najste no pozdziernik, to superine signa jego estavie egodam. Ale in jesti sizmi najmier, to mi niepodobrea strace 175 3 hvortaler. Gdyz tak welker Ha tigo domme possoong hospta, re memogr ich possiberar is bij christi

Nich Oddgwierry na tych mich Lauresi napis és jedh misszkovi a do najeria. Ale mech da nic A Lada good jindi bez pokoiku W Belvedeye - a 1000 fiscli 8 L tym pohoikiem.  $\overline{t}$ Thing Town they no pione is orpo- $\mathcal{L}_0$ wiedni na list. 1 - Gregorewiga,  $\omega$ Le menidag aux innego, ami leposego da corti umioggenia ? sig à statulu samber de gasier l'E

286 In Mich wir . Gregorian acquire in do (" Djealywshing nie tracke. ani churli, ale mindh naperce woonly governo - viert da do grosumienie en tu chofe tylks o doboncserin isychosamia. tatine to otnyma, viz prysur corbie gdy og chostes o cale wyk. wan Chinjum Pan tog odeslav ealerezone listy vijigi sorki, Imports mi na myslese on dans de Sammingerie

moskiewskiego - my nieuwny ale ona. by mogla - a circ wide powder andy ossesta tego omnibrar .- Co Pom empli. Moja mother dyisher 20 Monde ... Cichowi justiciny bratomoder opognetic 1ª Thurs  $\left\langle \frac{1}{2} \right\rangle$ nojlepne dann easylow Walony - hose crows take pericordones caje hoppse porton mort Mathi signing ele - Jank

Dabart Crews midier to bouarde thiedriviedligs Jeanowy Paris Mige Matha wyjejsoje wyoroj wiego? 3 l'empre o godinir 87 viegneur, simile Gare, du Gord, de Montmoreury apudida, nie wie any a fiabye hx 3680 letory je tam pryvigt e quoi d'Orleans. Ces tes no trotorize, placa fiabra, 1 titres de R. 5% no 200 fler pring Jisiojrays hursoch roynovin 4.500/) in pie, Csy specie vet frankod banknotación. Wesigotho to bylo govinista W papier. Sonoja matta myslavie while de hiergen ingressite obok kieprince. - Migo matter acquisale o tem

Wtej chrisle do megs ogna-la ja l'au donoon aubysein Panowie und fili is pa- $\lambda$ cine in éstayo lava en tordi svojej ezem  $\overline{t}$ predy djudel a tij opravni  $\sqrt{\frac{2}{\pi}}$ Rojlyone no puder graylane whlong : Blancoughes 21^2 ezemen 78 1. S. Ohn Paul 3 taski swijij wjest 3 12 polojim mojej mattie, era pulhar, najtatisipan jaka vis gualene da singtez Polske do ugenia. po polsku matej Jesistrymskig-ale proves vice mie

288 kupowac. a - Diezgod-owe pine do minie sopporting en hich processo o organice - Cay Pour ruggen jeg preton 20 f. ma mir sochumber The Common State Street, and the Common ach,  $\frac{1}{2}$  $\overline{z}$ Barbara Barbara de la Carte de la Carte  $\overline{a}$ 

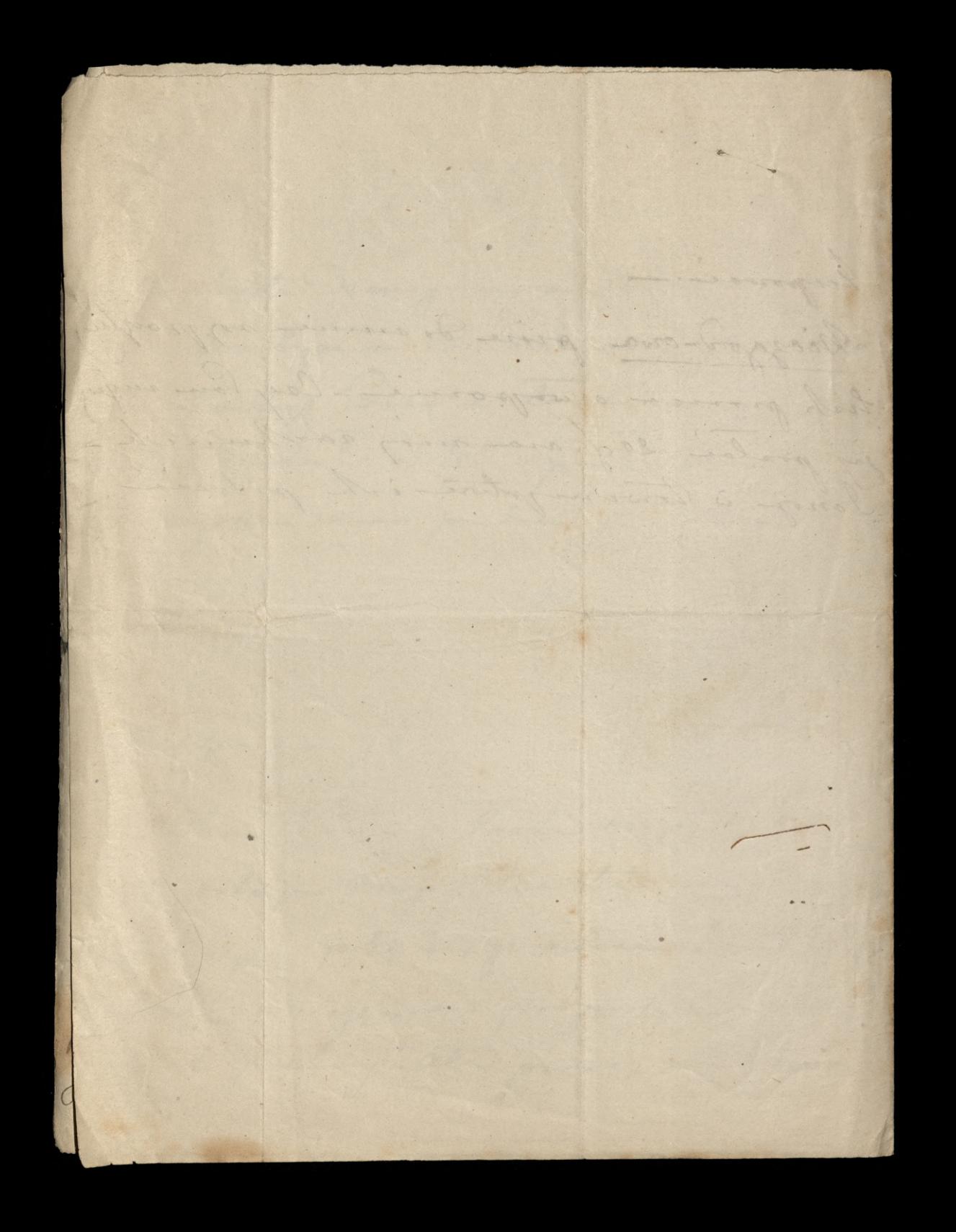

a des hitaries de testat men se moj matter zquba gualgiona. 2ª Lauria Formen provid porathorough memoran- .- Me trédjialane injuni. Moje dwar lub try graph - to agwrig- Kurty man wasysting.

sai Ching Town proggatings tis colorgouerne pission - Jeili l je dobye squmiem, to splay ad atorizo malay Halo boat, dla nas suppyseda aby? My sochunch Dalower sprof! jeune a mie Bowovi zopla-1 ali. Otoj mina si zdovi re ten comment go ongby juj Bullowowi by Desploconyigmentonance justice in ville de

bie any rachusele sa plany de cuy ma - le seafin mations la loi a mom sypialogue polojn jest ogrovna podwa Pana roboty 3 rochumbani Joullowo. Chier Same de vicij - sayner is goborny any tego rachunter niema - Chocia jich otwarta. Ching Pace tog 3 S. Longwerd sig copusing weghten the mose, Isema " time spleary nos satores drops i poszukaje ?- lsemme te

horta major nome by policyone. In the said sque miene. Chice San Inson pare djice se memene jak mom pisou to inego yua ami jak do misgo adreasure to vice patry enj jest monier cry Madame no kopernie mi no parot odryta. pronyto companyme. -Pron non zie powedzie Buphrasie, thisney Leby dala

listy 21878 bendaty 291 Beech Highland H. M. d.u. de bernarde Uidsinieding Teacoming Paris Posytan Pani  $9/1347.50$ Marhor 1.100. =  $1212.75$ A4 3% to orchanic  $487.42$ Obliganze how ?:  $1500,$ " banknotami 65." W Elocia  $4.612.67$ da te pierres je prom odebran 200f RION Vuafloude Atro comore musi 4.612,80 bez boyton, o htmych mensen wiele wynone. -Ching Pau pry toj sposobroni obsta Lowoi 20 / renty 5% -Ching law takie wyjaż z mojej makaniny Isafy- I hartonne Diocèse d'Autumn

papiery invienne la Poisburgad! Il picnifige a mu sis valing na 1° diprovi proloi sur te picinde prez lettre recommender to auteur. Ching San takin pubono si, ile bedsir mial de soplocenia es  $\sqrt{2}$ pazdziernsbu, en 25 obligacy Crédit foncier - Idaje mi viz se 50 f ad hardy, wire 2500 f. ale circ jestim para a ou program wie.  $\sqrt{2}$ djice jobi go cordatek escha 0 Thing dan vougin puchosese  $\sqrt{2}$ try esig nos colargona tu numera  $\overline{1}$ nie obchodze i anjourny sugo in espagnali a tym horrowin Crédit formal.

a to was polled spelviorong progjering Com noif pour attong A lamoystes 8. S. Jeogge jeden interes proses dann Lavigue dan un conge na 150 stygnia wedling woongstlich form, regul, a-mu postipovou, in nos engos nowany,-1. S. Dugi. Com portoga à viene Kuchin na provisiona. Asy save powiedjial osamyhani wody na noi.

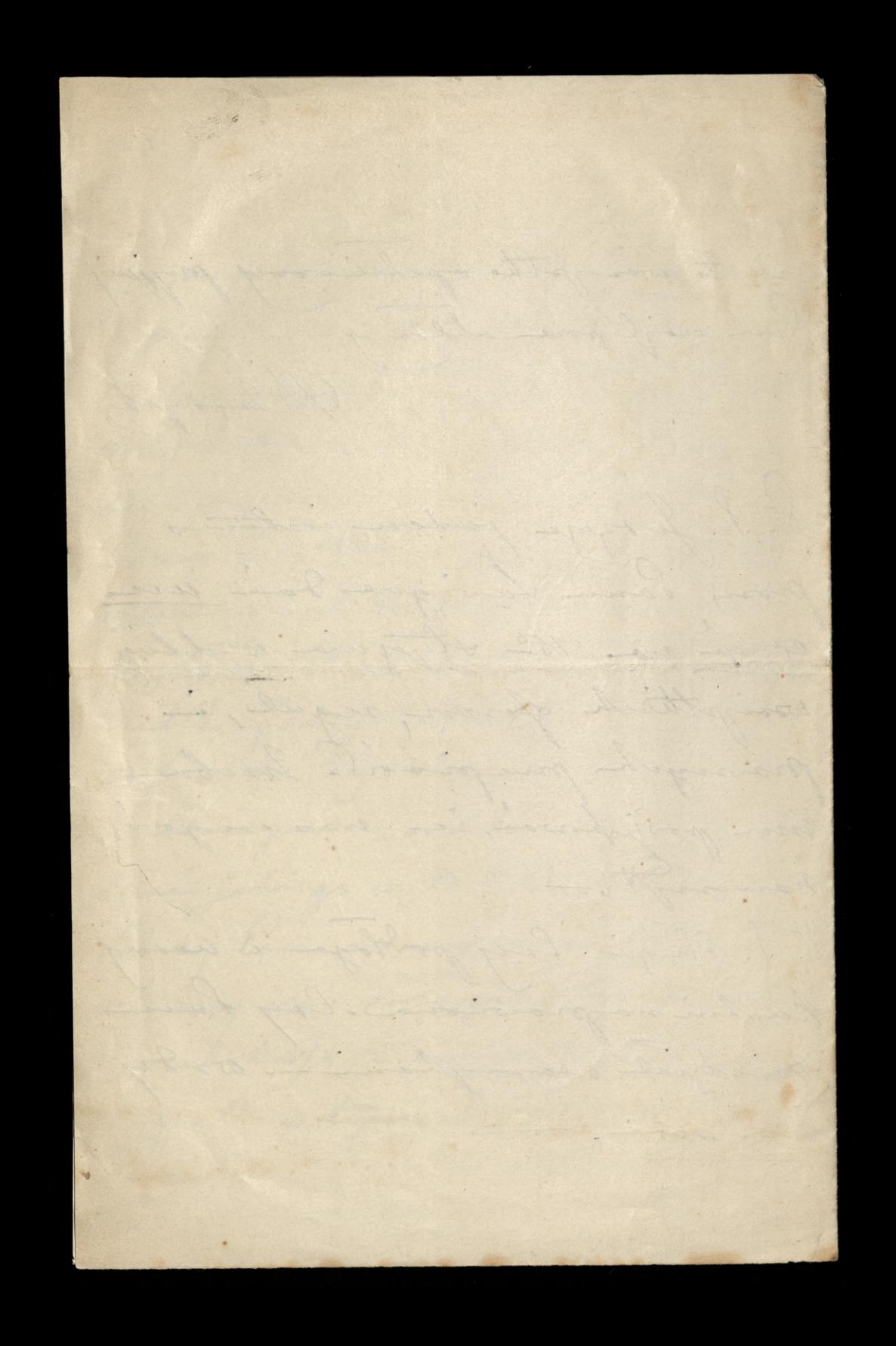

293 Izanowy Panie mi temm droge danno pisalan do la Calcobicgs, a min guajor jego obecnej Dedjeby, rapisalau, orbinagen indrey odporredge Lehem sigary to hoty me enbagin jugo pourote d'angér ching viz low a tem corpe cape a juile via prody, to je wypani

Na pullach prymoris  $\sqrt{2}$ binshun, w morn pokoju musi by carnet & South  $\mathcal{C}$ Generale. Ohricj Tour hope ₽ theory continuale y crimine to  $\overline{\mathscr{C}}$  $\checkmark$ djisiojnego, opisac, a i ebym wiedrida Orhlodnie jakie  $\vec{\triangledown}$ tem mom principle. I. Nastygnie shing Jan no p Ï, tight samuch pulled. odssubac leggler mala in x quarto es atori sopranje V,  $\ell$ 

done is vice rapison as lan Ha singo odebral i comin lans optalis i dat Abioma i preseglie. -Jecili to Jose xiazhi aie se no pulhoch to bidge Buflorfie or mayo bicoka, atorago henry James porylaw proceso o obeslación mi go-Moje Jan my ty spoortune Loboesy is mojej szustolie hasse numero Obligocyi Credit forming in prehonding

sig onys my jakich 100000 nie voygrali - O Jakie bysig prograty. honey no purde. 303 684 303783 Grays R.R.s. 3' Vertichtet 48-75 [20 50] Herming 373 Jak Hills

Obsorber 1978 (Montmorency) 29° dipia 78  $295 -$ M. d.u. Francois Paris de louande Wistoric, sportycylaw sig saw po copycylic Pi Wallow, ie Pauve nice postalam 65 g W Moine La pierromen vidgement je erveze Ale moje je san tymyasovo sjegre spier making X. B. C .-Wedjislaw, ale trocks pro crasie, je hupowanie senty s/o jest nie no coasie - the goyatte de france muis guiotte atrupungue se eajoljem priisus - Ale show yeg in stala, myste in tueba docrehan viz huponen, a poten symedevar ile viz da, ea. sictie i sa drugich. Chinej Tam hojan hupin 2 obligance Ros priorité nous Espagne Samagh as goomedico. Dowiedjisland sig djisiog od Jamoonover

Le tu jutro proposore for Byotrououskiego-Ministedziolan o jego smierci - La Mapirali ée yo aloje o coveau de gamille. a James novo nie vie o codrazio Caveau de Jamille-propila signine pytal ale ja tez miensem. Vizi go sa plume. do fe i caveau provision Najlegne Panne saoylane ahlowel Marie Marie Marie 1975 Mam sancad à protete popular appendent a de la supre empt in treche lorsen ai de mans Victoria i am driver -tries an comme du que de de l'ange tout préventé ans of may are a 2 ( though and a the means the master as proprecisens .antan a faithful and the more of the

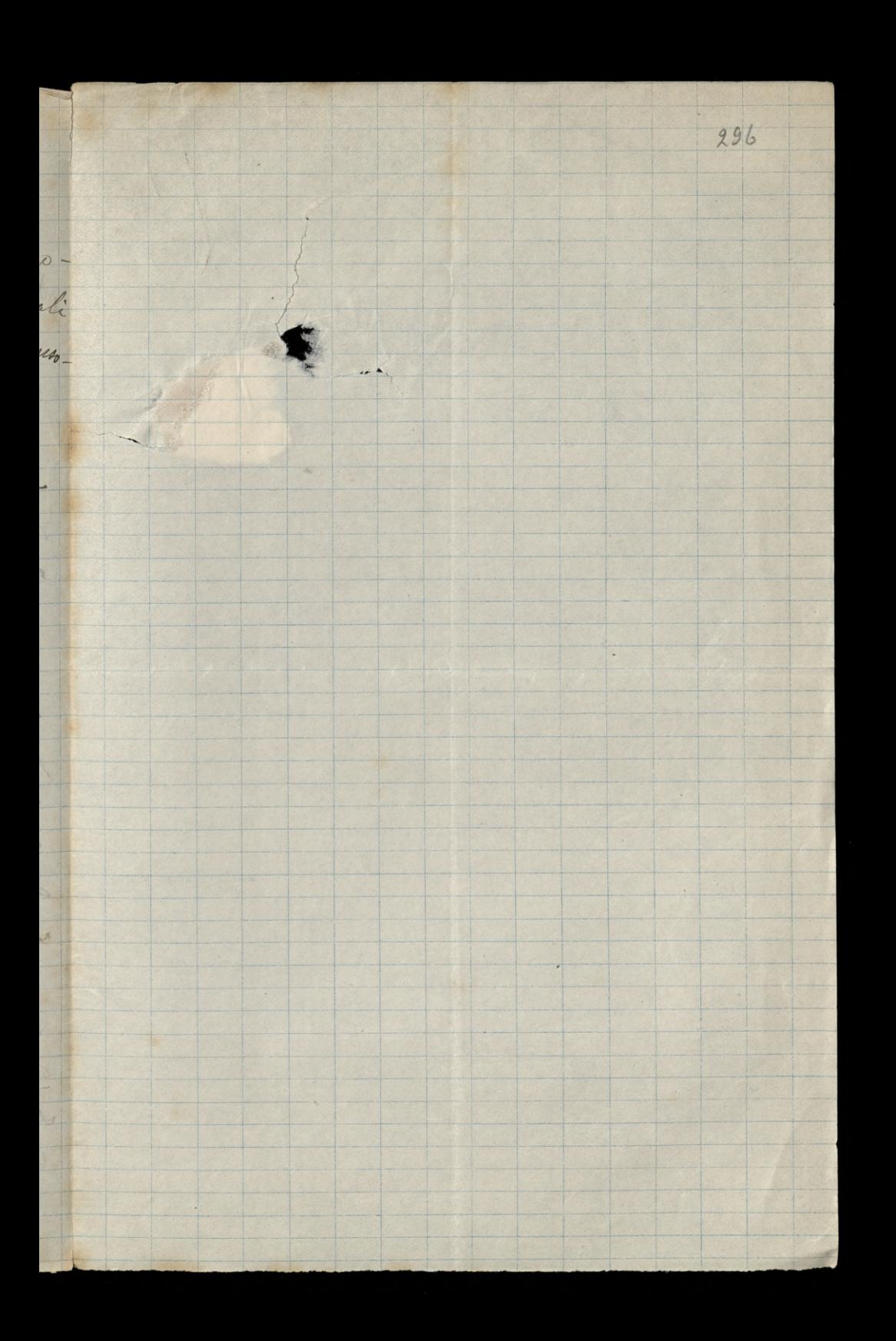

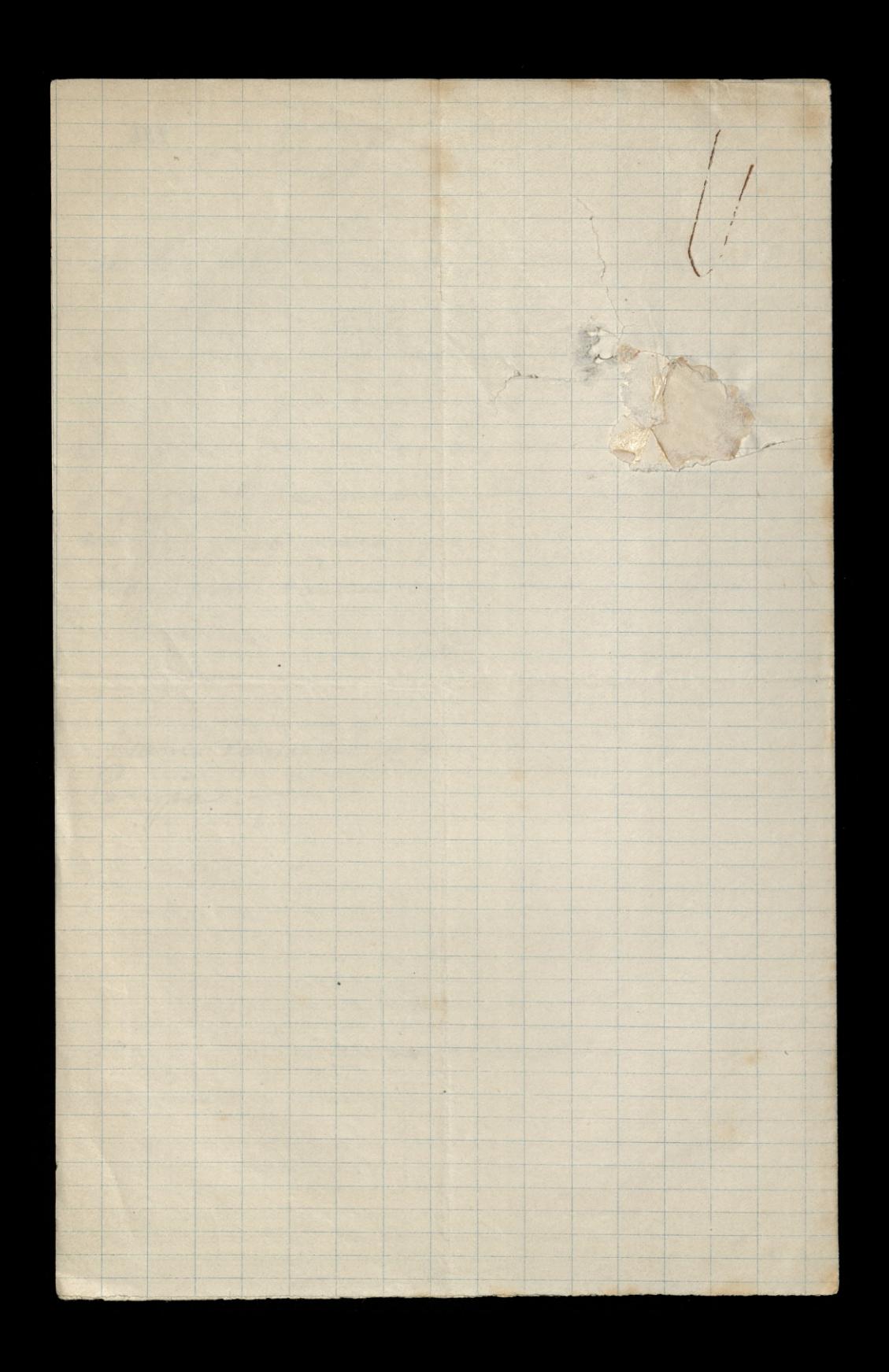

Portlag (a montmorency) / - sierprin 1878 do beauarda Médimiellieg Isanovny Paris Ching lan 3 472 fgr letous Pour odebrot do X. Bishupon. njian co. Taun mi Grilowale no debranica 200 g. Renty: 69,55 Laplacie soihunde Donny 142,"  $211,55$ Lostain sig a Paira 261/20 do atorych ching an dotacry ealneyou tu 238, 80, lo stasomi bidjie sozem 500 g. atore ching Pan orprowne. do Paris Stanislawroig Solochiej de Rymanowie et

Lonla pomytha is huponic Obligais  $\frac{1}{r}$ 2 du Crédit former - Janek min ste  $\sqrt{2}$ provi ao sy po 378 f. bo ma note h nie tri, ales o takie jak Pau J, ella mui hujoiles. Sa one podobno  $\frac{1}{2}$ teraz por 90 f. Ohrig Sam vive hoja tamte spuchac, in hogai huping Ar dwin tyth ostaticist. Lapearie po odcision hopornet renta 8% gnove opodaie, ja bym chiala kilka Dui poczeba a potem show by byla nie niegy 1188 Aprilac ile by sig tylko dalo. Ale bym chada wiedjin en Ho spredama, triba je u Vuaflow zlove, any wiptercia dai copley spuedania.

298 in finchi sophez wysterco to power! mu dan siby mi opredal 2000 7 R4 5% byle me vizy 113. a ocsy- $\frac{1}{2}$ wsai justi mojno topoj; to ogrej. Mam de Parjon no bilha Dui miala interesso. Eymezasem ga sylam agilyone allowy. Alemoyskes  $\frac{12}{2}$  $\frac{1}{2}$ 

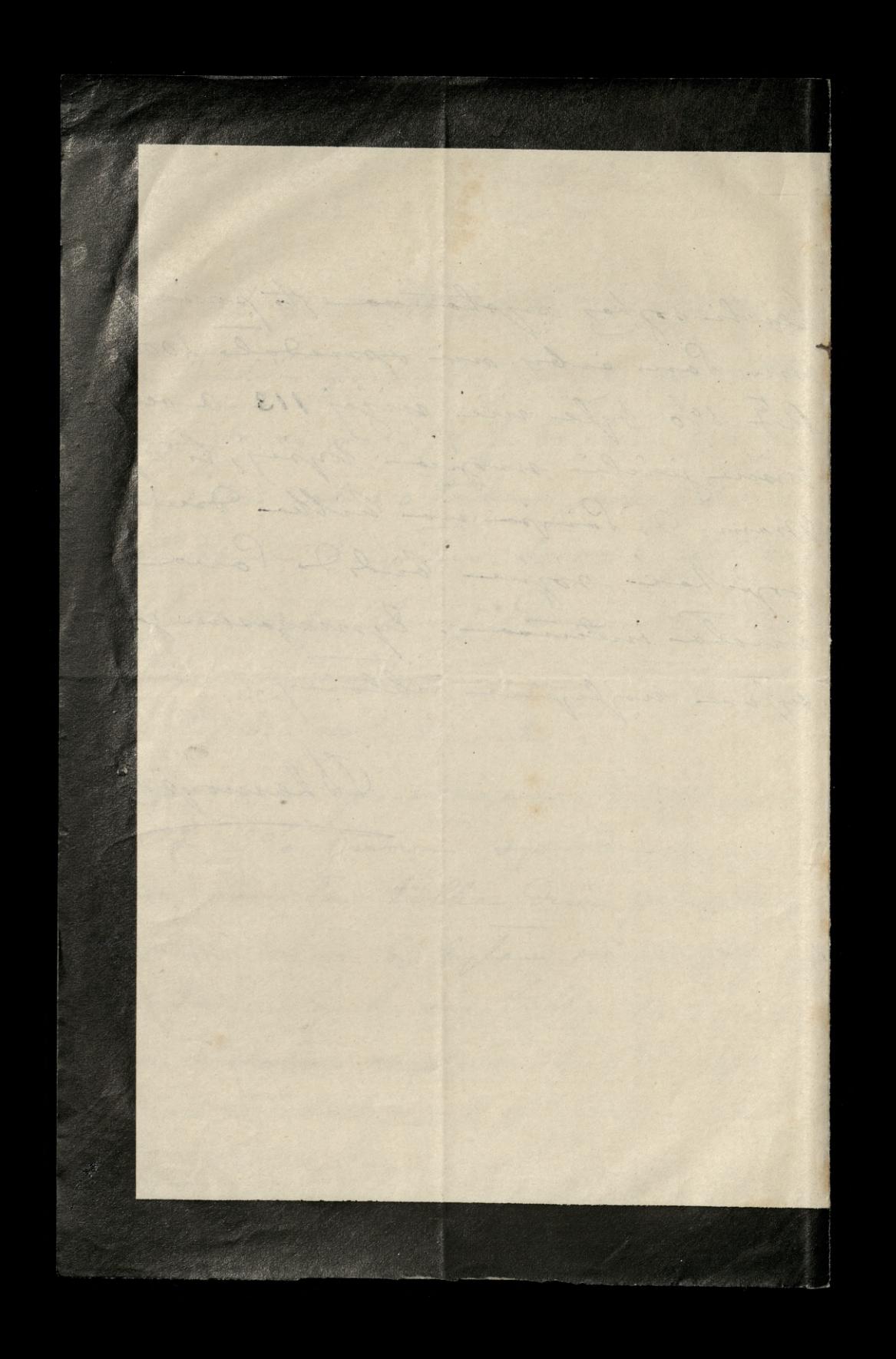

de fils Jeingruin 78 Pizerz Pau in beging preschar I rozhommu sponedary dla Vuaflan aj tes adbience co kapil - ale ja jug davro samme postalam pierresdre potribue na odebrassie 1º obstalunku na 200 f. Renty. Co di drugiego

L'ealugough tu huponoi, kton prong spinistege -Man by a langua worth. Bomp bym earla recky to nay byla jay shongona la moin pryjerdem.<br>Ching mi Pau tez prygoto.  $\frac{1}{2}$ l. Lipiee. Obicalam Viedgu Rafaeli Imartization attance , se me dans jorgling de aformption a
: Adres Sana Josephy w - Sangin - On as Juin 2 te anjog jogofi, do jokingos biena-Edoje sui sig re Jest administratorem jaking homponi aprhusocyje. Thing Pan in Downedgie gdji, i podoc ten ades  $X.R.$ Noilynne Pann compten altony - Blancogra

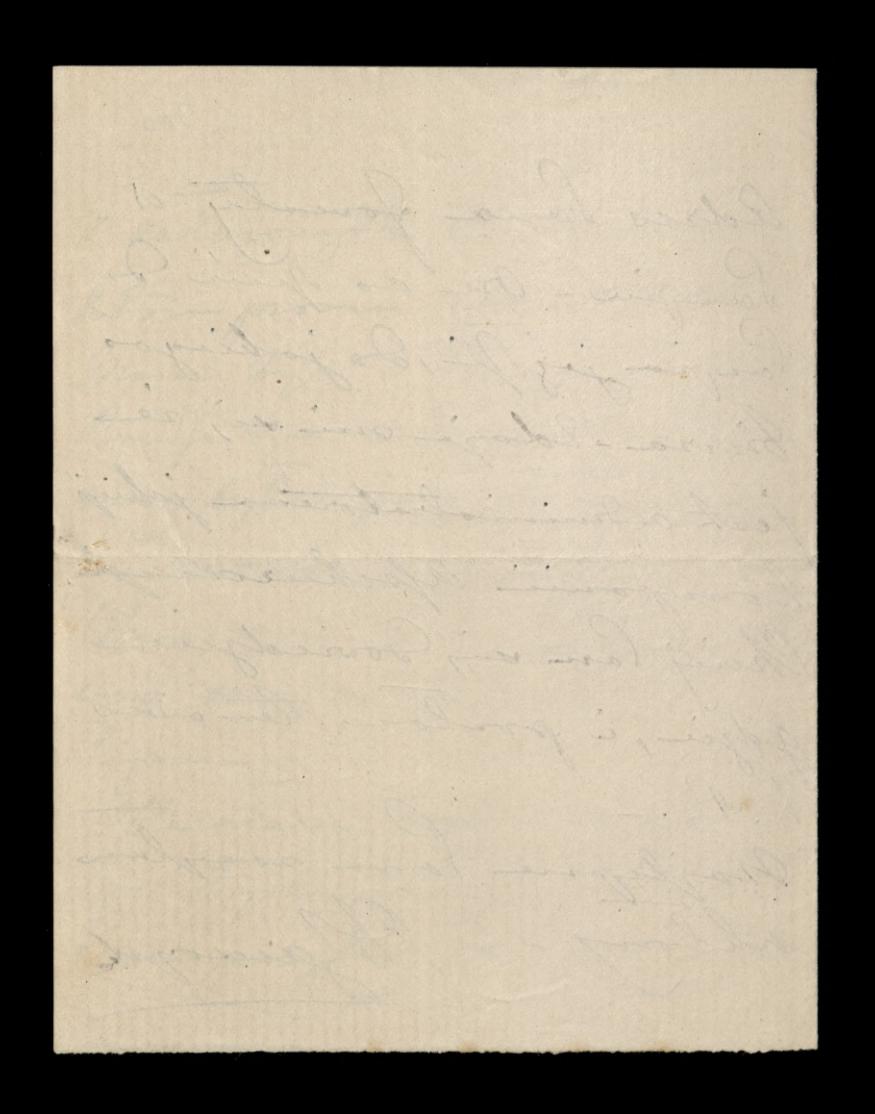

Boundary Martin Dejou 301 Hotel de la cloche 28 76 Simpier Jeanowing taxais Jony voy gégie à la ragon migrie Harrios wjisser i bagare experience ha dwriver, oddal ingg can bilety, nightabalane le à bulleding ich bagary. 12) oddol - lymerarene indiry viz tale : bagaing vie repeat, main maint les nich grobil - Lateles

grafowalam 3 drogi reby: mi je impravil grande vitape do lonnerse. Tymeracone, me program ani avenym, au tannyvis pourqueur. co zuich grobit? W  $\overline{a}$ William jestim blip. cie- moj vogo pisalara do inego squa provisi h sibyine to lownene Tatilizatoval 20 sig / stato-musial vioj lid

 $309$ **Constitution** ly odebrac djis navn, ale je depery me oder bralam - Bojs & 1 20 y suce min priceytal redresse - se tist ea . mug to autum wyprown dose se mecoreda co porzes - m'oj bance a naturi a.n. Janch zua Kugny-divo-jeden michi jamo populaty duy.

wirzelm i ange bilch Wisytoisy - Witold Dairyhi de la Drong sig winedici corpraire grande ortefac buseau restant autor Trapster noilyn i napigpartiwale whlowed . Blangte nature " futo sono stanicing w autin de ding de la filippe Wer Horrory sambly cam

1878. de les cardes MeditionedViceco Jak. Swiah swiatune mith night wie slynd aby siedeviedgie mie winszowali n. Roku. for shame.

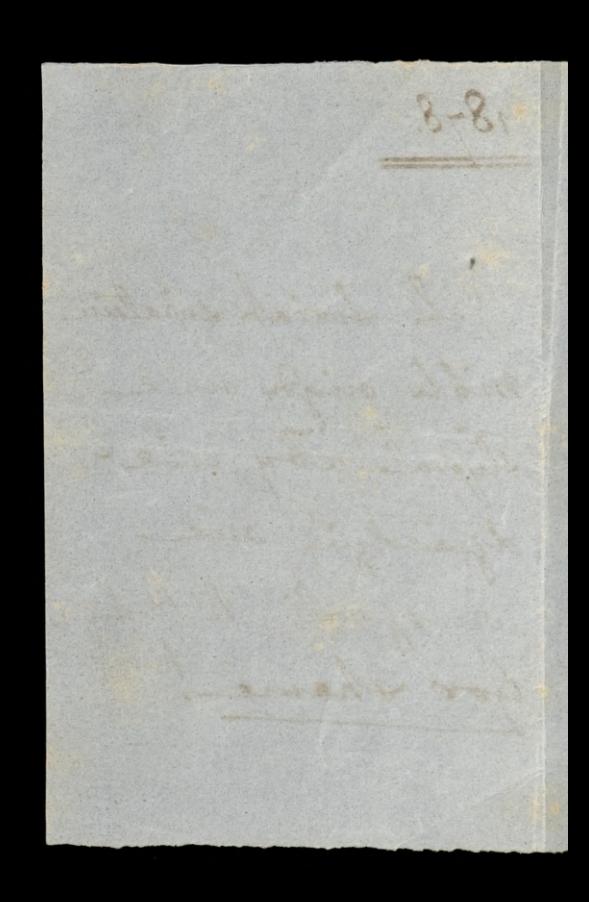

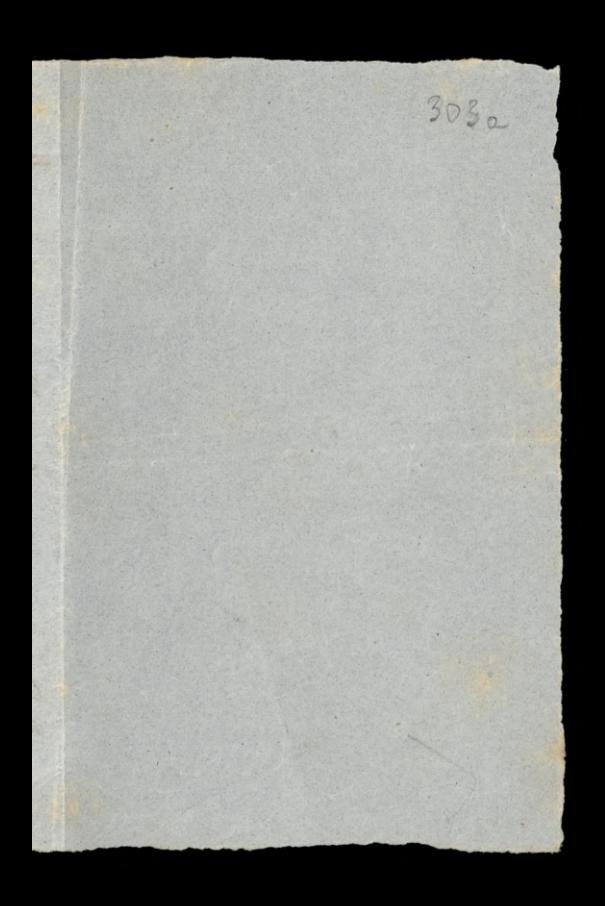

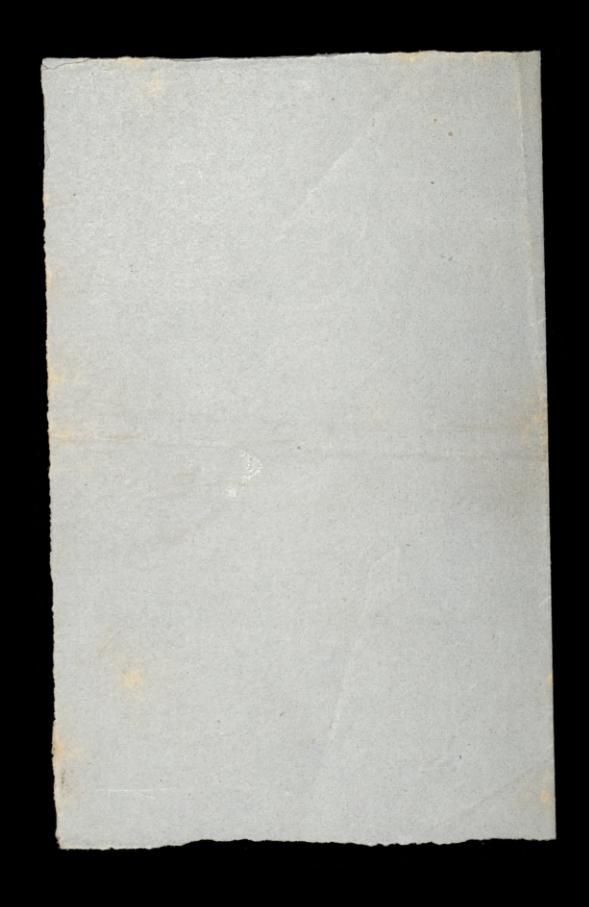

Bohand (1868) 24 - escrivea 79 Potoilem P. Eauquerel Story tu wyone by the ecly poredd otacowan to, ao viz w hoavy oddifusionnego guojduje i idog sig 2 Sacremento plate un tego aquawit i'econolie endeagdouali como provo sabra i coma Legolacie La tres migostanie.

La necessionne obetrar en a nich 36 pehicilians, prygots. wanyt na grontz 2 quanie Ma 1. Cuylin. in proven co dua 8 jedne a tych preuch organa- $\gamma$ S' neces due ma da muie Ø eachunch, prony min tere  $\overline{\mathcal{L}}$ Eachunch Ho annie odchai i proplai mi go garaz to ľ pestern acerpiaca i memogr

ue cywarlek de l'anysa pojechai - Wols togene place so churche pochi ig tis 2 viceni near aie showery. is to they wirdsie any na glove cauge a tony min guingeze -5- Churchbysen duce ma, michton sprity de oddania, oddae i nich lan brdzie laskais is dome sig grajdovar prez eswortch i pintite - hie-Micala bym nowego odpremego

prince lava posseduction a nichel noweg to donne. profai, poli duce just. Wege duce odjdsee we worten. a Andre vejdsie w pistet. hajleyone l'aun essaylan uhlorey. La pommialam Clarific Lac pieniedse, poorle je prez Paula Wallon we gworten, a san Technicia to same Droger grangolar mi Renty i sachundi jekie  $+9. -$ A Surningto

So candidate 30 ca. 30 eservia 79 Ching Town Vuafle L'hojoi Kurpin 4 titre de Renteg. 3%- Za 5.800 f Hajedruj  $\sigma$ -by. La 173.344mg. Lijne senty dla druging osoby. its notychiniash ... La 1395 y Ha truis 000 by.

Pari Richard chief Para protoi s'f Tanglan nopleyene wilong? . Alamays  $\rightarrow$ 

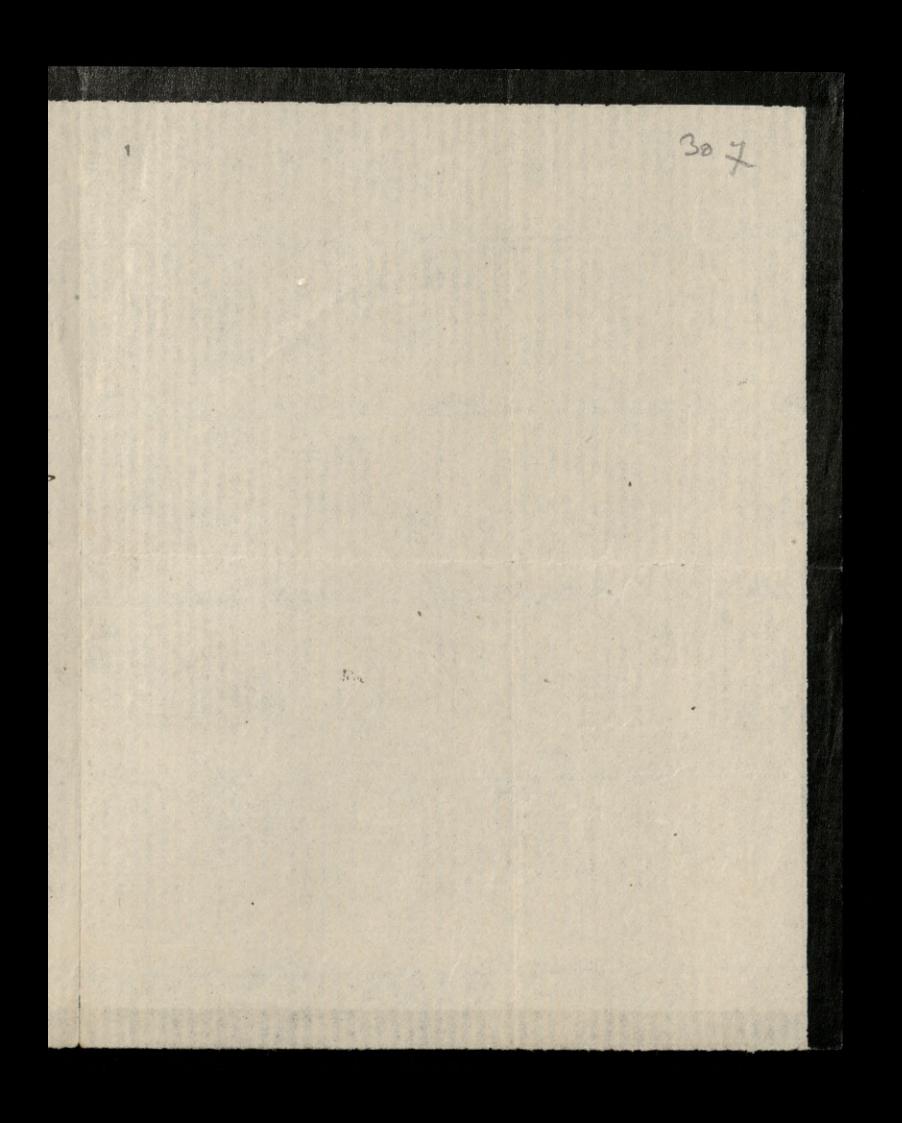

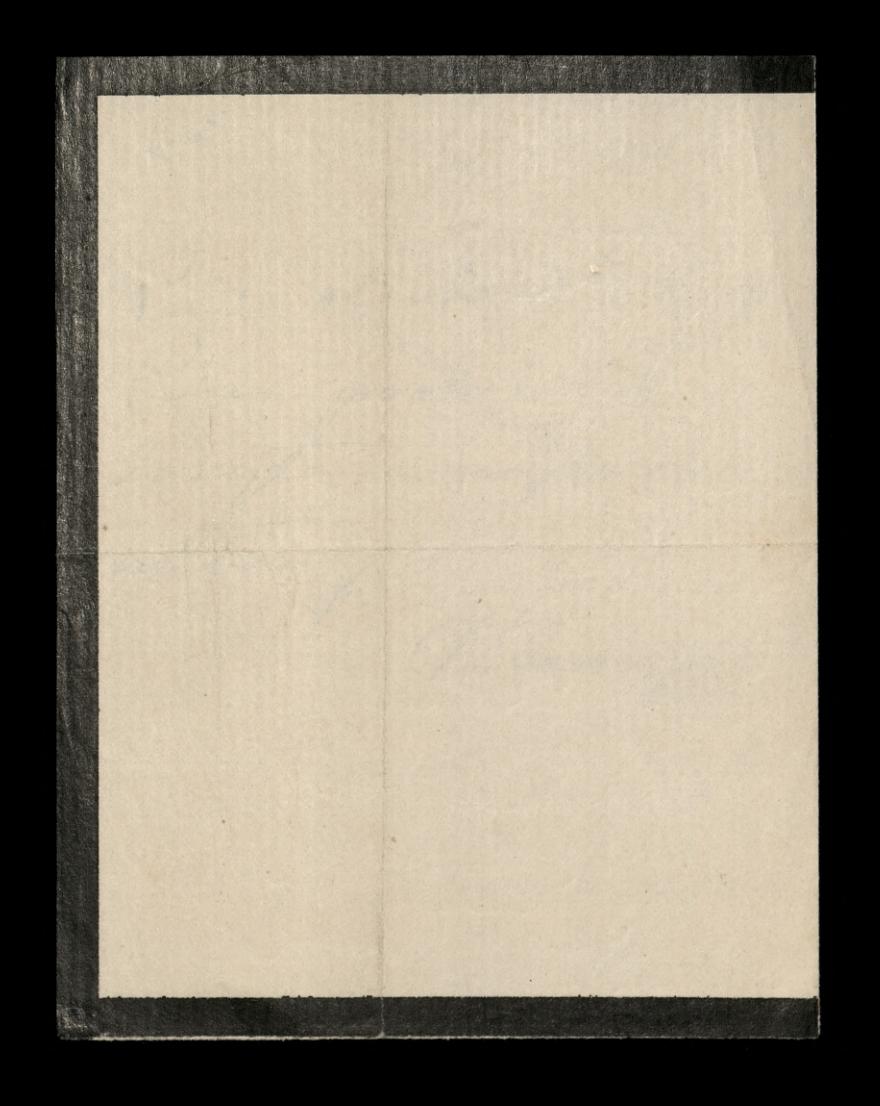

Creek and the Children 16 : Ligna 79 <u>La Salar</u> Placonny Paris Ching and obstalowow dann Tuallat 100 f. Renty 3%. Ohing mi dan propola te Ators Pau odringo. odebrat, pring Paris Wallow Jutos erros. -W porindsidel many sig

spollen seje na quoi Reaus a X. Nonville i danom Mahoh i dom do tego potrubuy. Chicaj sig tour wire por terminalizé andy is possiblished by à domme Micwiew jegge Oltry godini, ale a hoidym

309 langton d'auni najlegmen **E** whiling i ovo systema this granchin a litin tom  $\begin{picture}(180,10) \put(0,0){\line(1,0){10}} \put(15,0){\line(1,0){10}} \put(15,0){\line(1,0){10}} \put(15,0){\line(1,0){10}} \put(15,0){\line(1,0){10}} \put(15,0){\line(1,0){10}} \put(15,0){\line(1,0){10}} \put(15,0){\line(1,0){10}} \put(15,0){\line(1,0){10}} \put(15,0){\line(1,0){10}} \put(15,0){\line(1,0){10}} \put(15,0){\line($ Deangel Mr. S. a es Sou Chathe? " P.S. prong takie obstalowow"

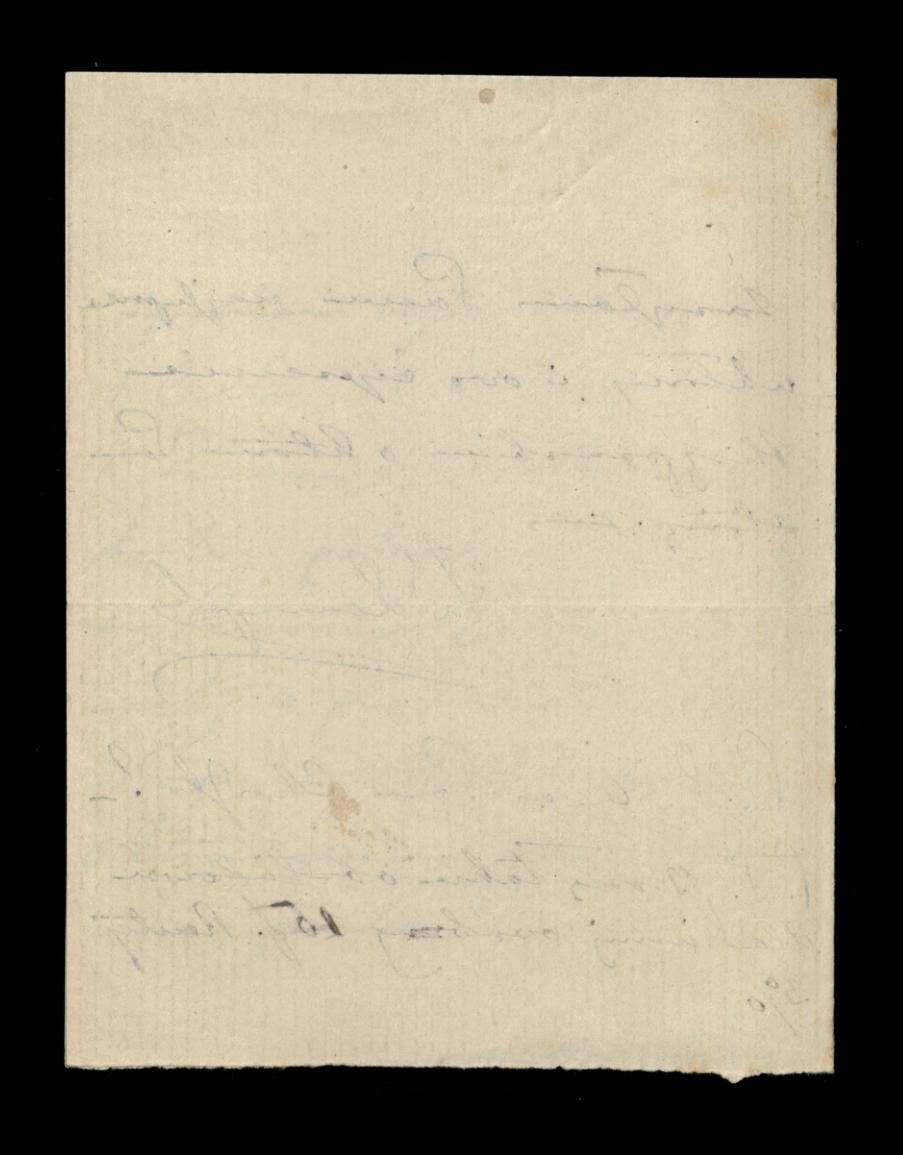

Francon Paul 1948 posylane lish domego syra - prony cafrants. wai - Laje Music by ywong no ports W Parpin juta tijs

piertile - the Niewarts sig Parme le do montenormy trus a dyne is tobots. My 9. musing caly po- Ve midsialik i tak d'i danger proposation. n

 $311$ On tutoj shongstalam granstvisni andry vis ropsyons 2 Maryois do prany o letong mi bound chofi i the along opissaye nuising, tal is bypung

weaker a Sana obecure hongstan wie mogly trood neighgme Paum easy law whhony is prons . obecniose wa domu W posicidsialik na Sporttanie ! Mayor

11. d. 11. W 19 = Lipco 312 Seanowry Paris Pau mahah i X. nouvelle bedg in mas we possiedjich 21: 6. m. 0 9/2 2000-Stain's sing no. Is godzing i cheing Pau tog dig tom malise. -Powiem Paum prong toj spoorbussic oprou

Itorosing the preddicting Potricha mi do niej jednej a whazowhi; man aradziejs g re Pau Dovidgierz midzwedzie ? zungshursen a toj sprovic. Chicing Jack producingian " jakies koski w oprawie natrego wind - Dans now quoi to 2 kolei Syrisbinj in propila

ly ei dla vierdoblodurou. advous, viemogran go prophac; Eymeraseme ing high byt tobre adecrava. . my. nopisalionny watyh " miast, ale nas mie sie - dochodzi - a tursa c weelke - numo co La pier i humony sig hwarry na out of broken

 $\omega$ ina. -Loon law no le pour whlowing Damoyles prove salayony hist Razie oddai jong Sul Robienie htora micogha nad nims

Oberat 1 1 2 3 1 2 1 Montworking 22 Lipea 79 Granowny Paris W chwili wyjardu nasrego Luce poharat mojej Matre jakis' Jantastyczny rachunch I sa piecyk, szafy (placart) it.d. Ktore w ich pokojach nibyto do niego naleza, pytając cry Mama powiedsiala po proste: "Precez ce qui vous appartient, ale po namy see prose seby mosago nie dotyhat as jutro do d'aud a terme napisse. To jest

wear pilna to Moja Matha obsaira aby ranado me poursrosyli mury. a se vo Crivartek odchodea perovice sie 12 tena porpierra. Bad' San laskaw terz. Kupic 1 Kg. de poudre de the à 4) la 1/2 kg. i oddał dla nas Sain Wallow Ktora the ma pargichac w Cawartek rand. Prove tez prez nia progetac odebral Paresylam dann majlepere ubilony Marya Lamoyska

 $315$ dla Latacsony papier  $\frac{1}{2}$  $\overline{\phantom{a}}$ .  $\ddot{\phantom{0}}$ .<br>.<br>.<br>.<br>.  $\sim$  $\frac{1}{2}$ 

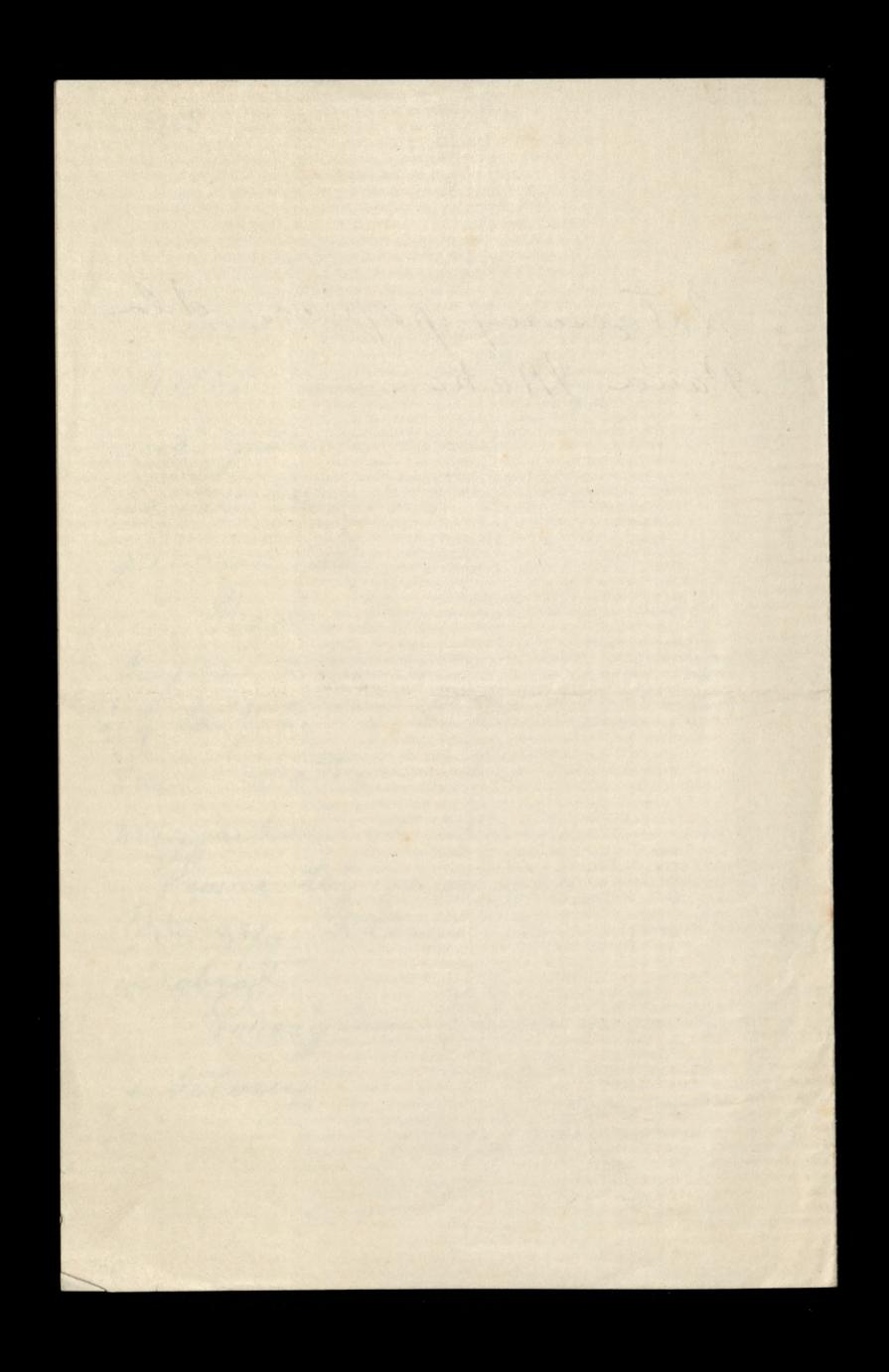

Benjamin (accession 316 Oddawia just audren De nie tru o atrigon dann movilaire ale dogany jake mi sigeraje wielkie igazni Wylessaja's mes tobatoral placeryth Town Isleskiego nie poradhowalam, powiem

ustice to esego, a voir his doingola viz de 112. place is vici Friday une tige moure -Ching San zovini tonz obejne i caly down instalance grin vailigne ublang 2.4ª square
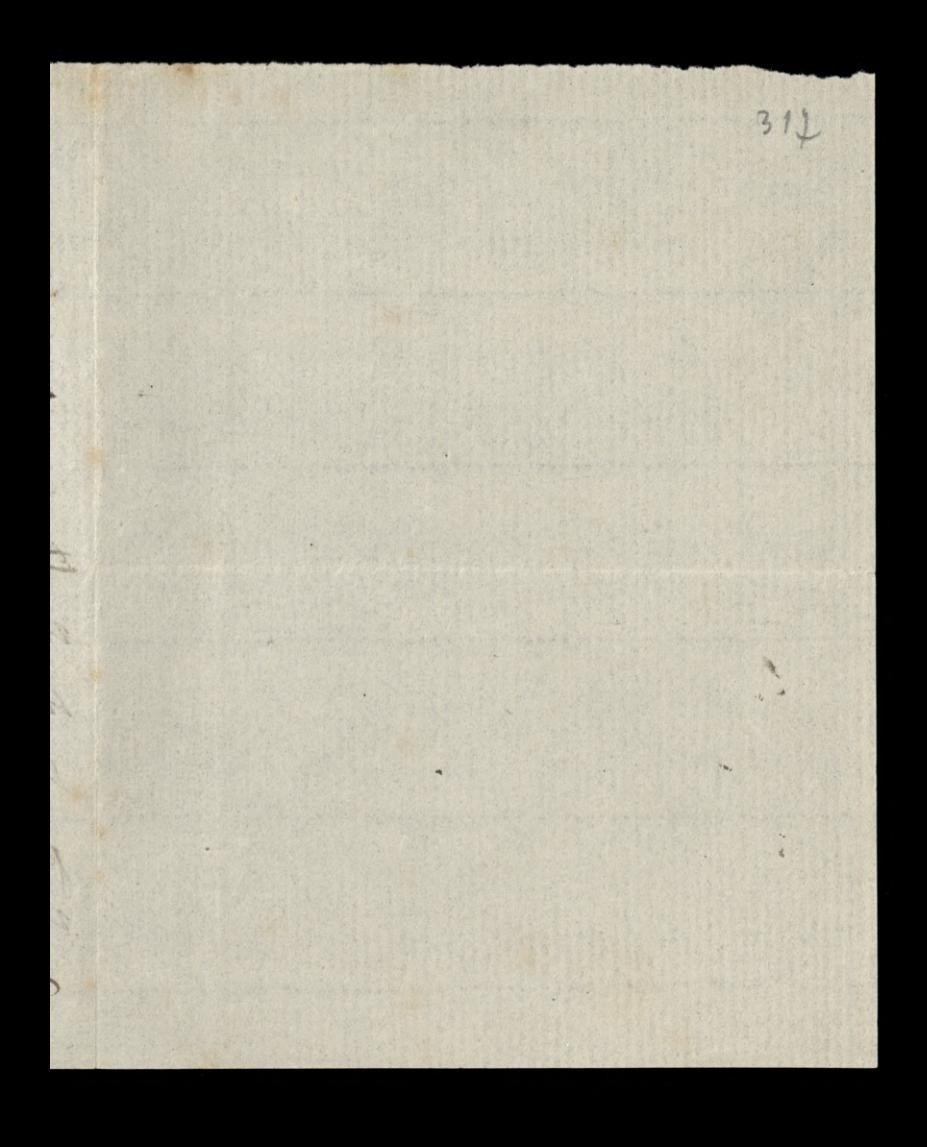

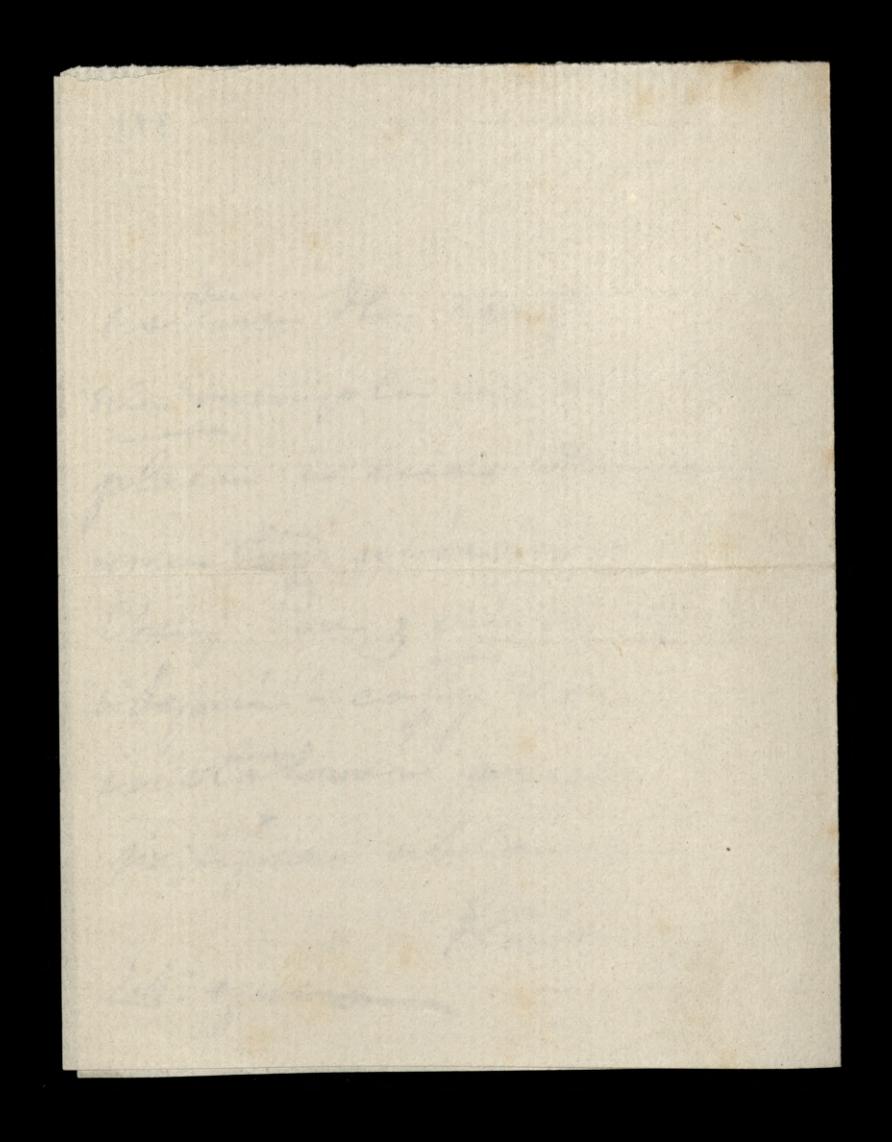

Barbary Sabo Sobota 318 W william justem telogosine. Prez victorovane orforquianie zniquylow hoch agent de Change - Loloje mi sizinale Je 'Law broking mogl odebar Renty X. Bishopo by togo kister - Nigmiennie, mi o to chofin, be one we with J'in any cida de autore.

Bardy progres populais suchurche pobonesye. -2 Hachmhen oddzieringo prons migolaire poli vis 2 danem o tem misozno- $\overline{\phantom{a}}$ wiz: - holdy polarying  $\epsilon$ W Lodnym rojie dai 1. mu micheg - Ile sy " gralogl; no wielki Í munic ambros i host  $\overline{\phantom{a}}$ wystaire - Mimana cadra obowiąchu go sa to wy-

nagradfar La nigoy teg 2 earning thigh ine grobilam i sin ma i powder conglessem vier wypathie argumente - Jedra-Powo spytain sig takich Lo a terme indgg. He Ha permonie. L'Alanzon nie raplacitam;

7. 50 letre oua Janhoir winna ag htough 7, 00-Apiscomy so aria caplail Domis mi San atoringo duia fan. Rentz Ila A B. min ordsing w exter. Ory andre sig wprowad hieron) progrey hlongy opeti predhim. mani do top some prysym.

AKA  $320$ Miedzicha Banowy Paris Wylissojne piemietre jakie sizznajduje u Agentile Change na opleceuie eentig 3%, in voting Jan Wpniarrhi o Rencie 5% suego syro, ktoo sigmiddo spudos Waysing un oploserie notarjuga; ale i a origin na pohrzie dificilta u Vuoflast. Microgumien do crego. Ching mi lave to wythinaorge-Gorforp mi San to mort napiron sa pierronym forozje odebranien tegs lista, i na poyte toucir jugge djes wings, to bym

juto odebrala pry pierrosene muorenin listos i miala bym eras jakai rada obrorzplici, i wsoyette by sy we whoul dals galative, i X. Bishopon wrong great jego byjandem we trong range. Moja corba pojedjie do lanjsa we whorek sano, Chrislobym riby Jour mogle is donne gostar 010 % be dame jeg hilbo glenne do San synigine googlain absory A Jamongoly

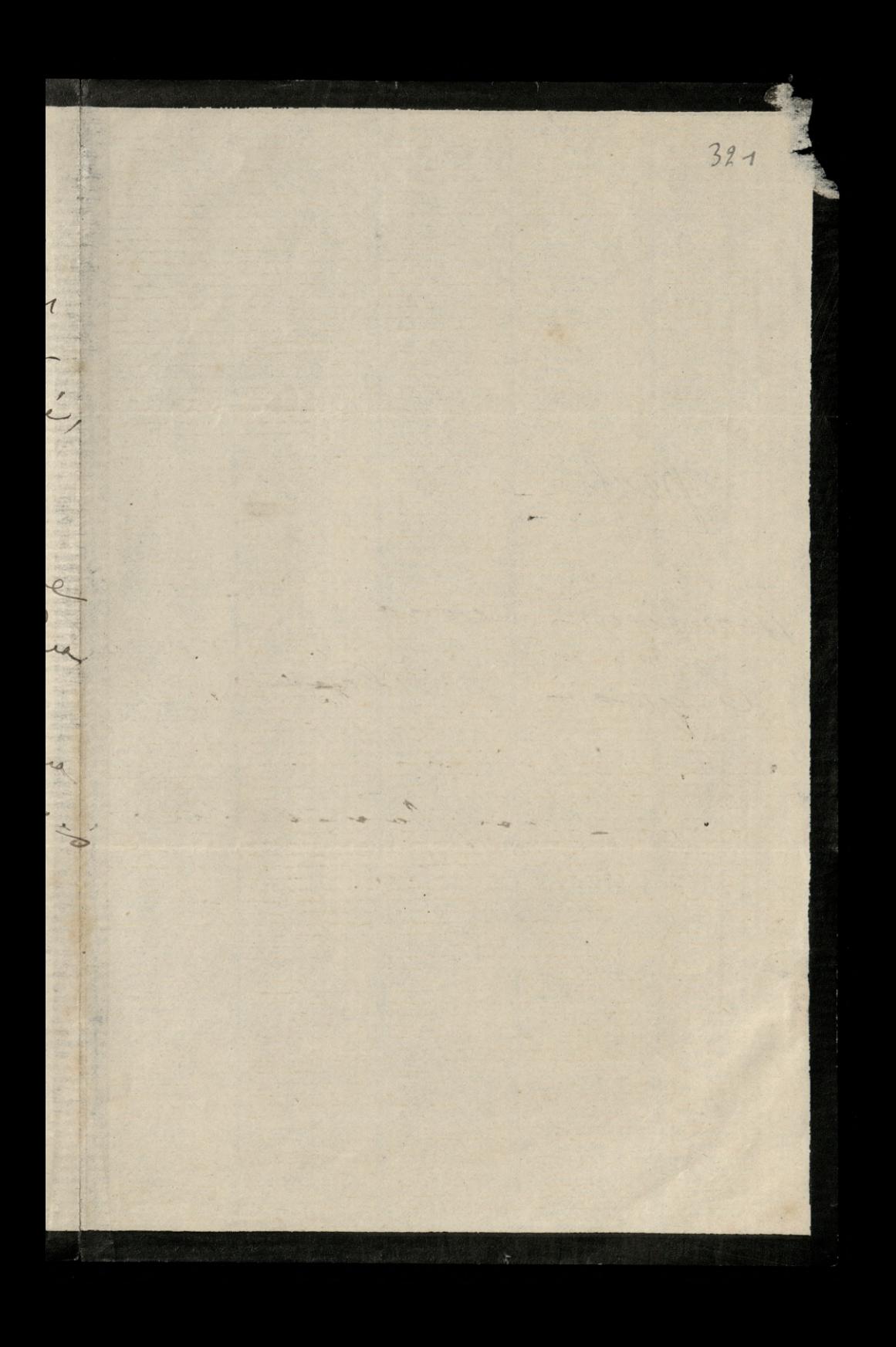

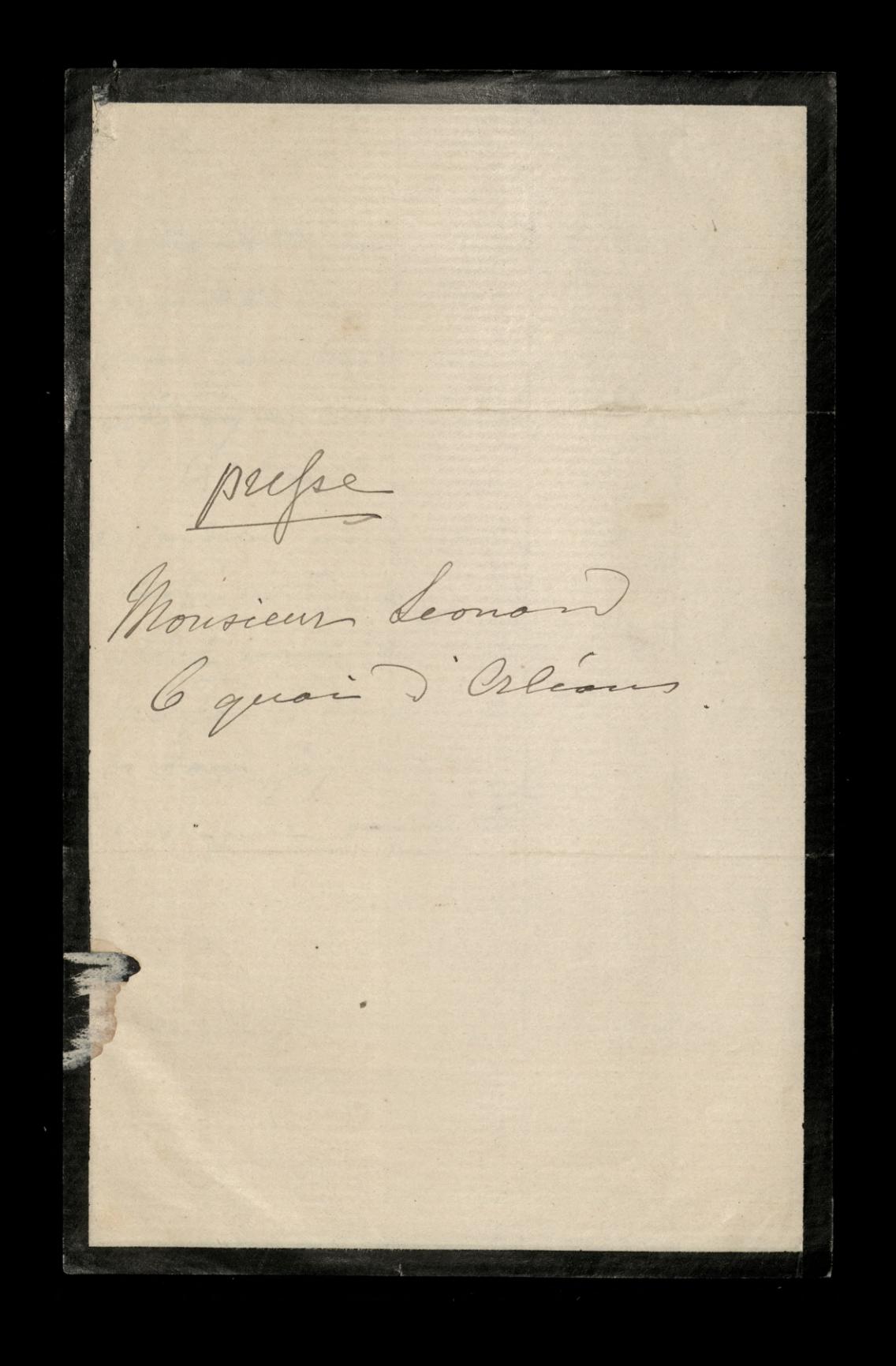

October 2 Miles 2019 31: Signed 29 Geneving Paris Chiny Tam Laminin salayou 500 montions a tem opossib; 345 mortion whosige is ralongous koperty in pools de Xª Libourdiego i poutre do misgo or prousse. a 145 m. samienie na grammohiem piccinada i gtyde 50 f. doi oddzwiernem um

1999年 szyotti midliget - a rentz ratingmois un vielie. Wygladow ostatings forawa-Idania o spredary 2000 g R & 5% : 0 splacement 12 Mahoh - a orgabycin 115 & 124 3% 2 agent de Change. March 1999 State Street, Care

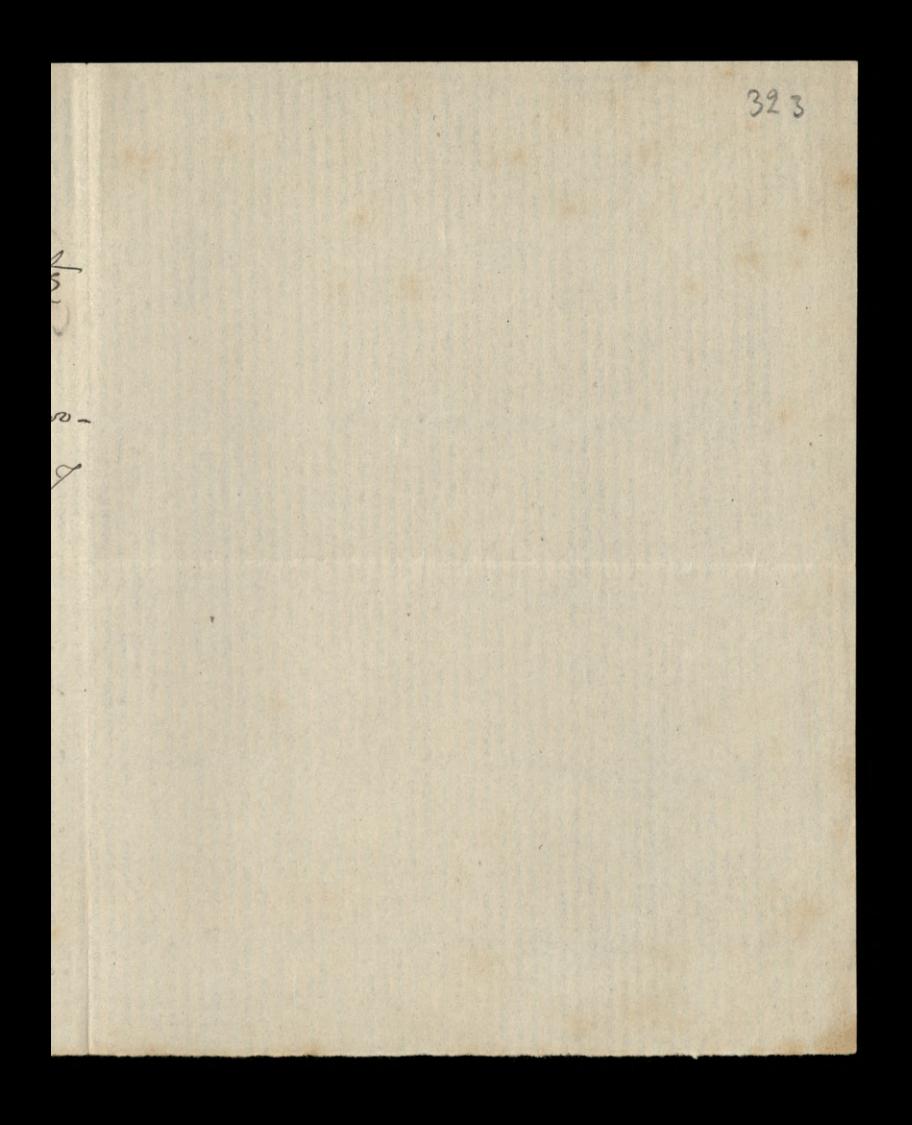

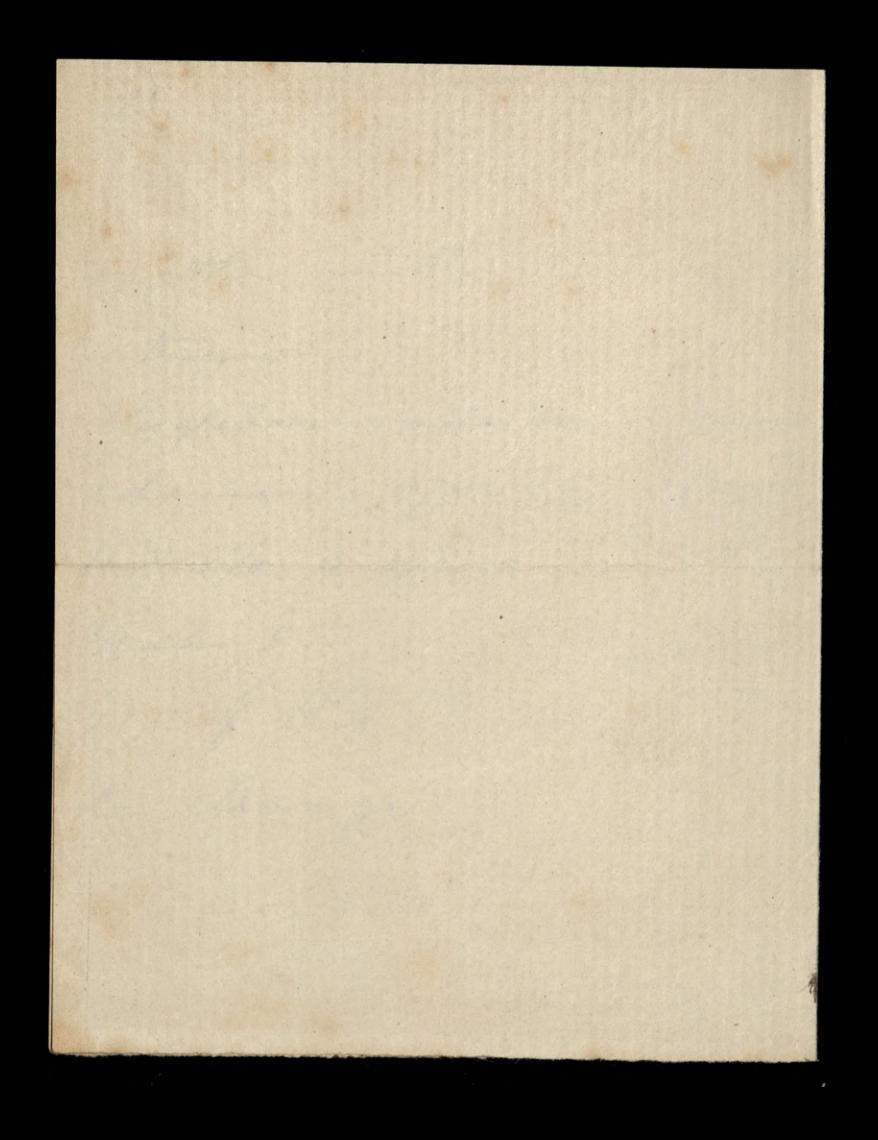

Barby 2 8 Der  $324$ Wessefie machoniouring enego. Inpialings polojn Klóri When Lalersam: grajduje sig sia 3 cy police; dure pudli gie-Love Chici Pare 2 tego public wipsuchair pet poquierionych kopert jish ich portobus 18. Wegsthie numerowave

i na harde y approve schz Xe Bishupa vartoxie jakie Tarrendy. Thing are faite of waspthie thorety propolaid prez Paring Wallow, were the albo prez sluisez d'aux sier tynoling, letra ma tur 1 Sucho. - Calin ; na state  $\overline{a}$ 

to jadalnym podojec jest Kiezka moja od adresont; chiej le Pau vinejuzponitar adres · Vana Jana Lamoyoking et a Londynie, i puyolar em. 3- Interes, czy ostature 115% textenty or bu giove a Vuaflock - fiele tak justificary mi je prez Toniz Wallow propolac. 4th Coy low March saplainey noglyme component . wheny .-

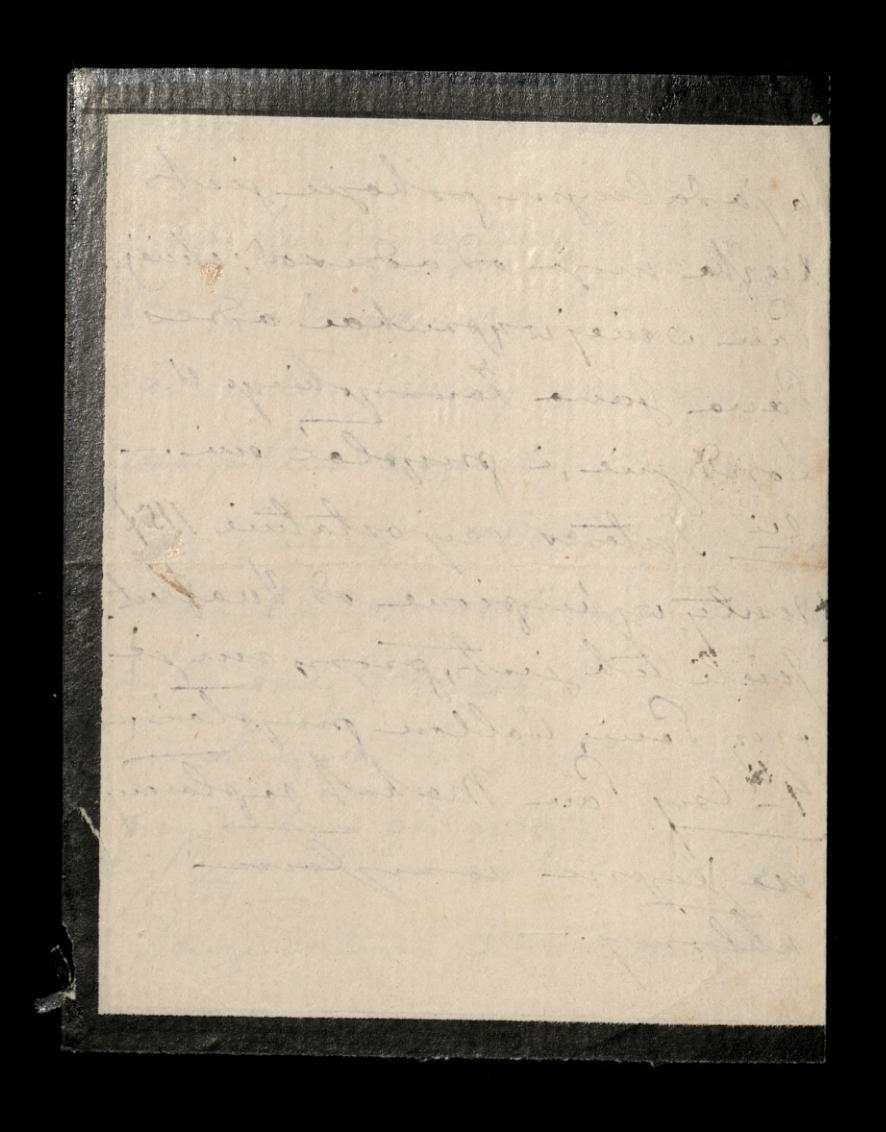

Debter Marie Bondary 11  $326$ Prony salayony hich do Sana? Avril wyprown cry to prez Ministergum any pourte. le brakhin "smplinia doplyme to Sydney.

Prong to liste to any Walsh, kupie i włożyć La 3 fr. penney stamps. Paou du Ducuis Lalauron 016 2 pierrings any prez Societé Generale csy w prost Cheie, mi Pan proplat rachunek ogolay pienigdzy Kome pressity prez Sana esse Csy, Pan wigt 1800 fr Societé Gl i Bourbornais & Butwer?

Conte de 13 - Surprince 79 Jeanny Pacie 1978 Juryeze serama sine torie., a prejnajsming 3 mojemi postavani ostatieznien oto moj doit i posi inghaben. Paul de la Parison Wilson Jestim vining i john a exten dans signale tur Stug fundament i ... Wedling Rachushum : Louis edoje iseri viz en aostronbino laure de la dispersion donnée de mateur

prensyste a lacro de hostige oserven 47, 29. Ching en Para prophai sochumber en legement dignin, victores vicolicala ile tis lane jegge voleig-Jednocresnie, skieg lan mi powiednie en og vi in mylge moine cochentiere Wielkie name quisterais ? powodu omierci bieday Paul Sammong. Rodgina waspary. Bonfor programme days dolchist na poquebie - flor ich Sancile tylko brolzierz mogl. Medicine jegyé kiez popul ale dans 9052

ching low orthing lane hosilovskings is wong others tych as the major zumanly sworth no smutance. la Bloccorerokiego: paris. Sanny Stryjenskeg is ingers noifym isonfam alloy A Lowey 1by  $4.9.$ Pognet Paui Samson 

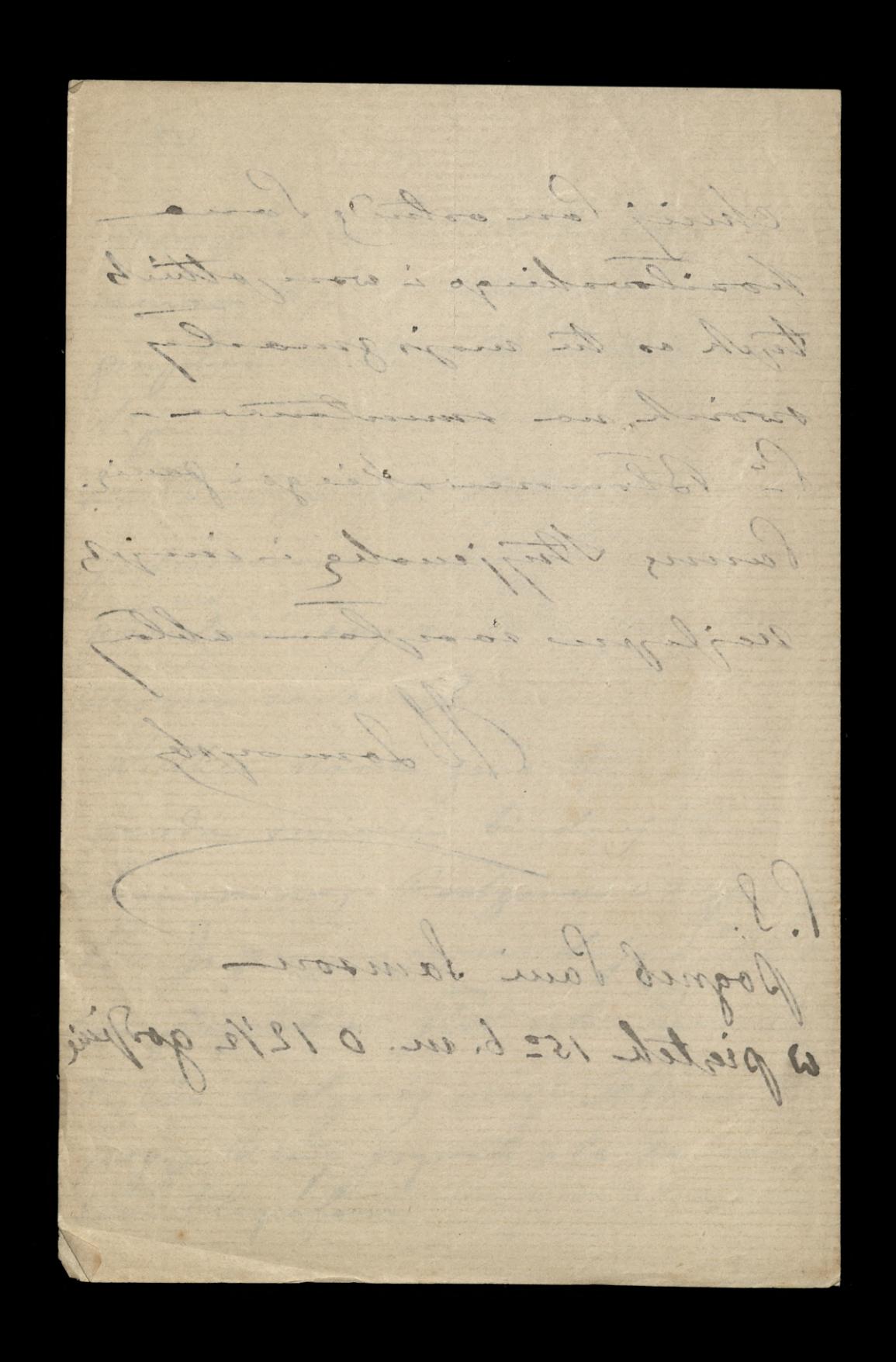

Vr. M. do Leonarde 329 Véanoury Paris Medinierhier Chicago law sig jong patrige 200 Engovernu rachunkovi. Cos mine is non de décisi i che mim to wearging, chicalabym sig prehower ciny to imigo in mylyi i company pylamin jest urasariion - Otogioly tig enadowe z mogene vicador pred Pannan mis pro Libelagne

Wealongonque sachunker, wider po stronic Rogehour, RubylesVIII Wpisane 200 marko Dyislands 2 Banker Whosicoustings. La Ayiodenda sue portofi 2 Oobr, ale a alegé atra byta is prawding is exten !" belgowskieg, ale atom ordanna domin valerala; patiente sposont quele wife purplain 17 wpisane W roychodsie, orgg me

2 paines jalos proba fi-Hamply 15- secretian 79  $\overline{\phantom{a}}$  $\frac{1}{2}$ 

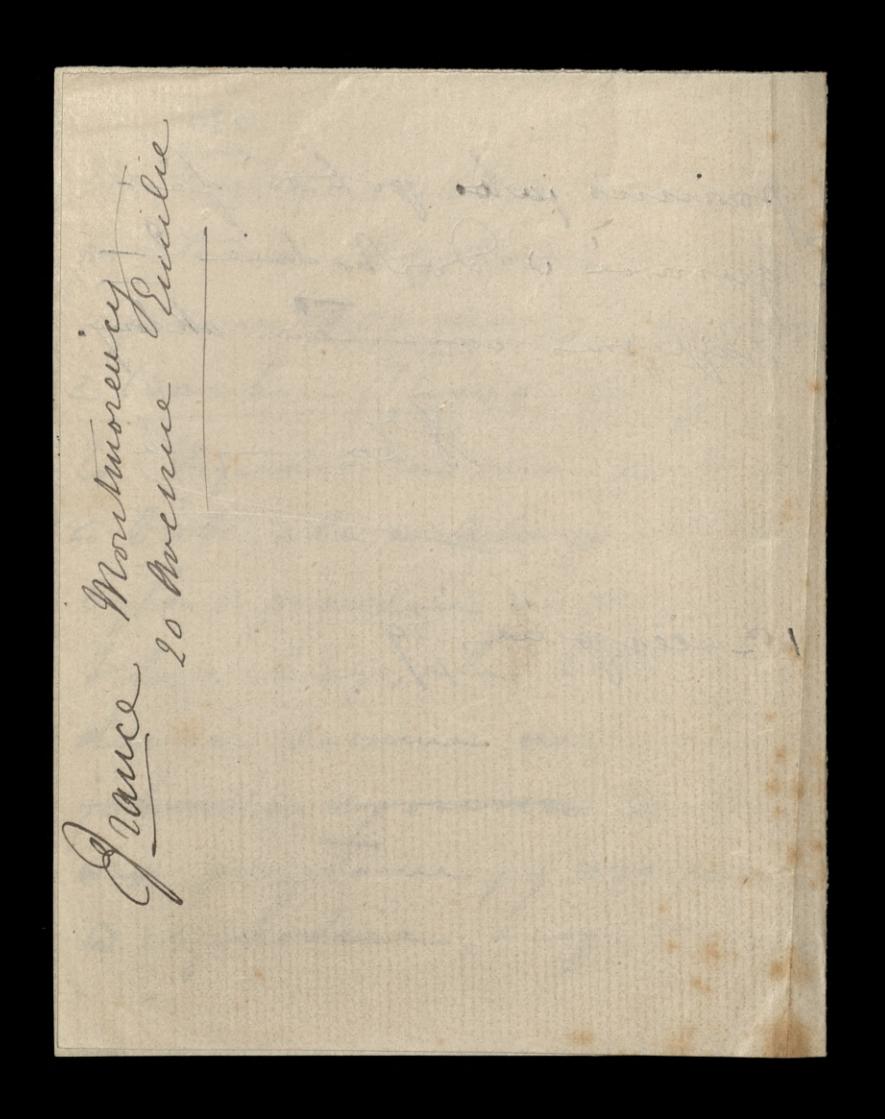

December 1992 21: scirpuis 79 Laurony Paul miga corba jedja jutro, the pictole rans, de l'anjon i ma tam o godziniem 12 7 zachunch jeden roplació. Ching l'au vice mini a pogotomin dla miej 385-580 no ten sochunch; a w drdatten dodoifig ile potruba dea sookzglewia survey to soo I store two

ressitz pryviesie mi tutoj non wy datter. Ching Pau tig odder Jankowi dla mine, taglez 2 historia i vachunkacini l'i Sylagowskiego. nojlyma Tam sarylan whlong.  $\frac{1}{1-\frac{5}{2}}$ 

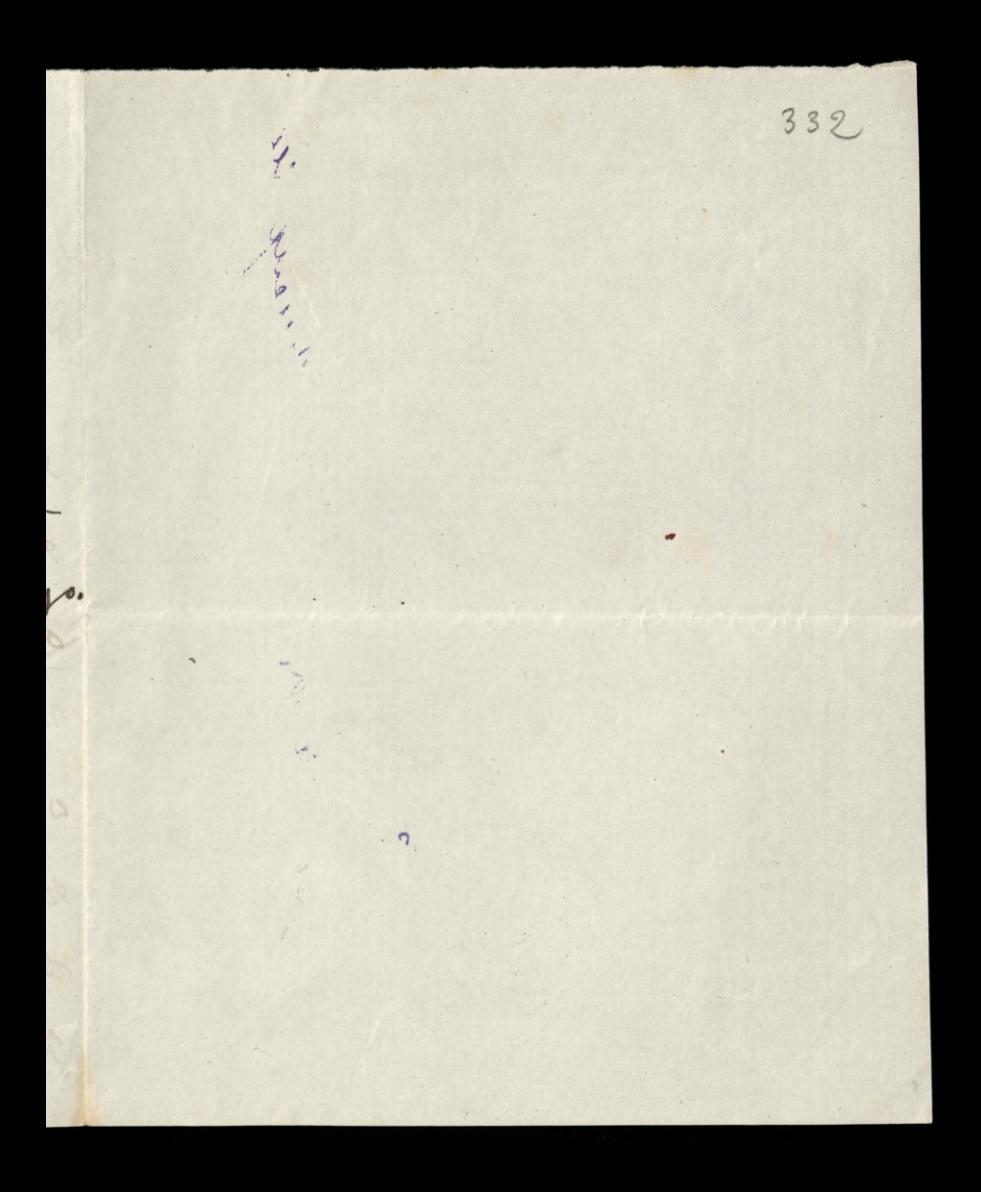

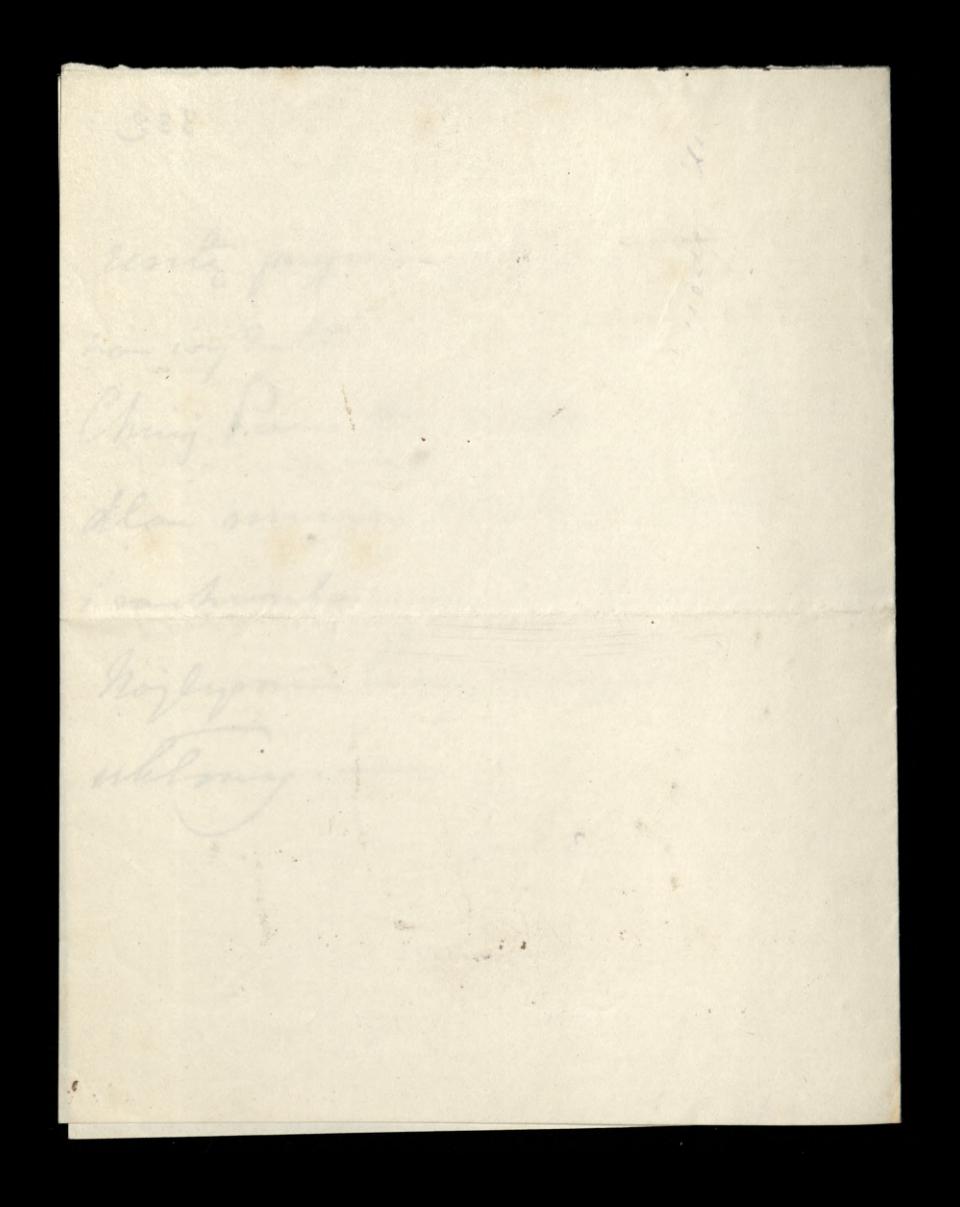

26.ª cinquin 79 Veanoury Paris, podaje l'aune do viadomori le justeur bez grona. provez mi proplac jakie 200 f. litin dzinning to princy Paring Wallow, letra driving the professor; allo wrange to mine Sam Lalling

Decidery's have se : Moderienie mine or  $\overline{\mathcal{L}}$ odwidgin Lielinsberg Lupeline gram. jak tolko en tego és muie villas vory o woyranic provid -Memorfa bymi mu dan rehomendagi, ami-

334 jahnning wyjony und to cos mun Sam Jal: or hajlyone camplan - ukloning + Stormych,

Pan Midzwickin
Bon 3 July 2016. 1ª hozester 1ª esperanco 79  $335 -$ Stanague viz oblico que eng. i ile bym Paum poires moylo dla Si Sjulgewskiego, nogoothalame xing 3 Iwoma watpliconcioni non atma chuing mai Pau nous prs dry odpresa - 1ª Orgenry

Laplacité 2060 in a liebits formed w signen togo order ... Barjo mui ta vilgelioson nigodos :-L'a profoncia any sou odebid Mojij codi invierna 5% no minima 16ª simpura. No trien cry to titres, Ig un Sanco, any a unice

con un 1- mocquart unic - sig odojn sa su miego, o in w tabina razion, cry majer Sam odebrain 1602, 25 litere de signam nalisa-Majlymen and complain d'alelony is odjoing es la l'a Integenshings that office - Pour Dbiony - Alemande

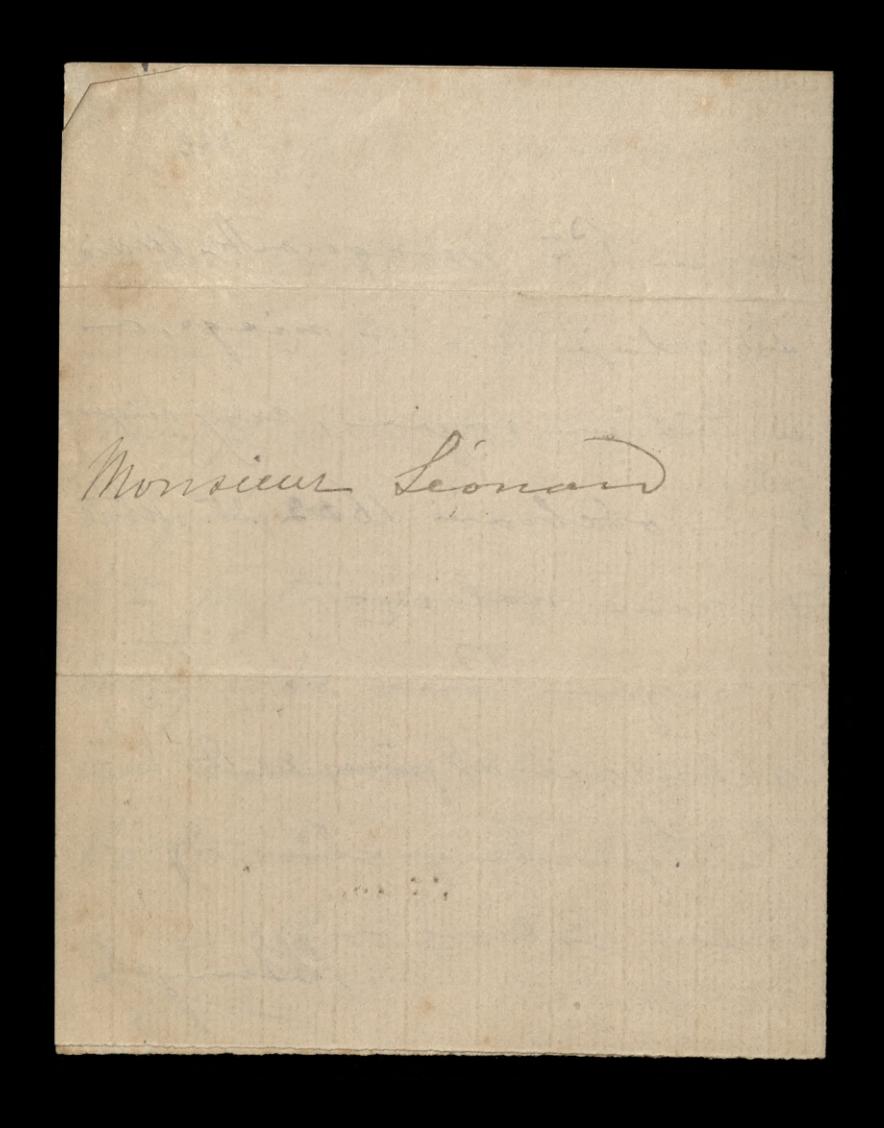

abbanking Barbay 26: concercio 79  $334$ Bardy bym pragnisla reby lace sig potrudjil Q. S- Mahoh i odebral mojej corte innering Reute 5% Show jej w toj choili nie spredajemy, i rebyo Sau guagnal 1622, 25 ktore naine ea nie propodate 16: sierpicia, a klorych mi ortoralismy. hiermogg to be mela by the summer doleary. do soof odebrangh 2 1: Michalowskiego, i objetoma zoplaci 2060," nale-Tuych w Credit formier, was a % see opoquienne dar minisizague... Chiny mi Pau Doniese esy 3% invienne sign Java znajderje-findi bok, togoron, odebrac co prypodojno 1º pajdziernika

i savez preslai 300 + Wiseption do Wersh 800, S. oddai la sin dans ale dani Wallon dla muie pryjedzie we é Trode. -Myponinais vobie la ce se Same oddalam 400 f na nove akey Credit goncier. Che prosilano o 20 aluje Ledajeugne 20, podobno udjelovo jedni. Cheesz (au oprowd) in jak viz neez ma-Odebroi abeye jakie og i rentz pienighy-Nasi sluisey prose <del>gavar</del> ichy un dosta 10 abrey les posytic stora Na to aby dostar 10, more by truba 2000. 20 albo 40, albo i 100. Chilej San grobil co potruba aby mieli te 10 atorigh peagus. -

338 ule Dochoualy mialaur lich i algunik - sieg le ésasee. højlegme Paum grunglaus whilou Blangh ri.  $\dot{\mathcal{I}}$ .  $\ddot{\sim}$  $\sqrt{ }$  $\frac{1}{2}$ esa),  $\overline{\phantom{a}}$  $\ell$ 

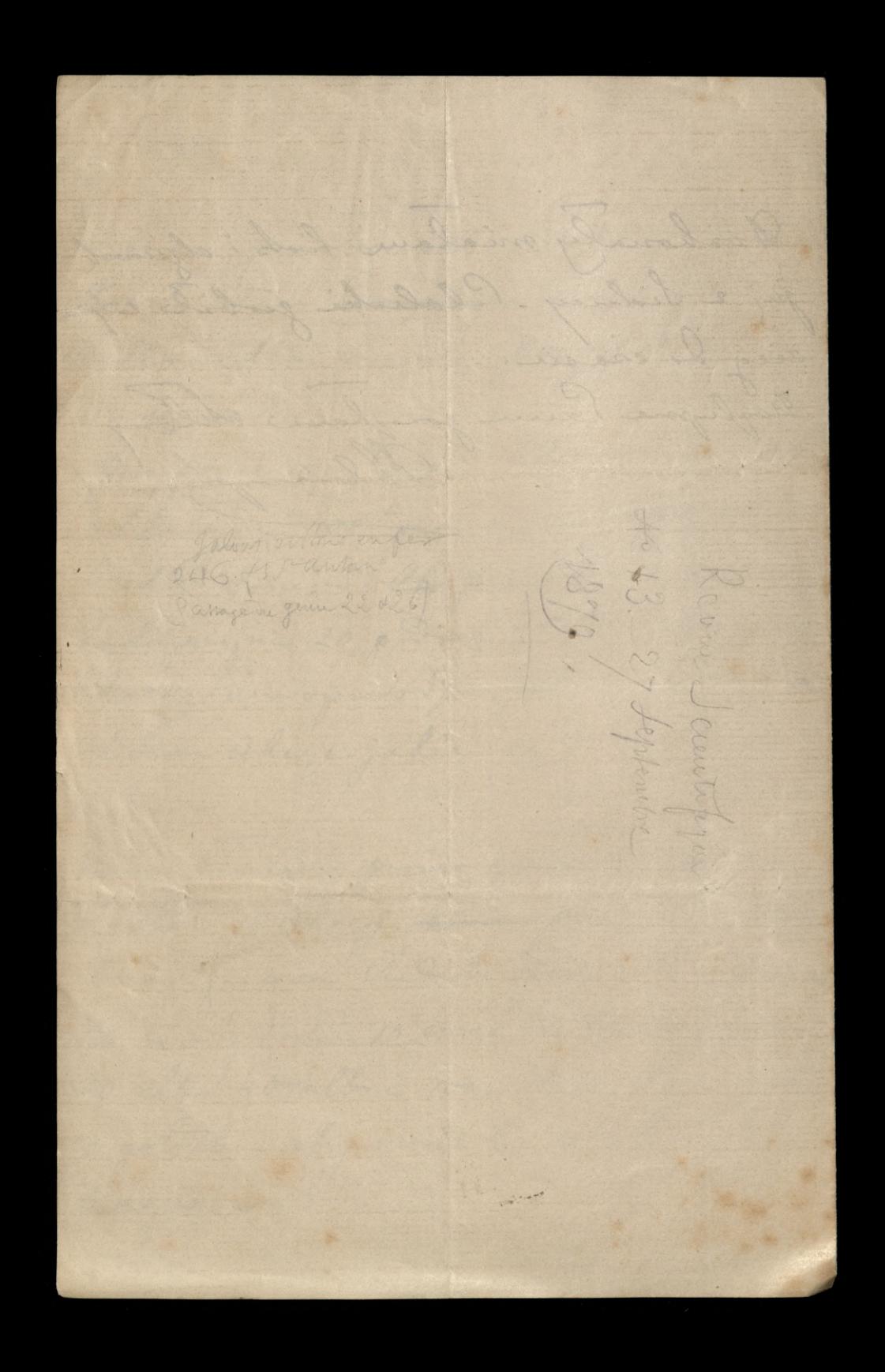

of the self of the former of the top of the the 6- pagojinka adnsem Sau Beroupel 15 rue Maguelone à Montpellied (theauth) Lalagone 2 kwity na 39,60 dology do aich 207,40 aby dopolici summy 250,00 ktom jeg winnen jestem som

down joj in posta wrozotto mones ed nigm invienir. Their jour d'au propherie twoy orthunk do 12 pogdjunika. Poki wesepthits 20 chambions via poplacy, sie  $\overline{c}$  $\omega$ mogs porishin my potenti  $\sqrt{2}$ co to 1. Sandwereding. okrone. Ali vignoji in simp

 $340$ to move willing angier --. 253 6. m. man coplain store obliquege Crisil famil - brazie na to tronk pining w Società generale is a rigugate beyoneoch  $\frac{2}{3}$ ale une vienes any tyle aby in co costal . Whoidym rasies, areby  $\overline{a}$ wiedowe, mussy min rackunki  $\frac{1}{\tau}$ Vana kompletnie podovoum. Hose was the hacker the tay part and you had

au Salesbienne i d'alla Juj sig wyplacilam. meba junge 100 f. sanice &= Wilhoster da X. Sabaccowskiego-obiecalane plain 25/ missinguis, wy themay law in to 100/ es sa vitation huortal, i sa micsis bieney pronymi to powiednie will an dales no podatti Majlyone Town rasylow whlowy - 18 Zamogolez

Starting St. J. M. 341 Broom orachunki O Paua osobisty roche-<br>Wh 3 ostateich mie- $\ell$ ijey. -Ory Cridit formed de obligacy month

2 Curth forces P3 money oplane i tyle ich wreczy Joubari wroz 3 pierry Juni na nie. - Jan ma swoje splain, mije i moje my tij oprosburser

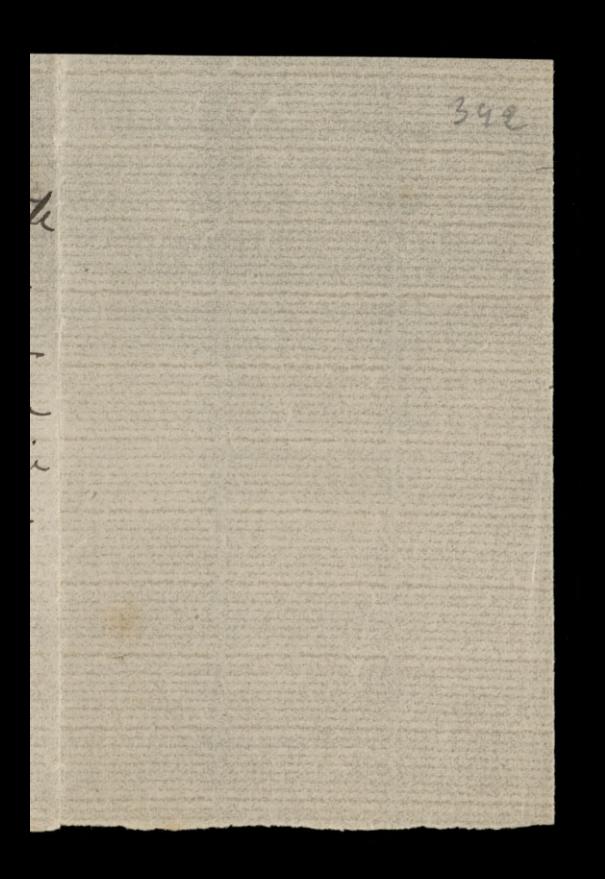

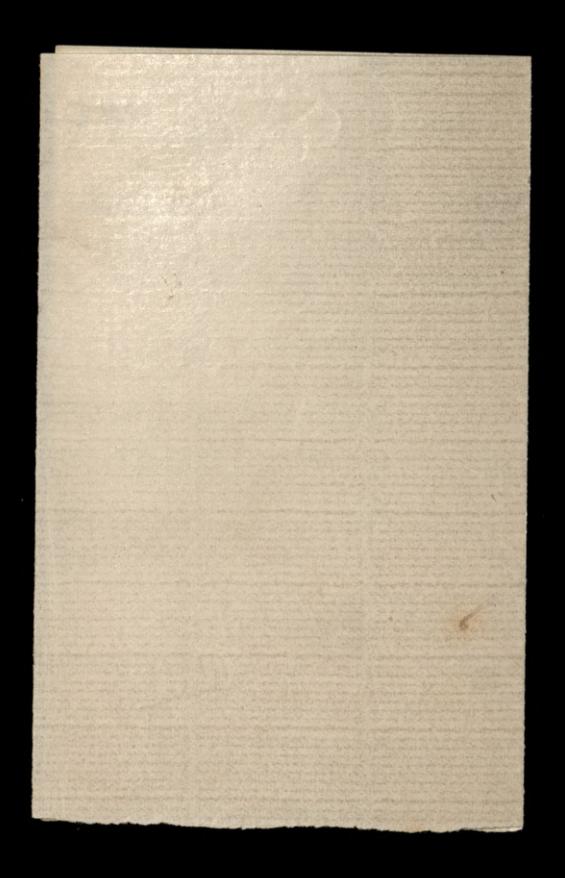

2018 And Mary 1925 Th 192 pagdziennika 79 Paris Miedzwiecki Intercond do Para a niemara. 14 i najpilicijome provez odebai a Drouille Générale en casaczony cheque 7 55 fu 2 tych prong natychmiests protas Parme Laberbienne 170, co a do salvezonej koperty do Sa Malch a Generac wlosy.  $585.11$  $75514$ i posloi takie na tychnisch por little charges - Odesytarssy liab, andy tiedrici o co chodre. L'interes sourir pilay-pojoi do Ka Wiltowskiego, informédrici mui in moj

Iwlati S.p. Pari Wlandyny Potoching, 2 Cinculaya Genewskiego (na letorym X niemogly sig dluis postoi pra enreutar n  $\frac{2}{\sqrt{2}}$ i Montmorency. Ale prejectar music prez Parzi - na bolei dyoushing mui  $\mathcal{U}$  $\mathcal{C}$ no niego crehac powy 3 pomper funita na atorym turma brdrie gloj.  $\overline{\mathcal{L}}$ na- Highiewiew jugge through a to duis nostage, ale show sig do- 1 brem, dann Samm guai-Otoz pytano de sig any &. Withoushis by by lackour of propri goslobi no bolei dyverdiej is towarypry in wroz z moin trostgeneem, and do heartworking, tak jak to kiedy grobil X. Siskup Penand, Who Dyrine da Wilster. Podrugie, chief San sig spytat

344 Xª Withowskiego czy ciało ma byd Lowregiane do kosicola, cry a proch na ementary- his chofi mi odedug wijplawe , ale chodsi mi prebysi, wasysthe odbylo znalijne odemnie usi. creig do Ciottie, à gualermen na-Bes. bosenstvene... Napiszmi Sauco odposice & Withowshi. Con Jay man jakies krobi vobie w obec tutojnego un dachousemation. Reg to modera, bo Probosy bould stay i schonaly, a oj Wikovy jakos vie edoje sig rozemici cosis do viego mon. Les demegne interesseur de la Mariant

a vaisej saintimety Virity (do meurejieccia gustok - Muiswie sig o ceux do Montmorency i ga pytoi con og storery go uniodruis Jery may vis optagani és tatris powoz stanie na crao i se si proposició albedría pressiesida zwloh z kolec 2. corbillow. 11. Inters aussis jusquegia essaie pulsage Shoro Pau comprengenz chèque 3 Société Generale, singe log lou moj Carnet, tu jalgory, usegulowas, orebym wiedjiche ile tam perfect pienissy man. I Ching Pau obetrai odagent de Change Obligoeye Crisit formie jakie si naby udalo, i odebrac resste previsdeg od inego.

8-2 (Montmorency) 194 Pardxiernika 1879.) 11 interes hana hucharle hopela niegdy Renty Ottomauskie. Wien Pau, at te senty stojes - Otoj odebrolo tenu por dui zalagona Odezue de la Banque Dieutale. Chicalaby wiednie cay to johi bank poważnej czy tralbierstwo-Chief Vis Paris argentaliser à Dorriere mi. 111 interes Jakis' tolah urgedciles Skladie wegli in Evette fils, prayer. la mi salayony lish provenantific jemin obstalinki wzgli dowala. Ohing min Pau providain cayea ts same come je daje ed 48. f. 1000) to atory dann now je oprowan droz, Jes tra Polah so jedec ja noneguinous our i dizeros dostareza a a takin rozie, ching mu don obstalowan 1000k degeva na opal.

Jeichi tous folch dizeros mi  $\overline{\phantom{a}}$ dostarina, dring viz Sau injoiedqu'il o imagin jabiran hugom i oce noch uniachavanythe in 1000 h C sprovadii-VIII - Chris Pau zpienissy este- $\frac{1}{2}$ yong obeinde na 60 markow i proplai mi je pogta waz  $\overline{\mathcal{C}}$ 2 70 frankanni z Société la france. co bidrie sorem stationito obolo 145 poulow. Pleropua  $\overline{\mathcal{L}}$ tu sussa, vive prosso cui poyte. IX Sortens i nojvásniejom bodz Pau edios-Barjo bym coda  $\overline{\mathcal{V}}$ rebys San tu møye prybys is  $\overline{\mathcal{L}}$ djien pryviesienie eoloh tak

 $\epsilon$ 

 $\overline{\phantom{a}}$ 

 $\iota$ 

jak i San Michalowski gdyby mojna; ale circimient grposis aux Paux, 3 par du june à 3 oboury eagistieme. Cry byp Pau possible d'au Michelowskiem se vý môj vyu. gmartirl enportremiement jakie sonlo o piono letone mu ververst a byen jego, drawn djim orjende rosego- lak min  $\frac{1}{6}$ moj vyu provi anbym to do. stala nagovorit in bym the rada napravií mojs pomythy edobywajie to piono no powid  $\overline{z}$ na P. Michelowskin, and by menne ognavis presta hojlogene Somme sorglan utilong  $\star$ Dearingthey

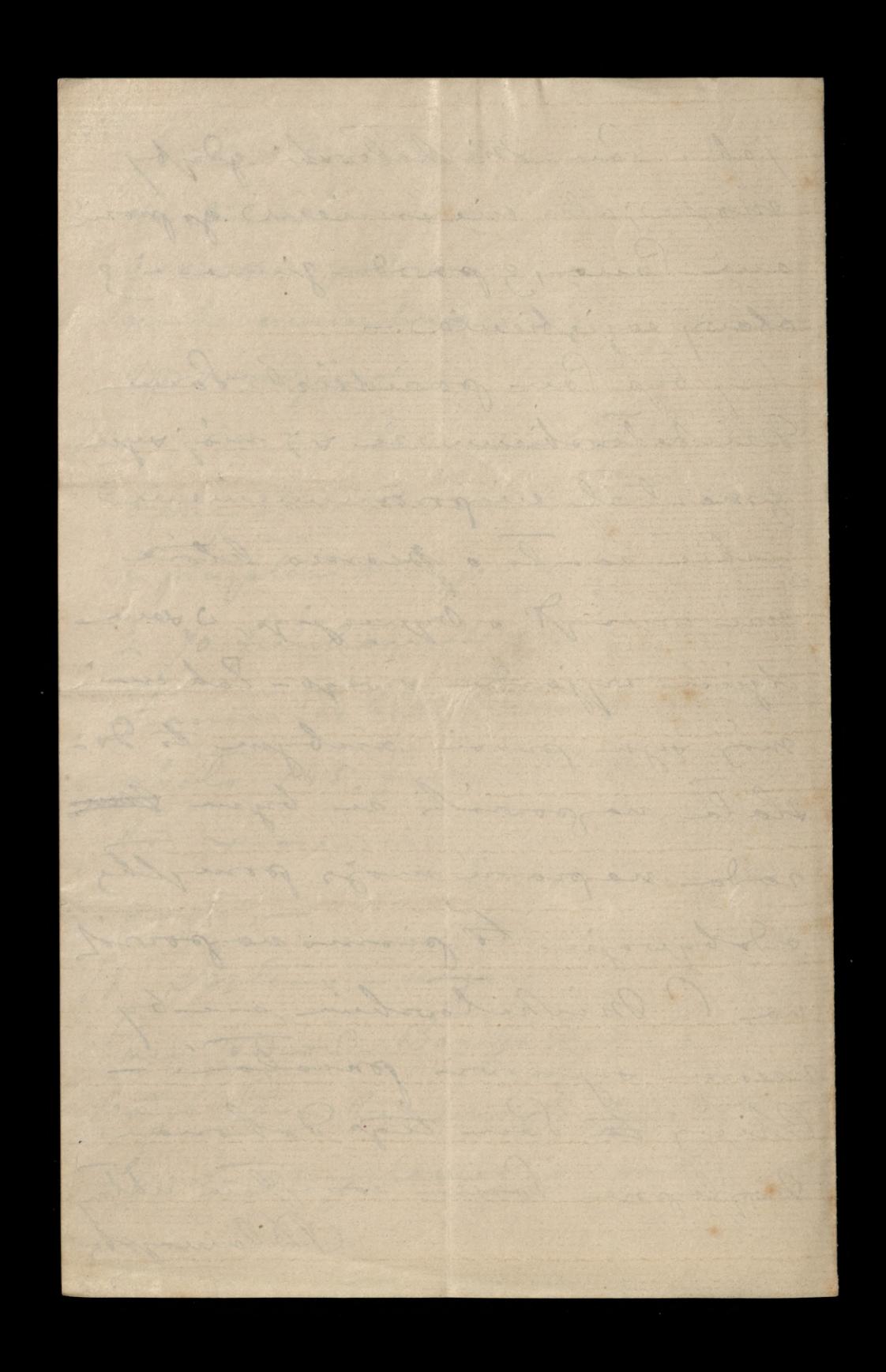

Orothy History Orothy Le Signay Directo 79 Viaccourry Paris (Preparalus, coponnialam) vi-) amin Medzwicki Loufila bym viz chiture na porepression precisivy a banker va oplannie obligacy: Crisis, found. ale 3 tij porpeli triba bidrie. placie %. a vive cry warts top to hoder is any win leging of low Jo a opopumiento a samyme cudito formial .-Posylane Same 75%. Now Espagne in 369 florepions na 1- Listopoda fécili a lava qualh to coplai d'au sobie sachwart teni piemprui -

failes d'au mojesz erchai bez meds. godnosie, to goplan San cipi Cudit formine termin piccinisfini - Domics mi lan takie ile jegge man id société générale... 15. distagada  $\overline{\mathcal{A}}$ odbiengerung 5% 1.612f. ale 2 tigo najoinez 1000 junojna branic vsije na splacence Crédit formint 603 renty tube êgé .... do Pava Labechiego i possiedni mu si namysliwsay sig jeogepe aod  $\mathcal{C}$ tem organisme, con incurando união damian o duine preprezienia godob  $\overline{\mathcal{L}}$ Pari Klaudyny, postavoirlane / od victre nie gopranal i me mois dancier nihogo- Sam Jedymi

 $348$ Inac Sacre, Paux Rustiges, Sa Humel à S. Russilowshiere.  $\frac{2}{3}$ ani tiz is innervir 20 Jing me chez soprassar - Michez copraesai chorych, aby we mie un sumiencie se im gaspo ?... Michy copromar ubrahod, i spekulantos 60 to bando drogs hostly: Michey 20 prasiai tuch letory by viz esuli.<br>obowissami pregjedhoù, ami tuch  $\big)$ by poten sa to undrili, a  $\cup$ be wise woly with get the gether - pryjector, a grey wiedporter is downe team positivis, ale

Pau o tem d'aun folcohienne i prov go an icky jej un gwojel na lists spisong pung d' Mafilady ktory me wyoroj prez Intora Hennel prolatan. Horal Pau vie fo pourvi- . moint billen interesach, sa workigh is popularithe hitched. No pyres ablony -A lawoysk

Benedict 1996 19 = Linger 29 May Joby Pacie Jamel promi sebys mu san Rupil Cobligacy credit found z roku 1879- i 2 obligacy - 3 when 1879 nouvelles. Ching Name try orebrain ostative, Plons Tace kapil Ha Radsminsking i pryslai mi jes.

bando tobra. ale taka biedua Monjoia genienione, re pennie by joj mikh nic popul - bloda i chuda of that .-Do Warsson, eatele pagowaland in just legoiej. Jedougue allony no

 $350$ pudee le ledes égle Blancoyet

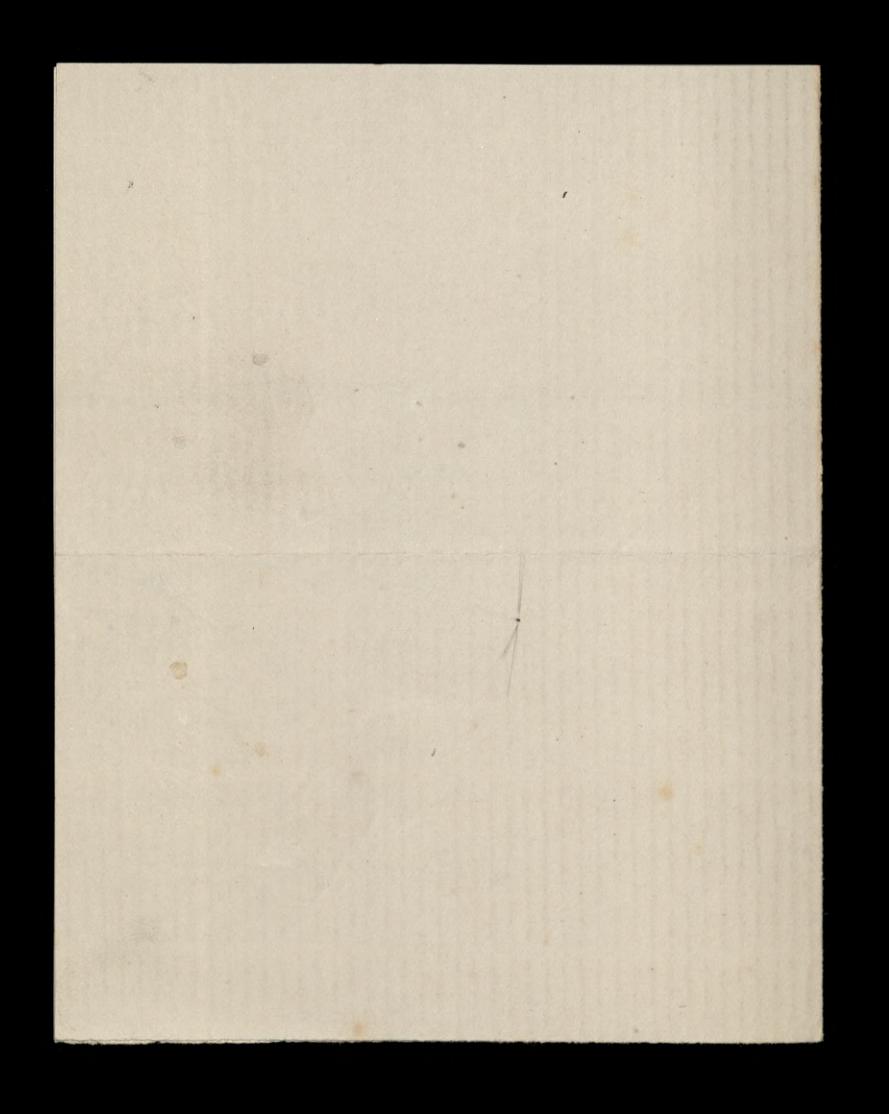

Och Art Richard B. D. N. ) 24 = Listopoda 79 I amin Micdgwiecki Poista odeho Juan 3 Southainplor 27- Listopala Locho /j. 20 Brisbaue 27: Styguia a vivedo Sylvey pergere trocks projuncy. a posta. odeno Jaco 3 Londymen no San francisco 4- quedena stoje w Sydney 16: Stygnio - a gatem pisai tuba na San francisco

a xegylie wyprawie na Southampton i Brisbaue, 60 2 to Groga sopernie tange. Myslice Sama Bribion Micha Co ordrie noge z novem ; ale te pierresse pringly, aby j'in de oppuar, wypraw Pau pointer .- 01 Co to piecinty in notaringos e zbrjough, Juili Sauce 500 f- d more corplancing was an da la trebie, a sent ratingmajian b de muie Saka jestur na p

wesepthic strong eachegrea, se og waty. --- Møj Saine, sama rievien 20 pierre, 60 nieman ani mimity swobody-Ha tego tej diver ie Laleshiego impioz, chockym barf - Checala circly me podjigleowa ca lish of brata i sa populduis pry plant mi wypis 3 a boule justane odjegna-

cay mage list 12 harde Labuluiego probai do Sidney Wiem sibym wielbe view prypennior opravila. Ching law grong sorg dow Continua Andreja Ma mine - hich are grupp ingingmont any no love yee Manjois provi jegge o kilha groich prod-
Ocehony Linding Stripe 9 170 3: guidrice 79  $, 353$ auce Diedzwiecke Intercool pool to pay. L'esystan odebral 1250 / al P= madal 11^2 Crys Pau signidrial & Parame Beckion .- Muss shall 14: 6.m. corpravie depense de Sidney. Christologue sebys sig law wypri drial Lawerose jak sig enam de tage ofigse is, vile sig place of slowa, i ile crosse potruba ariby depena Donla- Ching au vi, tim agré Deauvis dominier

 $\frac{1}{2}$  $\widetilde{\mathscr{G}}$ l'Esgo au possedrial Oddzwieruzm anby min scory sachunch dali.  $\mathcal{D}$ This rebalaire go .- $\int$ V Interes pilny i wojny, tie Paul niemam, jego adrese, nieviem cry  $\overline{2}$ jezze-just; als mysle és by sig o view  $\sigma$ moina Douredrie na 21 eue de  $\mathscr{D}$ Inthiere, alles is thatel meanice,  $\frac{1}{2}$ me le Rivali. Ale spodobalo mu tis gnee whomego najviska, areby  $\stackrel{\prime}{\scriptstyle\prime}$ sig nazyvaé mojo Gray, pod tym  $\sim$ wise organisheene trictos inj , cinq  $\mathcal{L}$ partire-a gorfono Pau do vicago  $\ast$ dotoirs, to chaing one l'au viscopé  $\mu$ rolagong hit. VI. Ohning Pau powidzie andré  $\overline{\mathscr{O}}$ 

Teby girl a Sacie Wallow polich Petouse ma zaniere dla muie non sur du Bon de xirgo-pad'é Wallon da ann adres. Si Mching Pau poviedyce Paux Jakobin ci progratovalane wyjettie a listor 2. Sidney; ale, arcby horsemme oddai, es sig hastenn nolesy; muon congran in moj pan syn jech nieguvony; drai si scienie  $4$ tych wycenters generlain, ma hymoniony sy promedies o wich 2 P. Labanhin. Myph, in now 8' Honsel pogosoli lada djem sig previous de l'angée, colady to usbutuguig. -Intoj po trocher sig adrovie wara de grynske i seu i sily i møjere.

To provocación si, crego datach nos incluyes; to willie posty-Varni balcakienne aglym ulilory lance to samo od na objevil Blancophy 1. S. provy viz Dowiedzie wie audie ma jergege katalogos do Popuan

Colection 1 5- garden 79 Ching Pau prove ayundjur sis en l'i Raliolinego altre D' Hought a advise l'Iguily is hich colorgony no typhinish Lynavie. -Corp Par odebral piecinge od Notaryungen :- Jesteur winner trocks pienistry tutas

is niemograppechai mi ga-l placiony ich. Ching in Town 2 mi ich proplai anna pos-h dry, inancy programy income tutoj do seiam nassej popumi bridy .- $\sqrt{\frac{1}{2}}$ Ching Pour tig copyton 12  $\sqrt{l}$ Labisliege og o n'et donne  $\overline{\mathcal{A}}$ na me N. Dame Les champs,  $\sim$  $\iota$ b Magilier. - $\int$ 

 $356$ - Ching San poircelgie andré - seby min prophal prez Edwards w medfule probiets atory pryy nedle Harming decigler aing 2 twan in promperhal tuta, a presse indjick i sui aie napiral, es nos eauigostoila; napiralam des ciego, portagae tis eng mu vis es stals; sur nie odpisal; es unia tene bordziej miepokon. - Chicej lan possiedzce and seby poned

do jego patrow, Chalt os, rue Neuve Sh Meni 30 ou 32 dowiedjin sig so sig & chlopseur stats, i wish wie to acquire, alto wich Same power arebys mi lau nopisa mogl. dualoglaire is Australian quive jak telegrafowar e auglie- Csy by law memoryl prez 1 - Kleep Kowskiego, dowidzie się jak telegrafowar y langsa, enoje la possednictvem Ministergum Marynastic- prong Invedy sig Pac

Oderant Children 21 7 = Guerria 1879 4 auce Miedzwiecki Watopocion justici sis lau mi wasysthic picinizate prophal, bijs viz in laune wilher miete. goduose. Eog, loda djim pry: des pinistres i Poznania - ale tymesaceur.- Ja Paul oficiovalour eatniquire 500 f. ma surij radumet ale vloros lau visy. stter poolal, to us wangottes vis gualoge piling asytch. Hotel mi

Le San tale esclearz. Todbinau 2 Pi Mahoh caliegary Con to majo vyu eng ja mans ! portprison podomie de Crédit faire. Jérelian, to viz znacaj in Pariza dan moz jeg peluomocintos. 11 janvier ma moisil és oddpisering od 24° distinguada juj une 17. pouria dealahoyar 2 Poquecia 4 2 ie ich juj vienne - à fau pingy?

358 dominica. Boule mi o to sholf y échy une easyle presson à pre-Il Ching law sig injuridgive S' cry mojna na perso licoye ise telegramy de Sidney do-5. Chodze, és burge une pretioaleg. ny deutor komunikacyi tiliga-L'émpi na depens. Saustalien

sig nojleging o wasystheme clowiedsial\_ Mojo depena miala by slow 4 - Lamogshi Commission for french Commission - Marie completement retablie. Jemogra gorpeper maphale in rigger Moj syn pisal siby do viego sidetowar listy franch commission; vise myste in in depern tale prestor tricha da wishings begin crewitwo soby air to, to by me use migren Junck Commission, which des immediosom, and moi bien Brymonand in tak guymole

Le de l'article de la Credition (2003) 17 interes taki . pron name listy Adresovai bureau-restants à Morlaie (faistere). 2- interes, tali - More San vobie prypominar in propost de l'anjon jobis Tobolovski i obolie Si X. Branickija proclam je vidy in sain agire docala. poortom tout notre es j'ej lista; shinj Pau tu notop precentar fallkowis a jugge vice precivale Sololowskiem in Jovali. ale nicht viz Jourk ma jederakz view no ostrozno 3ª interes. Shoro sig niemogue jugge o vicereu permem ogorednin, chuy au worzottie pierredre johie =

Jego when guajdaje useje na kupus Renty 3% - Loopber 2 Lowre je 8 spredai latos, i min y duia na dejien gotowe pienizde, no image ich uniogeneme. - a mia worte a ecte lively nie nie gongnosaux do annie, I franville i huferet n 3 Il seieme, par Parra adresent lyth work proses ine more, mich na muis culajn findi es jongsils y dondejam, ching Pour otorry in Drawn  $\int$ mi a ta jedh: Jiedi by to byte hotologi hupiechie, chief je Tau oddan Janovin i posici er  $\overline{\mathcal{X}}$ 

 $360$ o Soquania do Paumy Cenylia, na re premier et tenir letre au - olla cinq costavilane. La provage 4 tym oproblem thoules givening to a vive legong rompoly. In Nonogen Chiny very Pour Downship " od Paux Siemarghe jak stor A moj overhunch a X. (Sahawarshin, wi far hie wjedom wzgladem niego " Taducas e obowissania, ale proques, o de Boy das plain sur 100%. micrisquin, no doudgeroby the " plieg-Ching" Pau 2 82 Siemonder<br>"Aopitnara" mego sodambre, aietyre<br>"Le do Petrupowskich" 2 P 7 Bystyr nowski g-Mieselsje j'afrygnayi

Saume Bystyonowske nopulosion He am visicin orobo isgleden proceed, ale trocks jej brokene milosierdad orgleden tych as jalmainez dojs, un no jej esce. fait songogla wir bilety o litre his prong, a poten facty litin ryck in potrebuji i blose jej gotová jestem hodychvili odata a polene skou i siste ji Thejas O ja ich mann tylu i tylu es na mais cisse, ce juj incesieur jak nastang tetry powhich niemogr aziase na state Penage- juj mi Organ Vosporowskint doroval nowalesskirk-Rozdjierajn tam bieda: jedna kobieta na 6000 pracovae musi. L'ingregnne de

Odbrown 1: wood to 18 1 10 = Listograda 1881 do Leonarde Wiederrierkiego Moj dobry Parin Co duia sign listene do Paul wy forman i wybrai mie moge ; a na Str Sconarder bouge tu . Paum vis moisils i myslale jednale- løj kiedy myrki sauce mie donky de Sangin i mie more on Paul domingolar ile o vive bylo mong i sendognight organisies. Obrogocie tu duis soboly. Wydoli cigodo; a to jedus co by is voboice cresto dopomot) moglo - pieniendre, tego brak Karpeling. - a w Sangin wy tattie ide swoje droger a j'a mi postan na vier premistry. Bojs vijer tain balfo

medogodnie. Djiniaj postan Paul Mich na obebracción 156 f.  $\epsilon$ Ching je San odder Jackson C a conts rachings - 16- Sistopold  $\overline{a}$ Odbinging Sam 1600." Renty 5%  $\overline{C}$ s Ching Pau complain a mich 2a-A lagony rachunch na 1400." à  $\mu$ la Sœur reonome 15 rue du  $\overline{\mathcal{J}}$ Regard à Sanjour & pozostalegat A 200. j'éceli lau viz mojez bez vids  $\overline{c}$ obejoe pronz adjetie Jankowi dai jugge 100," a 100 satury-2 mai cry to the victim any dea-6 Wisytele; ale ich foroglai singual  $\overline{\mathbf{z}}$ polic vice body miala 2 cregoty. e naliznej im suriny dobomphtowa !

Chief Pau takie precepter don ralagone listy i obacsy es viz dea salaturecció tych intercon da grobie. -Ja sanguare myster o julhanu do Parjos; ale a tad wypwar sig wie later. Wpolicing to jok wony a lep. Peinen oumnis eajuty po usey. Moje Corba salongla  $\frac{1}{2}$ surje krôlestos moralie i mate- $\frac{1}{2}$ sano grsi i lonzhi posse iz no joymoutough chorob heavy, a a viceyon prey hadjeli i shuba- $\overline{a}$ min pieza organaitych madryt  $\bar{z}$ rad lieguym sluchogom nwas driela. Sheehogow shladaji

6

 $362$ 

cym sig a ludji bialyst i erancych. to promyth ludgi linge sig moge hominingen - Minie purpodlo sherdanie werysthick prof, sharq; i wialaw" i 4.p a profter jak zorpher ministeriguen finansig drienzaweami, lisnieryme biblioteke i museum. Zebyony mili po 10 ogk to by omy caledare wydolai mogli.horhany Paris, mich Par Boy Parme adricha wygething Debys Tava sattaling de bagua adrain. - Blamongster

82 Kornik, 28" Listopada 1881)  $u$ el. $u$ na 1º conescia floi: 66, do 563 42, devrarde 1: pagdjunha 1- Sintograda 278, Medimedlier florenon 386 sedie to obolo 800." checij Pour te odentir expienisser! la objecture sumpropisar R7 austryaching a orientami no 1º stygnia. A se vi te obstalunké nie placz (az jenli sis vie mylyas po odebracio wh, i is nos to ty pory inne premedie doyde, na captain

Moglbys Jan tymerasem  $\overline{\phantom{a}}$ Christows siebie protoval P termin pierriedquie. Gdyby 200,  $\int$  $\varrho$ crego nie prypusieracie, aux r tych pieniedry wir byle churle.  $\overline{\mathcal{L}}$ wo pottreba, to poorly an  $\checkmark$  $\varphi$ Wisythom, no moj cochunch 600 frankow... Spraincolliere Pau mouris re 13 Delicere just jakby perette W thame nonego equal biconego,  $\overline{\phantom{a}}$ 12 poviming me oddae 1

 $364$ do niego shoro in wywiem Dobladuce na coppe me noglegen posylai gundmen dla livry no Sybine, tak aby po note me eithought. Rozmowij sis a L  $\frac{2}{3}$ Il debourdiere i Brezniskin betony tuta; og - Bojs vij eakla-. dont, letre same birds cinqual moofly/norasae in un sink najlepmen umissesessie funda. gos. -Do I= Delive nogging, those they 10, beds mu mogla con Domini peuvrego- Ale selaje mi vez re 1 1 ª Bystymowska wiedziała 0

bespinning trodue no wypythis pienisine da Sybingphish xissey-Minima any to bigta to recurs drage klingway P. Wl. Stater. Serdayne - noisyone ablony Everytaming Same wongody troje, cience sig ara vidrecice I mim a histre pron, tytho this pray etrosione dobren no to shortly attragman. Dlamagh Idragmenty

Rapid 20 - 12 - 1881 Trochany Inby Taine, miclaux nodings in no Wigilis and just langue; tymoaseur mis 2 tago mi bodsie i peuvic raledure por som house unescena dojedsimy-Ching Pau odcien moje Kurpony or LL. L2. hroledon

delivego, tore inguiser obolo 1040 ft. Doi guilt. 100. Jonkowi; podar 600  $\mu$ Wisythou dai 200 %.  $\mathcal{E}$  $\frac{7}{4}$ Wallow i to bien eathymic 100 i ile by byto wodto ... Jérili by co bylo jelmys to prom na pisan avec

 $366$ de Cologue hojfigme tour easylow , whilong is myster sobie say top sig Paul Domingstong  $\leq$ in the viz to viego intergrup - My, t.j. moja costa il ja; les viennem saguej i møj syn og biene guenn.<br>- do Canjo - June sig somj

a micacionnie Paux, 20 homika sprovadji. Maging tour co sig driving e Tanen Voutrain-La liste miloday chospie band driefluje. Mogr +ig sodju pochodic és ih Sym tak Tarrie pire, ah van bydnie wyglądą. Moja sig osetin vraglice, oby sy woulding a migo pois chy doesehali, Bla videnin Johanny Pavie

de la fin de la Constitution Chingin Pain twos, dai Pt Helle i Martin not à compte na ich eachmulier, 3 tegs Co otragmany 2. Nationale

122 summer, no joka egodzie się sechez-Resita, triba nam " bjødsie jongslau 200. preseduction Credit Lyonnais, atory we Stoombie 2 bankiem Wlosciansbien.  $\overline{\phantom{a}}$ 

 $368$ 

Mojna nom biolgie propoglai pierieste buts to agent la of Change. a hajlyme Power a non parter englan allong Dans

Jab sig and Josele. Prony salayony lists oddoi oddfwierwy  $\cancel{p}$ 

Odbrain Microsoft M.d. a. 1- Sipca 82 Rousile 369 Nochany Paris Micdzwiedzie Odbiergesz Pau 1ª Lipea 4.155%. Ching Pau en tego wyplace. Eachunki letoryt opis salecrain, urproving one 4007,50 hoj piluigne do saplaceria que. craw x x trocky mining pilme x a nojmming pilme gosta warm bez justen. Chiny Pau przytej ohosy oddoe salayony tich Oddzwiemenne 100% dea Pauny Hubert Milos jeuli juj vy jectura do disport

La viz wyprawil. -Do Wisytch, mojna tabie poda!  $\iota$ pointer. - Do Vicijovos, enoqua  $\overline{\mathbf{v}}$ un prouve cartes postales, hier  $\iota$  $t$ signage un d'aux staire po b raplatz. -So la Pilitato mogue podoi  $\leftharpoonup$ W Lamburgty hoperine prez 1th  $\mathcal{O}$ Wallow htora tam bywa cents.  $\overline{1}$ Bardro mi potruba viednice Í. cry sig name africances spre- $\mu$ doje, Skoro pienigdre- eacque wplywai, chicaj Pau napisa  $\rightarrow$ do duckaya martinet ido r Setychange Plelle areby pry- $\mathcal{C}$ slabi swoje rochumbi, a poten,  $\epsilon$ 

 $3 + 0$ 

probig a couto tych rachunhow to im nojumie pre vyplatz, jako  $\mathcal{L}'$ sig rechez easpokoie tymeserowo. Resty pieciestry chief dan tre proplac in to escur pridi bo willingwalk... L'obellemen i Martineten union sy lan o dalne ayplaty for proposer  $\overline{\cdot}$ hardenne, i tak samo is hurty nostipuie, ai do supeluy splaty. Jak saw od wich eargrows rachunkour, pros san icoy napisali ile im signaleral d' Murli sinierce meg broto i nostapny hobek i debet  $\frac{1}{4}$ 

wegladene nas, aj do tij shochi. Migratuiba im sig surenal etcgs re mensionely amin ilcomy jug saplacili ani ila vis jegye un ling; ale Paum to moving areby Town dotoil do potrecting wave madomasci. to do mouth skryin, neces ver tak man, in minice & aurbassion Prusting, Pour Cropoli nuitats menony to ligitura, ingotarira andy in estaces oplaty a wie ching same haven weargether wy prowne. also ching law. in transmission dopituousan areby wyprovious rownoesesing Klawitorts od Sleyda wybrany
22.) Kornik, 199 Lipca 1882.) 341 Ma nas prez Pauiez Wallou. Strassure sig bojs areby wie santa jako pomytha, i ichy nam une proplano tutajna. tzego stanego blaisbortu. Otoz nog stary, ma bye over brany prez Pleyela, is samian La norajo tem norajma by corplain do homites; ching l'au tego dopilusvai i sopphi pryppierry; so wilha usewy goda. Rachunch 1: Sufresce une jest bardro pilmy; ale barde mi pilm ariby wiedrich kiedy ma portoi posopletz. Ma place Ventome weale vie piluo.

Speing obsopmie niemann Croser jak tylko reby Paux najsendaging postovici Blancoysty

Od Pani Wallon

 $\overline{)}$ 

Numer Fortepianu wybranego  $79126$ 

372

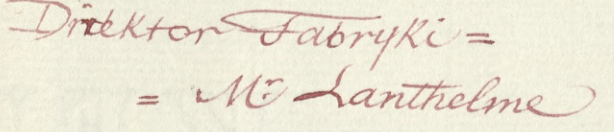

Nastrajaez-

= M George Heiffer

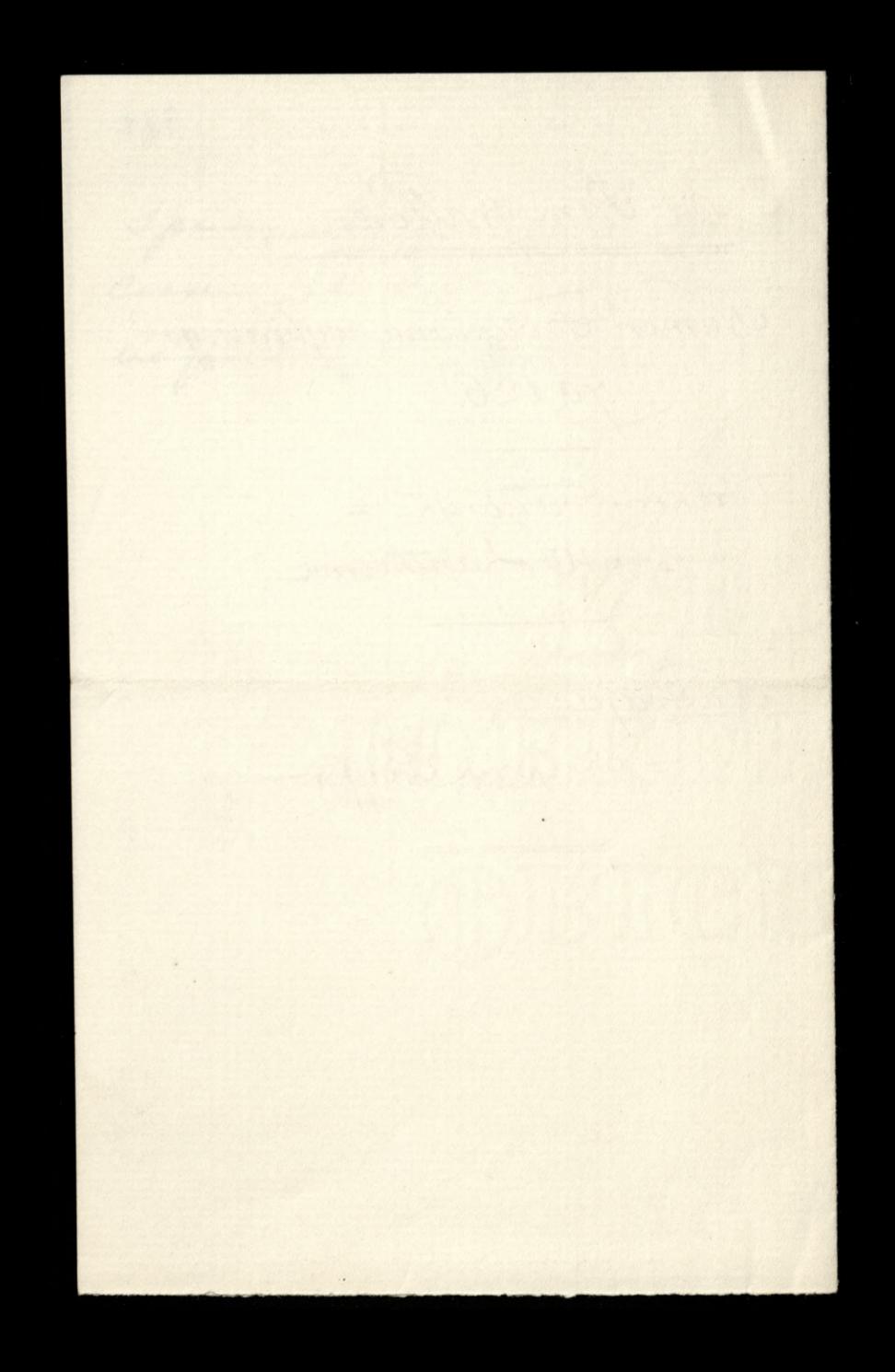

decorrective Barrier - 17. 18^2 Lippe 82 Moy dobry Pauis (Michwich) Dabierau list Paux 216. Lipa i weale viergunnen interise Crédit foncier Jogues od potton soher fjerde sig vierengte game place quijons saty i mes wide andy to prevysta uderala sig la demonciasokienne hich Kie Whodylow wongsta 2 priside oplaty in war proposition my hongstone 2 guidence optat in nois projection to me sig adopted

bardyo naturalmenes is sprawiedliwew, jusqu'à preuve du contraire. Chrisjan Pau Doniese ory<br>je de nadrieze spredania drogg. 10.000 pojdrie no. o M Sanon blelle i Martints, a & posortalosur pong raptai Jankon 125. Ý  $\alpha$  $\frac{1}{3}$ Na me du dragon, emballeurs

Noise pour la casilaire relitory - provisione Danyely P. S. O adres pourry Muberto chice ; vi san postario no pensy is thatele darly our tain day's schooft de solfege. Winnie tez jestimony laure muthelet a Ruelly (Saône et Loire 600. chier je la jemme puestas bioras no la

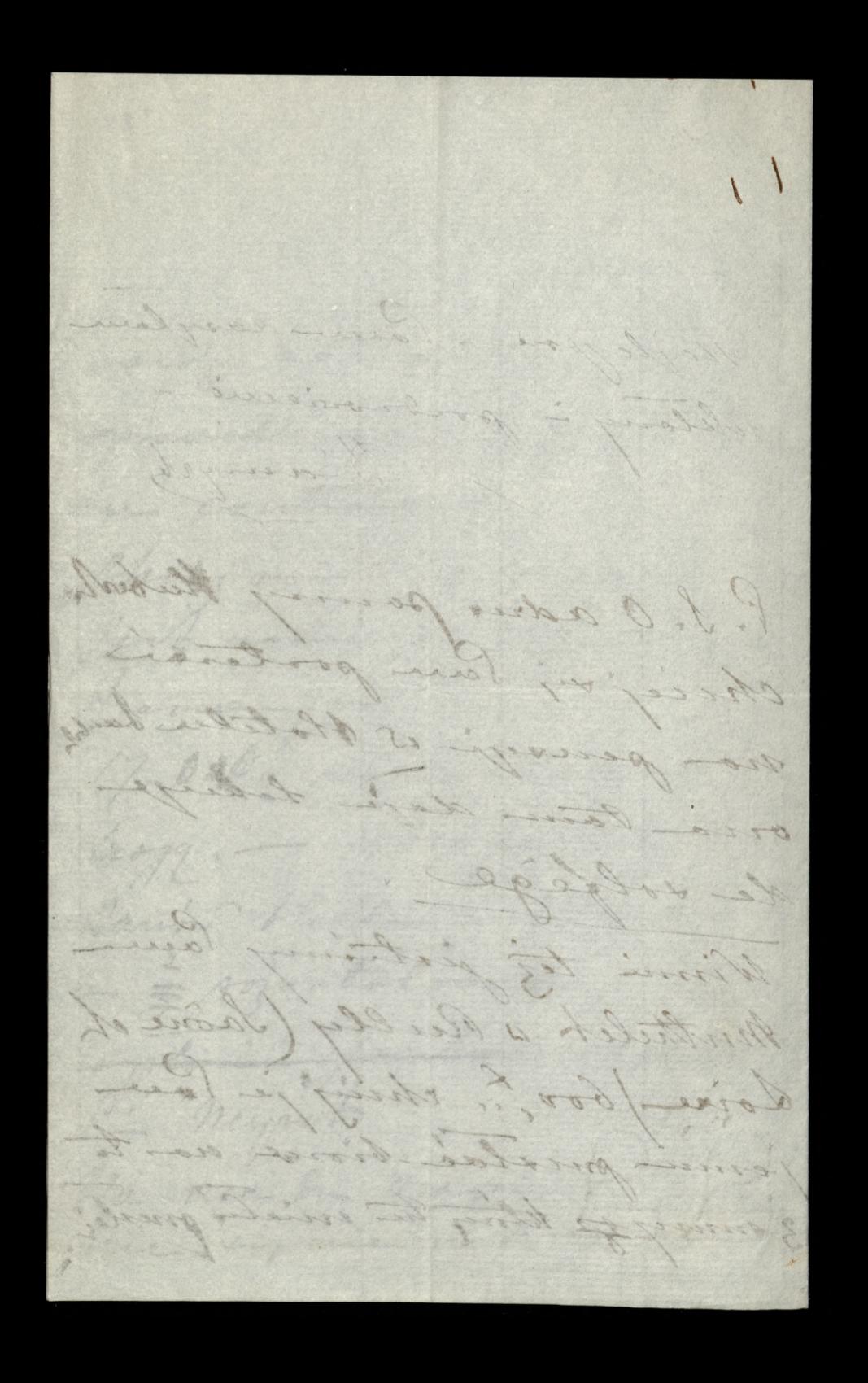

Compte (1945) 2- Wyenia 18 2 - Wyesnia 1882 M. d. ll. 375 Shannot 3 Oratoire, 33, eur de la Sour d'Auvergne impiera sig va bilba tygodin do hómila ching sig lan 3 min proger miei o djici wyjarde. - Al potem kajon mu sa ralagone 125% dodajon od siebie 10 brakenie mbillet direct pour losen, miete; A.j. 13 alassa prez francyz, a 22 blassy

W Minnegard - Dopour? mu Pan vongottierui silami do tij podrou Kongs for pingun Dearing

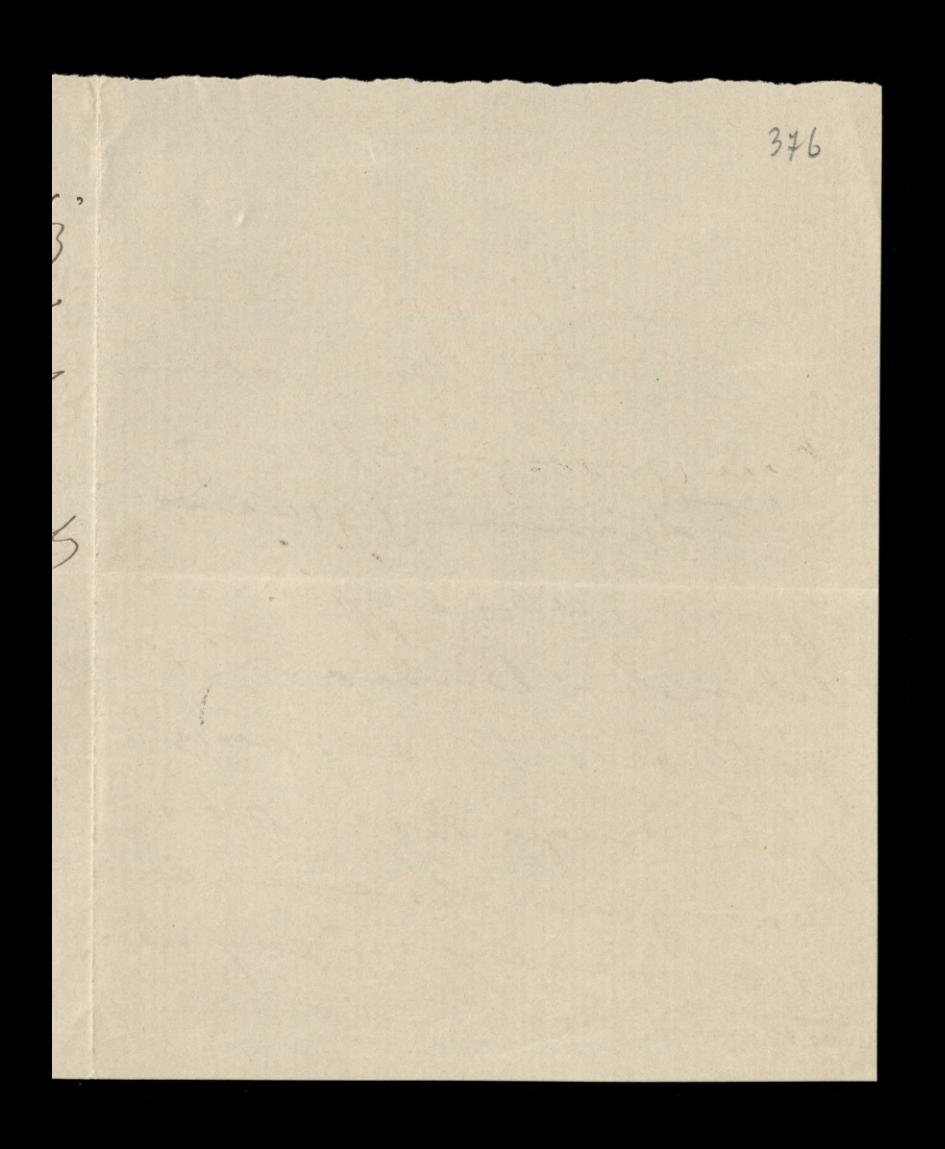

Boiany jesser me odleddy- Morysia dage guais-geden with spinice I guide Spark; ale wypiwary Kilizgeh Bosleave i pol beafstaker, george jak drugi hoe por nonym obnem, as informating sig engistetygnie would divide.

Captain River 26 = assesina 82 Horhany Camie (Wiedswickli) Obropna tu suno, qualtem pieniędny potreba, przynki Tace obraski jabie by byly, 25% 16: siempris i co paypolo 3% nominalies, miete i au porteur, na 1er pazdemiles. potressa Maglan. Ching Pace powerdscen er mi pugkus és enu Is tychnos sie odpisalam

na pytanie sylvavisjuike. Gdyby mogl sig szemiada 6 roymorie by labyen 20 da - } ale dober woogpttich a unight - nagly h infattion to numoga placie 50. mais Tinguie en orantez-fieli 2.<br>Jonde tyle signament ikg s mort, tak jak estila pa  $\delta$ Chisynsha, doman vig w innyth fabryhach, podajan viz and noutre de

? Preciongne roze evel - zeuge. In by corobial aux éluis ja bynne hun daas bij placila passa goolwige, 50, micrigues; a coby nordit ne Sezeuge pour by site by no symmone i omybrose. - Igle no produce djing : X. Mariate htory woponina o Parme a wielby

wdziggnoscig. -Occuparisine, odlings lan dea siebie, ile Pame potricka 3 principry john Har mas of bringing. page oaz Ulmisma sudayin Beny and could 

a Charles Hard Barnet  $24 - \frac{1}{349}$ Boyd bolhamy porzeiny Janie Midzwiedzie tak bidjin chuila swobodua to o crem innem acquire, tymeracun o sachunleach. 1- himogr knolese kingeglie Cheques, na Société Gle. Ching mi Tau nowe puyplai. Le Ching Pau sophasie solaryony sachunch alfuda.

3 cie Ching Pau P. Wallon Jean place 150." 4- Jeili Pau mass hocks weglider no moj spoloj dung prysily mi sau sachunkit. Si garaz po 16. Listopala, show Tan orbinging as just do odebracion, chief mi law proplace, as tylles sing obroi. 6ª ching sig Pau spytal nassigo lobatora na potro.

Ju, any my podejmin oppredan, a vousy bujin od nos, sajere is tookonolym gatunhu, wealer wir te, so going it auf " niemieckie" i atore 3 Stand  $\cdot$  . obolic prychof assisted danju lab  $\cdot$ ay symy was enogli po 40, mp. as tydjim porplace Wiele by placil or quita prons o proble orporredz. Wiele en samy; vile cat  $\overline{\mathbf{c}}$ jelenie. Cypoprosye, cy nie pognomje.

ye chicij lan, show bedging mood, caplacie Wisythous bos, ", those in sig unlindly un 1er pay dependen. Syle no produce, a going tem Serbegun willowing.  $\frac{1}{2}$  $\frac{1}{2}$ 

Regnerit de la Comme de la Comme de la Comme de la Comme de la Comme de la Comme de la Comme de la Comme de la Comme de la Comme de la Comme de la Comme de la Comme de la Comme de la Comme de la Comme de la Comme de la Com Dzising tylko try slowa, ale w neary bærdes pilvej. Møjo bieduce! sintra l'anglia od biller miesiege como mining wider a prawe obo, an od killer due pravie supelice nie vidge na to obo. t. j. se sie sie widzi, nawch aci slowa, aci longry, pature w proch pued sidie i tylkes podmore uzrok zapolicie w gove trock, swiable tem obecan dostride more.

Rulisla poznanski bi Wicherliewig uwara se to portodzi e atrofici nervous ay magleulois i és to jest sprowadzone chowby inteera pa- 4 cursoivego, boi sig à moje sistement strain i drugie desi chicalley wstryliwar por shorz, na skroui, slabeni dozani striphning. 1 Møja sintra sucguniernie sig hi med biller laty witnighaves to 1ej hiedys morfing i viennore le La pomme skulteon jalie to na niej M

riez wypoarls. Checalam pisa de Si Pleussel, proven aby min eatiligeafowal any - nastryhiwanie strychning more a palie bolaich micheguesementes medatairai, miancarin 22 oroby 712 necimen aug P. Hennehjech w 2. lanjur, 2ª marker ma migo na Pladai telegraformania. Wije moj Le Paris dobry idz Pau do viego na o tem pouredrice in moje sidetra - leay juz och 20 lat ua cas es tu ij nazwali sub huranje pomponij

hosei - aparalizowany wie jest wealer, may taby watan i chodres Leby wie to, is murphuly atre painge wiging, any posturymings, or take rozluznione, se sa lada ruchem, me opodzianie, poninze wyskabnej Le sucgo migrea i na geanglez sig wy give je w term oposob ). Commie straszne cierpienia, rozda) znienie, i jakies nieurgmoure en abrese  $uia. -$ Atoz maj dobry Pauin, serie mi re jut sagrojono utrato drugug oko. Indus ineperbowar ratauly a che ina strach vroyatting. Chief Tan ensigner inadminie à crim prospiciojne Perra songland

Bart de les des des de l'alger 22- laty 83 Prisylan kosty Mion. Ocsypania tedwo prypily nower, store Vij quologly .-Ching Par prong oderlar klock known alfreda to growing oddle memy Scoolyncon.

Many money a vie prymusyong ramion hoe. Wyptawam tobia ie colosicie is top chirle ! grobi wrosenie norspu / mohour, weighterague Paux - Stothe bydgie

384 - proilogamment bedice mary widob, jesti swiscone tego bedie so Jajo ie Sig bedie view mojum positive - Conlyne Whi raz vidole jeulie - / nj me powiem - cs. - mich tylks Joseph rowerose

i d'procéseix. Sendeguin Para on travisions moj ogni nos ispulje d Pargin

Rando B (B) Kornik 385 Parti ogne jedzie dzio wiego do Toquacia, a g toute de l'angra; prouds podobnice jutismiqu'i. prom fonde outressiale more no Jig'y is ses no ten list merchal sicky rente samoure a Vuafloro. moj sym niger mista a podpisie jake mial lai w Union. Thomas play love 2 Jego obecnosi twos, andy possedle por pisac ...

Lo & l'- Suchodshing's Source i traghowskinj, ealings ja suderguie  $\sqrt{2}$ i chetuie bym jej pomogla in  $\boldsymbol{\mathcal{P}}$ Inalizieni Shleta ; ale Ziela Į sadegha aylawae, to nie norge ney. Dan voiry epmemieuse yourge, lavore ossisered, However, 4th drinte, pomintage Par johie byly listy michieuriego & Burges pisane, por wplywere Sodykai menaissa de mego misso. Nie nam

386 drukowse - takie neery ducknow. a Mary honing i pilar no ponts julie siste 2. C. se sin culai i Dominico po ugo write senta rgas véj

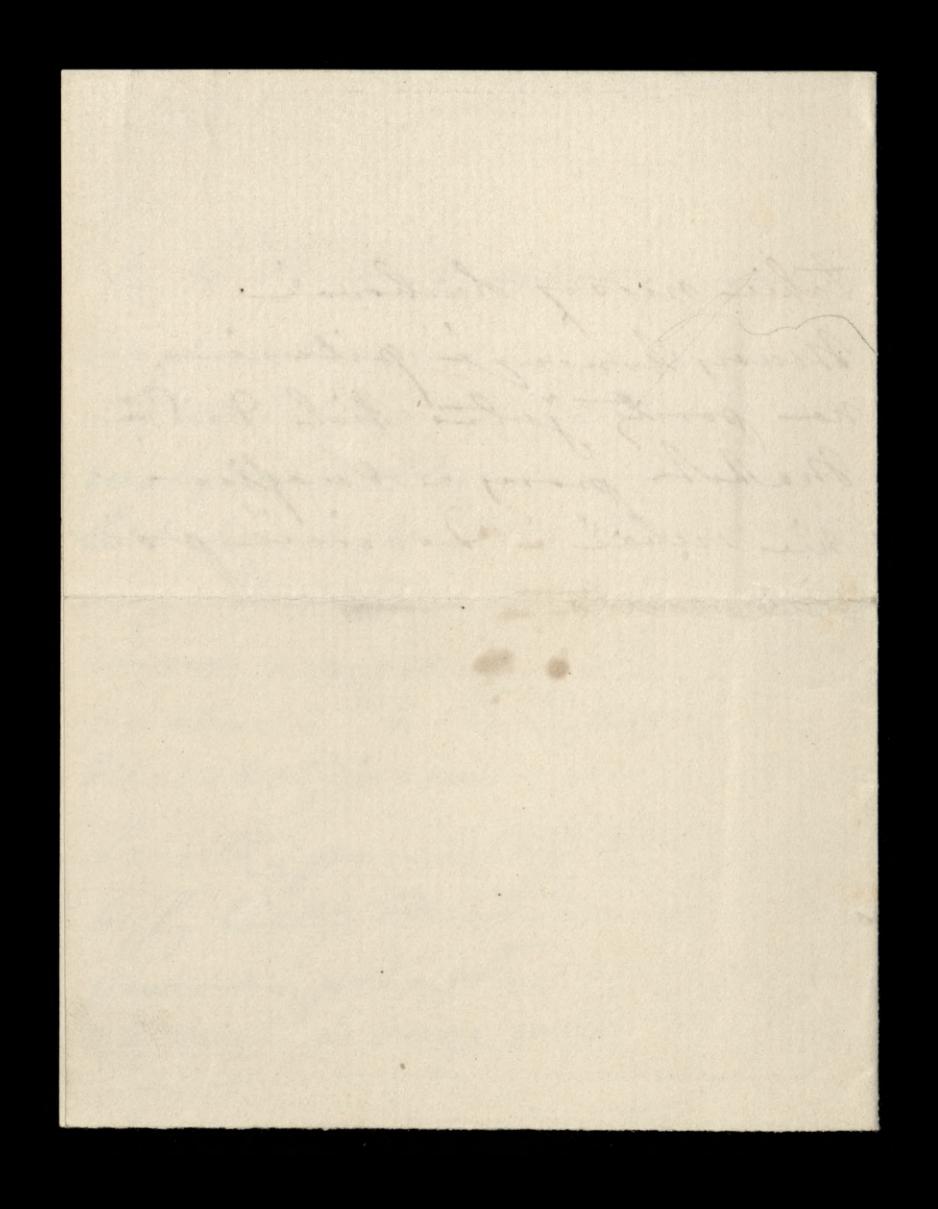

Control 1: maria 38 1º maria 83  $384$ 1. honorder privery y secos pedidios philibrar the rahypothowal no jakiejne majstrosie. Potem oddal jeichi signie myly 30,000 to atore sig in hypotetic

wymazoly. a nastypuie porpry grown 14.000. htre in byly cally tchavame. Main vire nodiciji in tych 10,000 San Makoh 3 hypotolinie wymory wal i'en tytho Kwith no sice of sol. Ching Pour ois dovridging jake

388 - negotor. happyrne uklang. - Mann nadicijs stanie es l'anjon 17 i vicepour  $\ddot{\cdot}$ do Bog.  $\frac{1}{2}$ ici

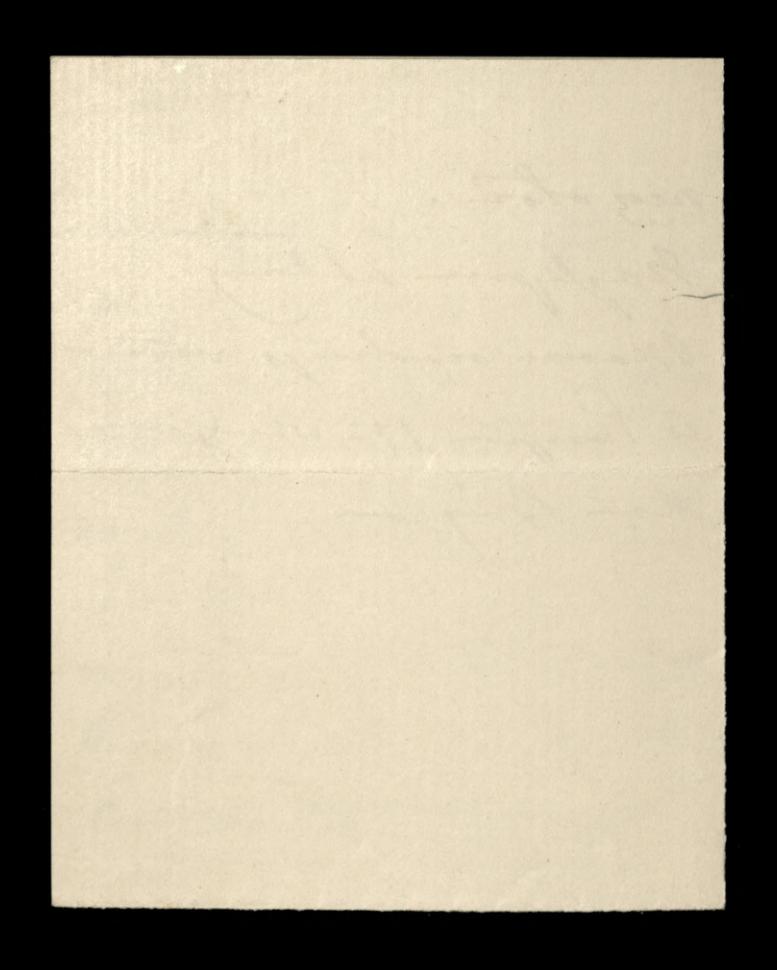
Parton 1 2 Mean 1833 Viocrile 389<br>28- Signes 1883: V. tarne thraw rach. Norhamy Pacien Eyle by to smutter, emperacies, roboty, de vie niemsglann e listene de Paua Exprain - Checalabym skongstal 3 bezoerne jnvery aby, as pozno na worysthic Para protained tonay sagem odponiedrie. 1^o proms a société que exigidar anby mi wydano howe inskripci Menty the 20 4/2% 20 stace 5%. Cheialabym tylko seby to sowa oylo apisano no inie. viojej

Corki. Luoj dujo sig tign Paua 180, 194 5% naleigyek de S. Brown to prons tez gamienin na 4/2% na imie mojij corbi .-11 Niemogr søbie pryponnar erym Paux  $\varphi$ odpisata na pylanie. o Listain lastamych  $\mathcal{L}$ Galicyphish wylosowanych. Jeidi  $\epsilon$ mie jezzy nie odpisalam, chiej Pau n G 4/2% na mie mojej corhi... Il Tighiy's so proplain drugber o  $\alpha$ apprentissage de la vie chritienne.  $\mathcal{P}$  $\overline{L}$ perplici min dryly sale prony  $\frac{1}{2}$ wh wives wie proporface, poli wie napirez.- Minene ayu lava prosile  $\lambda$ 

o ppgslacie 20 examplary tych  $\overline{4}$ na tronych sig enajdoje, sons le m ij patronage de N. D. de bou conseil". fame to Ka Mariott, to Gratoire, na sue d'Oreel 49- Seule jegge tegs  $\frac{1}{\sqrt{2}}$ nie goobilane, ching dan poolan  $\mathscr{A}$ choi tug. I ex. by tigododathier na hopernie, de la muy Houche, 10 quoi de la mégisserie. Ching au is mojej xienje adresow, odssuhar ahern Paustua Alger et Anglie: etaje mi si si to jakis llub e Londque .  $\frac{1}{2}$ is lich ealagony do sich podow-Gorfon;  $\overline{\mathcal{L}}$ han kiezhi moj judioù ur mogl, a allo, erego mecha prypresió, adresa tys

W dieje niebyts, chier som vij rozniedsie O ich adressie a totel des deux moudes, na avenue de l'Opera; byli tami W majo i odres costavi musicli. Gorfon i tam u mich meridiano, to by sig Janche mort opptar a Paua Bourdil rue de Tcherau n^o ? podobno 40. Pari de Miglo aybieno si, do homilia, yeopisalam prome seley nin kupilo pudelko popiere listourego foreign port e sperdin Garnym bregiem i pregiñala; na prejpodele si ja to nie donto, chiej eni lan Kupie i pryslai poute. Turp mi San tez molzowe bands prote bez sa troych zejb ani omamentarji, ale moins i d'objet gatunter une pelle à glaces, do krojovio i nabiravia. Lodos. pry stole. -Mojseudeguijne Paum ran Jane Demoyoles

 $391$ Contact of  $14 - 124$ Norhany Paris W tij shvili odbieracie rakyyong hich Si Rusteyhi, okstany mi 3 defamora !! to. la Suisieur Ha ere Je pous. Ohnig Pau poisedine in Iohladningry .na vounte aprijour d Liscie Si Rusteyfin ego Jamy sig - 1. j. ie ratnymigeny weapth is obereie eagede-Jemy - plainy 5.000." magnie najudit. Sendeyne easy lane portrovienie Blancogray

 $\int$ Ching tig Paul calagong koperte poleona a bisinge portorogen au me le Poison i soprytan jakin oposaben Listy & Population a herovour poortes à l'armons.

Francois American de Composition 9 21: The solativenia trieds intereson. I france i Pen Mahot interesa latere. 2 Para Rusteyly gong: Doje do namysle Imizeralam sig terme kilka dui, pryponinague tobie re Wizythom wie porlalam 1000, is naligne im na 1-80

hochang Paris sand are & Slenne jok vajpedig. - Chaing Pau tig hai l'a Bystyonowskiej J 100, Wingthou brdie iggerne du Souvre 10,0 habilog illustromany prynadow A. plattic, mianovine magli, i pugolai mi ten hatalog. - 2 Ching Pau promptance dans jeune

394 Tajedjie na guai d'Orleans, 1 po Drodge Do Kornicha, wich I se lent time so before was ne oddzwierugue, a pod moine. le san viente je poten vy. pravi de komita, de juili montera pod jake estate, jerdi by sig tits staringt joing - eggie da nom l'au quoi mi o jej vozjezdni subyrnej a 6 min panintali a prejejdzie 000, prez Berlini Poznan

Obrogne não tu misjezsvici Spottale & atorem to blowche Imiesie syzegolowi. My Lingts Dosy Drown. Mr. syn jedje to krahowa po swoje es oblazy na Vystaire elojne. Manjoia spierra i spierrai any Austo po wryjejdzie Pr Houster X. Mariote - Snieg dais pinony soz sapmont potonge i darky, Ja Bin enplace Jonkon in mas, Shla)

Obecasion of the Control of Control of 27 - Grudrin 1885 Whochang Paris Micdemont hajonio) 7 a merry Christmas La happy has year- poten proves mi domini, jak sig miewa X. Withowshire, slying 2 X: Monister in byl bout chory, as mui vients trajen. -III ci promo sis a Pi Henoul apouval o moja Hogi: bo who masse a vier bilha, ktora mi sissiz no sumienin 11 = Ohici San proses por nots. préjempne adment og provins jak naj opiegnie 1459 pontos do Mil Gisbourne Brown, Ragsden

Jarnham Royal & Rough (Buchs) England. 1ª Wisythom & Wersale proves l poslai 800, ma 1ª stygnia. Ma na parafis polske 200." VII xtm mariate 400 t rue d'Oreel  $\ddot{\phantom{0}}$ 49. VIII Interes asstronying. X. Bishup Penaud pryjeidier de Parysa wity- $\mu$ quine i mour in Ha noungh 1 transportors lie Riches Utore salgen domen tryog opar viemogle en octatura a nos pobytan i se musi sobie micoghania sucha gdzie indriej- to mi niewy- 1 moissie purpos i prom, sava

sposobowandy namowie te Tranowne komponier andy wrotila sig de dawnego swijgs itineraire i écly puez quai I Orleans, thony jest a way- $\star$  $\epsilon$ ettich angjorism, vicprejectele pormy Pa Richardier show on trock, p cizifie. P. Rosilowski najbanJujto weiquin du serea i najbordit.  $\gamma$ moje potrafi paraJie - Dosigi ce you cry tym, any tym sporobem ensor au élecuce.  $\rightarrow$ le IX cry lan, postales 500x - Par Senlevewskienne-Esgaba 1- mui je goslavi na vierpa poryeste. X. Work Pau vier repositives

2e 1^2 stygnie hours xing name azady na quai d'Aleans Ching Pan poposici Paua Richardia areby uregulowal name polizeine wegledene właściechi. lyfe to sajsie, ie niema sig nasee W tyl agladae; co une prenhadza, se me nicaaz troche eight trokus do starego quai i do Stamph Restor i stay the pryjaciol. Niech was tome Pau Boy wonightedle strige i aich warm blogonlavi w tymhoogue shee.  $MZ$ 

Jeroy many Paul 391  $h. d.$ Man nadiry's w pistel 18: 6. m. wyjechoù do l'angres. Eymeraseur, chaing d'acce postar por ralayonym a dresem 645," raraz à mi Pierre Joseph Crochet à Uzille pos Rougemont  $(0 \nvert \delta)$ Nastzpuie, chief Pau solalys ralation and pring intens

Neio Sygmunta Gastonphier sapirany in salasyone ; haste. najlegove, chois band ou proce, ealerand whlough De noythe Cuy Paris Wallow Fortale gotow na jony sein Bidge Woobot 19- 054 gracia

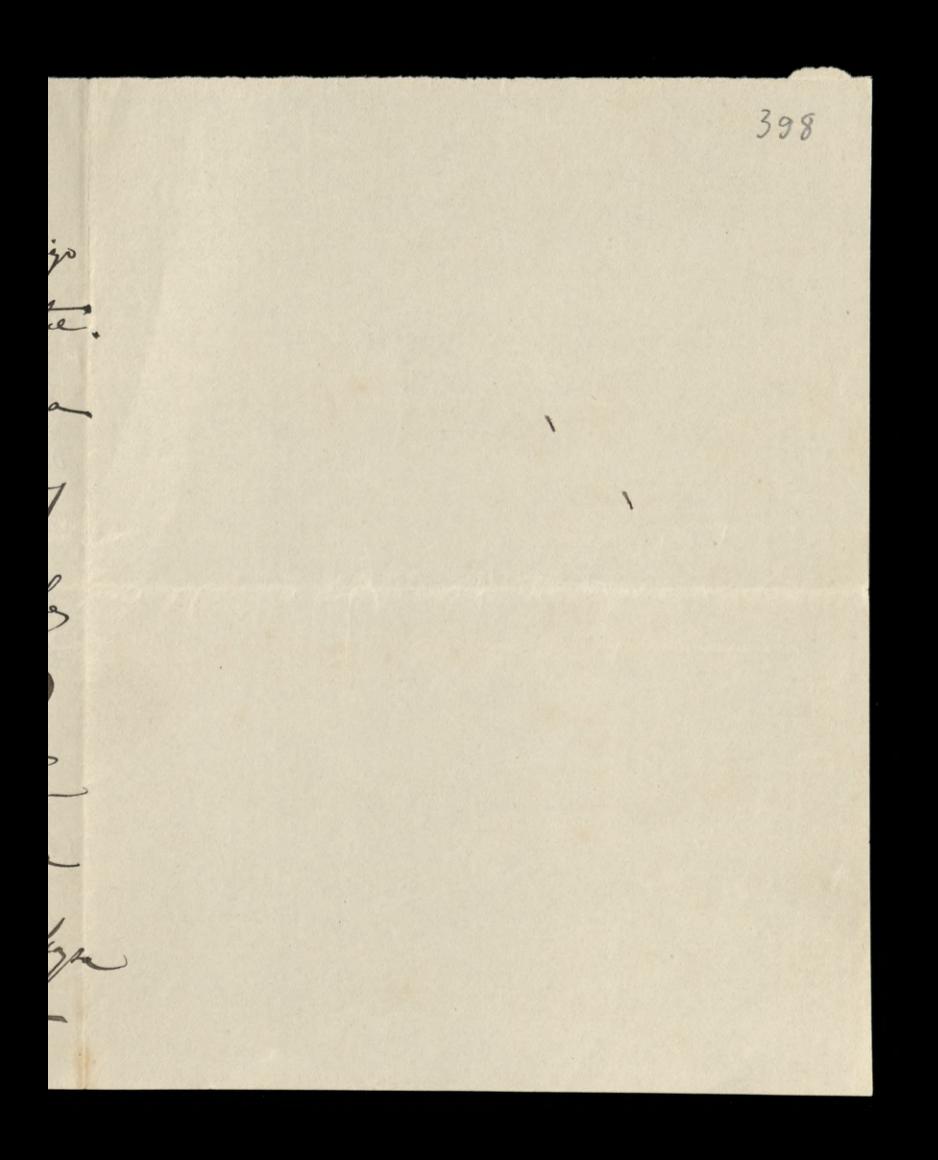

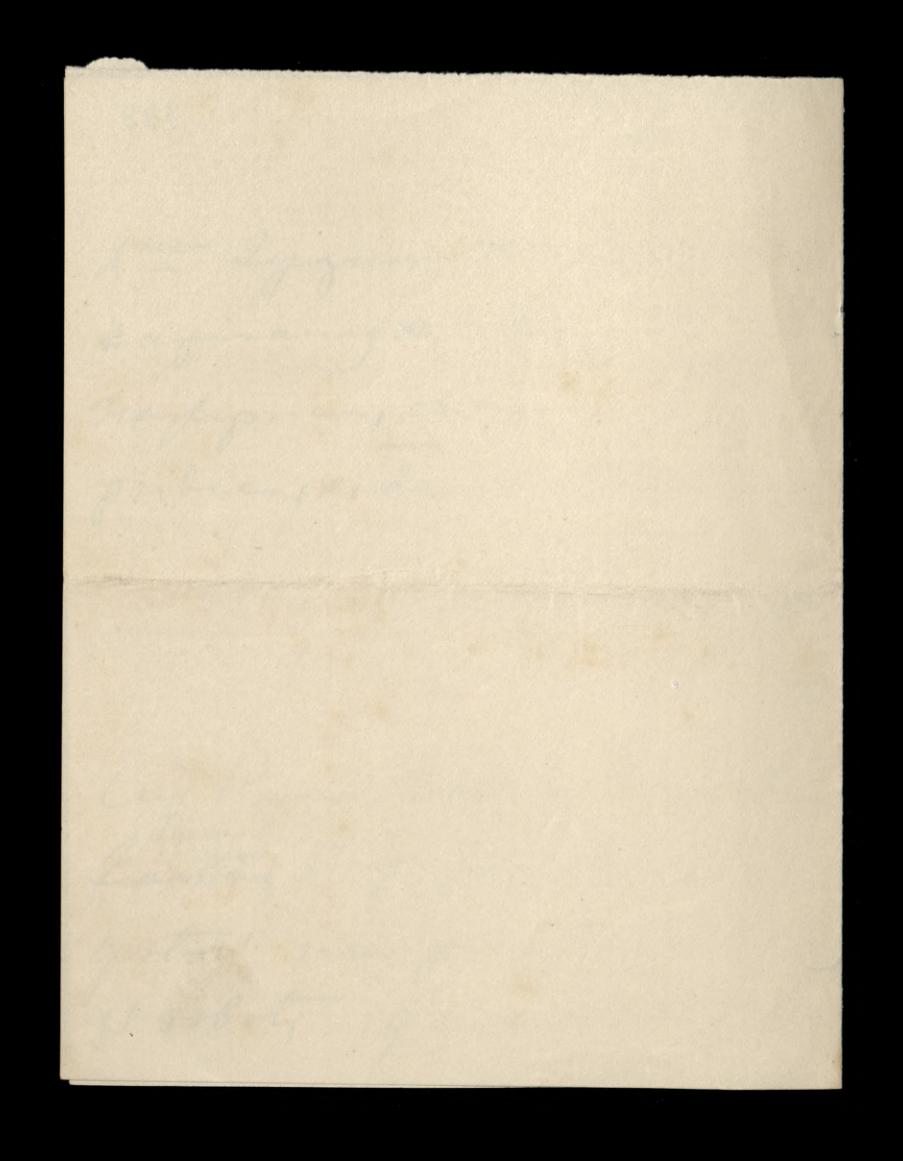

Pools in the control 28: marca 1884 well took see private no possibilis can go Mochany Pauie Niedgwiedjin Pau 67) lashar pojoi 6 Rue du Caire chez Safseur, baleines en gros, i prosent go o urplacie P^ie Chirynshey au Gondek freudeureich et Cink à Poseir, grande vitesse 2. kilo 20 god (baleines) pour robes, et 2 k. pour corsets les unes Mesautres de la cargeur de 0,003/2 On just hilled rasy rogin or prowiel dear Pa Chingrabiej; ostalin soz va 200 Pr Houche 170 pas Juriche 1883. byly a overas roye books podrojaly; byty for bo. hils. more ting thinkly Daval 2% escompte-de vieles I'M dobija o wishow every every tech jat do je aux communissionnaires, ipo- $(7,10\%)$ 

wiedz l'au se pourrieu go tai, se inglater na podosenie cen, na hogh tronsporter i do, thou macquie ceny podrosiez. 2^ interes. Chine juin Pau Donnese ile Tau pierre dry møjerz uskroba na 1° puretura, seby saplacie Vuaflart; tutaj 6 suna niegmierra, me eada bym piemisdry to Sanjon wyprawia tytho o tyle, o de graltem triba. 3ª interes Chicij mi sig Pau wyplarac o djicha Pa de Ribben, voyuvoir razen 12. I predage vij aux vicine de Burcaul de la héforme Sociale. 174 Boul- St Germain.<br>Lologie mi sig és sur jednego tilo dr. Piquin, to same ports sig place; a ie erginnagg warye tylko 4. k. moglogs lan sa 1. h. propolar siggele; employer trocher tono bande 4-interes injury tanz Sau 2 ralagonego  $\hat{J}$ tiste. pronz 4/2/01/10000 nominatif  $\sqrt{\frac{1}{2}}$ 

 $\mathcal{L}$ 

400 na inie mojej corbi, shoro miete viem 5-4 pronz num Correspondant hasal pringoylai is prot g biosa do hórniha, tale samo i inne piama na atore jestimy abonovani: Réforme Sociale, fournal de la Bassecon Gjournal de la Carterie. Eyle na gisio; Intaj na premian many sing lats, worng i jesien; codica es innego; sicena stracha siby name sig jednostajnose spryteryts. I jisiaj ješici , utva niehonystnej wjelyn wyriera man. mas korespondeniga; its damigos ones quints Musican Ony augustative spirits bords wiervie en thumange na francuski esprit ale o ile by to thumasseme by to wieenem, pojmien lan se wilgoi ely wplys rosponagne na angulskie spirito, brak mi francushiego popular my spingter to pesania; a viv seguam Tana sendega Blamoyster

 $\sigma$ 

 $\geq$ 

 $rac{1}{2}$ 

 $e$ 

 $\mathcal{E}_{\mathcal{P}}$ 

 $\geq$ 

1. S. Jegge jeden interes pilay. Ching mi Para Kujpie de la poudre de dessinateur. Een pronch koortege 16, kilo- Shizy 2 do preryo owania na plotie desserie bloss signeys hadtowar - Ryomuch just eaty pokluty, pryklada sig era plotive, posypye prozhiem ktory sig wiero prez drunke sysmiker na plotus. n kupion forb; more na me de fong 5 ou 7 - en mois lytter viz enojdrin a enportrudors. Ching mercur en temmera des paradis en la seu wrevence in Vincenza & see

Objection of the NA 403 houik<br>27- maja 1884 Nochany dobry Paul Dybieram sig i aybieram a listeme de laura i aybrai mi mogr. 1. Bog esplace sa odviesienie mi oroj? corbin; schoda tylko ins Pau ja odroroglya prez mig min dal sig programaje aj de hominiba gdjie radvois "-11: Interes, prons muie coabaucowai Kwietnia 6.d. Their Parres odebro' DP: mahut 15000t:<br>Evinone ony l'Armode i propetal chride.

Vi Pron mi nopioni isela teorgjah enty - jakiej, cry 3%, any 1/2% sea imie.  $\epsilon$  $\frac{2}{3}$ lama.  $\mathcal{P}$ A Posytan Pauve list Paua Richardin  $\overline{a}$ ale mi go pron oderlai. - fobacny Taw  $\overline{\nu}$ 2 tags lister 1^a 20 pourvenabym byla ea-I placie pierway termin miezkacia  $\alpha$ 1ª horitima 6. Den creme 1267, 60 T.J. 017. n bo: wife ; hvartalecie, viz umoviona cena b to sig ocpeanie lieuy non portes de feuetes.  $\frac{1}{2}$ Pron mi possible ory tak jeds. -M Obocaryoz sou nostageme in mie ligne  $\mathcal{L}$ gover sa ten hvortal vinno juten 1ª Réchardine 4320, 17 + 1.500. Atore des de cioz ich province min bylam winning. P egodzilam výzgolacií bibliotece n 2a mui miltogen. = 5820,17 do je crego, j'ale sis proflesery hipcova rata di ra nojem vypodnie blicke 7.087." ta

Cuy San moing to summe sopla-Z ci do 1ª Sipea, dodoja do tego. hvartalere 600. Ha visytet i pol. roque 400%. Ha oratoire. proms in odporiedy. - $\overline{a}$ VII dobacog oz Pau e Sister Paua  $\ddot{\phantom{1}}$ Richardine in San Godon apoument sig o poloik nad stajniez. Tooje  $7<sup>6</sup>$ mi sig siony droge grobili dla  $\overline{\phantom{a}}$ biblioteki i en dorze grobienny 25. jerzegen turnez dorjan im 1.500. .. sa muz Montucon, aictes mogli Paux gosta wie torbodue urguanie tego prhilu ho disego jak Hon- Od piervrej chirli powiedrialace in sgagon & jera noyent jeuli en 5000, roquie de joiche nous gostaire worry etter to, com 5 de tej pron den victie niegoali. I tak tig tooks presochowalaw to cue.

myddam se ogrocztego wypodnie mi pla cici squaite podatti: ale cojoj pocredsidaux, to possedsialam, nie cofaru vis i prong time costoje: ale jieli Biblioteka horiecquie potrebuje my oray h 1.500. 20 mais mouleeon i vorjugit au tych pinnigdryna najsee prhoiher Hapopiaois na 4 mi VIII flanck mial pajoi de Gruzaguskiego posicilyce mu se paka vypravious do nas, porz niego, a marca, de tycheras nie dothe byly is nicy worryothis necsy to the Sessichiego, atory obso prie a sprawiedli wie sig sali na to opoznienie. Migligne anne easylow popose nie i ablony nojserdeguisjne

De Statel de La Ling Krahor P105 Slotel Saski hieman Zirioj croser na list, tyles dwas pilar interesa. Chaing Jam protoi 250 fr. Paui Hello Château de Keroman Lorient (morbihan) Iragi interes taken, chering lam sa appossivana listy Lastaure hupie Renty

74/2 % miete no mie mojej corki - piericale 20 te Sisty 200 tarre 1 ching Jam reigner & surglila droge, tale jab Tam Samig sobiles pinse w proch de Kedlows... Ping de Si Wallon i de 12 de mylo provenciby to, lab tanta pryviola mi Justy talestez na wabacze

- do hornika jirili do tego - Myjdrie, ching dans fuch. Li klasg. -Serveyor ablong. e ping en levaleowa pojing - William Drin proproté na vyjestnem de y horriba.  $\sim$ ze

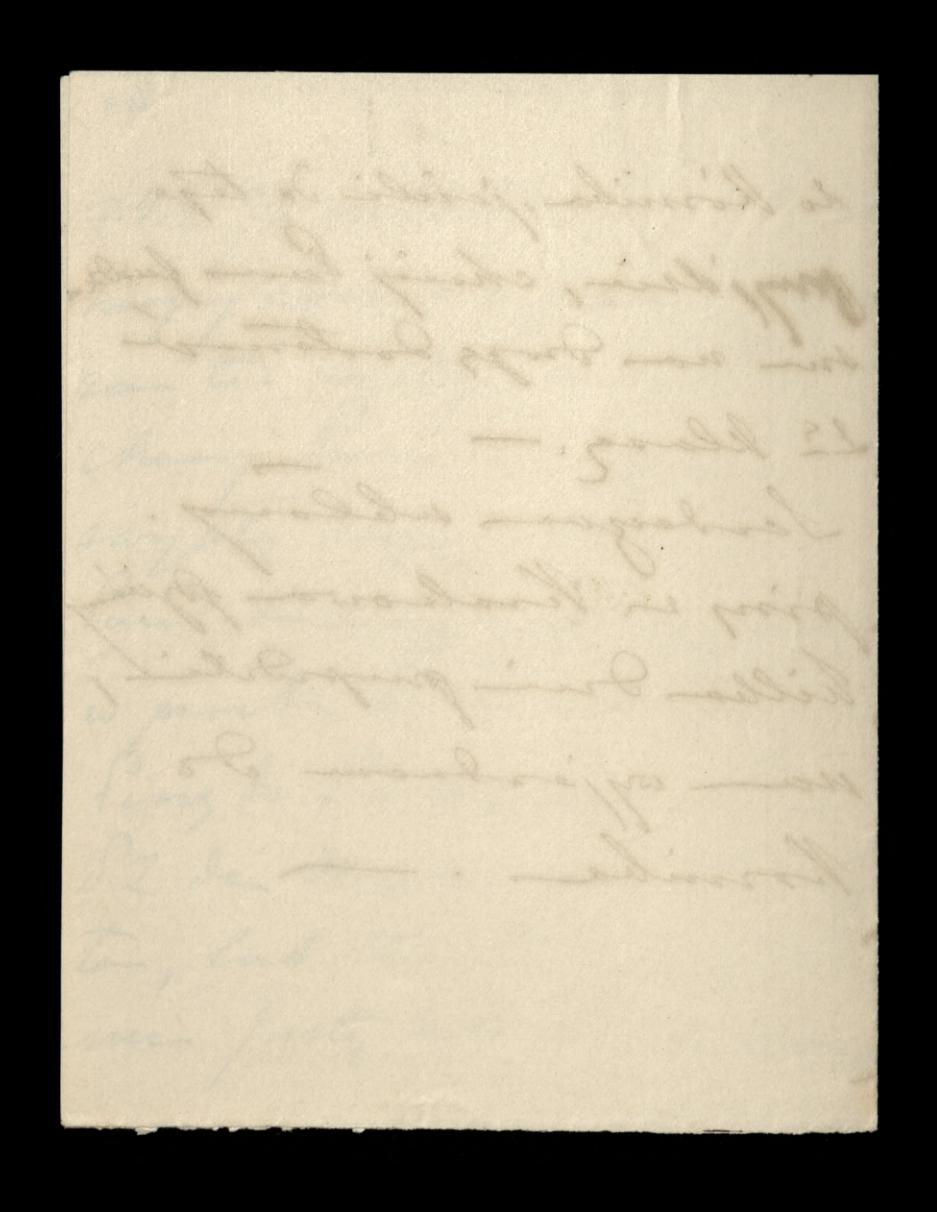

How Saint Paris 107 200 Koming those Justa 2. en mich wakangi win prospectito a sa tem joidir d'horsie have day Jane tylkes tyle ile tig noting. Jendi Mingbauininne eacherdie l'a Richardine esplocome i july Dengo la fam cala bos cin odtrugae 200. Sendagen ulienny; jak com  $22$  $\rightarrow$ 

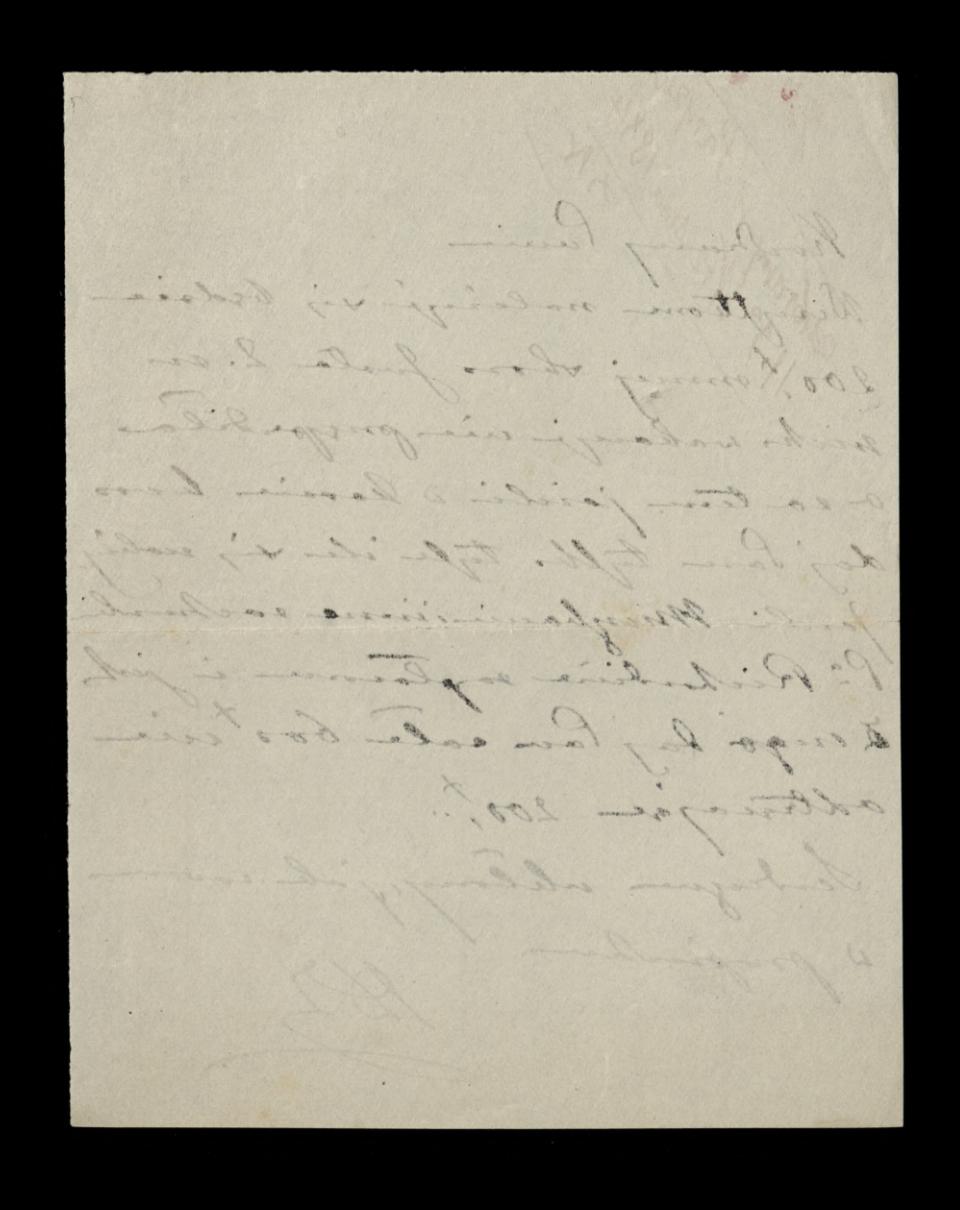

Article ( N 21: Listograda 1884 Bothany Iolory Sacie afer un unicy. Same cents myling i morning is no Str Learned them. lain they slowds no pione, promove dano idoj, no nicarenie sorjego latrona, wish jokie 100," no kupix nie tobie acqua ving. -Deivis minie, is Tam Mahoh pine do unic, ie muie ponourrie uniadamia is ma 10.000, un ticker, non møj rachunch i greto eszuich nois tomieniem no picalace echy dapil R4 4% na rochunch moj corbi-hiestely, ten vozobowiane viz siem viz pouzlila i se napisalam o 4/2 % Chicijoi , James tem prehova

i hujour albo jemme kozar bujec 4% mille. pisalane teme Para Din M wife viz ogborda dan vojorovici. Mirgola i Pi Richard pina blogalue listy; prons pierworen lai 20.00 a druging 10." Ching Pace tog jake balisiek postar jabie 40 de Secolor do Stambula ? dera Rue du Journal 6. Chici Par postoi 1000," mojej sistye P- Potochij ulica Wolska 13. W Wrahowe de i 500 ... X Monste jaili Paul stavie. l'inge o Rencie 4% i 4/2% obawiació en sig eng sig un snyts; praguez tig htra  $\frac{2}{\sqrt{2}}$ byta dana is eamian ea s'épi- $\overline{a}$  $\epsilon$ L'incondegne strochen preceptaling h W dzienniku se kompació I allai,  $\overline{\mathscr{L}}$ au Rhoue roundrutowale. a  $\overline{\phantom{a}}$ myrnytig Ha X Bishupa siahugdi med lug to tille aleignaryune megovar con tij i vlassiciste obligacyi? 2. pront o objasnicine pod tym ingladem.

i Chucij mnie Tan na novo saaboin nowai to Goutte de france; da alatwicina sprovyproglam stores oporly. ue l'orglan tig suit a france, de surguema piecing dry .-L'au S. Lablache tig de muie pisat o porgeren une 300 mintely jest mi to gerblea, primiente sistema à min., a je singdy ich sur wyday - myomy we dig the robots obviousle ale to worth in precionie od try a surple by wo, mie nie prymoi, a Quis hossluge La Od kilher dein Sairey, nos rasy pal i wrote proflery; po sation, worysthe idrie jako tako. Okropnie dosy Tig syria i inimitaimego vidoku ais 2 Sana harlem as sig drive. ili tronso ordin mini staranice; da - Jan Bøy donchoi na W. noe sig vi? 20 bangung; -<br>Serderzuch Pann uhlong, Janhai portoin

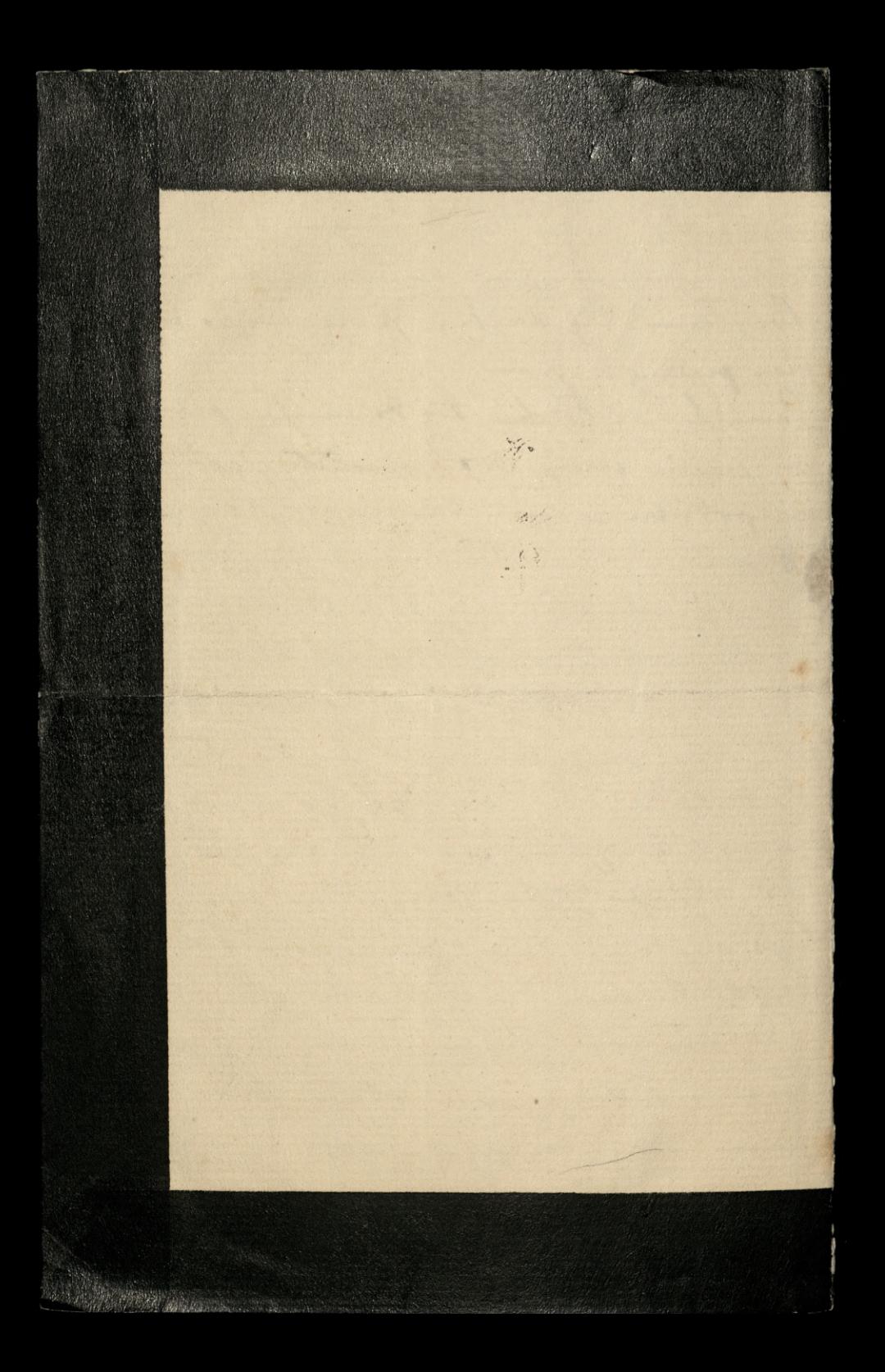
Barnett (2) 22- Listopola 84 Band min nogle ulgue do Harrowy population no dever tygodine; pottreba mi na to pargroter; proglam Tain my stary, oboes are engordobro mi go odresere; more au Provilowshi alb. Phleezkoud dole her time potrebus Wakazowki - W koilgu raje, pohi inneg nie Lostaus, tigo niestroe dom.

Microj sobie tam writing por portu 3 bureau des étranges this prefehlinge, to by min signa min min progdal. ministingaling najlegray; ale jabby viennoque dosta, to easy tily ujdsie, byle by dowodern poddanstwa fraunking a mi nocechowal muie emigrays -Dajmi Pau takie wyobraservice o tem so sig is havie

drige-Jaki storenek ques bochodin de orgenbalen. -- possovieme Deanny My  $\frac{1}{2}$ high

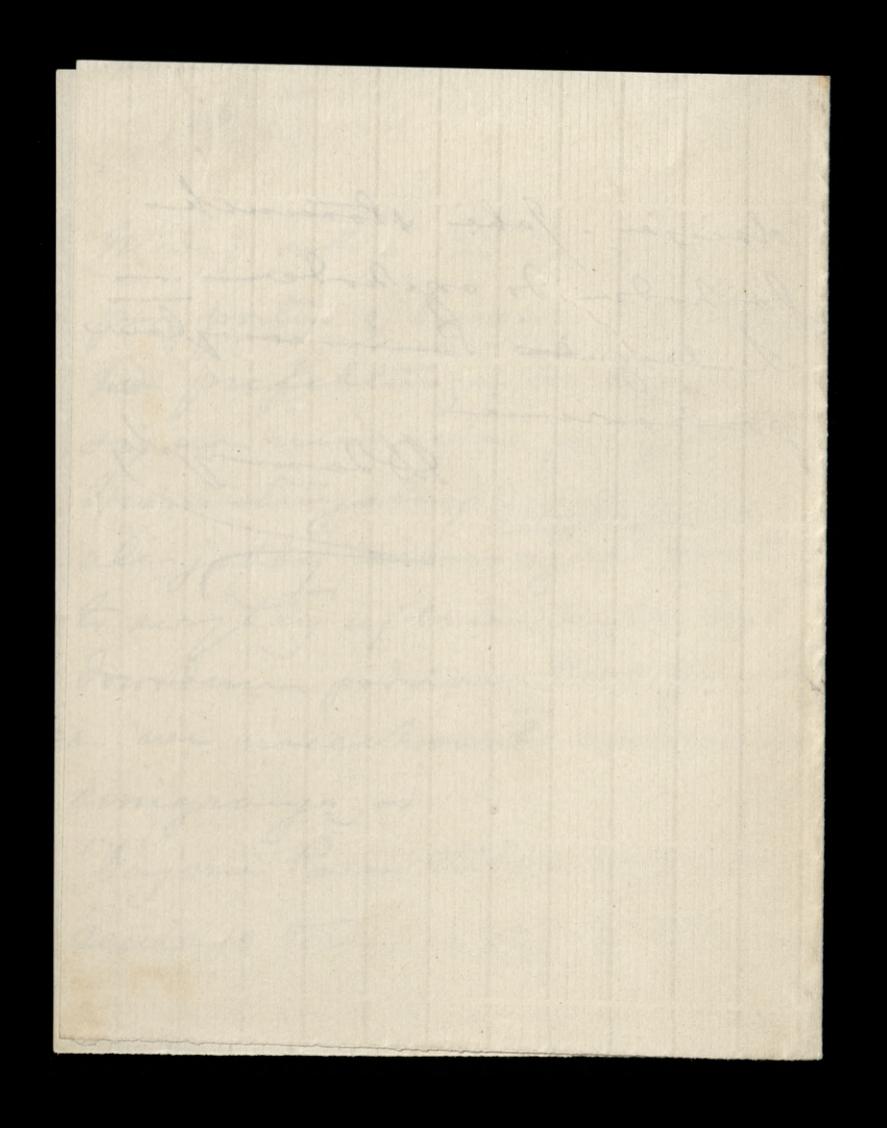

Description of the Mary Property  $5.4$  marca 85 Yearhany Pami lights try stowho no grede; Poore poincloir launie Byoky Ser jest un Wingten w Wersche jurna postulanetha Wilder Itoro podobno viema byj prograte to Egromores puis; ma dig tu corrie; ale to jest probes presente i porpræde zeewesyna

moje by sig abarala pijedang Ha 12 B. Tribaby sig oning downedgive, and Wingtib. have Siewento sa whole, aui jedna niema 20 lah. by nightly .hochany lacie, moje brotowa mui angli ubyu mogles by byje in sig in

- Homme j'aure en hilha y due; promportor powiedsen; all to jergy de Corba se muz mie pojunj. Tendergue uhlang  $\mathcal{B}$ ym

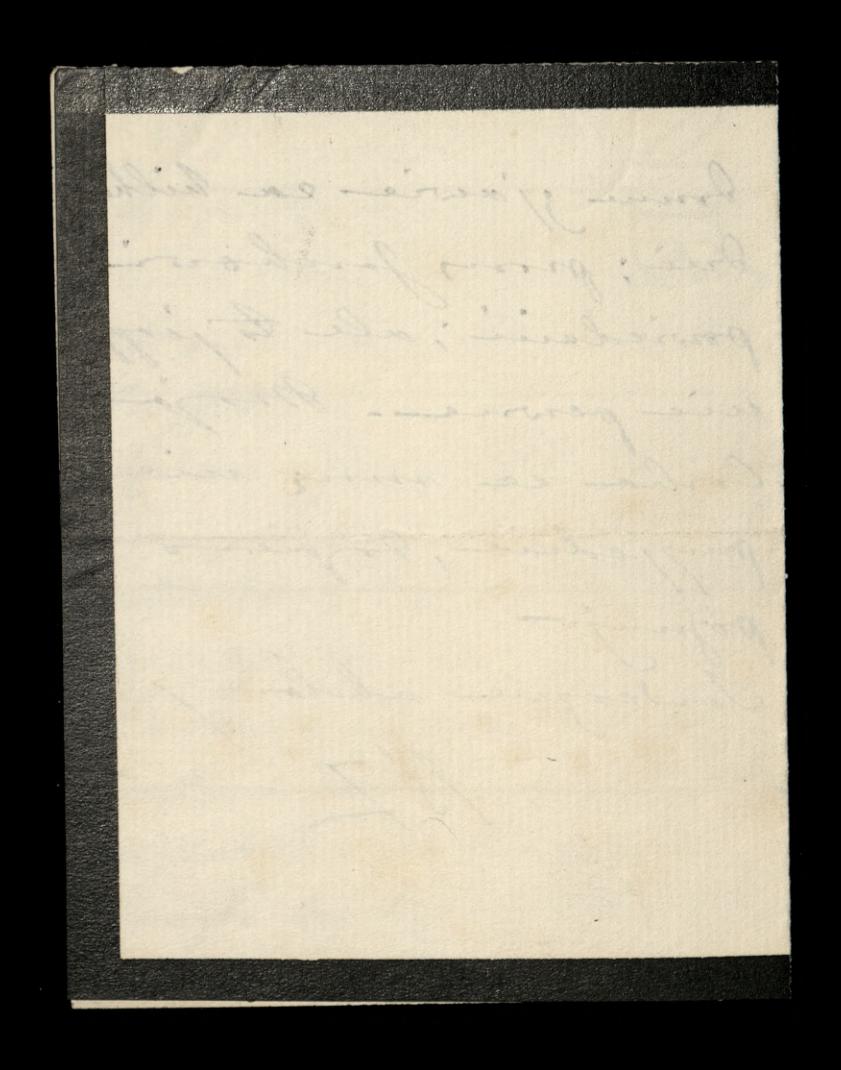

Bart Bild 7 : Sierprin 7: Sierprin 85 Ohning au saplaire dochodeur 16: Sierpris tachanche l'a Garnier a jednoczesnie proces gr Jeby nome propolal 3 begli wino ordynamego

do writy, tak job to Aton govin Hos shippege d'office a senie 150. ming wing i much & improvi je tra begbe Macon w 200 de 250. Is X - Lygmenta Gertryly do Robosovo : 20m pr-

 $415$ daytem lepiej. I lyle degessing no produ Lestegue son faire. utiling Ale voy  $\bigcirc$ A Kiedy au Pau payalez mygcorles. Bargo o to pront-

prony salary ony liab wyslai jouli mojegus wyjechol, as order mur jouli perpp Int

Personal Report Krym 50 Via San Niccolo da Lolentino 14- Stygnia 86 Sill interest programs Romaillors in Many private way hochang Paris 18688 made a fileday of the Mimaly hlogat mi oprawil list Saud, wegong oblebrancy, e doniesie miem, és Paul rein obedrat kvitor 2 Union; 3 karty, na bor f. ragger. el "de l'Union, htores mi tam prosphal to podpoisaine i litre port Jawory, odeslatown. - Mistely, Ialan wy pregadas, se insportriebaja lista se komendowan. I kon minin wyorogray ad Jana Doniel, no tychuisch, este legra fouralair, pronal éclogs tout other to Union, in hosty pohortowane, in gingly; areby payportieur, jeseli jegyecsos, nieuryplacile tych boo / komme innema. Wtijm sangm lisies, pisalaw prome

arcbys Pau oddal S" Richardin jego tachinder, pryviczione prez mego syna 2 hoursder. - Ma z wich wyprac, busty Ha bibliotelie potrebne, is sprain Munice saviedniego. -Brosilau talie, sebys San array Pie de Geloes 300 f. ma optatter i nauhe driewersh. Pytalam &; crys Jan dal a Wisytch, w apaystin, n Ratorgonost, co im sig odemnie naling, na 1ª stryguio i 1ª dipra. Aytalam to, my San podal 300. Julienos moji viostur do Krahowa. Portalam tog door listy do 12 de Geloes in de Pij Houche. \_ Coy to von, the pregnant. Chici Som with macrye sa le Gélocs, en had optquieme et experient jeg prioristag à ab sig stal, és lista oddunie mi odebrala. Cichava j'estern

 $\overline{\mathbf{2}}$ 

ego cry lich de l'i Wallou tej eaguel. Tu, byto blataco niemiora; deogy ua co dejine; twos wints i mong. - Horgey ty sa hatorzeni, a Jan w Löjher, a go- $\overline{\phantom{a}}$ mezhez: Ialley Big, siby tythe sie wie  $\sqrt{ }$ pryoningto. Doltof mu supissul Chine i bismut.  $\geq$ 4 Seguerre Paux i menerplivre but occahiwala wirdomonie tin, d'avoir hailants i ce souls  $\sum_{i=1}^{n}$ W huion Parme Boque policaux. " que le Bon Dain Sous mude  $\sim$ Saint?  $\frac{1}{2}$  $A^{4}_{2}$ 

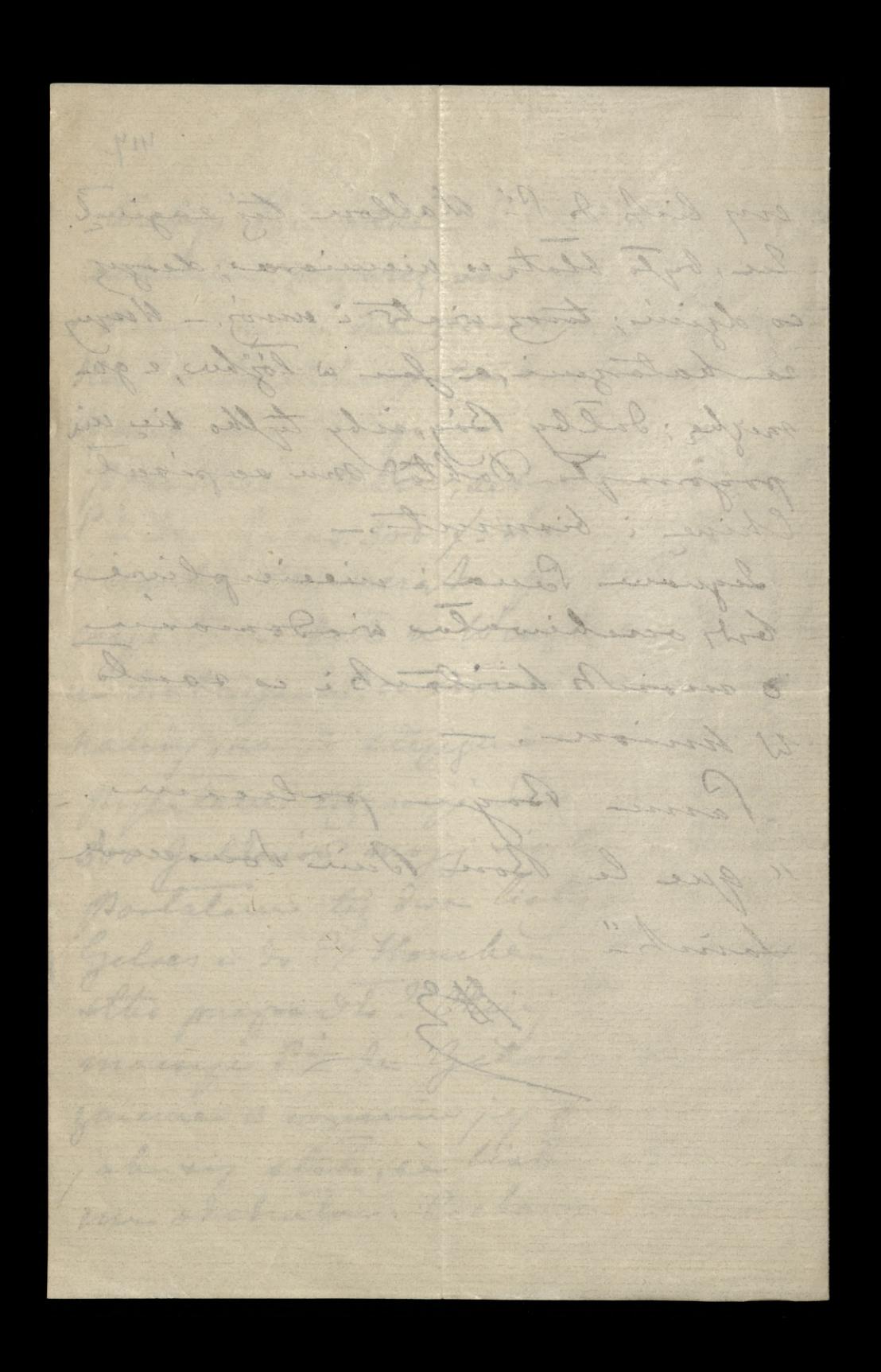

Grand Carinage J. J. 112 anciena 86 918 midelle Norhacey Paccion Pauve Houche jedsie de l'argio, opowie Pauce , oras; ching Pau j'J W nagrode, ea te viodomorie, coplain 636, 60 ktoré jej jestem sinner. Datycheras phonetos San es Wersalen Wisyttom en dive necessie ; no dat, auna de Inglo bedrin placita cryse tigs so vir naling en jedne 2 nich, htong Pauma Houche in eawzi. - A satem comiach 2000 fl na rok, nalinge to bedie tylks 1.600. odemnie - t.j. 400 awartaline

Pingua produ wird pakerubois i ogjordon be jednoecomment 1- Homber agjestion in 8: J'avril. de Sanjon a P^r Chingusband. horniba. A satura band no puden Paux portravians; choi egory, nie ming'sudague i ale. in signing to signing. Denoyes

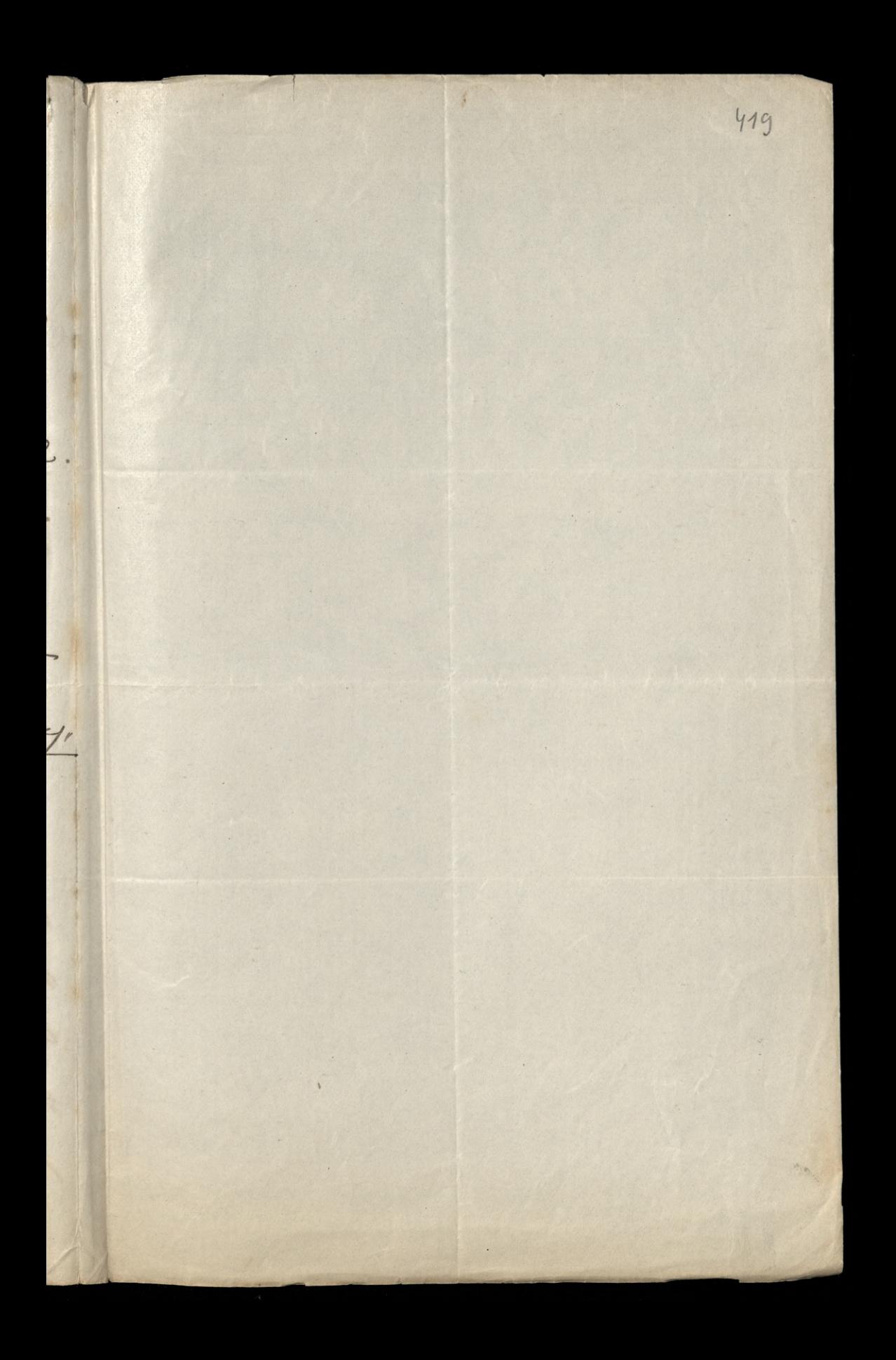

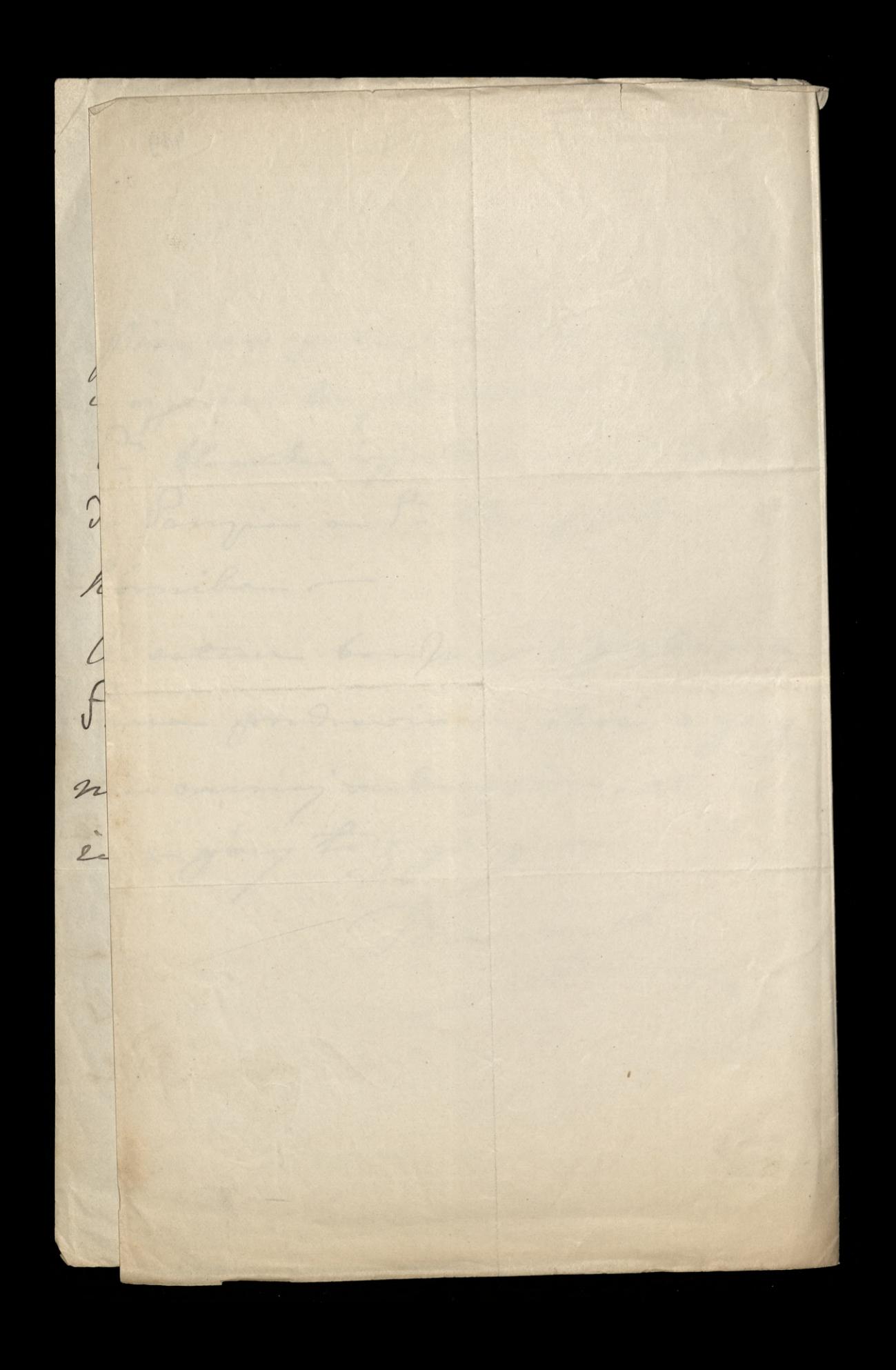

C. S. P. P. R. R. P. R. m.d.m. Paris hochany ha produce they slow a. Porsy powiedsice Jacovis se main lamiar by is Paypie 9-6.00. Le musi sign S. Houche proganice o Inalezienie nam Dobry kuchodi Anyjoda by mojej corbi in nar histor, a saturn unic programmes en toby codrug 2 noong the driewere the alle notimiants Ampicher zennig 5ª Laleska, abora Music mienfai w pokoikee por moin. i dive Samy thebe & though jadua bedøjn munhaly is mojej corki works pologish. Dlan K: Biskupa htory prypiska

andy mine move poquebove po hardymale, w hoteday , tucker jak sourre puggetowan pokoj. solog sig no post in opogini Islamyly Lig 60 1886

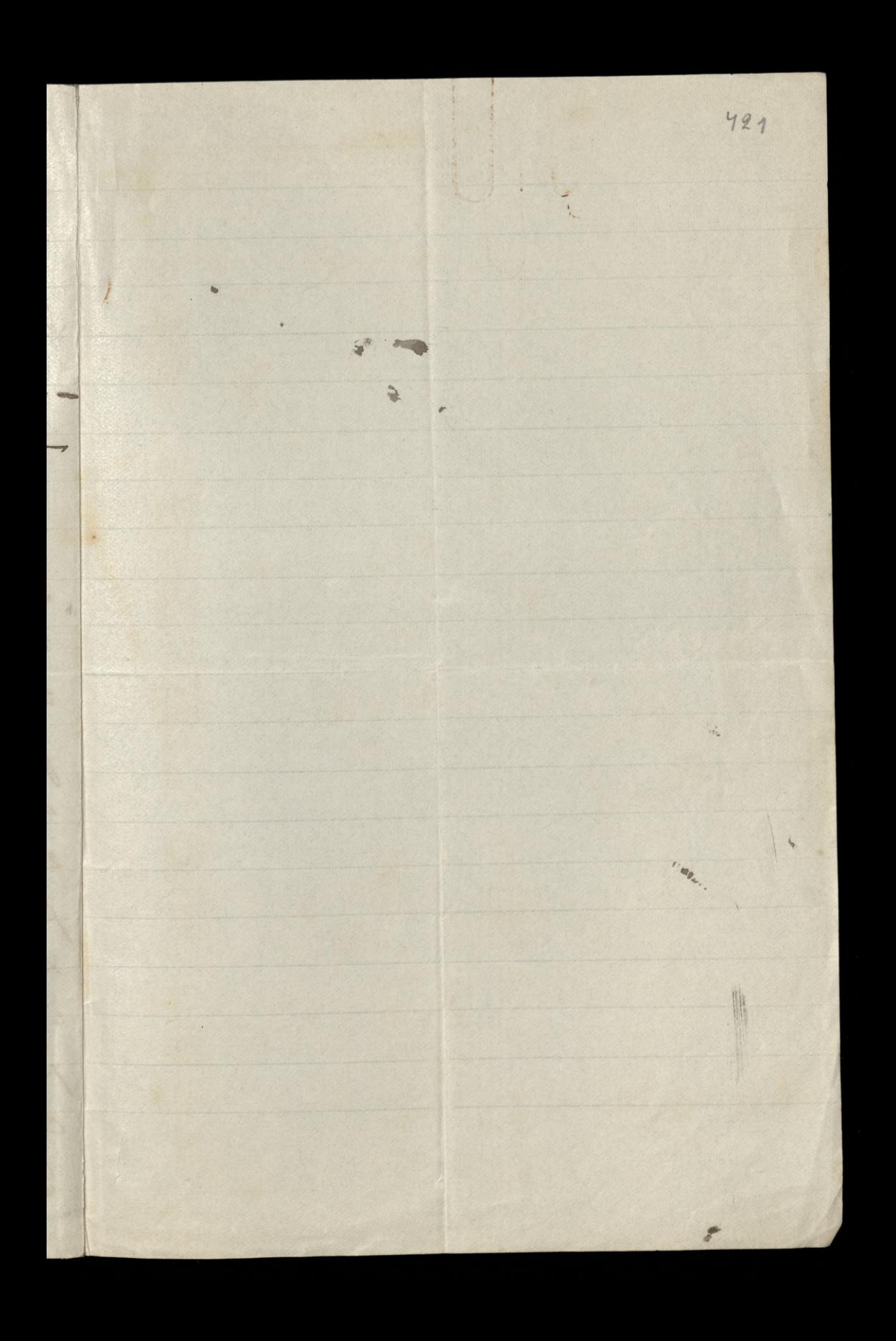

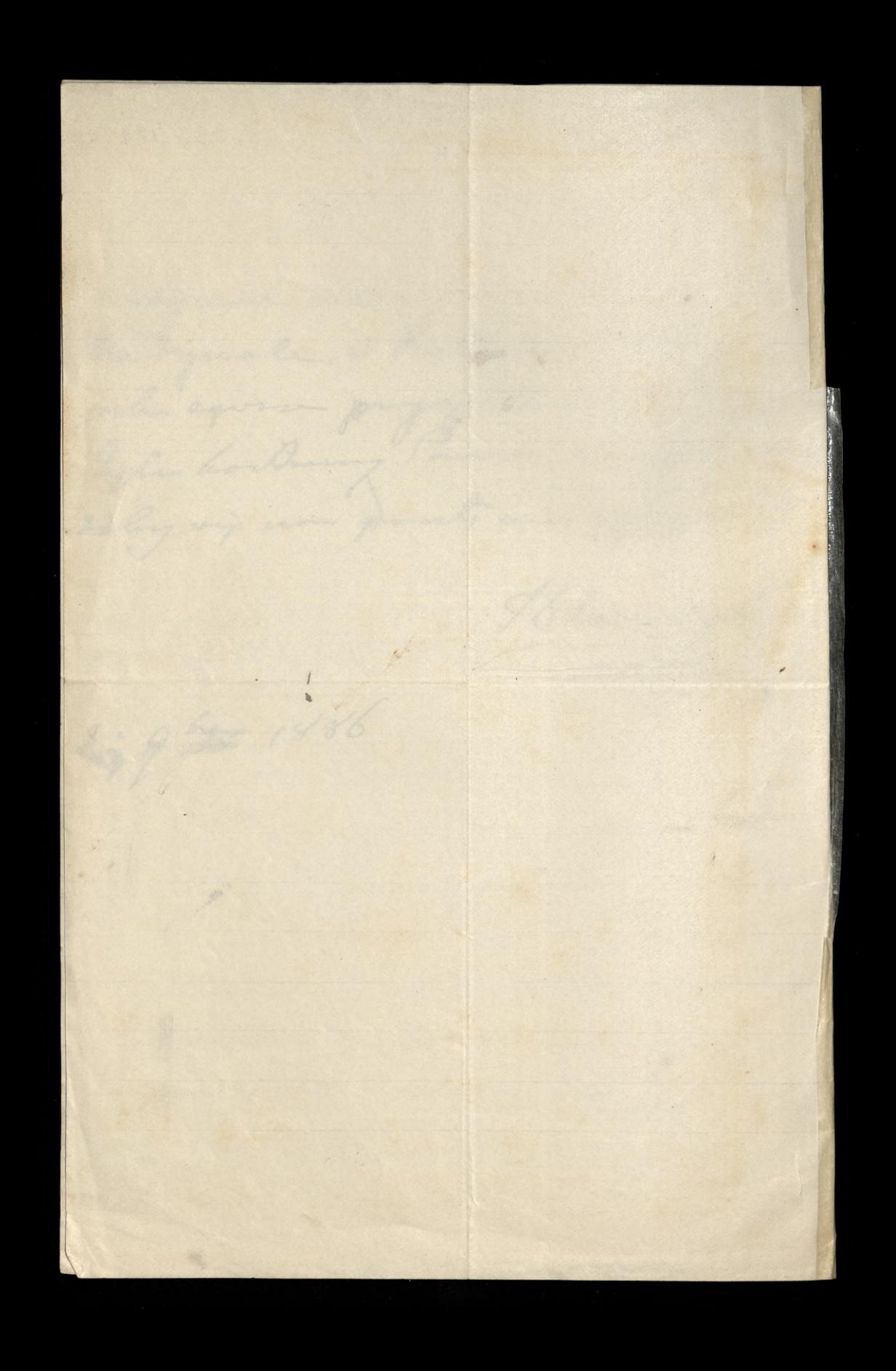

62) (Lubowla, 254 Lutego 1884.) 422 d by/ x bompania na drigsise lab; ale sargcrono d'i de Mylo, se j'erde pred uplyniques tych dziesienie lat, to bedie sechee brazie I nee sig tegs ublade. : sesilles. Boules by dann byla wdringna gryby moglie noslucio de tego atitada: 60 micazboaria honesy sig is Liper ... lo do wyplaty var leijnej sa afschurauge a marcu, gdyby Jan memial na to 3 jej gundurjos, L'Inna Houcke doplaci es broberie. Nanz Good Exchance listy siby je & miasta sacricoc. mung bonesy. toniciny is suicgach. Micjocanie na podwonu snieg na 2 metry wysoki. Iginiaj odvilz; nom dicivergla ogrovnici topatami snieg lodyje na agrowy woz na sania In, rapurtznisty wolani. The rasy woz peleu, odjections en mine deby yo wymnie na spodnista labate potem wroceige stojsky at na societ 2 Exportance is other square, roquerology

mignierne sadownlowe twoje situation. Deinne tu sysie, takie procowite iodoso. buisne od torator se og djivrie. Sorderznie posdodowionen i - yere le Bon Dieu dous seule Saint Posephine papiling Pr le M. Digerie [ fragment?]

Marian Children 25 - Luty 1887 Northung Joby Pacie I odernhow & L. L. Z Galingjskich, które wjelan od Sauca, no 20: Depoquia Grunnia 1886 dwa sq wylosowane: Ses III. Nr. 20.204. 1% Val. Aust. 1000 22. 1.10027. keepong soplacile tyle wire others sopewrite 2 wartoni nominalien tyde Liston. Ching Jan to 2 disty or pieceigne ; ale tong portanic jale je nige ja savore najbojni sobic podobacio is Renice presidentiej miete, na imie mojej costi, to to the cirj na prograbore, edajes si najoryzvodniejne 2 powedu kaponów aprajber pieczniejne, boissienne. Ale a tym podattien docharavym, a prog jug virtieux %, to sistocie waly dochod, ée sama viewiew ory warto. le jednak nie imnego niewidre, mionowie

L'insietna vojna sa harbiene. Mois jugge  $\sigma$ najlepig & Bouler framustin élségé, na imie 2  $\frac{1}{\mu}$ mojej corki, na tok. podobno jak na rok siz tam sulo daja piemiedre, to daja 3%. - ale ay- $\overline{\phantom{a}}$  $\mathbb{Z}$ wiedy sig Jaces my to bespierzne robernym Mag- $\overline{\mathscr{U}}$ dem i ory soogie wojny, deposytor in eabiorg. L' Moj interes: prosses name prophai Ozacam, Studes Germaniques-Klose stanowiz !!! i Il dom:  $\overline{\mathcal{Q}}$ des Auvres Complètes Edition in 12. Chez decoffre  $\mathcal{U}$ Rue Bonagoste go. 5. X. Withowshi pisal to nas, proponyèe na hope- 6 lana, Storjego inniennika, X: W. prugbylego z Warsrawy & Parja, na bilba-tygodni. Odpisalam g mu na tychniach, és jestem nicznierws rada a 2 ty nodrici; ale obecnie, zmilowal si, nad narzą 1 nzotra X. hoskowski sym emigranta ? 31: 1. A se nie po mojna bylo go ousrai i miejsea, na lielka tygori h voire procélyonny go no cale since, a vire teroz miniverny proie Xi W. ale pytalace nancyok W.W. a cry ta que loha nie narazi nas, na stracenie nie- pr

odrounces pas imienniba, bo overejnij si nato  $\epsilon$ narajie, subalabym spoorbu, ażdy prezteie kilha miening, wilk by vyt i koza cała...  $\overline{\phantom{a}}$ L. W. nie uni nie odjocoal; comune bando trajoi. Chief Jace no vien odpossible og- $\frac{3}{2}$  modz.  $\cdot$  -4ª loy lace parcicidarz in minie moj máj  $\overline{\phantom{a}}$ copzagt 1.1866, w Lordynie, do obrobienie,  $\overline{\mathfrak{m}}$ w dodattice. State papers, the o sprawach  $\overline{\phantom{a}}$ Polskich, rozcławanych Oslonkom parlamente, e- i stym samym formacie in folio, mape wy politic, ognacrazirea wirgsttice giveniany jej granic 3 datami, Mitylles try porfialy, da ale Suffanty, Tomore, Tury, Slask, way. ottes 2 datamin kiedy pryloyle i lichy of e parts; pry tem 3 arbure druhu. Ho 2 Sui historya tych granie. Infines 2 togs Kille artway exemploy teg otbile; W. ale se sig adowaly michtone ulgoneria - poironne, vix ochiladano ostalique odbici

424

Az do uskutuzinenia tych poprowek. Egmensem asase na to sabrable i wroysthe wpodle we worde Lostalo sig jednale bilba tych odbiltion Miguiernie bym prograba jeden tu otruguar. Alc gdrie druka". Moie signajdrie w jednej 2 suffer od solly h sad o salonihus, Juty tych suffed 9, w jednej musyka; a 24 fotografie W 3 " rozmailosie" w 4 " mapy. - Jeidi tam viz nie gnajdzie, to gobacz tace my nie będnie is ktorej tece is taloribee. A jak i tace nie, to moje & Cartonnier, no pokojne mojej sordie. na a litory terzee, is latach od 60 do 65 rdea. Niewiem ay pr leur j'acce, galice ve bralione, esy po prove gere garie se bojoie. I navegue interes just tabe. A) auna de Myls prose lacea échyp byt loskad prophai jej radhunek tegs es dla viej odetral B Libys by Pashow soplain sa viz apeku-

Maria Salley Salley Rymanons Jamin Rochary pourtent huit na france porti. tany- huity be I knivne podpisane oddatam menu synowi. Mini je mu. O tal wing tack 1- Gutth i du Moing triba seby mig syn victical to to jego Clients. Moj Paris populailenny do spille La intodych, troubour lah quech Stany y pourogique holmiston w adampola & recievia sig; otog méta tenoz dzwigar skutki ty nungtrynings kroken. Menytaj Touch satsagong lich Xem Wh. rady laur es mojun i ile mojun, a poten

poolig San tym Wilbonewskin 2 Correhat, assistante v Galata, in htting adres presyta hilbonewska. i postrovieni Alempl  $\mu$ S.<br>S P. S. Samma de Myls prové sibij Pau by tasker so plain sa vive d 1- Lipca, hiery sig / y ngm  $\frac{p}{\ell}$ Honesy. Ching Pau tig preceptar  $\overline{r}$ 

Lalunony tich Aristachi Bay, odwiednie go i powiednie se  $\frac{1}{\sqrt{2}}$ unie d'Sanjen miemo. We-Gois analysing enaloge jaki talah taki jabiego on program; ale  $\overline{\phantom{a}}$ Mu Dpowedaie treba. Mois by fires de St James le Fine muili hogo solari do julganosania change. Z Ching Jan ts 3 moins typem preceptain list of Sa Guesta 3. Jego synon 5 fr. Kipku Linoit

Cure de Montigny s. Vingeaune fâte? Et proces a to na soof hosist ishalgo-Moja Poska kore paridocen us law eastwijf na tyle wyking. kinhows, set gdyby sig cia powday. mywalx, to is tend notitimienice po. dsivienia i vdzisynosii, to jużby noye minispe jegs wohorovek, b. by ochrypta na cale eggie. Jédnale a fuzy" j'ej ig nohique razie, Niedzwiednie sostugi najwysne ottugmuja agració w tyck

Observation of the City of the College of the City of the College of the College of the College of the College of the College of the College of the College of the College of the College of the College of the College of the 1^2 Escrivea 87 Nothany Jobry Paris Chung law proven odcine ad namyth Liston Lostowneyth, Kirkestwa Solskings, sear brezer kupongat leoniowych 8%. La SG. Rubli i goodsi je savaz Kizdsee Moskowskiem to pod adresem: u Hoobing al. Inezdjichiej; Josal, Warssawa.

Cizilea sprawa od mego squa docrehar sig lister; a niequiernie mi o to shodsi  $\iota$ ariby wiedsice any odebal  $\overline{\mathcal{O}}$  $\sim$ odemnie list w pilnym  $\gamma$ interessee, osoby prosecujo  $\mathcal{L}$ posyerke; ching au vig  $\frac{1}{2}$ od niego apriedrice co  $\ddot{\phantom{0}}$ postanowil i co grobil. os  $\mu$ mi jomyten, andre to oarban  $\mathcal{U}$
byla bez odpise .l'iralane do viego bilba roy nieviene any go to warryotter donlo: poiredz mu Pau, se obsome sloty spomily roboty W Drusbaboch; ale terry sa pogoda i vongsey sej knotaje jak moge. X. Withowski pryjected i wonigottiente vobie edology, mins tegs in tale Temoryshich

498

porquony och handerga smag Ja mu tig morrir is sa ten greek, sprawiedlingneyer! reby is trok Iamorythink, na pier pobutoval musiol. Prosy Janovi powiedrie dieby Swieske en polit airbyrny wich gualizhi ten domin. betonage on ma bye odjuremym; bo jabos prombinama dotado sig ma nogro "Yve le Bon Dieu Vous unde Saint "horhang louis Izan

Luboulain Pacie 1975 17: carros 487 I . le Onze chicale by victime cry Compagnie d'Afrassere rosluila jag od boutraleta sawartego na 10 lah, a litory the any numero powder isticma po showconym aginie dome. 1.7 po 10 Lipca 6.27-Po drugie, prosis Sauca "zebys San exisyent 2. 12 Annal, Agence des breations Boulde la Mudeleine 19, 20 posseduichveur 12 Houche 1.800, J 20 wynajcie jej mie. Ishania do se Lipea 6.1. po truic, spierring calagony Chèque

na 6.500, JS. le divie summy congruesse =  $\rightarrow$  $8.300 f1.$ 1 a tego, prose esplacie Wingthone, es im-<br>sig nalisy od P. le Myls sa Adeli  $\overline{t}$ Schleunik.  $\sqrt{ }$ Loplacin na rece 11 Houche, esego sa- $\frac{1}{2}$ iada la opalovanie i oggravienie jej mebli z Boul? Malesherbes do Kra- $\mathcal{L}$ kova. I - Houche ma Jonkovi dan wreysthic potrebue wherowhi is to tych wynosie i ma obrac tego, as ma  $\mu$ to, pod obecce Jana spakowal. am  $rac{z}{l}$ Tostaje placecie sochunker, na eadamin 1er Houche. Dalej prince icke p sau se encadal un Ephussie, bo stora shonegona. -Trois échy pour entragmal d'espère extra jakie 200 fl. na inne montre j's

 $430$ sprawnulie, aieby é deu rentz addet tutaj .-Prosegnego syna ostredzo tych  $\alpha$  perché chees a sich bongstar, à  $\dot{\circ}$ seby tanonyme hoosten der siebie  $\frac{a}{c}$ Cos sprowadie. Narrezire S. de M. W dodatku do wypij wymienionych 8.300 ft. prosi seby Pau Loymentony de la possiping survey x E Po 7, 50 = 3/5,"  $352,50$  $8.652,50$ Sactions Emony - Judin ?

Ostatuzuie, prosi ? le Mylo, échy dans Myde in na teur homice interessed hyllo dodatek se de M. jack dame Midgiviedicum "profondiments reem. naifrante sa ushugi htore jej oddoje que la Bosa Dieu vous saulte Saint, Sauce hochany, bog 2 warning them no 1 pm i Dayer piglue. Blangoly

28- esemma 8.7 Repairing to the Contract of the Contract of the Contract of the Contract of Contract of Contract of Contract of Nothany Parecia pourface and to hontake 12 le Mylo abonament to govern i boutrable 2 hompanion i huit na 35 ft en been there is place pry soprowablecin sid, a litore kompania ma governe, print thoughym abonancemin .. Nostrain, professor Hak . Credit mutul de Rafrin i bistro tem 2, 1 9 la Mylo, Robilildons. Ona ma tych Obligacy 2a gonz sume, obolo 180.000 of gotowa by byle virgt te prinishe no abey 14 to poradying. napisalam o term do l'ichorskings pytojn seg mogs rej to oakne, de wich sig au tijstem os quiving moin synem a potem en on prodi

uminiserie à Banker zuandin, org. konverenze na 4/2% noging lan, jak vis to ma programadoci i my P: le myls ma l'aure proplai un to petromocnicter i d  $\sigma$ Ching Jace preception calagory lish 12, my Paris 2. Villionez (?) Con Paris vices ble to just ?- Any groupola jalen Keriba dla mine i as to worker i- more by au objected in muie o langua miema. Toma menue sy noire porrédice ce by law is Brusbakach; ie de desgruph disggor whaty bordes opoznione. Jedua hows od trich dui gogodo. Mulage okno dorski .- Od tyk kilber Si, co le poso pogodo, to byva doiso typic drécunie. Minedigly do 4 voiegot byts jog bo. Woral Ci pisalam in agrodnik sinkul tij sostoi, vive sa biztuoren w Krabowie wijslam tegs Incorreliesgo. Sprovadsil vobre donc i dicci do Drugbak i tam pracujo

Ldajes mi vos, és viz eua va vos gez muy, i si jah odolug ogrodomickoa my.  $\overline{\phantom{a}}$ lorindy mum lave tog in vige listen  $\overline{a}$  $\sqrt{ }$ do vicogo argóveramen .toon to receive pro On trong man poster verdege  $\frac{4}{1}$  $\frac{1}{\cdot}$ provision i legna Asamyly  $f.8.$ ich Migoshois minies são tam tyllo, deu me list stebul 2 Rogonamin toi to  $\overline{\nu}$ " Whom principag: be ja otrani d il kapmanne i Singin historie; borts nicinglines bide reachindas any hind doord. bie enje

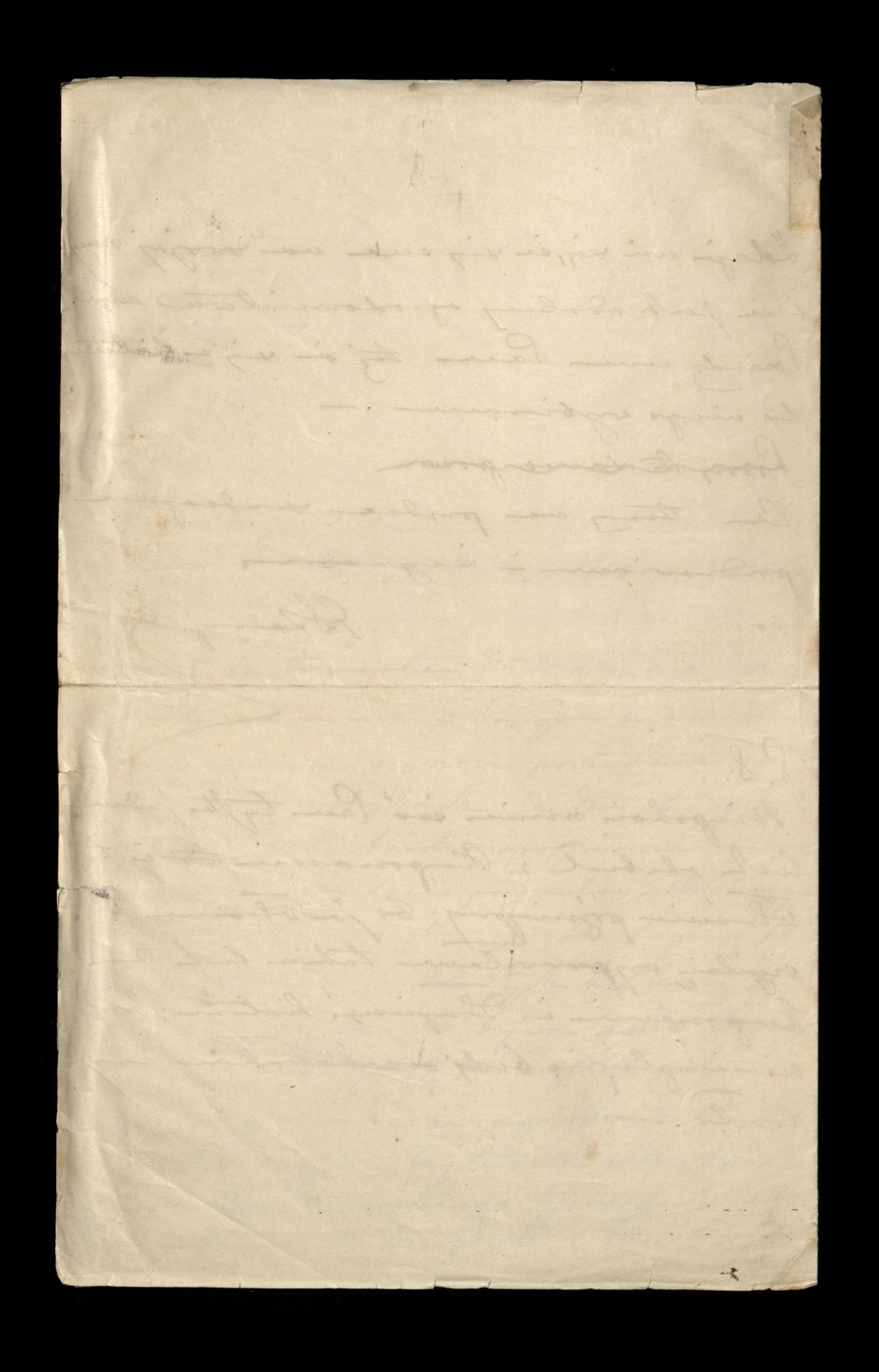

H. C. Britisher Ryman or 8433 1: Scarguin 8) Hochany Joby Paris Wjedugen & artaterish listor moite, portalan l'ann caps. recin Rotabildon & 1- de Muglo arily sig agodsila na gamie. nienie jakicho obligacyje du hart forming Rufe 2-5% an 4, any 4/2%. Migramintan juj dobleslave jak sig te popung nargorly, single

csy mortimorheum Rubleri papierovani, cay francuskim. Destein. - Chaing mi Pau no to two gytamia odpowiedz przydani; a massaycie, Ching mi Pau Domicol, jak Le fazion etoje i ileby stala, gdyby je spiemeny chrisla. Books to pilaca Sprawa i whiperca Same

434 mi berde, la dominiciais n mis a tun jak vajgorsdrig. - Serlegue Pacon songlan ulitory - portrovienie Vous de Grunde Som Diem Vous IS Samuryly ri s. s. - pross almode do - Subordi

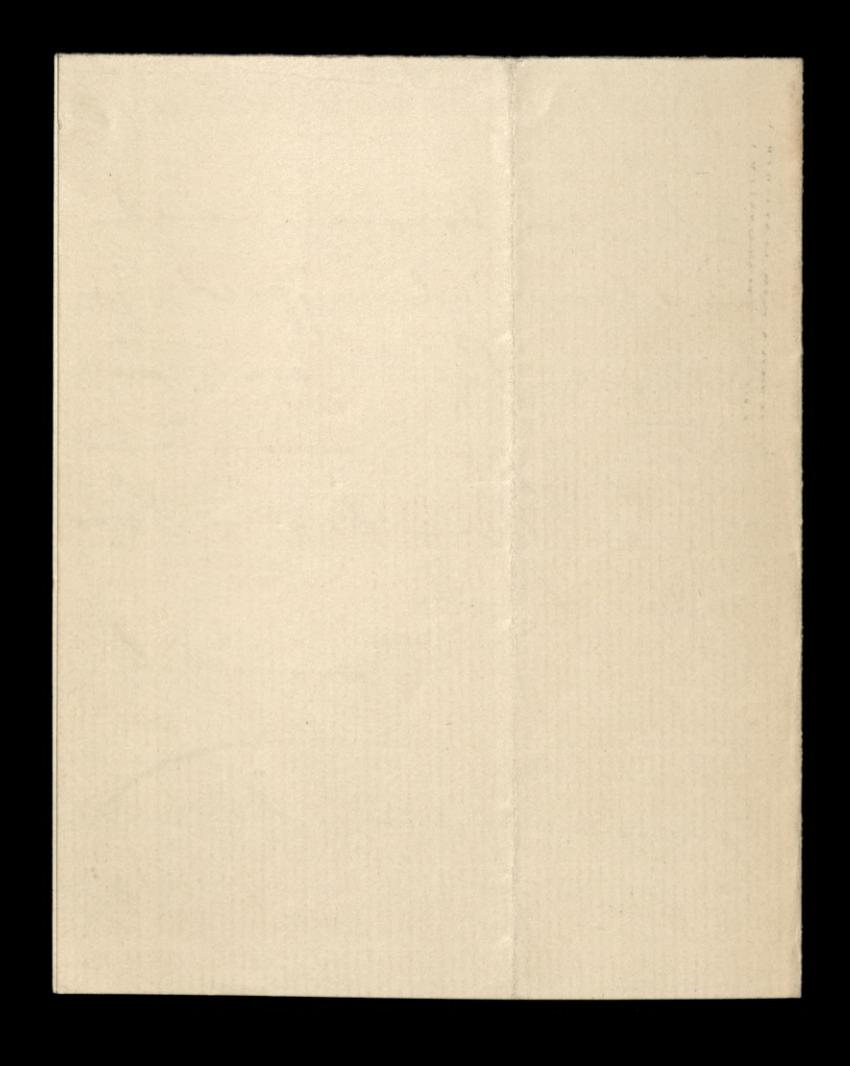

10- Sierprin 84 10 = Sierprice 88 20 pommialam adresse Paris Galmowsking, ty co nam coske puyvou chicing town salvesony bisich bez enlober j'aj porter

Moj Sauce hodany Xa  $\overline{\phantom{a}}$  $\overline{\mathcal{C}}$ Marcellina podjeta vy  $\overline{\phantom{a}}$ odwieje około 20. 6.m.  $\ell$ Estery dreewirezuke jadre  $\varphi$ do Versalu de Wisytch. Woughthis maje od 7 do 11 lat. L. j. és livina Ú je bienn en tobe do la.

436 Mjsa a roesoj de parzolingo dworea, gébrier je letos musé odebrac ido Wisytch advieze. Kissica do dana sotilegrafye o driver i godsinie svego prytyria; a Jace with o respire savesaser radri anye 1 - Howeke, ag

2 12 Marilles, any a Mattig flornowska atora moie po via pryorle. hojlepy seby is prost jectedly to here he, ale jabby inacry memojne, to exischby un nos mensionaly; ale: tak tos o sich music pomietas to to stranging Irobiozg, 2a letisie na stil. Krua tylko 2 tygodnie rabour Il Sanjon. Mogua o tem pociedais

Monday Rail & Maried 1995 Niemage Zalować tes Sau Labugail Rente no mort imie, sa wyfooovane kisty Lostaure. Priscinnie ling sig & tigs, be to hogytal whi rego une posimment norme troi, a ja bym tak ma-

newrowan cheiala areby pieniade dla X° Grillah i moine gdobyje na Docho-4 dsie; chociaity coi prispy; placée te pienistre ma-Finny no 25. 6. m bom obu 6 cala; ale bordes bym n

es viz da mojoj corti ebiena L'i le croys pos mojej terriera - two) sablad bjdsie musiala ntnymywa - napig mi dans es uvodsiz. Ching mi tig Sam dominie job tij dit Galzsowske einewat. bol wordse to savon yes nie dobro. Niegoboż mnieto. by to are guicen jeg somioron

Lo do podrozy: - Czy bydrie mogle propperhac. ?.. Obairant sig et pewrite juing crasses pred stubene nie stane. Lostawitowin no moin binoles 1. Eom. pamintnikour X " adama G. ching mi to saw odestar por oparha : tig hopis i proplai mi VEVI! Low driel Me Zooppel. F.j. Le 3ª partie de Ceptogistes Bonaparte Serdiquie Lava portraineur

Contractor Band R. 2002 Surgini 88 Nochacy Pacie Wiednicelli dissua Marallica Crastoryda wyjerdia & esterma discurse pulauie W possiedsialele owns no woodon'i. Berlin is man nodringe store of Parjou, gove den Nord, we whool Wiens. porres !! Marilled, short taka dobra, e tim uviodomic more by notychmical drive tanvorla do Verrales. Bagoing vice bidrie to wh

tig lierind michiala portpe. moing je oggravie orden work 2. Versailles. Do Tanny Marille napisy ordno drio arrou mie Storay. Ona singer na Godhovania vy wykstan my oddswimph, ought tym bulisom nie mozica domiese in somme orbien belowing she in orgatem my Tachownja --

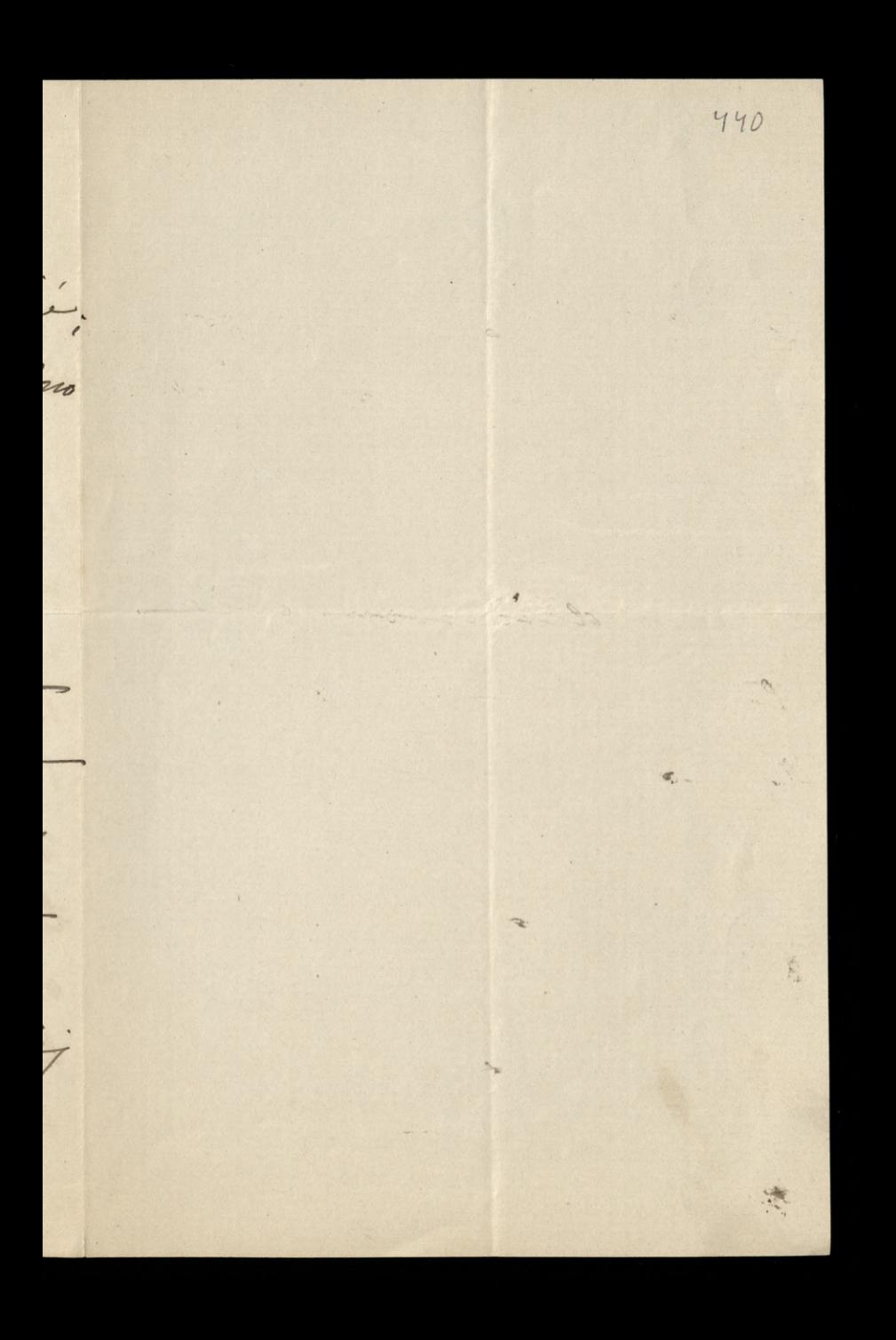

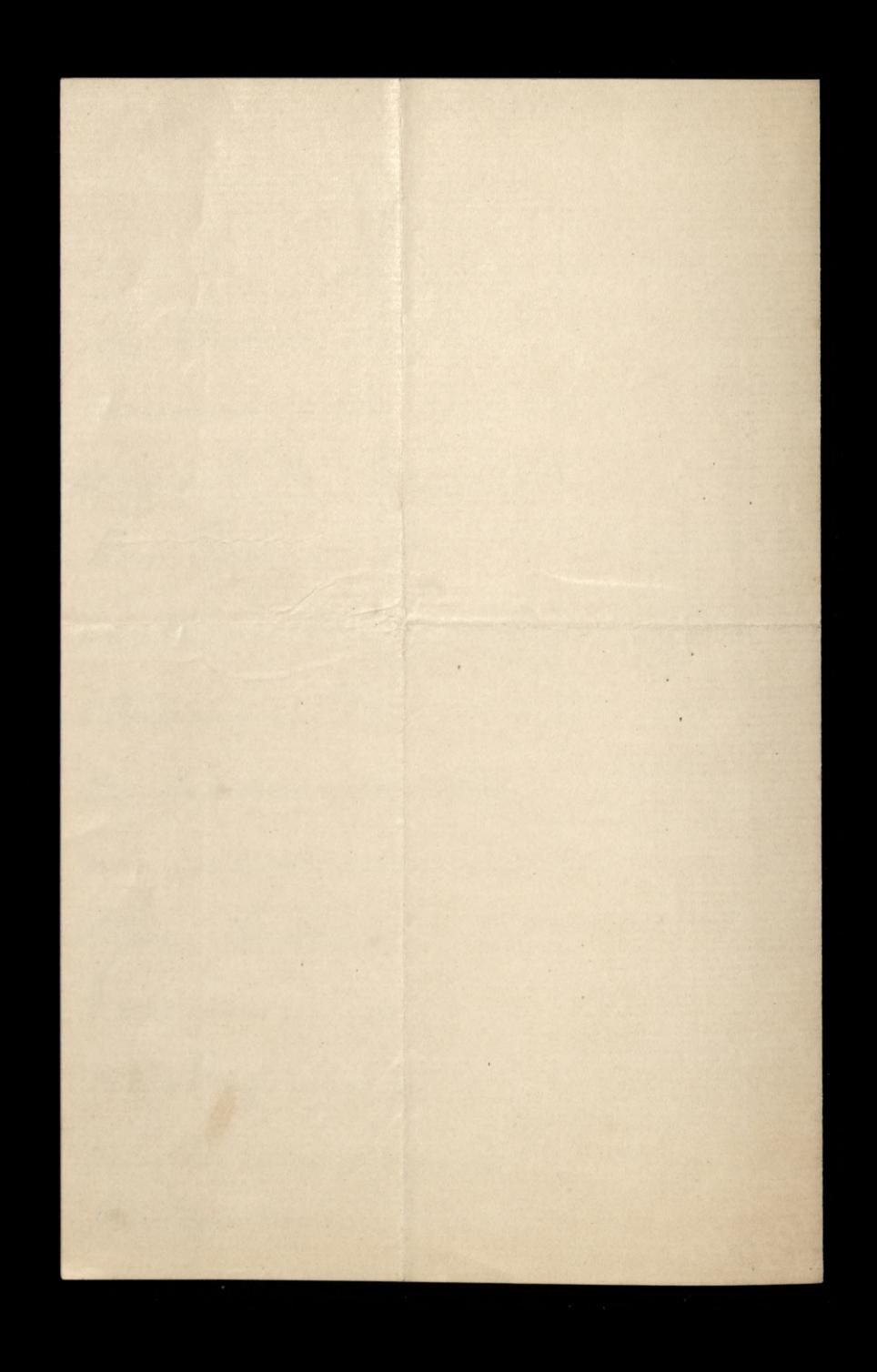

Halwaryon 441 C. R. Bark R. R. 4- Styrjua 1889 Kochang dolong Pacien Wybieram tig is wybieram a listane is conforme wie more, to the savone soboty co mismisson; site; shorter kongstane Wyprawy souhaire 12 Houche, na goz i poeste kolovarjýchy aroby lich sekomendowany to Sano opposite , & kirtain de l'Anion na bos Js. A pryty sposobuosei procé Pacca o postalie 1000f tysier frontis Pauve Viltor Desbois (journe) 38. Architecte 38R, Selaborde. Cry od raser, cry divoma purylhausi po. 500 f. kanda, tak aby gradbovita suma donla v precinque kilber tygoden.

Lo sie drige 2 Odobyviemymi, supr eny odehodry .-Minj Pauie, X. Sollar université jakiego chlopen w takoh ogrodnicaj d Syny; ale. ten chlopin stronguia na mice sizing, to too fs. rogging oplaty, a do tigo bando prescing, ale un bodo Idolog, vive une vila no tij name i no typh hostach shoughts. X. J. bouf. by pragnal siby go mogue universi W jakim agrodsies, chody tylks aa utnymanie i adsiej wynbuierz; do Laslug vienidlog chlopic pretentyje Wielke by mi Pace wypirateog!

2 442 purpluge; gdyby, lau møyt vij arguiedrice ophiece migjour da togo chlopen, atory ma by in 17/2than porseivym, any to or Parysie, any no provincyin. - Mois byj'tig Part a osem togwiedsid, to proon preth tonica.. Nichialabym Paulporshiego trudsie mojs kompondenye. To wien Le vie moi miei essee va listy, ale gdyby's sam cheial tig do migo prejoi i pottarai una salvoronz morte supérie en main es daly jurgeze votre na oko any lai potoj. Lo peuvra de mi jest viele le pig, ée moge esyter i pesar mi èle, jednakowo nie Mohaes 18895

tak jak daoniej a 1ª tloube movi. Je plans na ohn savne jegge pohywas anyce bialba, niebiske obwodke i sachodi na guerrice tak samo jak is sangter, tylke in jeah bouling pregnocrypta. Dolto tuto pry moor in huralyz tucoa daly provadju, bi si tak dags jeh ta plana troa, to more & pregnayty star gastna, Christologue viedsie co 1. D- G. o tem povie. Ale promisin radri talie esering un usqu'à Do tij soullatas i traci tronje obosnosi Naswal mis johios inne leboratos, titore ma tatie same mini drialanie, byti njemnig strong. -Syperine Now Roque Bennyd

College Range  $10:2:89$ <br>443 Nochany Pacie W jednym z listow htore mi lan prystales e Sanga, Enagtwal sig ealexancy 2 syptem, odsylane a proche odeslavia. Ingplates mi Sour rochunch Soufsielga Llotnika, na 25," La M. Broke Ostrobromsky. frong me possedsur alts wich me Jan pour de ja te M. Bosky a sugo wybratom i karalace to victie pryslac, ale és argjedralam 28- pazdriemike wie odcbrowny jej weale. Wie rachunka une moge or placée. Co virce, osoba Ktora mi dala Eleccice kupierica toj Matti Boshi, juj'je tiraz in potrubuje. Chodito a podarek. Preplatis mi Pau rachusek od Biais

minieur, ale entresony hoits prhaie se tam coplacilam. mam tig do l'acco proibe, chier mi san tu prystał, w najbeopierniejny oporó, moje disty Tastame Milestra polskiego, pod adresem panny Houcke. Wy mediaje je opisem tigo es lamproglaz i munerami listor. Donie's Pau jak sig ma Paris Jahrowsk les nies incorinag, a tak tu sobie seren Ejednala se sig voorgrag om't migochoje. radri by widnice. -Moje corha organiera sig de Lomo na Aluto Witolda Crostograting a Panny Bicdu szycka, corter my brata cistiennego. Vordro sig sieny no to organese to house perpeper vice sura. Vio Nany Parrie ching mi Pan hugué

444 i Donysla' pudeleeska od Kirby & Beard  $\overline{\phantom{a}}$  $\frac{1}{1}$ 1. rua auberta patent safety pin drep suggenders. Wyringt jedgay.  $\frac{1}{2}$ terdequier l'aux prodocurous i vojtemes, choc opprious, syruccion  $\frac{dy}{dt}$ proglam  $\frac{100}{200}$ yie 1aprove mi proplai wiersyt Gwiardhe ma n esta, guiarde ma u nogi  $\vdots$ mig konierek kary. lu- $\overline{\mathscr{E}}$ inva  $\frac{1}{2}$ 

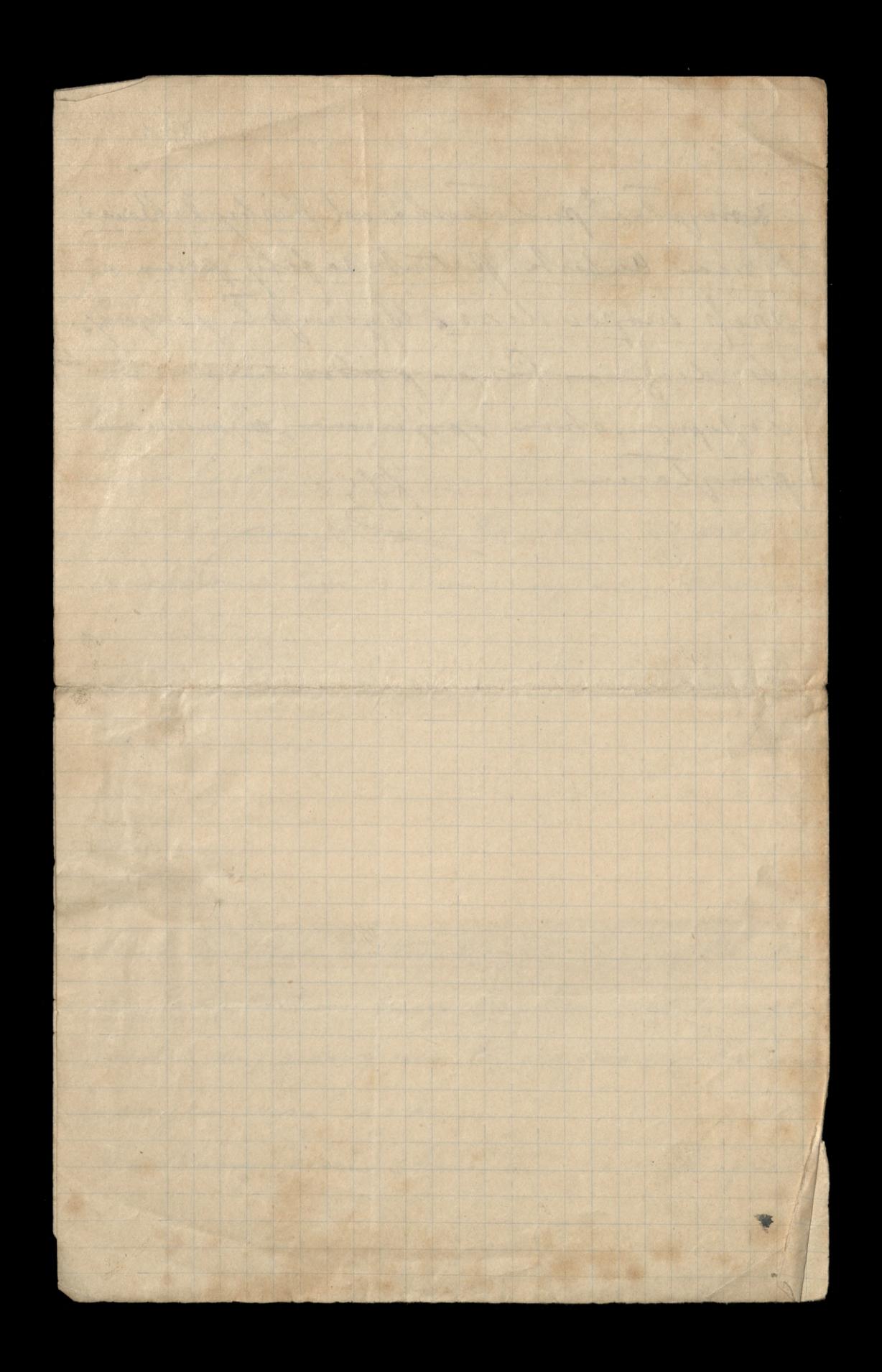

Original Realistics of  $4:3:89$  445 Norhamy Paris fertime vinemalym kloponie. prysity time Paula principles. ale list sauce borning at by no tim midlig homice; a ja sig opodocevalam doriging prisylli, vormajacy sig picswarej. prons o storks thumassecrio job nýspioznij. Orobno un pines o imaginos sprowach, augielations is immythe Servergne poudroisien 283

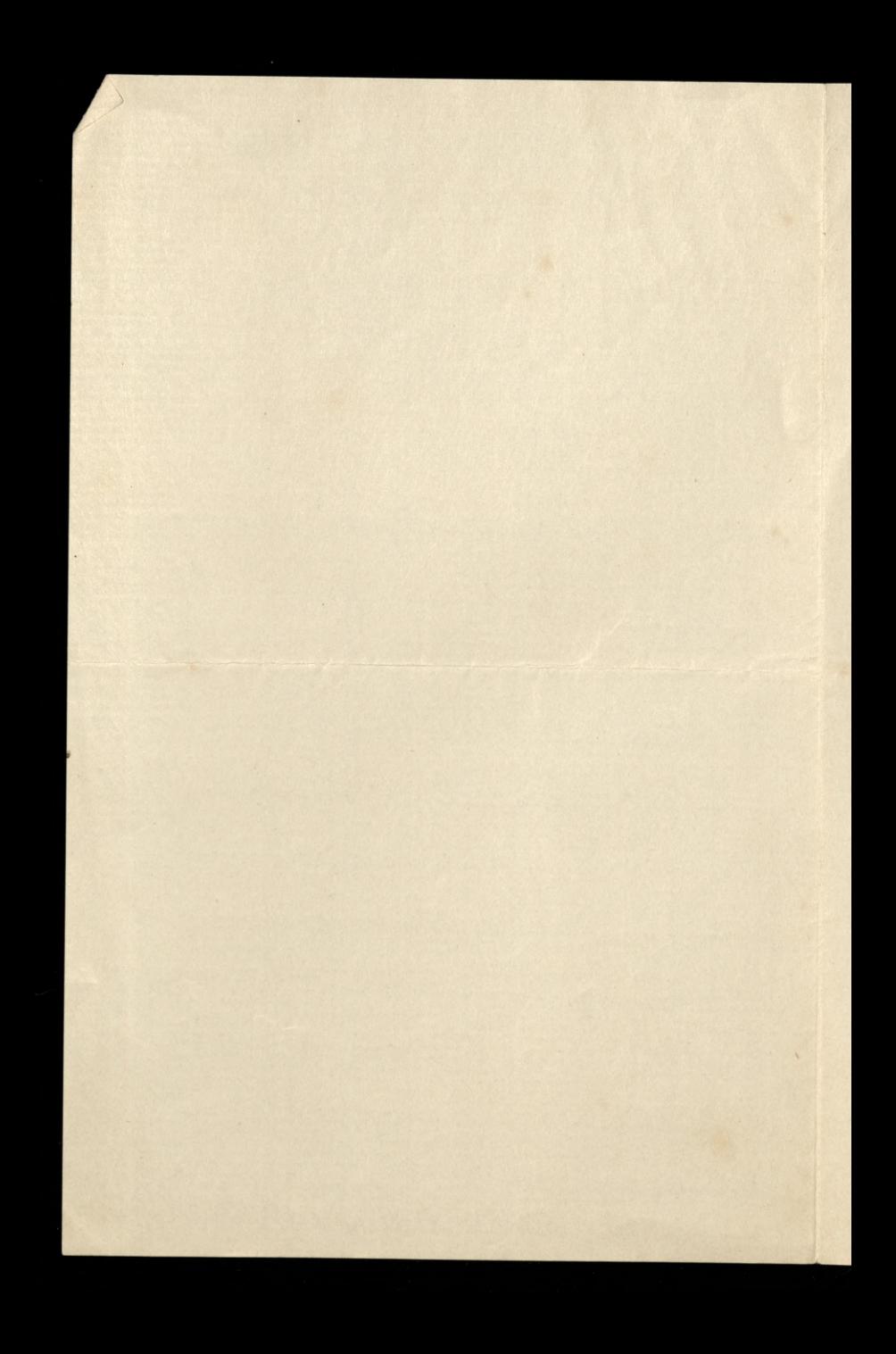
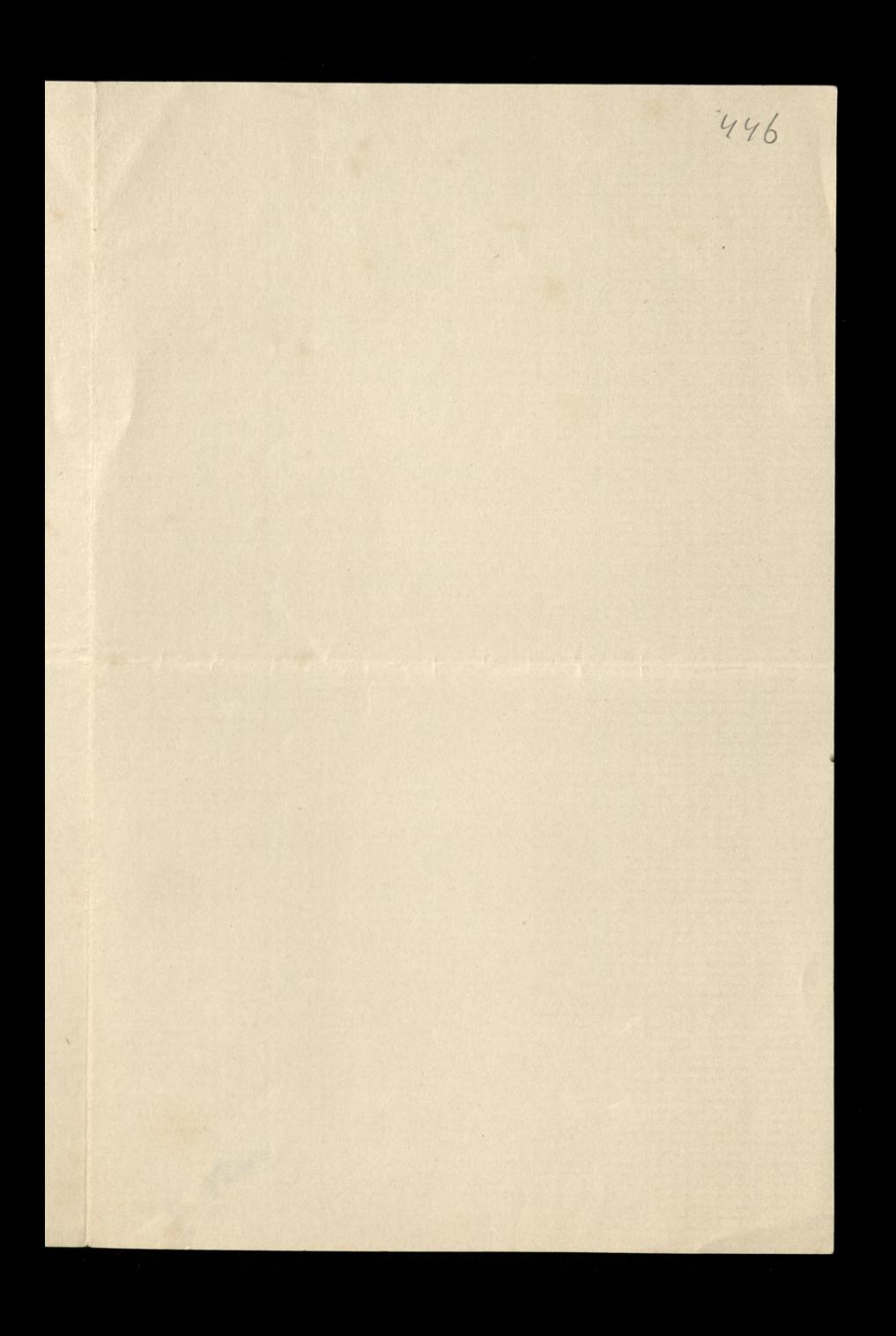

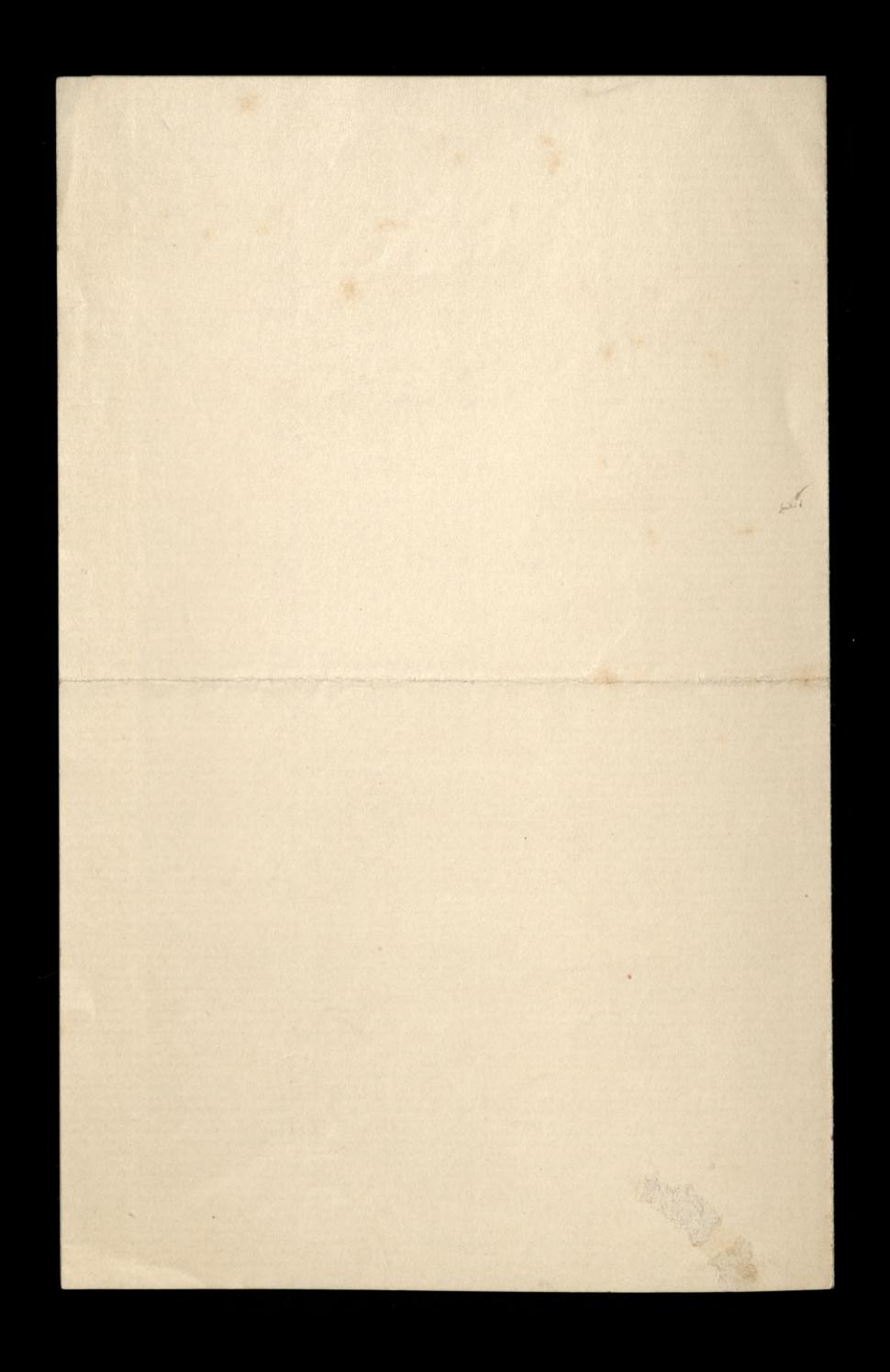

Oberta Maria De halwaya 11: Marca 1889 444 A Prochamp Paris List Paux victoriessere music Tarpaloja, les chociaz mi drovdri. Le sig niesego wie j nie tucha opt. dreevar to mis nie dages objasmin a templeovic state a top revely, belong ocsehiwalame. Le listy Lostaure pregnosily min as rosación, minis wing, 2.120, fr. t., 902 42.400 fr Rapetala, es sig nie vouna weale 2 proplanemi dd 22. meddaviabyly wylosomacce in hicky byly any forovance in Coi Point sa hier

adebrat ... Jak Town two hapital ulohowales .- Na cole estery pertama ching mi lan apro wiedsee jakogputry, brunie to any un mats blo poese nie maly mi sprowia Lowo. Pron pouvedsice Janovi, és l'es Witald Gastryolie, atry sig sind 2 colear megs brata distinguage Wlodsimingas Diedypychiego jedser W protie de l'argéon moi un mas Jamessham- Whonbym sorie Jana o tem astrise; ale robre sily no to by mygotovany.

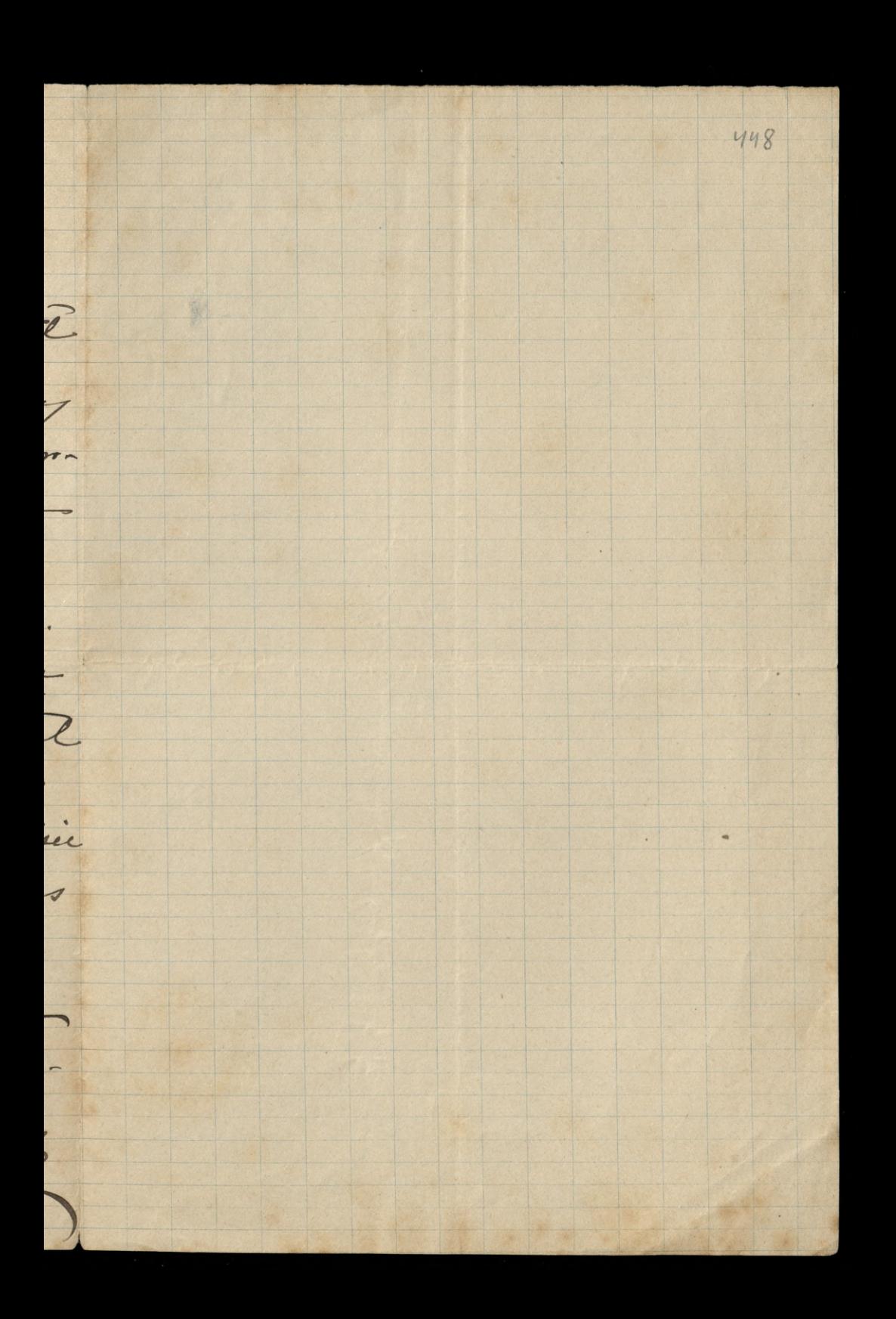

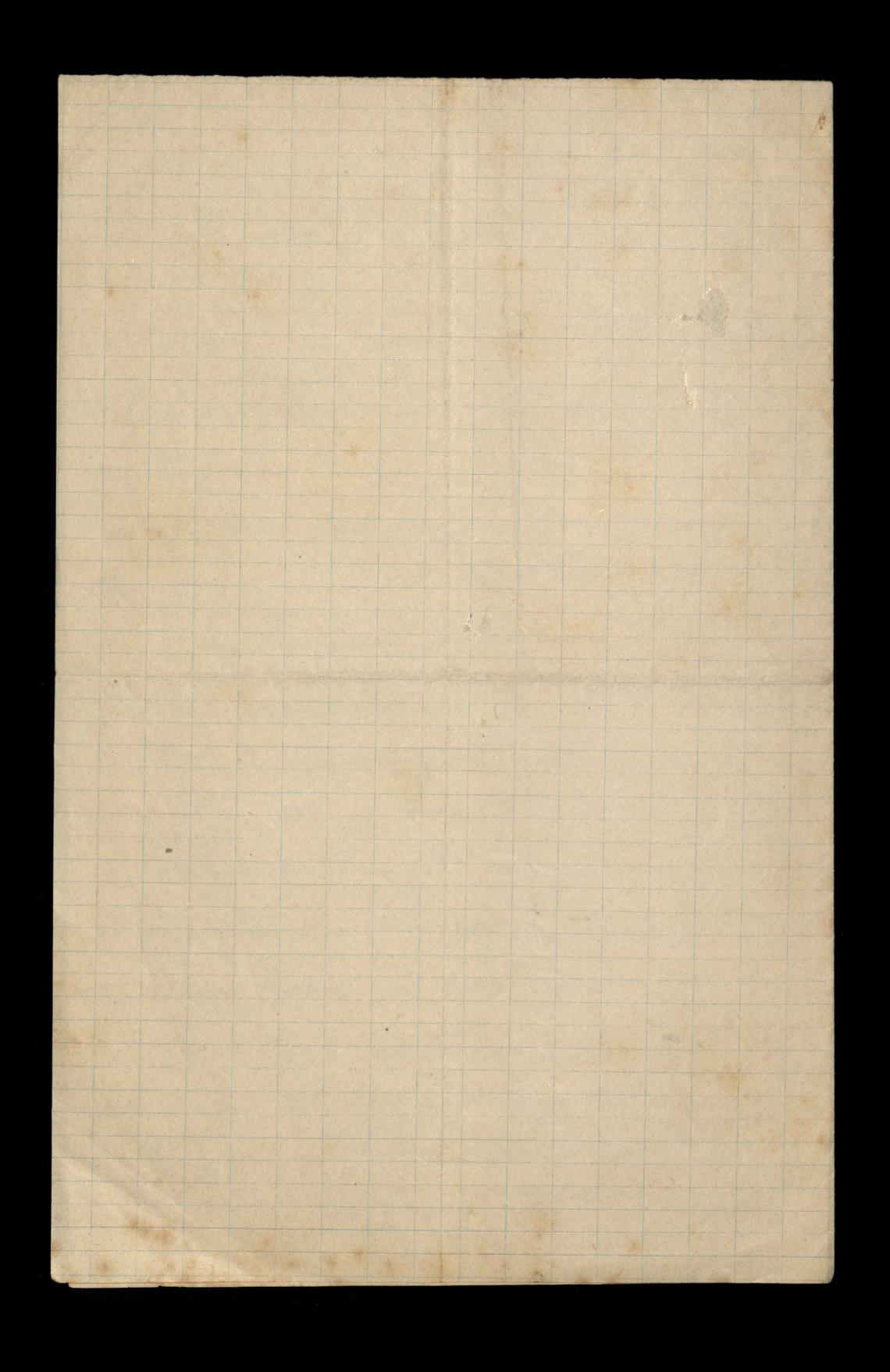

Charles R. 7: Unitrie 1889 horhang Sami P. Houche micha pred tygodniem jedhan de Pampa; halam jej tishts lacea i hoster podposane le 1 mins. Lymeronem via orjectala. Wie gnor jeg doix éloule de l'aux i kwith Lagrance .-Merronnieur anna Paul Celichowski sie progla Paul twisdedet is doingth prez Solintos. Luovro a me na posobació. Dovis. Ham Parin de nieuvieur relongeniens Logubilaux Lish w atorgen sur lan

corpresignations potentere tira. dectora, niemoglane cin ich tour Wichowskimme porlai; tylkom l powiedialam city viz vator-a wal de tig en tour i jemme musial napioner ; ale more by got in the most of the same of which is  $rac{1}{\sqrt{1-\frac{1}{n}}}$  $\frac{\nu}{\sigma}$ ils tionie lava stoi en leady Witold Contonyphi opodievany ! w Artila Sambark. Cry pomyther a Lagrada non wyroz lead en A

ina-Witsld, somiable agasti. un Bost, bym chicala wiedsice much to Witsted any August opo-- driewing : na kindy .prome Janvin poviedini en L'dorma corbanni etame na killea du ad nassym y miessbanic a asenter; da. a d'Em enoi fonosi coverane: ale mach sig ma no bacamin One niemoggeanciera jadac

W domen, tylks un wyptawne; ala prown portolinin hawa lab herbaly beste w dome gily-lo orgoding tama explorer. -W. T. A Sendague Panne component whiting, buy have wing a.o Pannie Jundrik, chory d Rugnia ? Almongh

C. R. R. R. R.  $26 - 6 - 1889$  $451$ Bothany Paul 1. Grobowski pine 2 Vicky si profesidia na killed mi do l'ampos i provi éstoy y ubolovai - programma czartonyskim) i procés siby me prodili tamientai & sietorym pologie hots bucher

I vons im possiblement à 2. peuvroien éaderejour propos krosci torje obcenosing a mie opravi.. Van D' Greenhill toplaint La muis ealactony racher. nek i proseg me to nale. Lytosis soystacis job noj 8 prestig = Jego adress Hastings

452 Ching mi Pau powiednie y jale stoje moje radunki 2 st Obec Batoin - by an tam jesuice as congelacas il any min, or sominar xa Felititiente mariate. 2- adoje sig en mojna sopre-Hoi. Loroz Chris Pau 5 mojej inier<br>16 pisane e Parysa i admonaux

Lawrencje prosby, bileta na koncola, loterye 1.6.porty. lac mourre in obcenie nieminham et Parysinien is tych neeroch wenings broe vidscalu 7 Paris postavia ublong na Cigden fratonskigme) Blanguly

Marian College R. Labopaue 453 6: Styrine 90 Hochany Paris Chriej mi Pau donieve natych miast, wiele do tej pory piecentry wplyngles de Société J'e. Jiseli rest trudnois respirariessement Obligations du Bord is abuyin Union i france, to triches bizie spredai jessere Renty 4/2 tyle , areby dojie do summy 350.000," litora jest nom potrubna. tutaj jak naj prz.

tyle tylko drisiaj na prodice. i prome sauce a spicosma adjoineder, a sorasemen lerdusción portraviam IS lawoysty

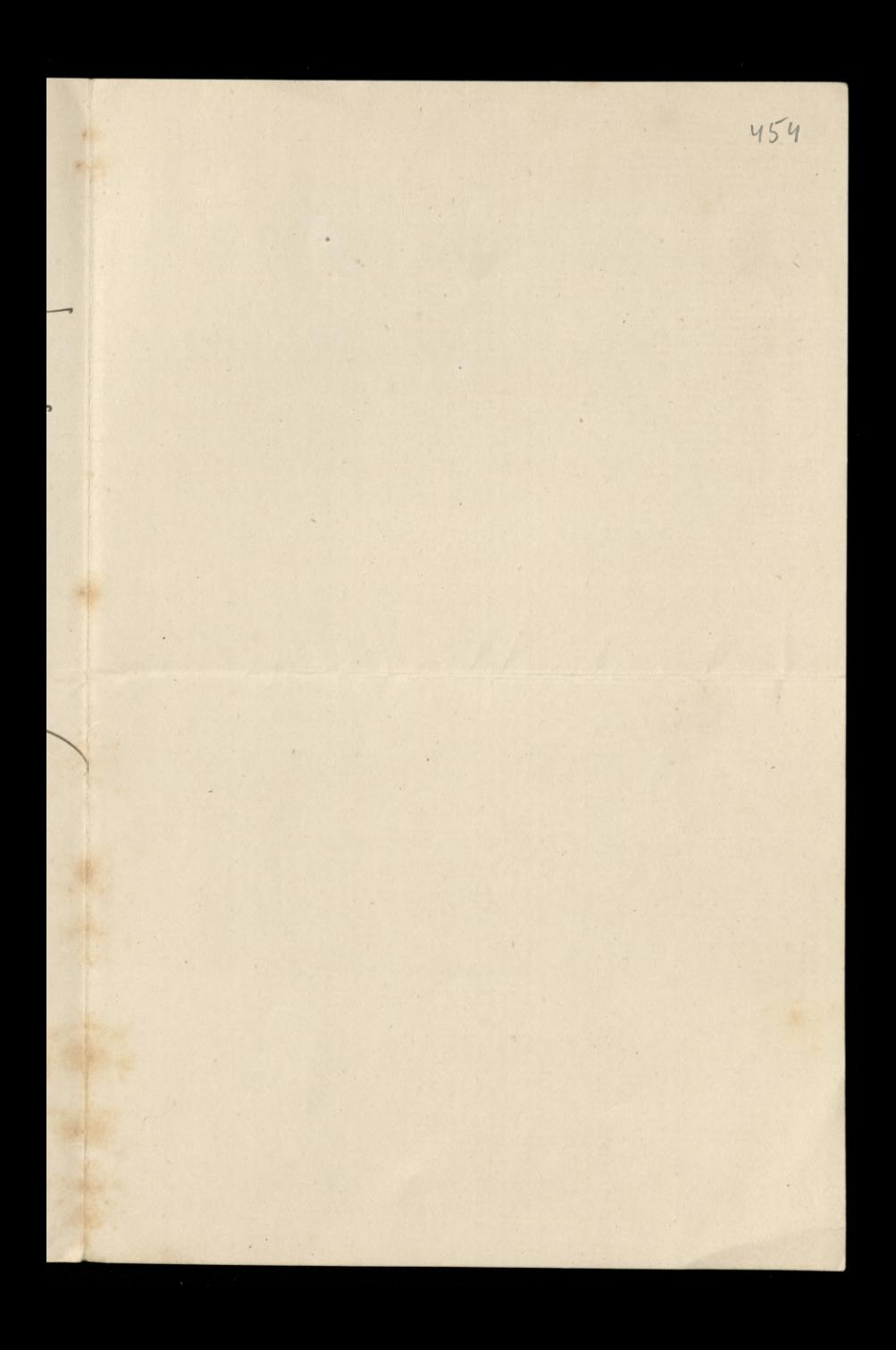

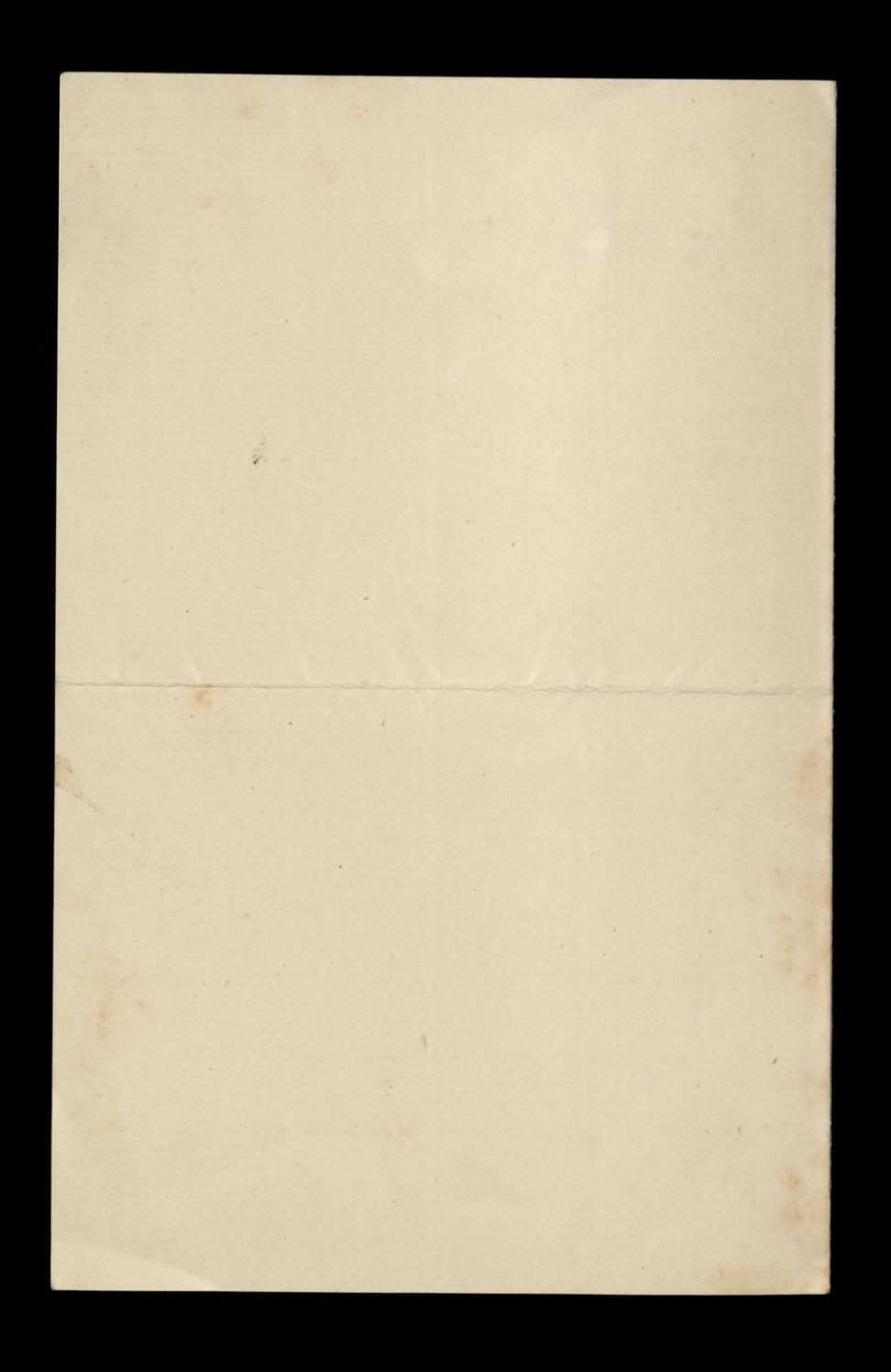

Marian Marian Maria Land R. Labopaue 13: Stymin 90 Ding Paris hodhany Ching Pau list ralarsony prices esistace i jerdi moresz jakie waka-Towli lub materyaly prudais X. Badeni, to unquie to be Gioloki. Pisalam de Paca provinco noradomienie minie ede rock fundamen do to proy roplywers do Société 9 les, bardro bym Sacca o ich sa-Chunch provila.

pennie Jan Lada drien odbieners metryle d'Altene Ching Jain white natychnicats prfotygován i 2, Africatien a prehación 12000, htore name size tenta nalesa, do Società Gle na raddunch migo syna. lutaj sniegu po usay, wanyvery Ty shana non semase, hiswia se to medsuredsie obyvý W since opai i lopy lisse I name sig har tomme ma on doesnie; ale Tam Midswird)

Ø

 $456$ wine and tyme wighten muse mille Fravia Icraina miny. Linno, cicho, bido, as lonines, dolches of woryettich i od wosysthey. m Serdennie Tames producer A Lamyly

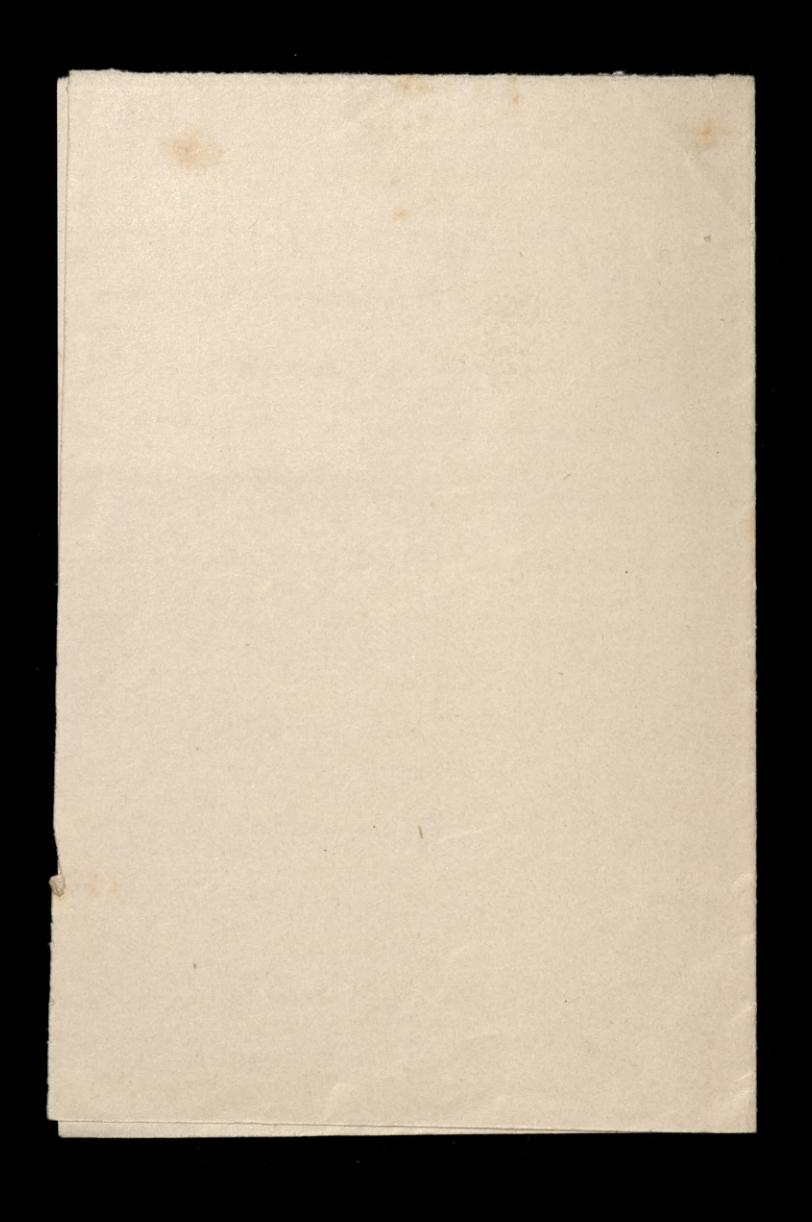

Antication 19 Labopacie 15: Styrein 90 W Backany Parine in a moston Ochinam lists Paux 210-6. m. Mory jesuie une respectazion superinte - Just tu vnim er essego trosurvis 1^2 Chrislabyru wiedsie wide juj pienigdy agetynite de société gl. t.j. wiele moj syn ich suignai mois jug teroz-L' Missournieur j'alien oproben Mine by mowa 330.brs, w Societe Gt justi Show do spreday kniva: how gotuba plempotineje sneg syno. Juli by spredance ich morne origgiar to 330.000 . + 12000 .. Ka Saltana, to by jui

na tem mosica popular a sente costaire de nomydre; Le o brabique 7000 ... niema hlopotu... Intaj i W Arahorrie niema Konsula foranchiego, vive bands traducia vavet inepodobna striya mai eadany legalisary. Metryly Li . Spodrievan sig in Pau lada gotting othereoz .-Arrylan metrylie P: Guidenburg i Pr Centie - Crego jergeze politika. Labressem serveyne willow Dearay 15. the wind and a figure the The war and more and the with the fact the secret with a fact the

Roman Rock Labopaue 23: Styrma 90 Shochang Paris Niemens do had, 2 toute que do muie pisano; ale to tycheras, raduy. uncorrección od vivi via otragualan i do typheros nieurem ile a toutad piemintry sangner moins, an wielke Lty povoder wiedogdnose, la by name najdagodniej wypodle wosyettes no run do Wiednia sprowabling a whedy po wonighthe raser tom principalem floreny sakagen.

postary in an hominseries to bradonsoses i sinh suries once, p doid (t. j. viadonnose ile just jest primistry is Società 4th Ha was, & pake not predej, any is prosted l'ance, ay and societing in. Prosec Janowi prosedsice in list gyr odebratam i és mu objoins; ale se proses inby impressyl a pryclaiment pak e Parysa... trables juri ing i lyong sualidging  $\epsilon$ W shtadrie eabauch is Parysie, tamta

byla myslivske, permis juntosla 1 Makes moning investing. Serdennis Paux productions i as, syng que la Bon Din donomien Bungaly ne Jakich jesuie papierre brakuis do Auglie. y by metryha de Isllana. ta pai donla !-

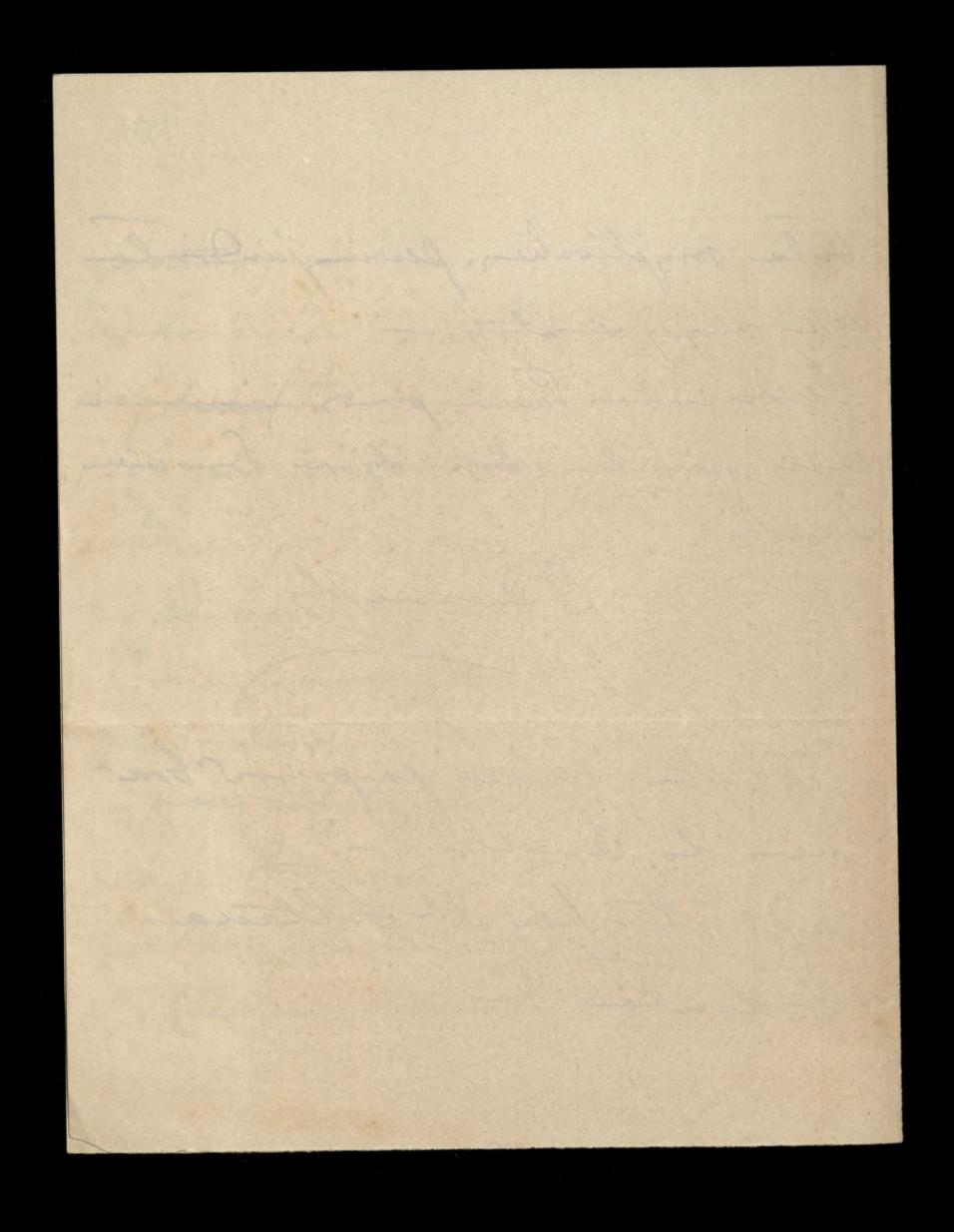

Labopaus CALCORATION  $30:1:90-$ Thorhang Pacie Russumiem jakim pps. Tobem Gallais more sig up. minor a vacanale to wykel Sabidy en Inlinder poutons i odebratismy je dopres preoplacement tachenter. Dotychesos, me orcoralan od Pana, mondomence

tak bards min potrebuyo, wide pierrietry juin wplyngh do Société que ami tez wiedsice moge, see jake summe asygnowan mixer no imie P: blokation. Pisolio Pau se e Smith gles wporch to mine pisale o time. ale Integeheras me or my mindebrolan

, i sur nieurem. to paron boules of wine - Sendeguis portrovien  $\leftarrow$ Delamonghy  $\begin{picture}(20,20) \put(0,0){\vector(1,0){10}} \put(15,0){\vector(1,0){10}} \put(15,0){\vector(1,0){10}} \put(15,0){\vector(1,0){10}} \put(15,0){\vector(1,0){10}} \put(15,0){\vector(1,0){10}} \put(15,0){\vector(1,0){10}} \put(15,0){\vector(1,0){10}} \put(15,0){\vector(1,0){10}} \put(15,0){\vector(1,0){10}} \put(15,0){\vector(1,0){10}} \put(15,0){\vector(1$  $\overline{\phantom{a}}$  $\frac{1}{2}$  $\overline{\phantom{a}}$ 

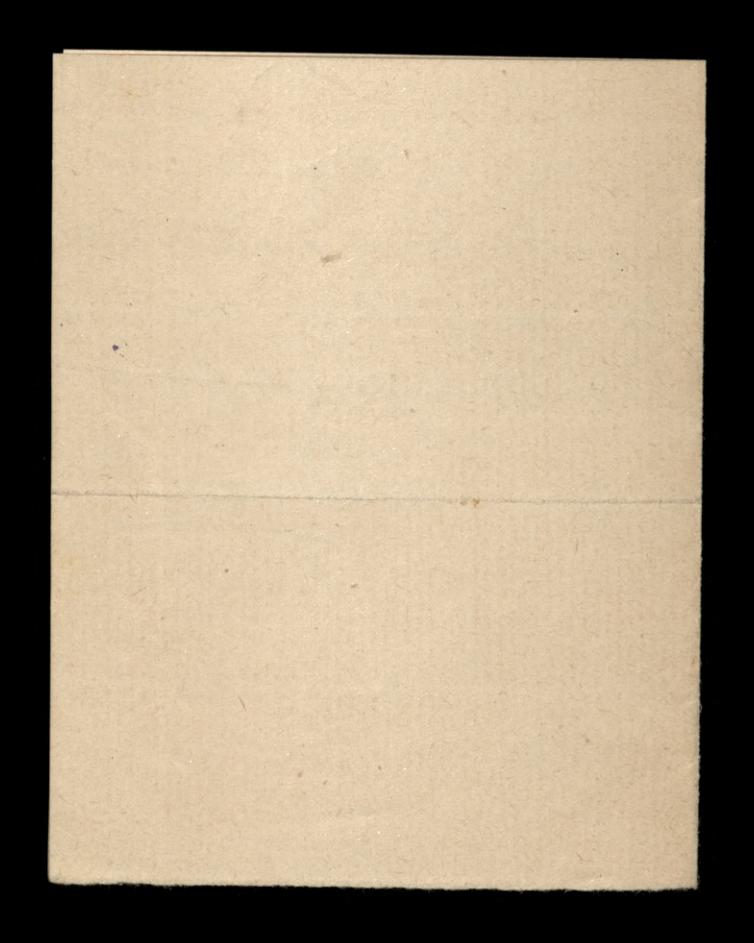

9 - Maria 1890 North 2 do L. Medrovieckiego Trochany Pauvi Odry lane Paul ponosil don, podpirave pres moja corker i prezemui : mage syna dy'doic principi bo go tu obeccia niema :-Christologues Pacio try proces de sous. wienie sig in facerne is nostagen ;en sprouve - On anial opprovi jednoeserice 2 tongra poiskez hsiarbann i paler a claire over

2 gospodarshierre nangdreami. Kupionecci na wystanie. - Otoj poch 2 krigshamin progrem pred trana tygodniami i triba byl saplacie sa mig 15 fl. = 30 fr. Shorepica eus 2 Machinami naderla pred para Micauci i estaje sa tronsprobable de 130 fl. = 300 fr. Co jest tale ogrounne sanio. selegmen chicola reblaccional ale golsie is jak. Cog Jou satem te din organiste oggrand

463. - the many improvement .the vong tis favors possible in the 5. 2 listen do niego ogbinnere; ale - Voiden go sha prove opakees te spravniki i a tid opserence Towieder me tig Sam siloy sig 20me- Imovil e S'a Wallow, ay by one i michieda trocky profiastros proy-- Springer, tab arily ou jej at - podrony more uslusy .-- Muic ynorm very ule dopenyr, in le koning, sendegune Saucesie a Kochengo

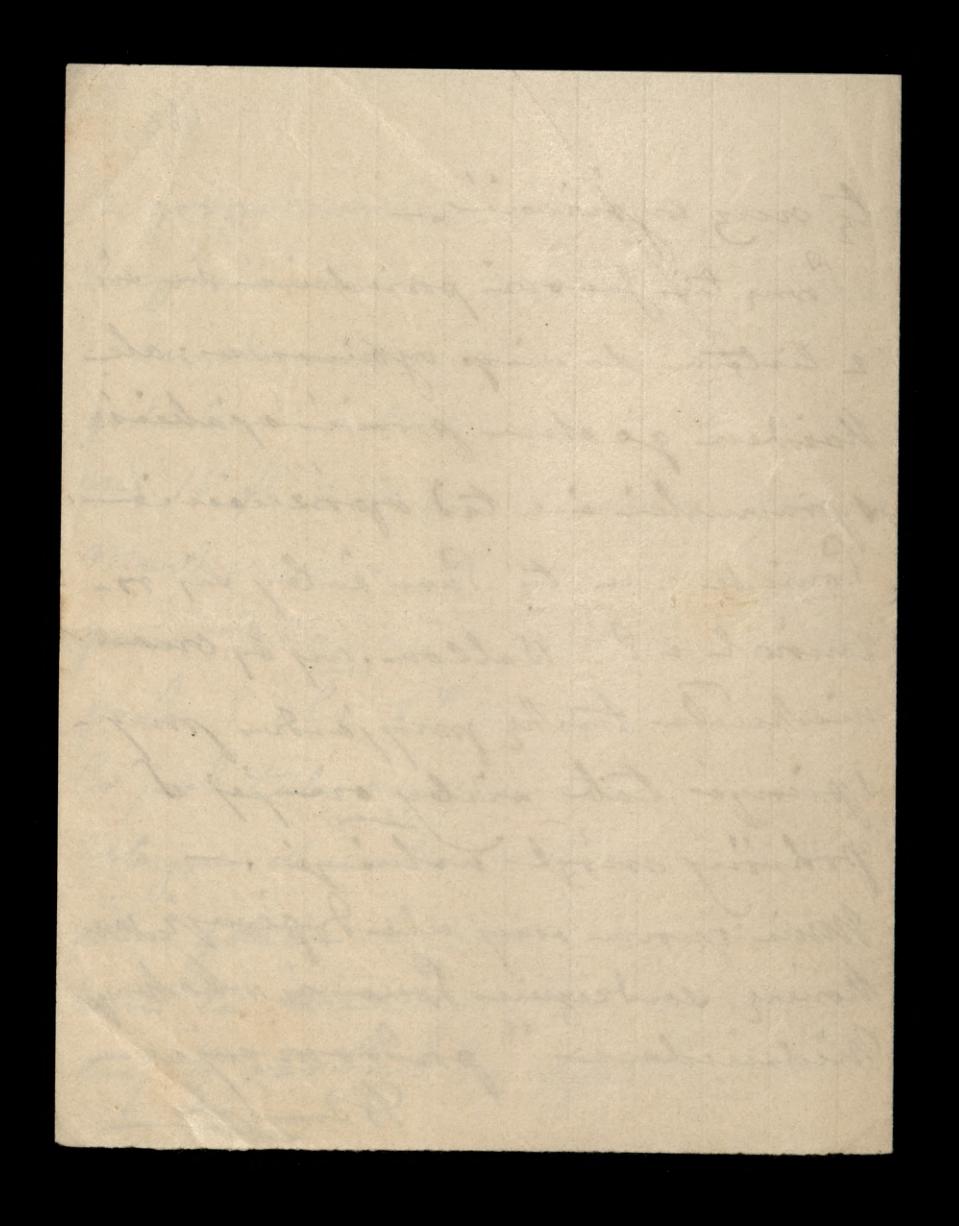
Takopación Called R. Sobary Paris Midsondin Obtbralam hit a Kide-Chevallier - Driching supo-Spiern wti sprawne. Christabym jesure prosie Parra, a caplaceuil begli Shoro rachunde Paun myple.

a wykaz kapitalne, jaki sij penne engibilizogen to is Sava ! suku, ony w sylver Notaryuna "jakie a trys dochody, à jakie roschody wiadome napajor.  $\alpha$ Bards mi to jech potrebue.  $\mathscr{D}$ Con Pau moins explain i hravea.  $\ell$ Jakie ta wadomosie . Kan  $\sqrt{2}$ 

 $465$ Wladyclaire - o jego synach, hajstarrym i nojmlodosym. a Daures sur o such aire wem. Moy sym in our to sgorfil, I ariby me pryclai pienigdre apelurowane, iak an to organic scorpelos. On jest oberir stratesi wie, y je 1/2 Jana ulica Mysle in musical na pisac

Co de pleciepotency, na Chemin de fer du Bord, ta Lachodie truderose, se is how howie i calin galingin, mima housalators, a satur i house lee framuslicego viema. Chief Pau toniese jak tenne ta radoce. Najleyone san Jam whlong a wyrang powanienne. tenderging De Jamorphy

Carlot Barnet Road La Bourboule 166 Tuez-de-Bome Villa Belle. Vue. 30: Cremoca 91 hodrany Paul (Geovard Wiednicelli) Jak sie estowich no pracoval, na bictil. Taslury) coobre a Bogo in Bri, a take lativa i opotojna smiere go opotte jak lana Saskowicza, to przypominają się slowa Pisma S.E: nie placecie nad umarlymi, b. opresywijz. Die godie tie pl ealowai spragnler, tym as na migo eachiogli; a jednak, earne serce boli - Ldoj-mi-vie, je on apa-While noticing do tych, dla htorych smisse raptourna, music byje raiser lastic, niz niesnysiem, i i provoto podobnic, byto do nicy prygotonomy. Woral on do taboarmentos preptypo. wat. I Wise pennie me voz, ale viele

rasez otnymol prebaiseries i Imarame trois pravince ; étai mieu 22 portunenstwa, wigliden Boga -Norcisla, i a tem samem, en sig lav Bog a nim mitrocernie liesye bedsie -My many nadsieje, skoniege noon plavience sie i picie, 8° Sipo. Moje corto mydie ie jojt sluay i. doltos to sams uvasa, ja jesuse un widne willing sinning. -Nochany Paine, posseddo w dolwy cysii mego bincha, a drugiej sufladsie od gøreg, po prawej strønie ching san to sufforde otworys;

Inajdsiez Pau os niej, hojsk 45,2  $2-$ Ceratowa oblaska, a saly mojem  $\geq$ je pismem sopisany, a tytul, praca. Ching Pau tin bajob protac Pa Jo-Lefowej Jalzsowskiej, atoroj go obiecelom i poportie seby mi go oddala 2a morin pry asdem prez lanji, oboto 12 : Lipca... Paui Wonsminche pisala Isanie, jne. ale vice dolor mi svojegs odrese. mimam wysbrosenie gdsie miente, pronz salacsony tich whosy i deony perte i prestoi jej. Present Sava asilice sebys mial a o tobia staracció, sorglan servegu Samoyo

l'a Jalmindea, pissa de muie, pochurtila sig és na holi dostala bulicho P^= Michareleiego .- The latin mon.<br>Conjunio ?-Pa Brown eraginala obien jae rig money and see of the form has you the mende Harry Company of the Mary of the Mary

Children Barrison Bombonle 11: Lipco 91 Prochamp Paris (Seonard Wednieche) Mariny 2 tad wyjectran a possed realet 13. ram, ale se sier estingmong a Bonryes, in doyadrienny de Taryra, aj we otrock vicegol. Equan sem, a possibialde, moje dojse pienight the innie of the Celishonking ching lan pointedsie oddsweringen, asidy tog lister nie odsyldi do Bourboule ale booke tige run arour voi trole. Brought since wering pressing kit a) 17 Jackrieching j'ing à domme, promi 20by jej haran prystan priez kriege-V20, sa solicités poutoire, tj. contre Eemboursement,

dobre opravna ksirike, Lacole des cuisinieres. Dieviene kto just my varmed ty kreasher, ale a term and-Ina siez dowiedsie ; gorone jednak to, in podobno is ten spororb lesigne presylai do Carostwa Modicarliego 0 memorad. Censuso via prepuser. Longble, to ksigshi privytoi tuba, going boergoing, do boergoing. W Warrawie, Gebeltimes hoizgay podejmige sig tabelle presylete i tom growodra kristi o letre go poposic. Pa adaptivale me nasywa jego, i mowi siby wysta krigshe "Za salicska, do sklepu" ale do jakings ellepen, in passes conjego, i gdsee, tego niemour. Formyplain sig en miala no snytti jahrego ksisganza u Wilnie; ale jakings, togo instrume.

 $\frac{2}{1}$ Mois by law do vicy napisal 2 exportamien a envosen  $\overline{\phantom{a}}$ rapytal on oddola S- Dicketin ik presylke de viege, niemege  $\frac{1}{2}$ prespectación, andoy tago min byla ba ,  $I$  vbila... Adms 82 Johnsierking P. Varsovie (Gouve de Vilna) p Swisciany, Sylgudysshi.  $\frac{1}{1}$ Prons Pie M' Guise possible  $\overline{a}$ Le fosia jadais a prove de Sanja a su tam soponiadsalche dojedsce Sertegue solmon portrovien Blangues S. S. prome providuee Bosie iby ni.

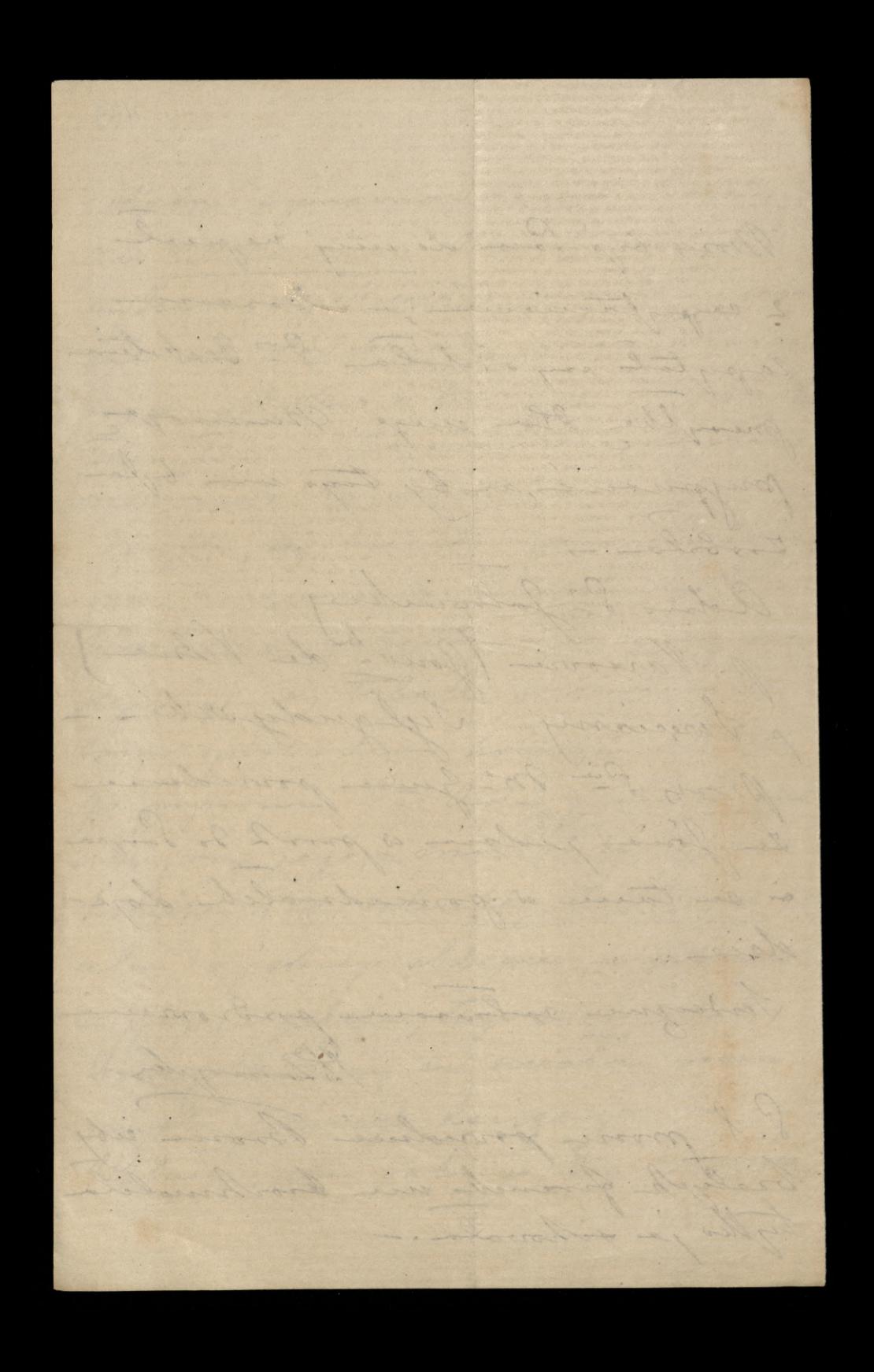

Prestigation of the 1891  $11: 11: 1891$ de aconarde d'halincelliere Moj Parin Kochany" Gardro kochany. Obropine mi przylero in lau showijez. Chrislobym do Passa jedhat. ale wosyog niomoniq. Møj syn rospecsa ie pry Parme vie jest écte me thirty i choi troches d. shiry worysthe as Ha eras

och tylu lah argini i arguil. Wire on jedsie do lana. Prosie tyles reby sig to vie rorgadalo; los siechee iby le tal dalche pojedral. anie kochony, provence chorobo walesy i dobre. vig tryman.  $\mathcal{C}_{\mathcal{C}}$ Mich Pac Bog Sacca

 $471$ il strise i vojoiera, riech -- Go jemme undrown. Ale ie gdyby mial by inany. by prome a sworm textemensie nopisa, ie. lan just moz i djadnym 2 nomin probie shee e possejvoi. possez barde.  $\circ$   $\pi$ . -Jaka madra mojo Sivilia se otnymala

od Paua obietuicez en pryjmierz Paux Jesus cinby a minn in praz suego dostar sig do navej wopoluig - wiecheng Oyongong, gdsee dan Bog worgong ty posuomy - powertoing. ación drogin, moj syn laur princile ge kechamp, ile go is seremen nosiny B Lamoydez

Calcia Historical River Labopane 18 - Listopata 91 do Geonarde Wedmiedigs Mig Pacien howhavy Odebrowsoy linh Paux pred chailos, proposmials mi xis Le jale moi mais poural d'a flu bichings do medidie : gdy go vy Spytalamen za so; odpositivil mi si so to se vi unarl. Jan byme Parece chiterin pry. inata pran de jaking na:<br>grody, sa te sai sej Pau ety

biedy wygrawship. Moj rgu tiz niemalo sig niessyl, osper. go ten tabia sprawy soshocsyly, se nie wiedsich jak orgbonne 2 tod a strassación mun progher l byt is to let immy lave. a pechaguige a min on. Alle tenez, moj daniem drogi, Kiedy jain leping, michin viz sprawdsin na Paum program de mady tolal po schodin. Madry, t.; starony o siebie

me Dan muis, neare, nicemoiburg as top showile as too vir more ; ly, ale po Brigne nombreming i job by tour earshal, na · tychnical privade. Co., ich woseptter dobue i cicho, to proudaged obvion dogoverno na ", biosne visiona bym do Sanjo sujadrato. l'aune Bogne verbecquie  $\ddot{\cdot}$ drickuju sa weseptho co  $\overline{\phantom{a}}$ i tij polyrosylo w schourie

i a dal dobrego da dasseg Jemme Sava kordanego oddij Jemme polecom: provez byen bardro gruesnym i posta senym i pauvilai in tu por la grocamin i pred lasaning sq ludsen stany i mbolji Co Saun sendeguie Rochojz. Bronia i Josia codsienni Sig ea lava modta; ai moja corba i ja mismuy i ennig sentegue Demograf

Capitalis Robinson 474 Labopaue 30 - marca q 2 -Former edit Wi End and surf lay trante Moj Pauis Mochang minister Jak se sie liesve si moja seostra choc I dolcha, troche ulge i posichy no. lebarativo a cierpienne Passion progles. morning jest por tym, a prown podobnie i pod wider immenci urgledann semin bo ja sie o Paula hopie a min mu Toducgo possible in un union inby go vourvoi i aciconye. Mialan notijs re do lacca pojedicimo, choroba ma stangla no preochodrie, a toroz i ti by esdros via podobna. Medrie San si dobre trupuo prome bando, an nam podobno brdie de Pargio jector.

L'ivillient régression nytolom artyful. proplang name prez Pacca . Lis W. White Esy Jan masz ogobrasenie cryims on by unubienn. Cos on mial & esquiement Pulawani - pamistain, jak dinaj, vodne podobno 1835 er Wysochen jok white bool libere touco a moja sintia Gorloy. Those immense driemi ja & ly' nautic nieuslisalam, jobs son onloda na ma ale mi White attack is parente to go lajam er takt jesephiem bije. i me noslavnja tomow, sodsilam sig na nasledowanie ty druging stuke, marka ma proglieu is taken. Cichawa jestem aug Pau Celichosoki Myslal Taure popinguy poursisseuse Atomptes adres adrobata htonys rada

475 advotat same temme Sollicited portal  $\begin{pmatrix} 1 & 1 \\ 1 & 1 \end{pmatrix}$ providerence htorog was re mags byea  $\mathcal{N}$ dsie ta jego istoluejmi sportbobinan More by Pau jerrene. Ceu de l'alichante,  $\frac{1}{2}$ slowks respisal.  $\overline{\mathcal{L}}$ Pauva Michajlor nie pryjechala. Laluji tego shoro taba ma bye robo,  $\frac{1}{2}$ jab to organic - Wartsiervar. log to  $\overline{c}$ Since 20 minier à toudgement plus.  $\overline{\phantom{a}}$  $\frac{1}{2}$ (bingslaun) Road. 44 Apleby St. (inson the London) pronon o jaluwine : en gran  $\frac{1}{1}$ Inoz; mui xis 000 pompoomina se to we cecharge indywiderens .- $\frac{1}{2}$ Chrislabym dostai en Auglie, katalog ellustrowany a connibien jakiegos ije Jabryhauto wosystich prepados pralui-Ldoje mi siz in siz nasyva

Brodford. Ale meneur à jabin miescie, cry d'au wiez o jabien sprobi dostaire sig de miege a ten hatalog Ony by more Tanca Chingusha we. mogle sig un gallignaci doviele. Bondes by win in to profold. Tarien Rochany sendergion Tamos portroviam, tam Bogues policie i a wonighter najlegome den niego ty modly. Marie odrovno lupine. Magines laur s sorgene Bloomington Bloomington Unislations dostais a Buglin potely dustrowant a commitment electron Liberary ditty for Theline maline - Laboyer now six in wary regarding

de R Chiedericellige 3° maja y 2 My Pacie Rodamy hiervien mytu list eastanic jenose Si Chinynsbez as Sarrijon, juili tak, to prove jej oddol ; jeseli nie, to prome, te neces samemme calativie; prynagming to, as vir typoy ! " hume! - Conglia or dawna provider siby ty Parmin dai un vas poloj na johis Con. ja obropine vie lubico grocer mi ensigne asoby; ale the mozing sisty resquire to tribe, were obrieden Pil. Ting sig exposit o wighouse ty obiting. Christobym seby mide

pokoj nod odvierna, pod morni polojem. Pheby mide sorge  $\overline{\phantom{a}}$ vegocie prez sionles odraionych. a seby schooly provadace no 1- $\ddot{\cdot}$ pistro byly sambuilty. a to is ten spoort. drawi zielone ceratowe  $\iota$ do mego polojn, <del>zande</del> otwonyc a  $\prime$ pohojn, a sambinar na schodhi  $\boldsymbol{\psi}$ is blacked to wich rolarge or sciony  $\gamma$ ina blaca sambura .i Jestem prehonance en 1- Piremed  $\epsilon$ nie vodužyje grocinnosen; ale 1- $\overline{\mathcal{L}}$ Roufel powinno by a name mie-Bhain or powereducto, an jake down  $\mathbf{a}$ or nice in broom samtimete, me  $\omega$ betien sig and or powerialing - $\overline{\phantom{a}}$ pake kinski przymez lub je hts po

brusse poure nous, in nie just tenue vinne, P= K. chee przyjednoc obolo 15- majo - $\frac{2}{\pi}$ i lostar to 3 miercael. Le Suteves- Jéseli d'a Ch., jerzymnie wyjechola to ja prose, ecty hu- $\overline{\phantom{0}}$ pila jabicijs materiji asmeg na wylogi do paletociha subicunego  $\overline{ }$ mojej vodi - paletst jest straity  $\overline{1}$ i ma holing stojeny - mosure arcase more lab co innego. Jenere voz poutanaux in Tan - Doonande brin os Wiedmin W pomedialite a prowdopodsburg  $\mathbf{r}$ we wtorch 10° 6. en u 5ª Krajewhig -1. Gisellastrafre au Gafre ...  $\overline{\phantom{0}}$ 

Aprowershi. -Mialyonny the w noong boplier bordro miles mabriculos no Massa now towy rosening. a po poludium, masses deux cos dsienom thumansy of 2. Eawiadmon Ha l'a Chirigushing na Down le pestame edrover. Juz od 10 dui belanger a menin no now rospourland Barro Tam jester Dobry estowite Le viz edrour truymorz : l'auec logu en to displays: jeune un dal polecam A Jamoysky Adres 5 - Renner & Londynic S.W. 40 montpellier Street

Labopue in to Bank Thurnice 11° Listopotas 92de beoverde Midrwichieze Møj Parcia Hochany Wosepeyringsjeabierali de preslación dans serdenny in equine ma St: Leonarde, types Desseu , troche tu bylo womaitago klynta i 1/2 decren nas soabora de jably nice spodrednice. Wire juin tylke tilegrofen dypseuin noore produlionny tours. Unithin, job telegración; ale senderrece glybolica i wysoleo i daleko sizgojam. time law wie watging to wranging toward Vockoja. A drivinje drive tago St. Marine betong whomyou planeseme a ubogiern Rie drielil, to sig. Touce podrognie en li i podwojnie sie go hocha, sa wosy plan milosionne vesquhi jego.

Kiemoge Tamm ograsie jak var bolesnie doltruzta wiadomovie o sucissi nieseccionego  $\Lambda$ Par Idritorielings. Jak bolesni in our  $\sqrt{2}$ tyle drugin sturingt, sam ben eadne  $\checkmark$ uslagi i pomocy tak showed! Willeats  $\mathcal{C}$ dla wieler strata - Ha nas, htorym  $\psi$ tyle aborat explication. Cry on Estatente sadago in rostant  $\overline{\mathcal{L}}$ i any by i more reby Ambasada Modernha jalici sobie prawa ssie mogte to Τ sporter po mine? - Nopisz Pau o tem  $\sqrt{2}$  $\epsilon$ i takin gdrie podrovany. Koda bym  $\mathcal{Q}$ 20by or Montmoreny .-Jerderseine Paum Dispuyir en pauvisi  $\checkmark$  $\frac{1}{2}$ O nas, aa viadomvoir a tem voseptkiem 9 co nas abchodin mois, sa wycenti 2  $\epsilon$ driennikon, htom now inde pryjemussie sprovinge. Ale coeum Pau

Sadring in Laboraumeranin tany sa, jak to Warnaway morra, "Eatatnemi", en jaz V po sa sverytanni čater, sodnejskim uph Heryton widnes wie unigo i in te  $\frac{1}{2}$ obojstici na Wsonskiego slave i pisma i na jego promiestne drealami i ogslyd? Prove dla navy classif tobey slawy,  $\dot{\mathcal{U}}$ tego mi prypasserse. Est, mi jest, ale ha jest minego, co lau unasz nojbysing-Podrial pracy: Sily hudshin i edoluosi ludskie i esas ludski, va tak ogranisme, se goryby ludrie via drielili pracy missy soba, i nievybonyvali kai den w torin Kysie, swegs skrouwegs sodania; ale gdyby wongrey, woughtlings, shirle sie chington i to worsysthing sie messae, to with by un term in hongstal, a we pedus by straits... D' janvier tal sie

energesere biene. Ale muie to me divi; par go widsialam i slyndam, na obchodu 3ª onaja i mialane nesercie in to belowike What on, obols Wionshings pracy pracya, Wlasnie biene na tietie, co e natury mery Ja niego prypada. Ale tutoj es ersbu moina. - Eyllo 2 Cudrych prae i tym becaunter hompton, ale dopour une podobno - John Jan Drug stounders w krahowie? - I tem moglibyjony mecodoponól... prome . nosaiska... Driele Jana mysli est briblisteli; ale, étant donne, és buigrauge, jak sig coope, mi jest w stanie sama sodanie podobie, i se potrebuje pentante ; wypuoje se wole te, jak baido inna :- Bodajby. Schola Montpourfun, byli sig postaroli opis. stunden to by more jenere istriala!-Parin hachany, seguene lacca, momentum de vidseura, les sacsagnames muglie op-Charin de l'anjon. Serdecrecie Sacu Boyn poleen Blancysley

780

Woryothosing uggenfili na wyjer Panny Sulivan na juto, sommer posigion; a Giver is happoing justin 2em viz 2 anem o term microgmonila. Benja bym o to chostile ichy je von odwight no long i oddal por opiety du Chefdre train. Dogo Incla Ha vinj wijes l'è sinjace. Des

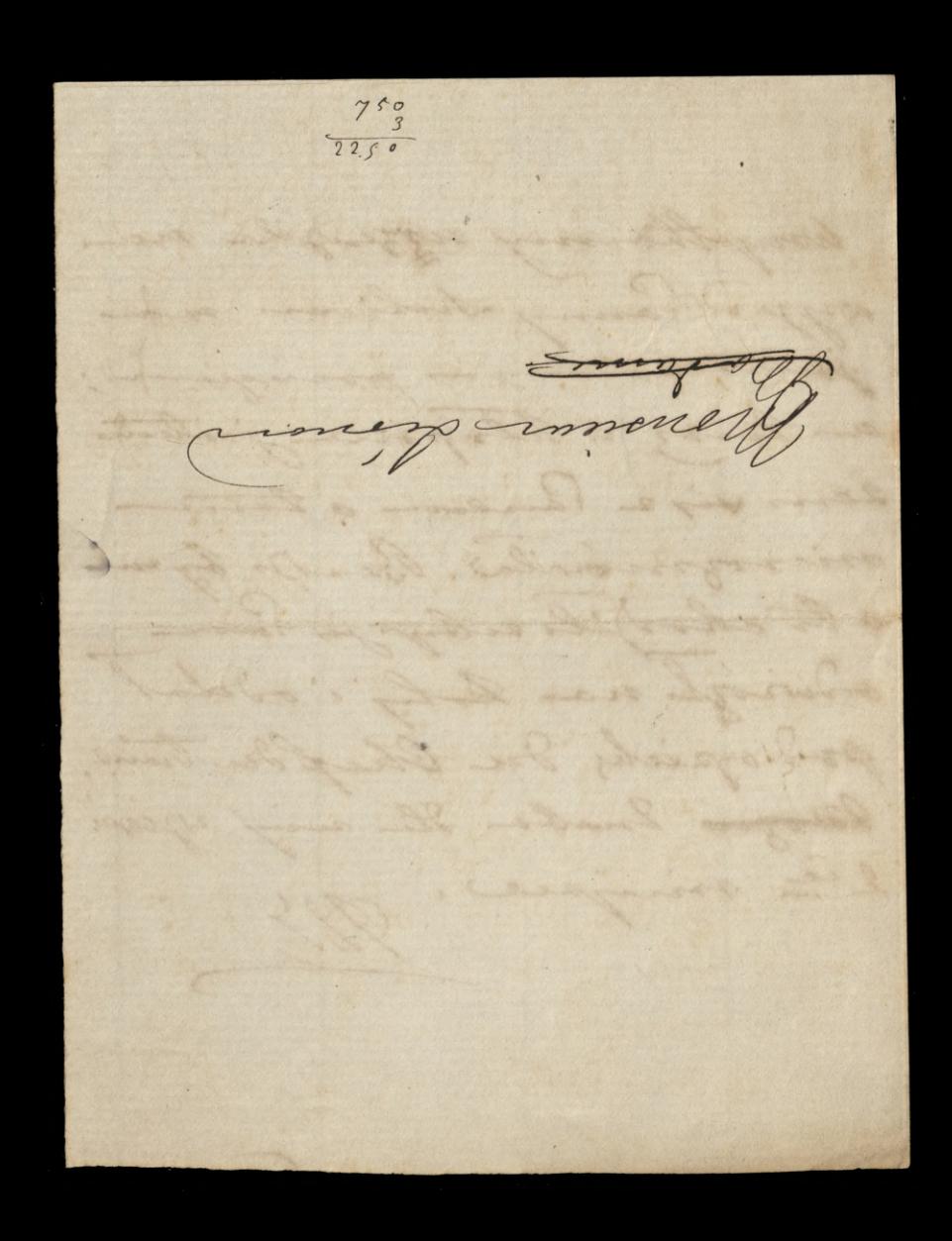

28^e unesvite hie wyorly jurgege time tables na postimine, tak is nicarry wie je. arrive ktory go Juice, ami nouvet doblo drie. którys dria de langia propiedienny, jednak paguz e tad erzjechan 1ª

pagnierniha, ale burne: ktore tu odtygodnia) trwoje magly by was trocks opozice. Jednah prom francischoning providing riby no was trongt wegwartete pigth, a nonpoly totals. dualose à domec.
e kuchonky, Incbaby I jetry unione na o probe cay to htong Pour vidiales, cay jedny a tyck htong - fogretovie solecojs-- Chaicy min vir (an 5. o lo postara prong. - Umurzou allen

Jerdin radrey bushoslin no tydjin drotor eine mojen i, suich frammla paysie po tonise. cele judi mojna ten sein schie 1

Moj mois prosi aseby' sau te Laprossemia jak najspieszniej wedling ogslug listy polation in adresowal i prejte rogeelat. ABB

483

wlood 120/20

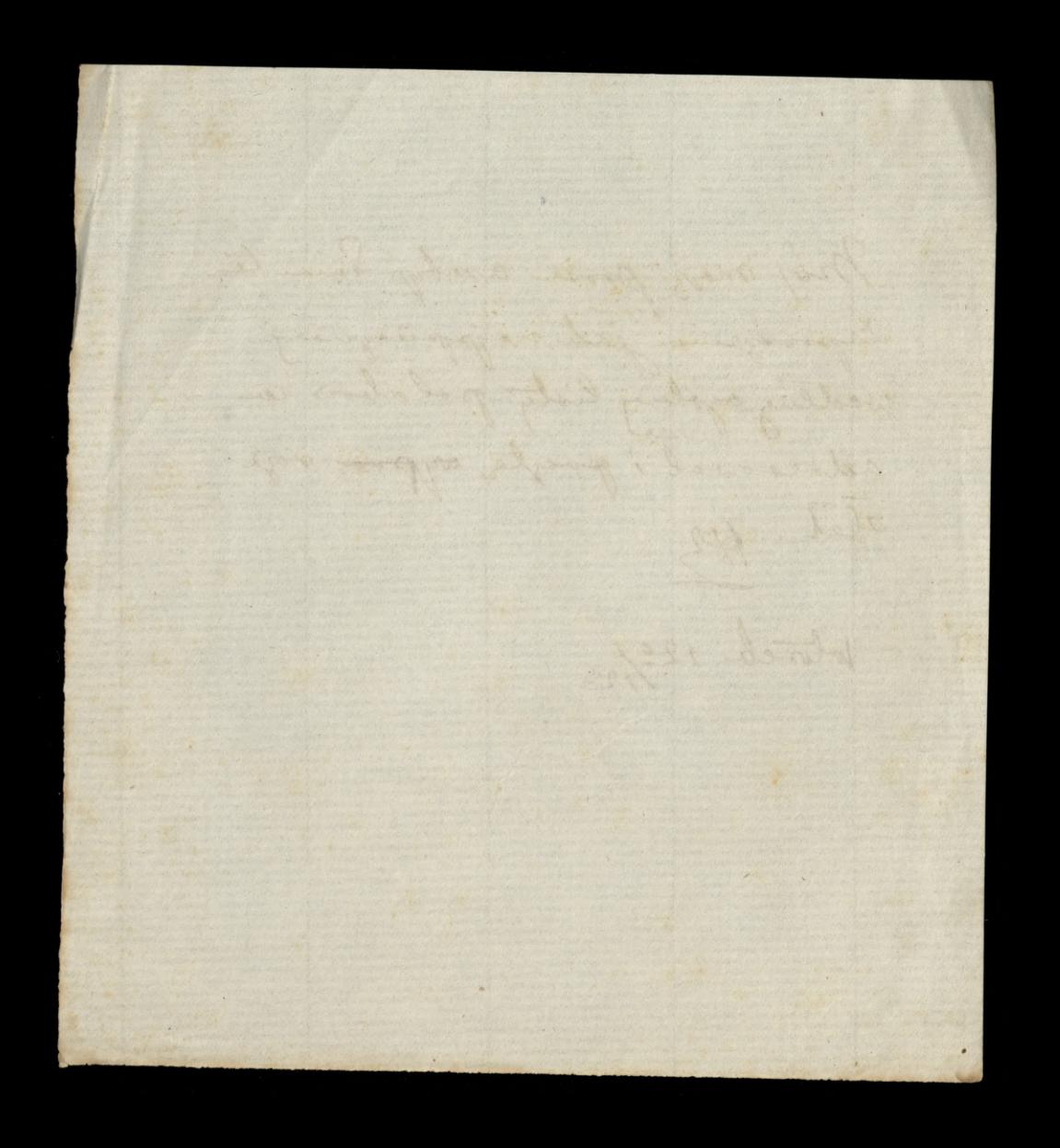

Matthe to 8- Niedwieckie préjonne , me docique He 102 years (orostatka regken 6. Roub. Marj: Zawoy Kiej)

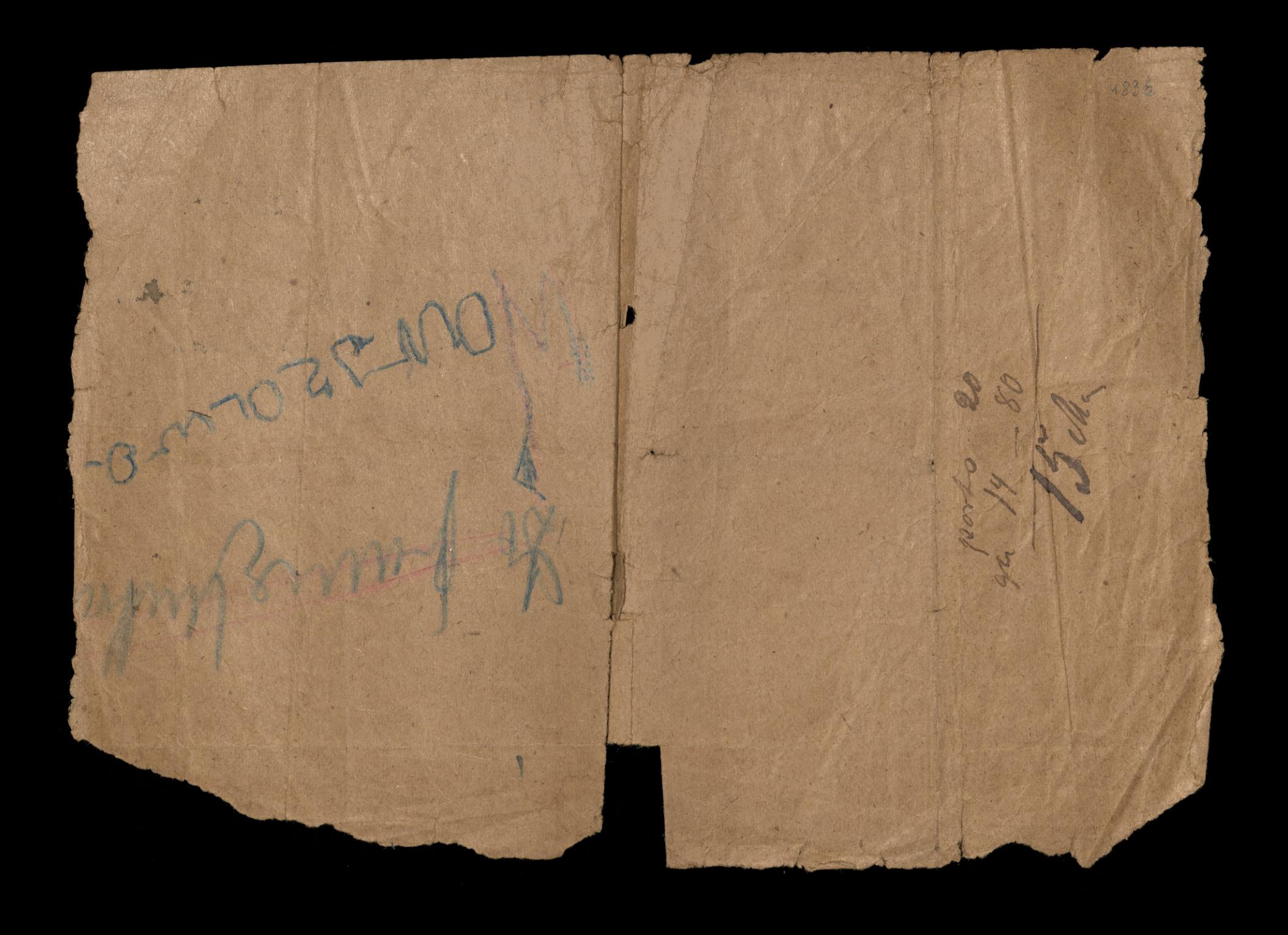

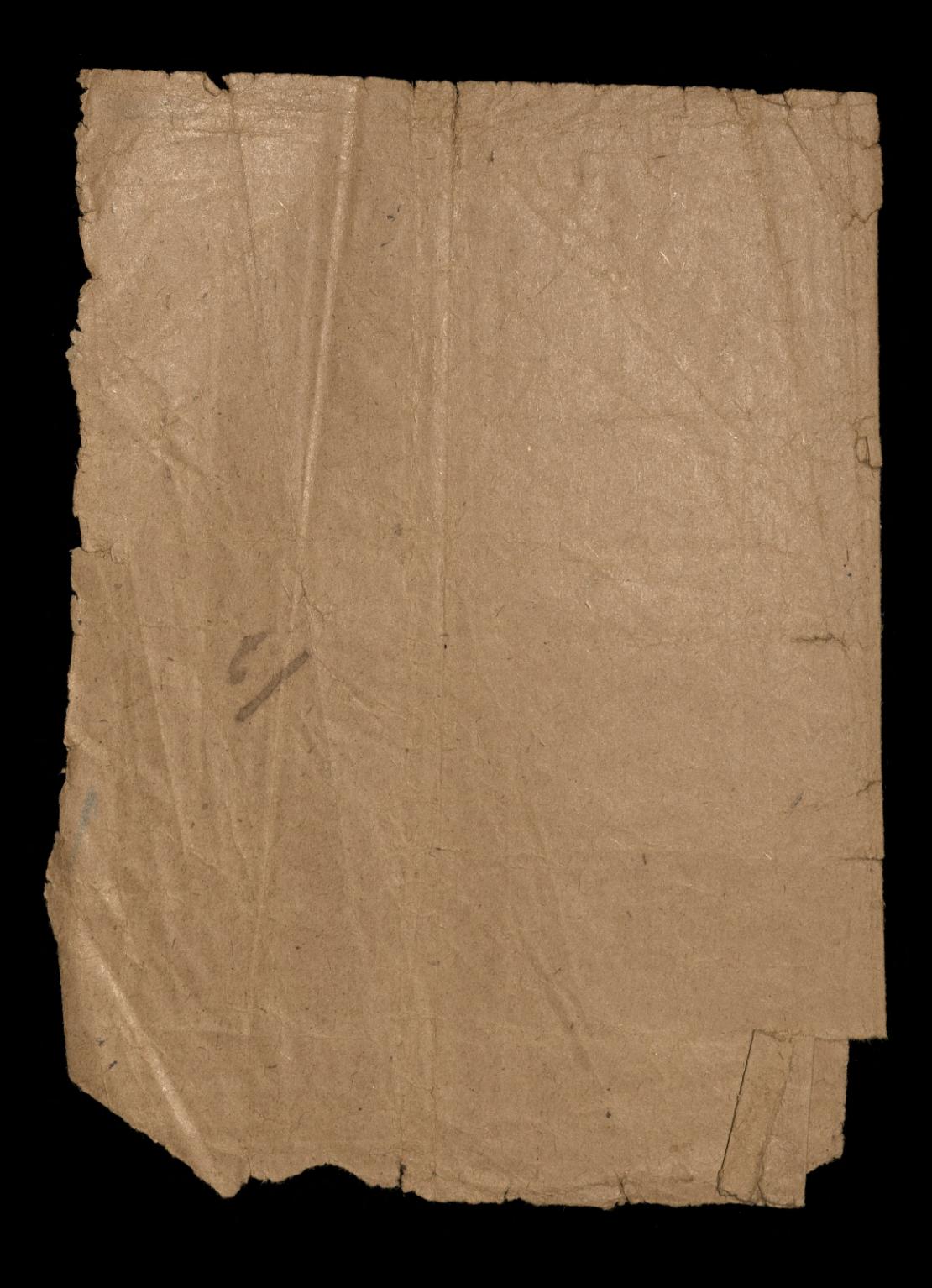